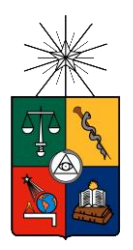

 UNIVERSIDAD DE CHILE FACULTAD DE CIENCIAS FÍSICAS Y MATEMÁTICAS DEPARTAMENTO DE GEOLOGÍA

# **ANÁLISIS DE DESLIZAMIENTOS DE LADERAS EN ROCA EN EL CAJÓN DEL MAIPO A TRAVÉS DE MODELAMIENTO 3D**

# MEMORIA PARA OPTAR AL TÍTULO DE GEÓLOGA

# GABRIELA ANDREA SAAVEDRA ARROYO

PROFESORA GUÍA MARISOL LARA CASTILLO

MIEMBROS DE LA COMISIÓN SERGIO SEPÚLVEDA VALENZUELA CÉSAR PASTÉN PUCHI

> SANTIAGO DE CHILE 2018

RESUMEN DE LA MEMORIA PARA OPTAR AL TÍTULO DE GEÓLOGA POR: GABRIELA SAAVEDRA ARROYO FECHA: MAYO 2018 PROF. GUÍA: MARISOL LARA CASTILLO

# **ANÁLISIS DE DESLIZAMIENTOS DE LADERAS EN ROCA EN EL CAJÓN DEL MAIPO A TRAVÉS DE MODELAMIENTO 3D**

El Cajón del Maipo, ubicado en la zona Cordillerana de Chile Central, es una zona donde ha ocurrido importante deformación tectónica a lo largo de su historia geológica y donde actualmente ocurre sismicidad de tipo cortical. En este lugar, las remociones en masa representan uno de los principales peligros geológicos.

En este trabajo se analizaron dos laderas de roca del Cajón del Maipo donde han ocurrido deslizamientos de roca:

La primera ladera analizada se ubica en el Río Colorado, donde se realizó un levantamiento topográfico y estructural a partir de datos tomados con LiDAR (escáner láser) en terreno. A partir del levantamiento estructural se realizó un análisis cinemático, sin embargo, no se logró identificar estructuras que podrían haber generado el deslizamiento. Tampoco fue posible determinar todos los sets estructurales que caracterizan el talud a partir de LiDAR, por lo que se recomienda que un levantamiento estructural, a través de esta metodología, sea acompañado de observaciones geológicas y geotécnicas de terreno.

La segunda ladera de estudio corresponde a la ubicada en Cerro Catedral, en el valle del Río Volcán, donde deslizó un volumen de roca de aproximadamente  $2\times10^5$  m<sup>3</sup>. Este talud fue modelado estática y dinámicamente a través de elementos discretos utilizando el software 3DEC, incorporando los 3 sets estructurales que caracterizan el talud. Los resultados estáticos indican que se requiere de puentes de roca en al menos un set estructuras, ya que de lo contrario hay fallamiento en cuña. En los análisis dinámicos se utilizaron registros sísmicos de los terremotos de Chi-Chi (1999), Northridge (1994) y Kobe (1995), simulando un sismo de tipo cortical. No ocurre un colapso del sistema en ninguno de los casos, sin embargo, los registros de las estaciones TCU 102 y CHY028 del terremoto de Chi-Chi generaron importantes desplazamientos de hasta 10 metros, los cuales se consideraron como críticos. También se determinó que el rango de frecuencias del input sísmico es determinante dentro del modelo, ya que aquellos registros donde dominaban las frecuencias cercanas a 1 Hz generaban importante amplificación de PGA.

*"Son nuestras elecciones, Harry, las que muestran lo que somos, mucho más que nuestras habilidades"*

- *Albus Dumbledore* 

# **Agradecimientos**

En primer lugar quisiera agradecer a Marisol Lara, quien fue una maravillosa profesora guía y por brindarme todo su apoyo durante este período. También a los profesores de la comisión, Sergio Sepúlveda y César Pasten, por su tiempo y sus valiosos comentarios y sugerencias durante el desarrollo de esta memoria.

A Natalia Aravena y a Manuel García, por toda su ayuda brindada durante estos meses. Me siento infinitamente agradecida con ustedes.

A Alexis Caro, por la ayuda con la toma de datos LiDAR y facilitarme el computador con el que estos fueron corregidos.

A las lindas personas que conocí en el Departamento de Geología, compañeros, profesores y funcionarios.

A los amigos que hice en plan común, especialmente a Gustavo y a Catalina, que aunque seguimos caminos diferentes, hemos conservado la amistad.

A mis queridísimos compañeras y compañeros de generación, por todos los terrenos vividos, todas las risas y viernes compartidos. Me siento muy afortunada de haberlos conocido y espero que las amistades que se hicieron perduren por muchos años. Mi paso por la Universidad no habría sido lo mismo sin ustedes.

Al grupo "Lost" y a "Cema Geo", que se convirtieron en unos maravillosos amigos.

A Luis Valdebenito, mi querido profesor de matemáticas de la educación media, por todas sus enseñanzas de vida y por darme el empujón que necesitaba para venir a estudiar a Santiago.

A mis amigas de toda la vida, Fernanda y Camila, a quienes quiero como hermanas. Gracias por su apoyo a lo largo de todos estos años.

A Diego, mi compañero amado. No sé como agradecerte todo tu apoyo y amor. Gracias por acompañarme en aquellas noches de trabajo y en los momentos en que más lo necesité. Me siento muy feliz de que estés en mi vida.

Y por supuesto, a mi madre, Heber, y a mi padre, Leonardo, que me han dado todo. Gracias por todo su amor y por apoyarme en cada una de mis decisiones. Son personas increíbles a quienes quiero y admiro. A la Grima, mi abuela y segunda madre, quien reza por mi cada noche y a quien adoro. A mis hermanos, Isidora, Leo y Daniela. A mis lindos sobrinos que me llenan de risas, a mis tíos y primos. Y finalmente a la Polly, la perrita más dulce.

# Tabla de contenido

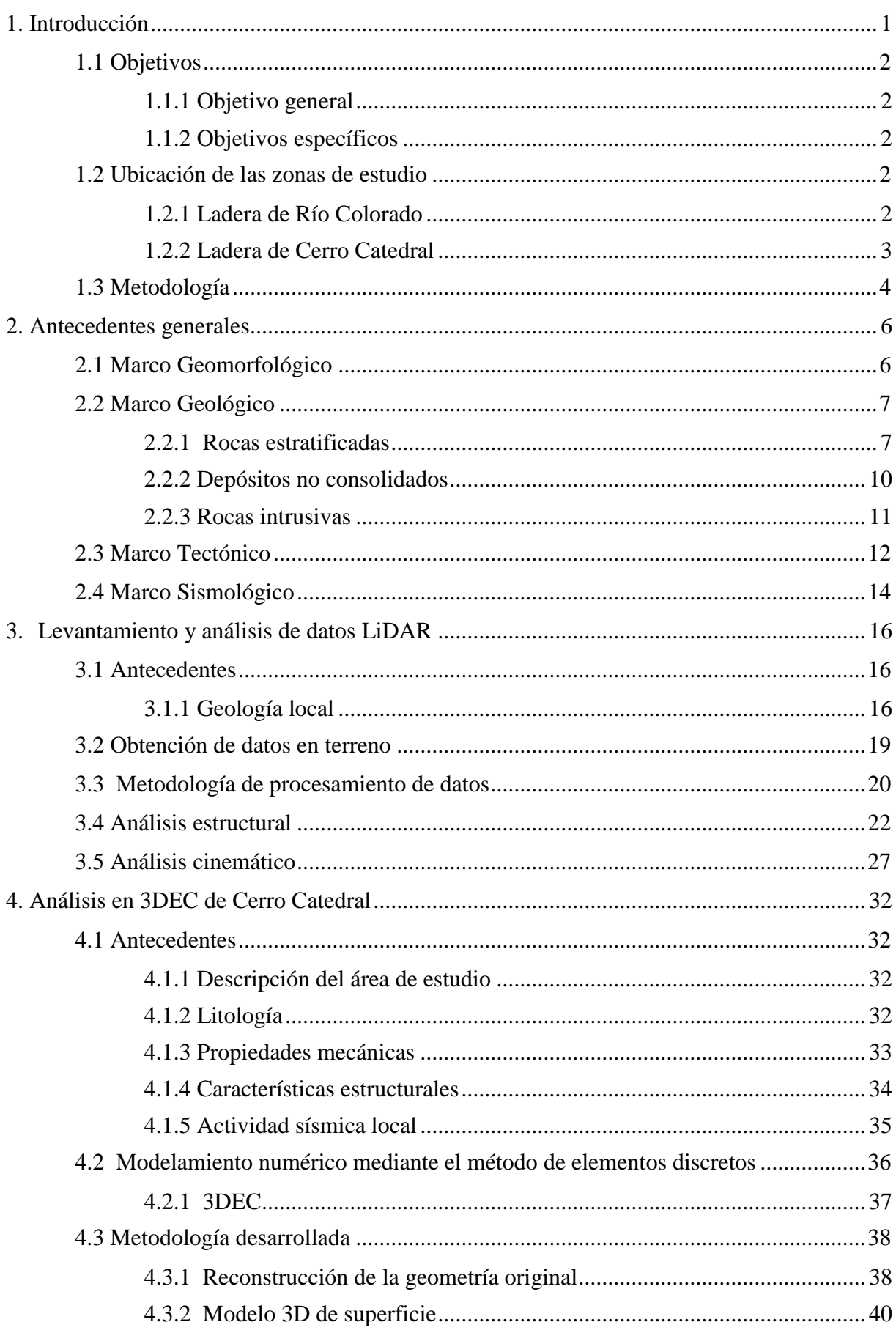

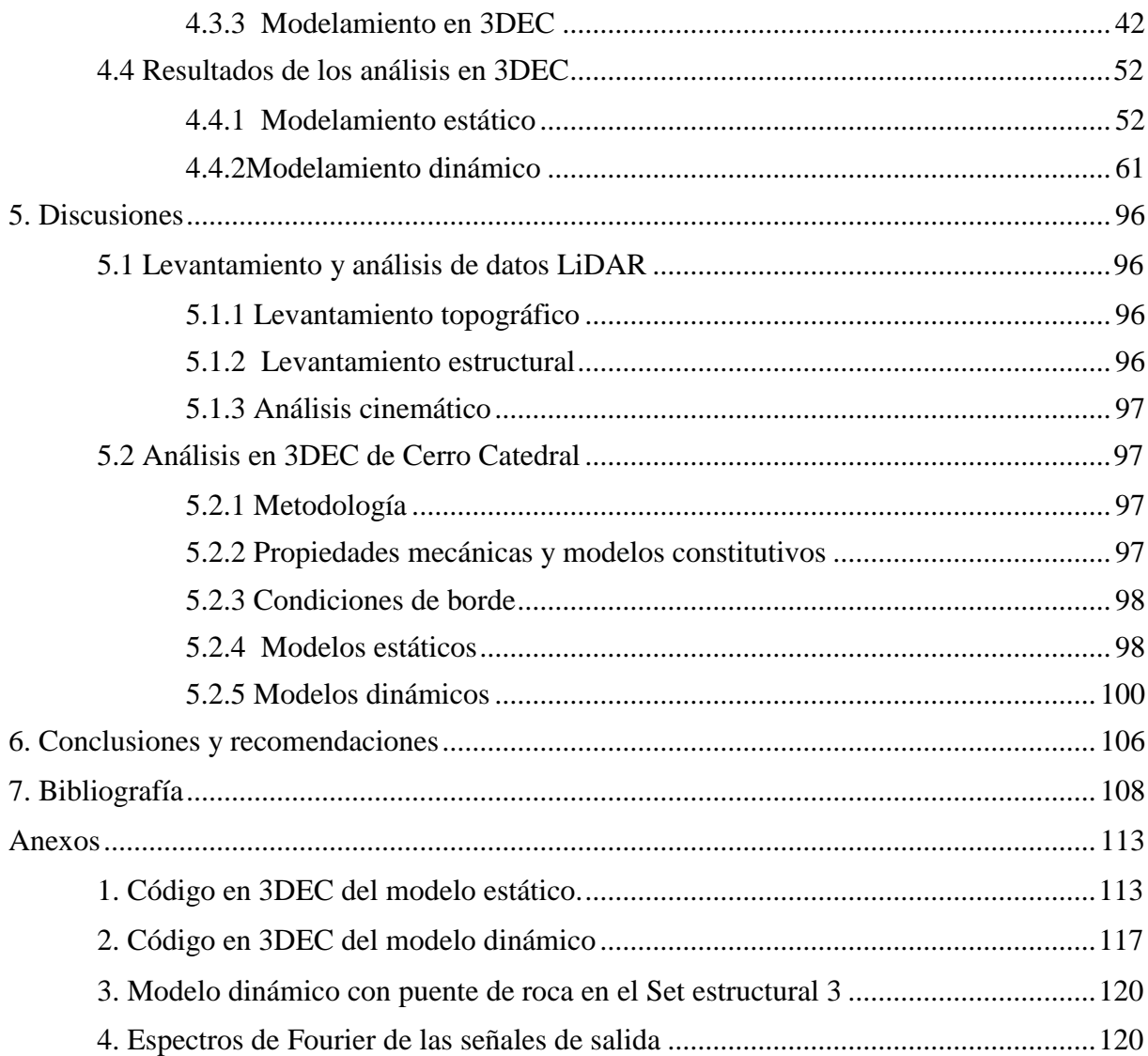

# **Índice de Figuras**

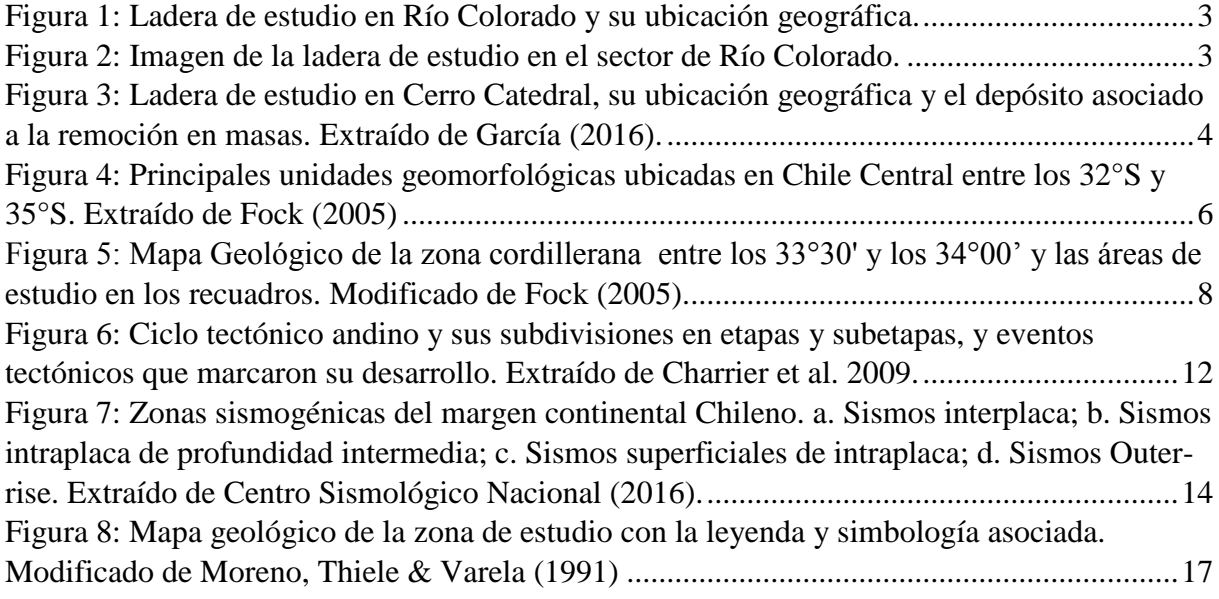

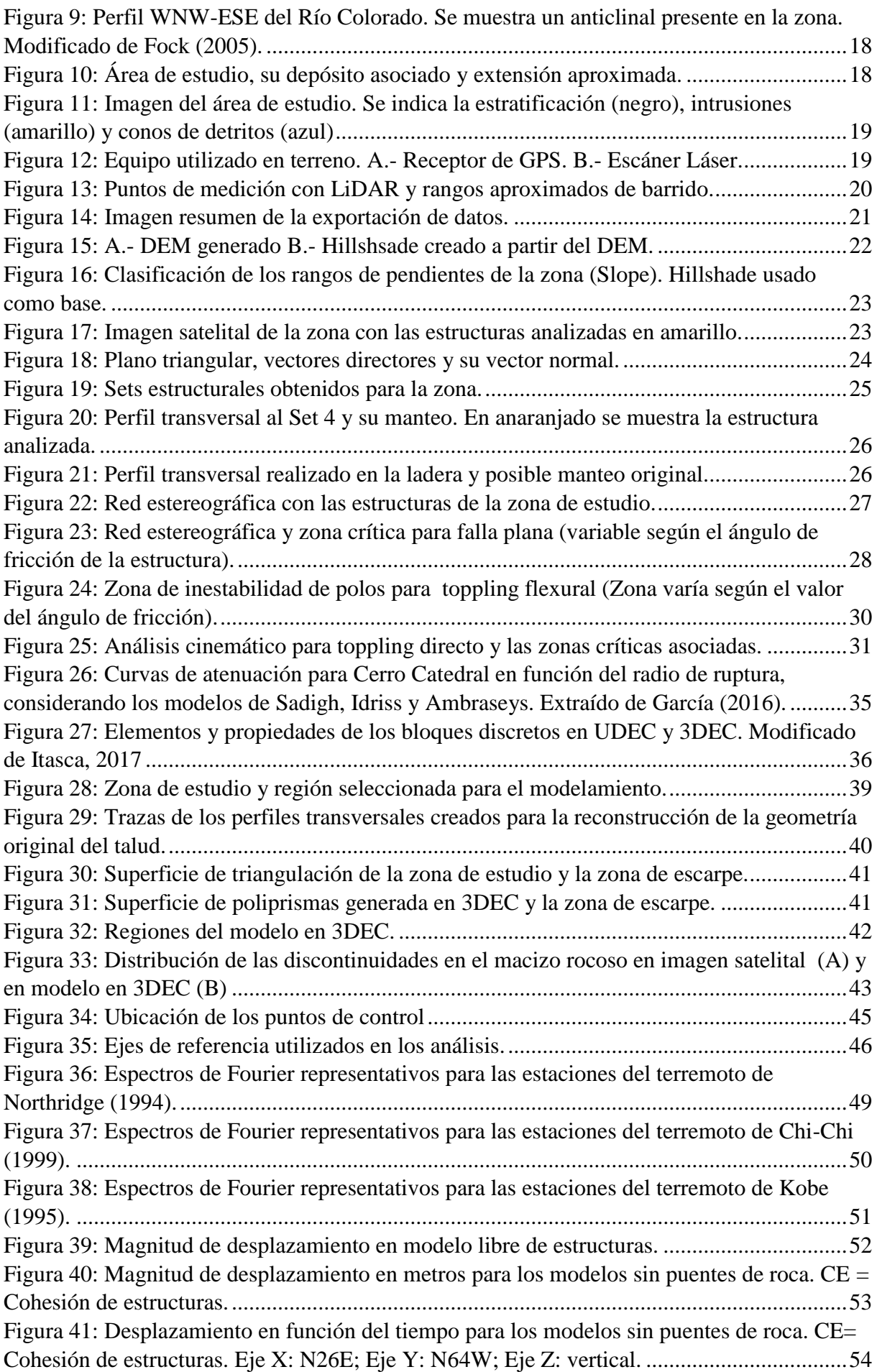

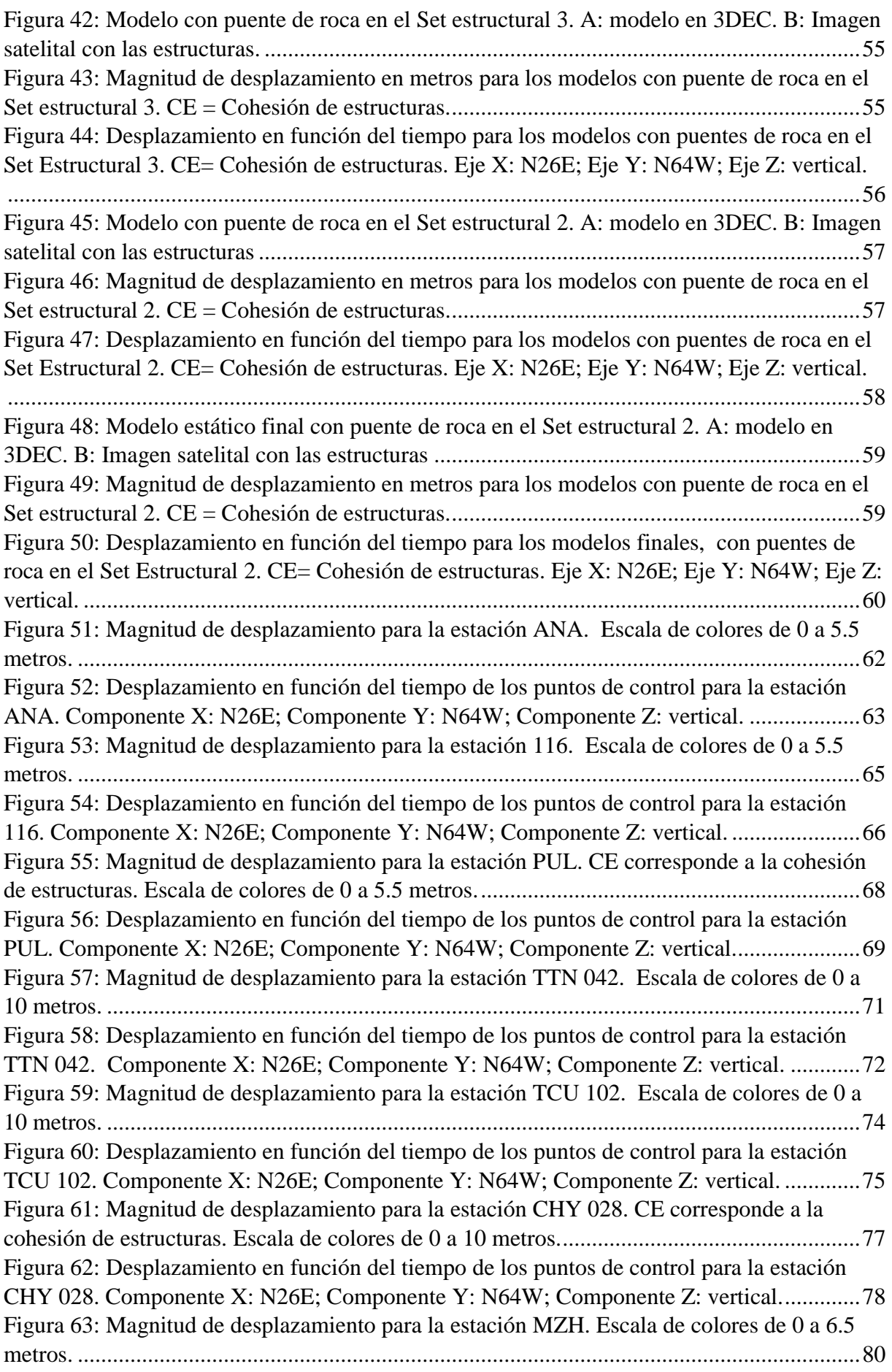

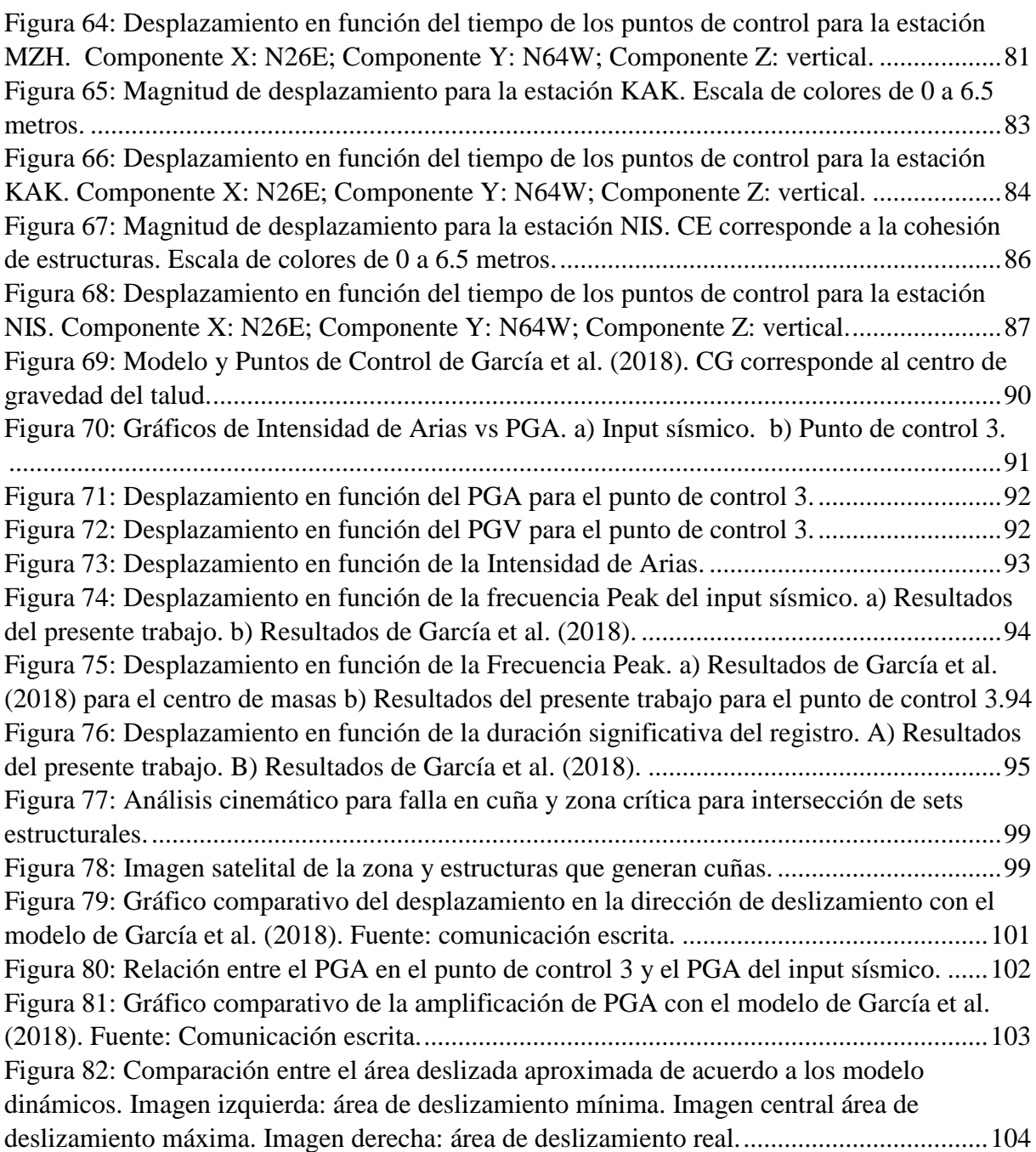

# **Índice de Tablas**

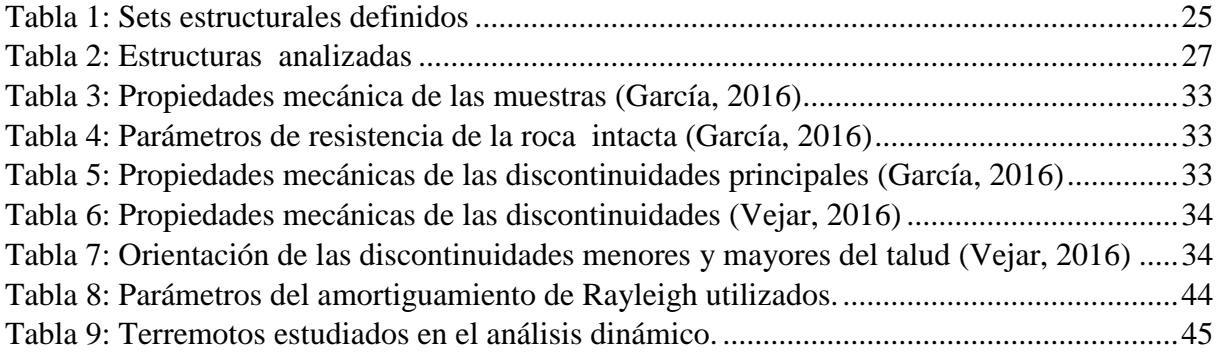

Tabla [10: Características de las señales de Northridge \(1994\) utilizadas para los análisis......46](#page-55-1) [Tabla 11: Características de las señales de Chi-Chi \(1999\) utilizadas para los análisis](#page-56-0) .........47 [Tabla 12: Características de las señales de Kobe \(1995\) utilizadas para los análisis...............47](#page-56-1) [Tabla 13: Parámetros calculados a partir del modelamiento dinámico para la estación ANA.](#page-73-0)  [Componente X: N26E; Componente Y: N64W; Componente Z: vertical.](#page-73-0) ..............................64 [Tabla 14: Parámetros calculados a partir del modelamiento dinámico para la estación 116.](#page-76-0)  [Componente X: N26E; Componente Y: N64W; Componente Z: vertical.](#page-76-0) ..............................67 [Tabla 15: Parámetros calculados a partir del modelamiento dinámico para la estación PUL.](#page-79-0)  [Componente X: N26E; Componente Y: N64W; Componente Z: vertical.](#page-79-0) ..............................70 [Tabla 16: Parámetros calculados a partir del modelamiento dinámico para la estación TTN](#page-82-0)  [042. Componente X: N26E; Componente Y: N64W; Componente Z: vertical.](#page-82-0) ......................73 [Tabla 17: Parámetros calculados a partir del modelamiento dinámico para la estación TCU](#page-85-0)  [102. Componente X: N26E; Componente Y: N64W; Componente Z: vertical.](#page-85-0) ......................76 [Tabla 18: Parámetros calculados a partir del modelamiento dinámico para la estación CHY](#page-88-0)  [028. Componente X: N26E; Componente Y: N64W; Componente Z: vertical.](#page-88-0) ......................79 [Tabla 19: Parámetros calculados a partir del modelamiento dinámico para la estación MZH.](#page-91-0)  [Componente X: N26E; Componente Y: N64W; Componente Z: vertical.](#page-91-0) ..............................82 [Tabla 20: Parámetros calculados a partir del modelamiento dinámico para la estación KAK.](#page-94-0)  [Componente X: N26E; Componente Y: N64W; Componente Z: vertical.](#page-94-0) ..............................85 [Tabla 21: Parámetros calculados a partir del modelamiento dinámico para la estación NIS.](#page-97-0)  [Componente X: N26E; Componente Y: N64W; Componente Z: vertical.](#page-97-0) ..............................88 [Tabla 22: Resumen de los resultados para las señales del terremoto de Northridge \(1994\)...89](#page-98-0) [Tabla 23: Resumen de los resultados para las señales del terremoto de Chi-Chi \(1999\)........89](#page-98-1) [Tabla 24: Resumen de los resultados para las señales del terremoto](#page-99-1) de Kobe (1995).............90

# **1. Introducción**

<span id="page-10-0"></span>Las remociones en masa son procesos de transporte descendente de suelo, roca o material orgánico bajo los efectos de la gravedad, los que eventualmente pueden llegar a ser desastrosos. Los principales desencadenantes de estos eventos corresponden a terremotos y a intensas lluvias. En ambientes de tipo montañoso las remociones en masa constituyen uno de los peligros geológicos más importantes, donde las características geológicas, geomorfológicas y geotécnica del paisaje cordillerano lo convierten en la principal fuente de numerosos desastres naturales de este tipo (Lara, 2007). Siendo Chile un país sísmico con una amplia zona cordillerana, donde los asentamientos humanos son cada vez más abundantes, es de gran importancia el estudio de las remociones en masas y de sus factores gatillantes y condicionantes con el fin de prevenir desastres socionaturales.

Existen numerosas laderas dentro de la zona andina que se encuentran en estado de equilibrio límite o crítico. El mayor riesgo de remoción, en el caso de las laderas de roca, se asocia a estratos cuya inclinación iguala o supera el ángulo de fricción interna del material, con reducción en la cohesión, en presencia de discontinuidades laterales penetrativas (Hauser, 2000).

En el presente trabajo, se analizaron dos taludes de roca donde ocurrieron deslizamientos. Ambos taludes se encuentran ubicados en el Cajón del Maipo, en la zona Cordillerana de Chile Central.

La primera zona de estudio corresponde al sector medio de Río Colorado. El estudio realizado en este lugar consiste en un levantamiento topográfico y estructural a través del uso de LiDAR (Escáner láser), con la intención de comprender de mejor manera el mecanismo de falla de este deslizamiento a través de un análisis cinemático. Se incluye la metodología realizada, la cual es reproducible para otras zonas.

En segundo lugar se estudió el deslizamiento de roca ubicado en el sector de Cerro Catedral, en el valle del Río Volcán, 5 kilómetros aguas arriba de Baños Morales, Región Metropolitana. En este lugar se encuentra una ladera de roca afectada por abundantes y penetrativas fracturas que incorporan planos lisos de una inclinación de 35-38° ladera afuera, que crean condiciones de inestabilidad límite (Hauser, 2000). A diferencia de los grandes deslizamientos y avalanchas de roca que ocurren en la zona Cordillerana de Chile y Argentina, este deslizamiento no tiene un modo de falla masivo, si no que ocurrió como un fallamiento plano con dos rampas principales en un área de  $0.7 \text{ km}^2$  (Sepúlveda et al., 2012).

Sepúlveda et al. (2012) sugieren que el deslizamiento de Cerro Catedral fue desencadenado por un evento sísmico, el cual sería de tipo superficial con una aceleración peak de alrededor 1.0 g de acuerdo a Sepúlveda et al. (2008). De acuerdo a García et al. (2018) el deslizamiento de roca pudo ser gatillado por aceleraciones horizontales mayores a 0.6 g.

García (2016) y García et al. (2018) proponen que para que la zona de estudio de Cerro Catedral haya sido estable estáticamente se requiere la presencia de al menos un puente de roca, el cual habría fallado durante uno o más eventos sísmicos de tipo cortical. Vejar (2016) también concluye que se requiere de un puente de roca para que el talud sea estable estáticamente.

Este estudio busca analizar la respuesta de la zona de Cerro Catedral ante cargas sísmicas modelando la zona de estudio de la manera más realista posible, considerando su morfología, estructuras y propiedades. Esto se realizó mediante modelamiento numérico del macizo rocoso y sus discontinuidades a través del método de elementos discretos utilizando el software 3DEC.

Este programa permite analizar la respuesta de medios discontinuos ante situaciones estáticas o dinámicas (Itasca, 2013).

## **1.1 Objetivos**

## <span id="page-11-0"></span>**1.1.1 Objetivo general**

<span id="page-11-1"></span>Realizar un análisis geológico-geotécnico en tres dimensiones de las laderas de rocas afectadas por deslizamientos ubicadas en Cerro Catedral y en Río Colorado

# **1.1.2 Objetivos específicos**

<span id="page-11-2"></span>Los objetivos específicos necesarios para cumplir con el objetivo general son los siguientes:

- Realizar un levantamiento topográfico de un deslizamiento ubicado en el sector de Río Colorado con la técnica LiDAR.
- Realizar un levantamiento de estructuras de la zona de Río Colorado a partir de los datos LiDAR levantados, para luego realizar un análisis cinemático con esta información.
- Analizar a través de un modelamiento de elementos discretos en tres dimensiones la estabilidad de la ladera Norte del Cerro Catedral, considerando condiciones estáticas y dinámicas.
- Analizar la deformación de la ladera afectada por el deslizamiento ante escenarios sísmicos y estáticos en el Cerro Catedral.
- Determinar las condiciones sísmicas responsables de producir el deslizamiento en la zona de Cerro Catedral, las cuales deben ser concordantes con la sismicidad local.

## **1.2 Ubicación de las zonas de estudio**

<span id="page-11-3"></span>Las dos zonas de estudio se encuentran ubicadas en la zona cordillerana de Chile Central, en la comuna de San José del Maipo, Región Metropolitana. Estas Corresponden a la ladera Norte del Cerro Catedral y a la ladera Noroeste de la zona media del Río Colorado.

## **1.2.1 Ladera de Río Colorado**

<span id="page-11-4"></span>El área de estudio corresponde a la ladera de la zona media de Río Colorado, frente al estero El Sauce (Figura 1 y 2), en la Región Metropolitana. Las coordenadas UTM de la zona son: 19H, 378285 m E, 6787470 m S. A la zona se puede acceder siguiendo el camino al Alfalfal.

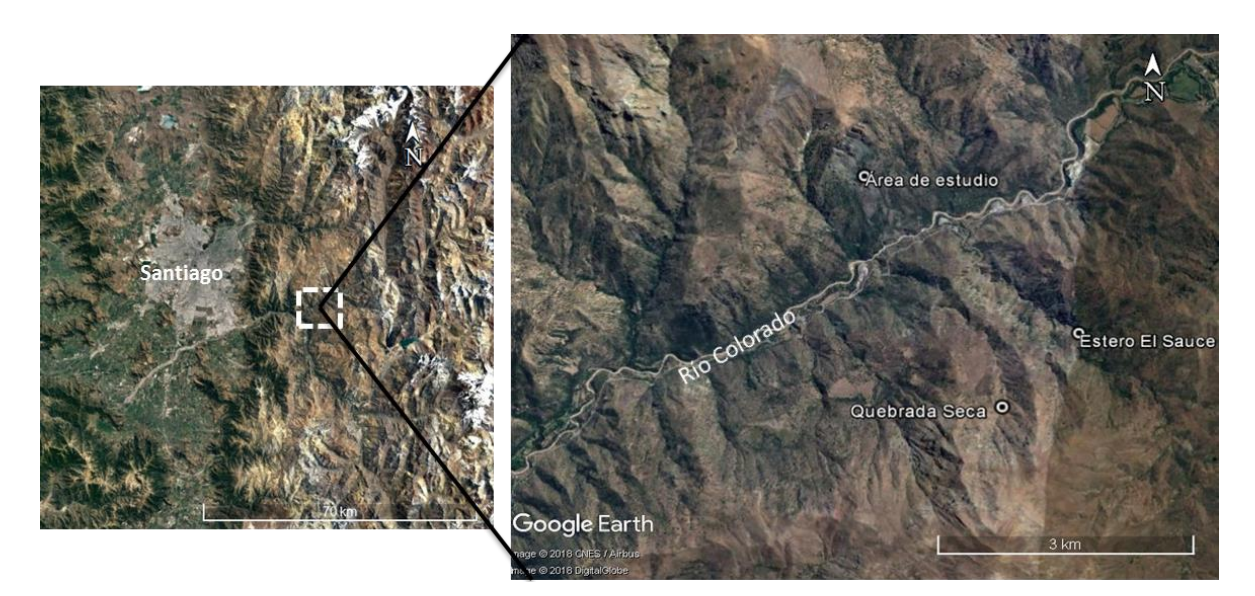

*Figura 1: Ladera de estudio en Río Colorado y su ubicación geográfica.*

<span id="page-12-1"></span>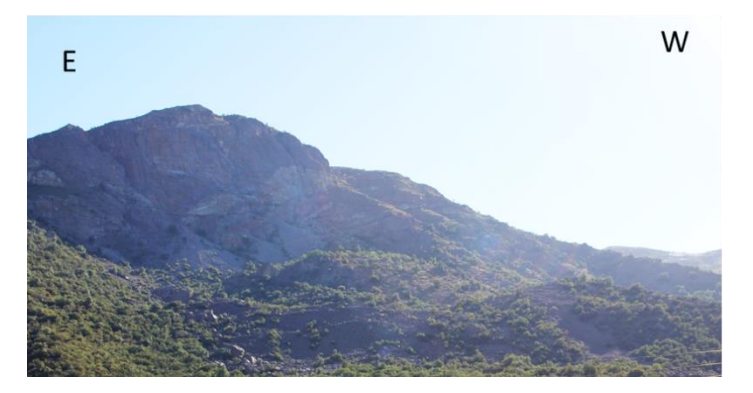

*Figura 2: Imagen de la ladera de estudio en el sector de Río Colorado.*

#### <span id="page-12-2"></span>**1.2.2 Ladera de Cerro Catedral**

<span id="page-12-0"></span>La zona estudio de encuentra en la ladera sur del valle del Río Volcán, cercano a Baños de Colina. El acceso a la zona se hace a través de la ruta Camino al Volcán, en la Región Metropolitana. Las coordenadas UTM de esta zona son: 19H, 406020 m E, 6257010 m S. En la Figura 3 se observa la zona de estudio, su ubicación y el depósito asociado al deslizamiento ocurrido.

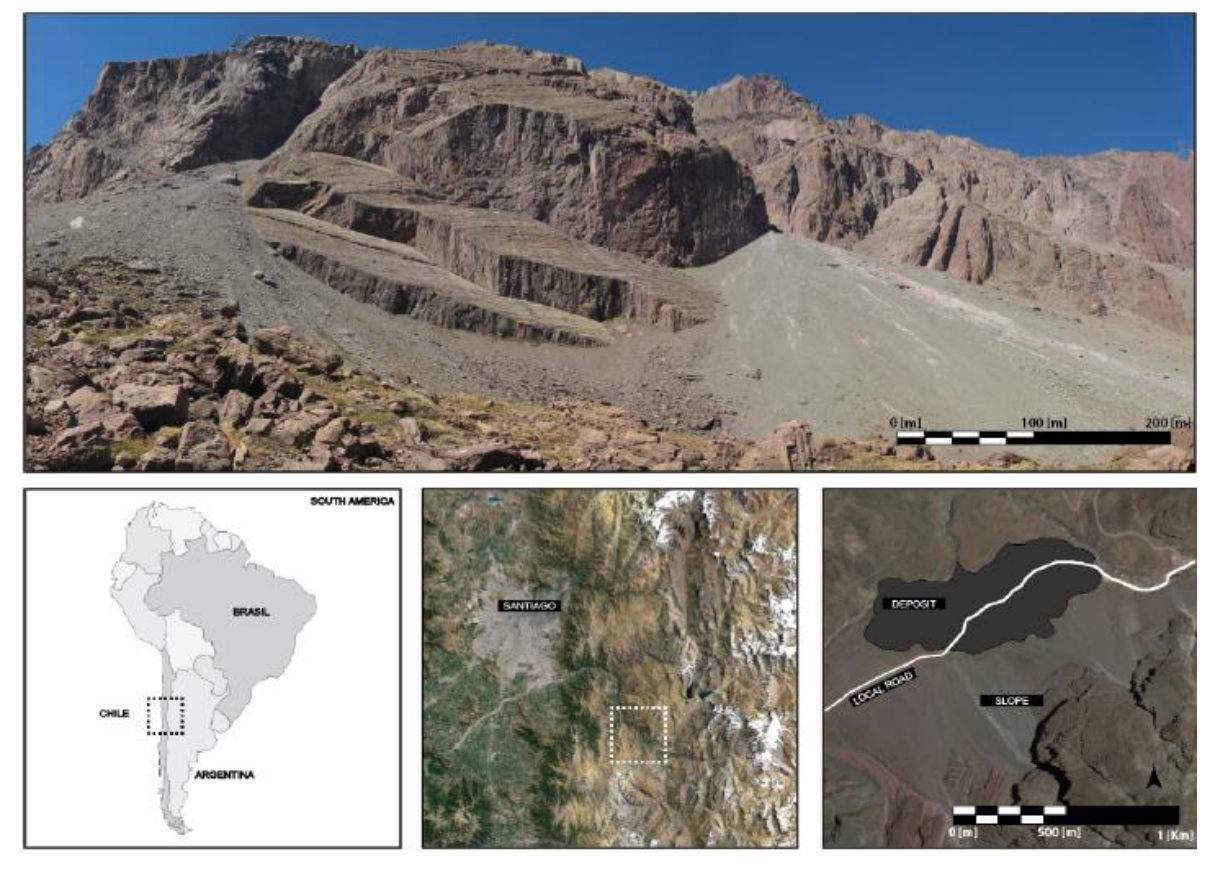

*Figura 3: Ladera de estudio en Cerro Catedral, su ubicación geográfica y el depósito asociado a la remoción en masas. Extraído de García (2016).*

## <span id="page-13-1"></span>**1.3 Metodología**

<span id="page-13-0"></span>El desarrollo del presente trabajo de memoria se divide en dos partes. La primera parte se relaciona con el levantamiento topográfico y estructural del sector de Río Colorado. La segunda con el análisis en 3DEC para la ladera de Cerro Catedral

Para el desarrollo del trabajo en el sector de Río Colorado, se realizaron las siguientes etapas:

- 1. Levantamiento topográfico de la zona utilizando escáner láser (LiDAR) en terreno, para lo cual se tomaron datos desde tres puntos.
- 2. Unión, corrección, georreferenciación y filtro de los datos tomados en terreno utilizando el software Riscan Pro. Luego de esto los datos fueron exportados a dxf, los cuales pueden ser leídos en AutoCAD o en ArcGIS.
- 3. Generación de un DEM de la zona y de una superficie TIN siguiendo la metodología desarrollada para Cerro Catedral.
- 4. Levantamiento de las principales estructuras de la zona. Para esto se seleccionaron los triángulos de la superficie TIN asociadas a estructuras. Como cada triángulo tiene tres puntos georreferenciados, se calcularon los parámetros Dip y Dip Direction de cada uno utilizando la ecuación de un plano que pasa por tres puntos.
- 5. Análisis cinemático de la zona de Río Colorado en base a la información obtenida a partir del levantamiento estructural y de datos bibliográficos.

Por otra parte, el análisis en el sector de Cerro Catedral se desarrollaron las siguientes etapas:

- 1. En primer lugar una recopilación de antecedentes geológicos y geotécnicos de la zona de estudio con la finalidad de comprender mejor la zona y obtener todos los parámetros necesarios para su modelamiento en 3DEC.
- 2. En segundo lugar se realizó una reconstrucción de la paleo superficie de la zona de estudio. Esta etapa se basó en la metodología desarrollada por Vejar (2016), quien ya había desarrollado una reconstrucción topográfica de la zona a partir de un DEM (*Digital Elevation Model,* archivo ráster con información de elevación). En este trabajo se utilizaron dos DEM para la construcción de la geometría actual, ya que se amplió la zona de estudio de Vejar (2016). Una vez obtenida la geometría actual fue posible realizar la reconstrucción de la geometría original, para la cual se realizaron diez perfiles transversales a la topografía donde se extrapolan superficies suaves acordes a la morfología. Con esta información se creó una superficie de triangulación TIN capaz de ser exportada y leída en 3DEC.
- 3. En tercer lugar se llevó a cabo el modelamiento en 3DEC. Esto consiste en la generación de la topografía a partir de poliprismas (los cuales se generan a partir de una superficie de triangulación TIN), adición de las discontinuidades, incorporación de las propiedades de la roca intacta y de las discontinuidades, definición de las condiciones de borde del modelo y la definición de los puntos de control. Se consideraron los casos estático y dinámico para el análisis del talud. El caso dinámico considera señales de los terremotos de Northridge (1994), Kobe (1995) y Chi-Chi (1999), los cuales fueron seleccionados por García (2016) para realizar los análisis de la zona por sus mecanismos focales, profundidades y características generales. Para realizar el análisis dinámico se aplicó la velocidad de la señal sísmica en la base del modelo de acuerdo a las condiciones de borde de un sismo de tipo cortical.

Finalmente, se discuten los resultados para ambas zonas de estudio para concluir sobre los modelos desarrollados.

# **2. Antecedentes generales**

# <span id="page-15-0"></span>**2.1 Marco Geomorfológico**

<span id="page-15-1"></span>Chile Central, entre los 32-35°S muestra 5 unidades morfoestructurales principales, las que se disponen como franjas de orientación norte-sur. De oeste a este, estas son: la Cordillera de la Costa, Depresión Central, Cordillera Frontal y Precordillera (Figura 4) (Fock, 2005).

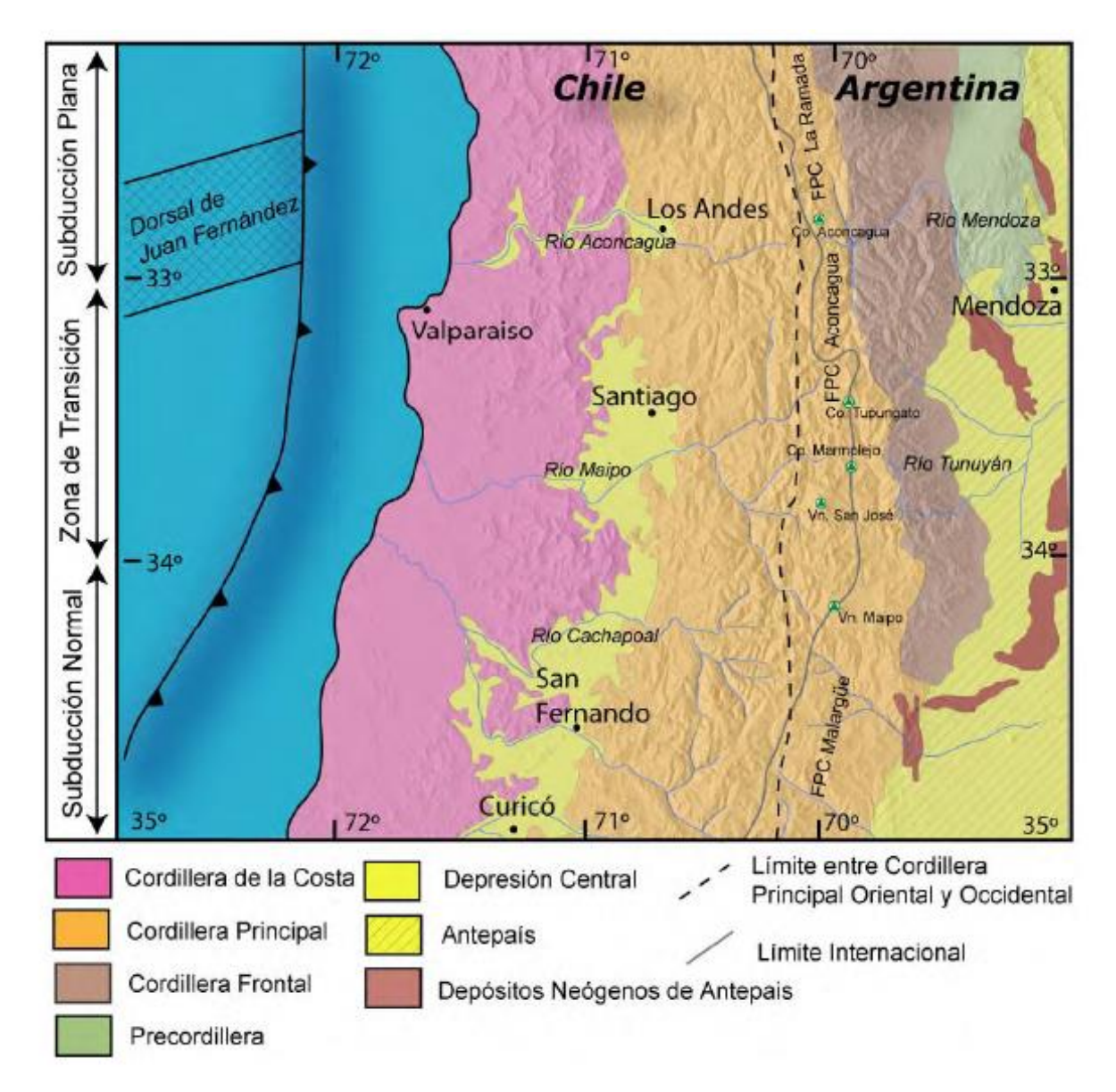

<span id="page-15-2"></span>*Figura 4: Principales unidades geomorfológicas ubicadas en Chile Central entre los 32°S y 35°S. Extraído de Fock (2005)*

Los cerros de la Cordillera de la Costa rara vez sobrepasan los 1.500 msnm. Se compone por granitoides del Paleozoico Superior en su flanco occidental, por secuencias volcánicas y sedimentarias Mesozoicas en la parte más oriental (Wall et al., 1999; Sellés y Gana, 2001; SERNAGEOMIN, 2003).

La Depresión Central se extiende entre los 33°S hasta los 40°S, y corresponde a una cuenca rellena por depósitos fluviales y aluviales recientes, pleistocenos a holocenos (Thiele, 1980). Esporádicamente sobresalen algunas cumbres en forma de "cerros isla" con alturas entre 650 y 480 msnm, lo que da paso a una serie de cordones montañosos de baja altitud separados por valles esencialmente rectos y continuos que conectan la Cordillera Principal con la Cordillera de la Costa (Fock, 2005).

La Cordillera Principal puede dividirse en dos grandes flancos: La Cordillera Principal Occidental, conformada por rocas cenozoicas de las Formaciones Abanico y Farellones, principalmente; y la Cordillera Principal Oriental, compuesta por rocas Mesozoicas fuertemente deformadas, que conforman las fajas plegadas y corridas de La Ramada, Aconcagua y Malargüe. La Cordillera Frontal está constituida por un basamento Pre-Cámbrico, Paleozoico y Triásico, mientras que la Precordillera por rocas del Paleozoico Inferior principalmente (Fock, 2005)

Las cordilleras de la Costa y Principal están disectadas por valles de orientación dominante esteoeste con rellenos de sedimentos fluviales y aluviales de granulometría en general gruesa, tipo grava. Estos valles conforman, en su gran mayoría, las hoyas hidrográficas de los ríos Maipo y Aconcagua (Leyton, 2010).

#### **2.2 Marco Geológico**

<span id="page-16-0"></span>En la región de estudio afloran rocas estratificadas de edades Mesozoicas a Cenozoicas. También se encuentran depósitos Cuaternarios. El Mapa Geológico se la zona se presenta en la Figura 5.

#### **2.2.1 Rocas estratificadas**

#### <span id="page-16-1"></span>**2.2.1.1 Formación Río Colina (González, 1963)**

Esta Formación fue definida en el valle del Río Colina por González (1963). Se dispone como una franja de rumbo NNE-SSW en la parte oriental de la Cordillera Principal. La base se encuentra en aparente concordancia sobre la Formación Nieves Negras (Álvarez et al., 1997) y hacia el techo se encuentra en contacto concordante con la Formación Río Damas (Thiele, 1980). Corresponde a una secuencia de sedimentitas marinas que se compone principalmente por calizas y lutitas calcáreas, lutitas finamente estratificadas, areniscas y conglomerados finos, con algunas intercalaciones de rocas volcánicas andesíticas. Además presenta yeso interestratificado y domos diapíricos de yeso que la intruyen (Thiele, 1980).

De acuerdo a la fauna fósil encontrada en la unidad, se le ha asignado una edad Caloviano – Oxfordiano (Thiele, 1980; Álvarez et al., 1996). Se ha asociado a ambientes de tipo marino hipersalino a litoral (Álvarez et al., 1997).

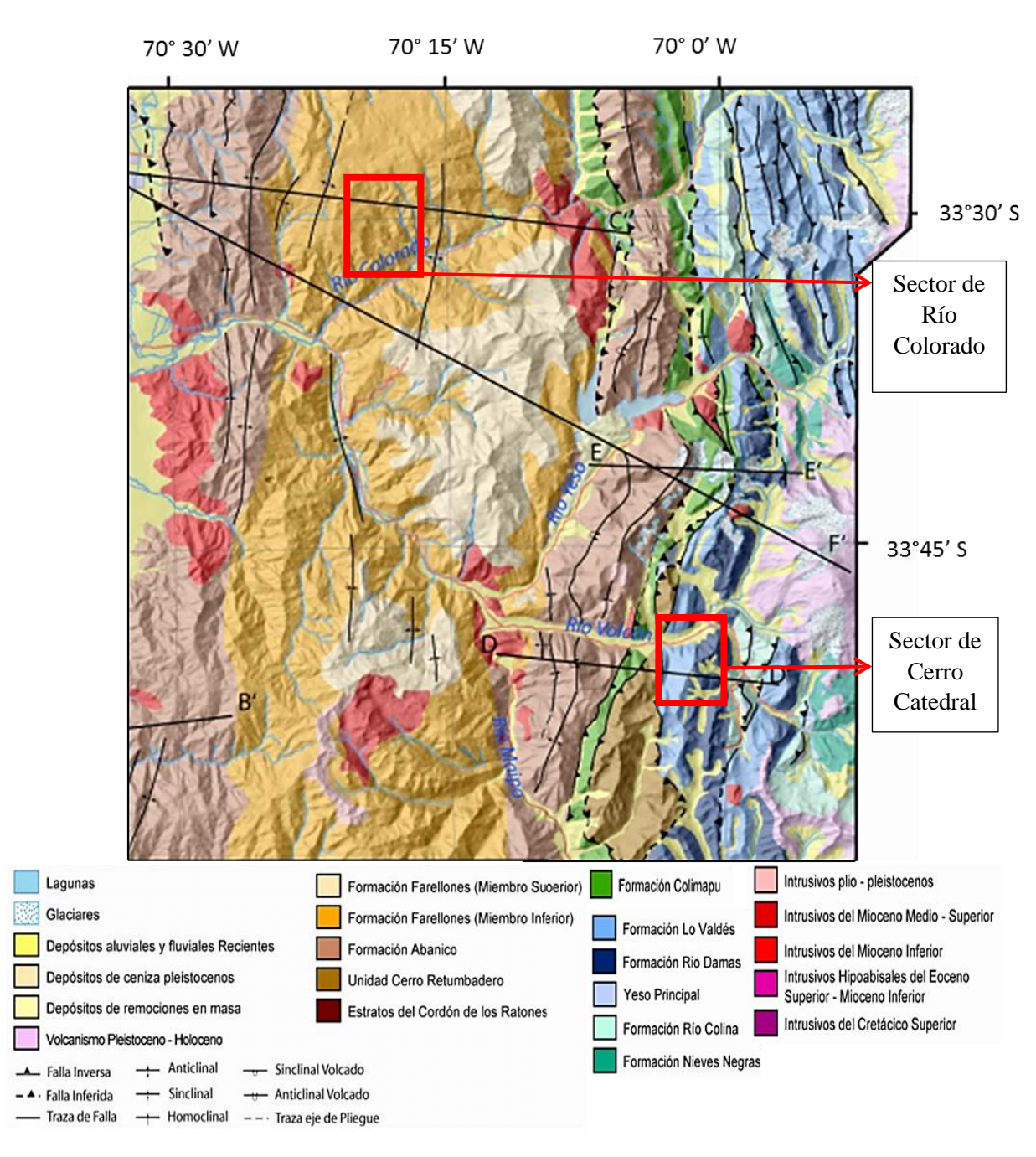

<span id="page-17-0"></span>*Figura 5: Mapa Geológico de la zona cordillerana entre los 33°30' y los 34°00" y las áreas de estudio en los recuadros. Modificado de Fock (2005).*

#### **2.2.1.2 Formación Río Damas (Klohn, 1960)**

Esta Formación fue definida por Klohn en 1960. Tiene un espesor aproximado de 3950 metros (Calderón, 2008) y se conforma de rocas sedimentarias continentales (lutitas, areniscas, conglomerados y brechas conglomerádicas) y brechas volcánicas andesíticas. También se encuentra yeso subordinado. Su base es concordante con la Formación Río Colina y su techo con la Formación Lo Valdés (Thiele, 1980). A nivel regional la distribución de Río Damas es N-S.

Edades de U-Pb en circones de areniscas volcanogénicas indican una edad Titoniana (150 Ma) para la Formación Río Damas (Aguirre et al., 2009).

Calderón (2008) divide la Formación Río Damas en 3 miembros: Miembro Cerro Aguja escondida, Miembro Cerro Catedral y Miembro Punta Zanzi.

#### **2.2.1.3 Formación Lo Valdés (González, 1963)**

Esta unidad aflora como franjas de rumbo N-S. Se extiende desde la frontera con Argentina, desde el sur del Río Volcán hasta más al norte del Río Colorado (Thiele, 1980). Su base es concordante con la Formación Río Damas y el techo con la Formación Colimapu. Posee un espesor aproximado de 1400 metros. Corresponde a fangolitas, lutitas y areniscas finas calcáreas fosilíferas con intercalaciones de rocas volcanoclásticas, lutitas rojas y depósitos evaporíticos (Thiele, 1980).

De acuerdo a su registro fósil su edad es Tithoniano- Hauteriviano (Thiele, 1980). Se relaciona con un ambiente de plataforma estable debido a la alta presencia de calizas, ausencia de turbiditas y depositaciones sedimentarias líticas (Giambiagi et al., 2002).

#### **2.2.1.4 Formación Colimapu (Klohn, 1960)**

Las rocas de esta formación corresponden a una secuencia continental de color rojizo de areniscas y lutitas, conglomerados de matriz arenosa, con intercalaciones de tobas, lavas andesíticas y calizas. Su espesor alcanza un valor aproximado de 2.000 m. (Thiele, 1980).

La edad mínima para esta formación, determinada mediante registro fósil, sería Albiana (Martínez y Osorio, 1963), y su edad máxima sería Hauteriviano, de acuerdo a la edad asignada a la Formación Lo Valdés, que la subyace concordantemente (Thiele, 1980). Sobreyace en discordancia a esta formación la Formación Abanico (Charrier et al., 2002).

#### **2.2.1.5 Formación Abanico (Aguirre, 1960)**

Unidad que aflora en la zona occidental de la región de estudio con un rumbo aproximado N-S. Se constituye por lavas básicas a intermedias, rocas piroclásticas ácidas, e intercalaciones sedimentarias continentales (fluviales, aluviales y lacustres), formando lentes de hasta 500 m de espesor (Charrier et al., 2002). El espesor de estos depósitos se estiman en 3500 a 4000 metros, aun cuando se acepta que éste parece aumentado por intrusiones de filones y lacolitos andesíticos (Thiele, 1980). Esta formación se encuentra plegada y es afectada por un pervasivo metamorfismo de muy bajo grado (Aguirre, 1960; Thiele, 1980).

En base a radiaciones radiométricas y estudios de fauna fósil se le asigna una edad Eoceno Superior – Mioceno (Wyss et al., 1994; Charrier et al., 1996, 2002; Gana et al., 1997; Sellés, 1999; Fuentes et al., 2000; Sellés et al., 2000; Fuentes et al., 2002; extraído de Fock, 2005).

El contacto entre la Formación Abanico y la Formación Farellones es transicional y con amplias variaciones, comportándose tanto discordante como pseudo-concordante. Hacia la base de Abanico su contacto con Colimapu es discordante (Charrier et al., 2002).

#### **2.2.1.6 Formación Farellones (Klohn, 1960)**

Se encuentra en la zona occidental de la región de estudio. Corresponde a una sucesión compuesta de lavas, tobas e ignimbritas con intercalaciones de brechas. (Thiele, 1980). Sobreyace la Formación Abanico en forma transicional y con variaciones (Charrier et al., 2002ª). Su techo corresponde a la actual superficie de erosión (Thiele, 1980). A la Formación Farellones se le asigna una edad Miocena, de acuerdo a las dataciones radiométricas disponibles (Fock, 2005). El espesor estimado para la Formación Farellones es de 2.500 m, aumentado por los numerosos mantos intrusivos y lacolitos del Mioceno Superior – Plioceno (Thiele, 1980).

#### **2.2.2 Depósitos no consolidados**

<span id="page-19-0"></span>En las cercanías del área de estudio de encuentran los siguientes depósitos no consolidados, los cuales son de edad Pleistoceno a Holoceno (Thiele, 1980).

#### **Depósitos fluviales, fluvioglaciales y aluviales**

Estos depósitos se caracterizan por incluir material de variado tamaño, donde se encuentran clastos de tamaño bloques a gravas, arenas, limos y arcillas. Se encuentran asociados al relleno de la Depresión Central y de los valles de la región (Thiele, 1980).

El origen de los depósitos fluviales en la zona de estudio está directamente relacionado con los cauces de los sistemas fluviales actuales: estero La Engorda, Morado y Las Placas. Los depósitos aluviales tienen como origen los flujos intermitentes que depositan los sedimentos al disminuir la velocidad de estos (González, 2010). Se puede sostener que sobre la cota de los 1.500 metros sobre el nivel del mar, los depósitos fluviales gradan a glaciofluviales (Thiele, 1980).

#### **Depósitos lacustres**

Corresponden a depósitos de limos y arcillas finamente laminados, acumulados en lagos formados detrás de algunas morrenas frontales o de depósitos producidos por desmoronamientos en los valles de los ríos Colina, Colorado, Maipo y Yeso (Thiele, 1980).

#### **Depósitos gravitacionales**

Estos depósitos se reconocen prácticamente en toda el área. Los más importantes son aquellos resultantes de la reptación del suelo, que producen acumulaciones detríticas importantes en la base de las pendientes suaves y de talud que genera acumulaciones importantes en las pendientes fuertes (Thiele, 1980). Los principales depósitos, que corresponden a los eventos de mayor volumen, se ubican donde confluyen los esteros Morado, La Engorda y Marmolejo, con el río Colina y cubren un área cercana a los 4  $\text{km}^2$  (González, 2010).

#### **Depósitos glaciales**

Son esencialmente morrenas marginales y acumulaciones de detritos provenientes de glaciales de roca que se pueden encontrar en la mayoría de las cabeceras de los esteros por sobre la cota de los 2500 msnm., en circos glaciares y nichos en altas cumbres (Thiele, 1980). La mayoría de los depósitos morrénicos se encuentran en la zona de confluencia entre los esteros Marmolejo, Engorda y Morado, generando distintos niveles de morrenas (González, 2010).

#### **2.2.3 Rocas intrusivas**

<span id="page-20-0"></span>Las rocas intrusivas que afloran en el área de estudio se pueden ordenar en franjas norte-sur que van disminuyendo su edad hacia el este (Fock, 2005). Las edades de estas rocas van desde el Cretácico Inferior al Plioceno-Pleistoceno. Los principales cuerpos intrusivos de la zona se pueden observar en la Figura 5.

#### **2.3 Marco Tectónico**

<span id="page-21-0"></span>El principal proceso tectónico desde el Jurásico Temprano a la actualidad corresponde a la subducción de la placa oceánica de Nazca bajo la placa Sudamericana, que corresponde al ciclo tectónico andino. El ciclo andino se puede dividir en tres etapas principales: 1) Jurásico Temprano tardío a Cretácico Temprano tardío; 2) Cretácico Tardío a Eoceno Medio; 3) Eoceno Tardío al Presente (Charrier et al. 2007). Cada una de estas etapas se encuentran separadas de la siguiente por un episodio de mayor deformación compresiva, las orogenias Peruana e Incaica, respectivamente (Charrier et al. 2009). Estas etapas de resumen en la Figura 6.

| <b>EDAD</b> | ERA              | <b>PERIODO</b> | <b>CICLO</b><br><b>TECTONICO</b> | <b>ETAPAS</b> | <b>SUBETAPAS</b> | <b>EVENTOS</b><br><b>TECTONICOS</b>                                                  |
|-------------|------------------|----------------|----------------------------------|---------------|------------------|--------------------------------------------------------------------------------------|
| $-10$       |                  | NEOGENO        |                                  | Tercera       | Segunda          | Orogenia Pehuenche                                                                   |
|             | EN0ZOICO         |                |                                  |               | Primera          | Extensión                                                                            |
| -50         | $\circ$          | PALEOGENO      | ∩<br>z                           |               | Segunda          | Orogenia Incaica<br>Transtensión<br>Orogenia K-T                                     |
|             |                  |                |                                  | Segunda       | Primera          | Extensión                                                                            |
| $-100$      | O<br>C<br>O      | CRETACICO      | z                                | Primera       | Segunda          | Orogenia Peruana<br>Extensión<br>Subsidencia termal<br>Subsidencia tectónica         |
| -150        | Z<br>O<br>S<br>ш | JURASICO       | ⋖                                |               | Primera          | Emersión<br>de la cuenca<br>Extensión<br>Subsidencia termal<br>Subsidencia tectónica |
| $-200$      | Σ                |                |                                  |               |                  |                                                                                      |

<span id="page-21-1"></span>*Figura 6: Ciclo tectónico andino y sus subdivisiones en etapas y subetapas, y eventos tectónicos que marcaron su desarrollo. Extraído de Charrier et al. 2009.*

Si bien la evolución tectónica es un proceso continuo, esta puede ser dividida en varios periodos de deformación (Giambiagi et al., 2015):

#### **Evento de deformación del Cretácico Tardío – Paleoceno**

En el Cretácico Tardío se produce la inversión tectónica de las cuencas de trasarco producto de un régimen compresivo. La principal contracción se localizó en la Cordillera de la Costa y en el sector oeste de la Cordillera Principal.

#### **Evento extensional del Eoceno – Mioceno Temprano**

Durante este periodo se dio lugar a un evento extensional con una deformación que se concentró en el sector poniente de la Cordillera Principal, que se ha asociado al *roll back* de la subducción.

#### **Mioceno Temprano (21 – 18 Ma)**

El último gran evento de acortamiento comenzó durante el Mioceno Temprano con la inversión de la cuenca de Abanico. Los datos geocronológicos sugieren que la deformación ha sido acumulada durante un dolo período de deformación, el cual va desde el Mioceno Temprano al Presente. La inversión de Abanico sería paralela al desarrollo del arco volcánico de Farellones, el cual ocurre en el Mioceno Temprano – Medio.

## **Mioceno Temprano Tardío (17-15 Ma)**

En este periodo se inicia el proceso de deformación a lo largo de la Faja Plegada y Corrida del Aconcagua, que se ha relacionado con la extensión del despegue principal hacia el este. En este momento las fuerzas impulsadoras no pueden entregar suficiente energía para alzar la zona oeste de la Cordillera principal, por lo que el orógeno crece en anchura.

#### **Mioceno Medio (10-6 Ma)**

Al comenzar este periodo la corteza alcanza un espesor máximo de 50 km. Las fuerzas impulsadoras no son capaces de entregar suficiente energía para el engrosamiento cortical ni para el alzamiento de la cordillera. No se registra actividad volcánica durante este periodo.

#### **Plioceno (5-2.5 Ma)**

En esta fase la actividad magmática reasume su lugar en la Alta Cordillera de los Andes. Se genera deformación compresiva solo en el sector este de la Cordillera Frontal, lo que produce cabalgamientos. El engrosamiento de la raíz cortical durante este periodo favorece el alzamiento de la Cordillera de la Costa por rebote isostático.

#### **Cuaternario (2.5 Ma – Presente)**

La actividad sísmica evidencia una reactivación contraccional en el actual frente de cabalgamiento y en la Cordillera Frontal cerca de la ciudad de Santiago. La actividad sísmica se distribuye principalmente en el flanco oeste de la Cordillera Principal, donde la mayoría de los sismos con magnitud mayor a 5 muestran un mecanismo focal relacionado a movimientos de rumbo.

#### **2.4 Marco Sismológico**

<span id="page-23-0"></span>Chile se encuentra ubicado a lo largo a un margen activo de subducción por la convergencia entre la placa oceánica de Nazca y la placa continental Sudamericana. Esto produce importante sismicidad, a lo largo del país, de distinto tipo (Figura 7), de donde se distinguen cuatro zonas sismogénicas (Rauld, 2011; Centro Sismológico Nacional, 2016; Barrientos et al., 2004):

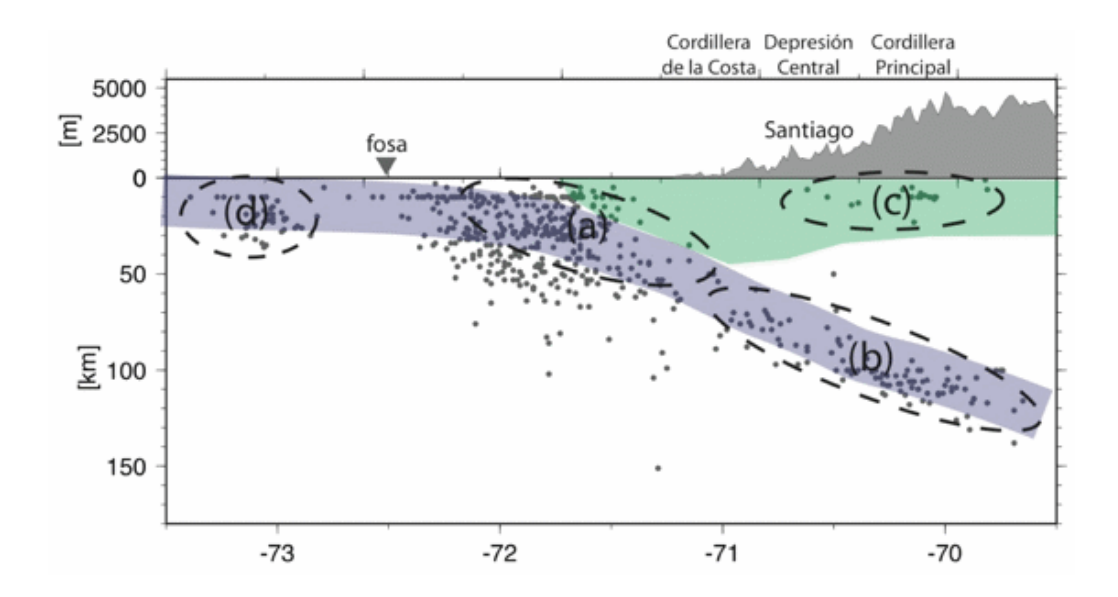

*Figura 7: Zonas sismogénicas del margen continental Chileno. a. Sismos interplaca; b. Sismos intraplaca de profundidad intermedia; c. Sismos superficiales de intraplaca; d. Sismos Outer-rise. Extraído de Centro Sismológico Nacional (2016).*

#### <span id="page-23-1"></span>**a. Sismos interplaca**

También conocidos como sismos de subducción, estos ocurren en el contacto entre las placas. Corresponden a sismos compresionales con mecanismos de falla inversa y su magnitud es proporcional al desplazamiento y al área de la zona de desplazamiento. La profundidad de estos sismos se limita a una profundidad máxima de 60 kilómetros. Cuando ocurren este tipo de eventos de gran magnitud y hay desplazamiento vertical en el fondo oceánico, hay altas probabilidades de que ocurra un tsunami. Ejemplos de este tipo de sismos son el terremoto de Valdivia de 1960 (Mw= 9.5) y el terremoto del Maule de 2010 (Mw=8.8).

#### **b. Sismos intraplaca de profundidad intermedia**

Se producen por el fracturamiento tensional de la placa de Nazca, producto de su propio peso o por el roce con el manto viscoso. Se dan en profundidades mayores a los 50 km hasta profundidades a las cuales se cree que la placa pierde su comportamiento frágil (-700 km.), aunque en Chile las profundidades de este tipo de eventos van entre los 50 y los 250 kilómetros de profundidad.

Se ha observado que el potencial daño de estos eventos es mayor que el de los sismos interplaca. Ejemplos de terremotos de este tipo son el de Chillán de 1939 (Ms= 8.0) y el de Punitaqui de 1997 (Mw=7.1).

#### **c. Sismos Superficiales o Corticales**

Son producto del esfuerzo intraplaca inducido por la subducción, que a la vez contribuyen a la generación del relieve y dieron origen al alzamiento de la Cordillera de los Andes. Ocurren dentro de la placa continental a profundidades inferiores a los 20 kilómetros de profundidad, generalmente. Ejemplo de estos eventos son los terremotos de Las Melosas (Ms=6.9, 1958), de Curicó (Mw=6.6, 2004) y Chusmiza (Mw=6.3, 2001).

#### **d. Sismos Outer-Rise**

Se producen por los esfuerzos extensivos debido a la flexión de la placa de Nazca antes de la zona de contacto con la placa continental. Son sismos de profundidades inferiores a los 30 km. y en general poseen magnitudes inferiores a 7.0, por lo que en general no generan tsunamis. Un ejemplo es el terremoto de 2001 (Mw=6.7) generado frente a las costas de Valparaíso.

# **3. Levantamiento y análisis de datos LiDAR**

<span id="page-25-0"></span>En esta sección se explica la metodología del levantamiento topográfico y estructural a partir de datos tomados con LiDAR (Light Detection and Range). Estos datos se tomaron en terreno en junio de 2017, en un talud ubicado en la ladera Noroeste del Río Colorado, frente a Quebrada Seca y al Estero El sauce, camino al Alfalfal, Región Metropolitana, donde se encuentra un escarpe de remoción en masa.

## **3.1 Antecedentes**

#### <span id="page-25-1"></span>**3.1.1 Geología local**

<span id="page-25-2"></span>El talud de estudio se encuentra ubicado en la parte central de la Cordillera Principal Occidental. Las rocas que lo conforman corresponden a la Formación Farellones, de edad Miocena, la cual consiste en lavas, tobas e ignimbritas con intercalaciones de brechas (Thiele, 1980). También se encuentran rocas de la Formación Colorado- La parva definida por Thiele (1980), la cual se compone por cuerpos volcánicos y subvolcánicos; principalmente andesitas, dacitas y riolitas. Esta formación es actualmente considerada como parte de la Formación Farellones tras las dataciones de K/Ar de Beccar et al. (1986) y de Rivano et al. (1991).

De acuerdo al mapa geológico de escala 1:50.000, de Moreno, Thiele & Varela (1991) (Figura 8), las rocas estratificadas de la zona de estudio corresponden a rocas volcánicas de la Formación Abanico, donde en la zona superior se tiene una secuencia de volcarenitas y tobas de lapilli con estratificación decimétrica. Esta secuencia se encuentra cortada por un filón tipo manto. La orientación aproximada de la estratificación, de acuerdo a este mapa, es de N30°E/ 30° NW, en términos de rumbo/manteo. Por otra parte, dentro los depósitos cuaternarios mapeados por Moreno, Thiele & Varela (1991), destaca la presencia de depósitos de deslizamiento en la zona de estudio, donde se encuentran dos cuerpos de gran tamaño. También se encuentran depósitos fluviales y coluviales en las zonas más bajas de la zona.

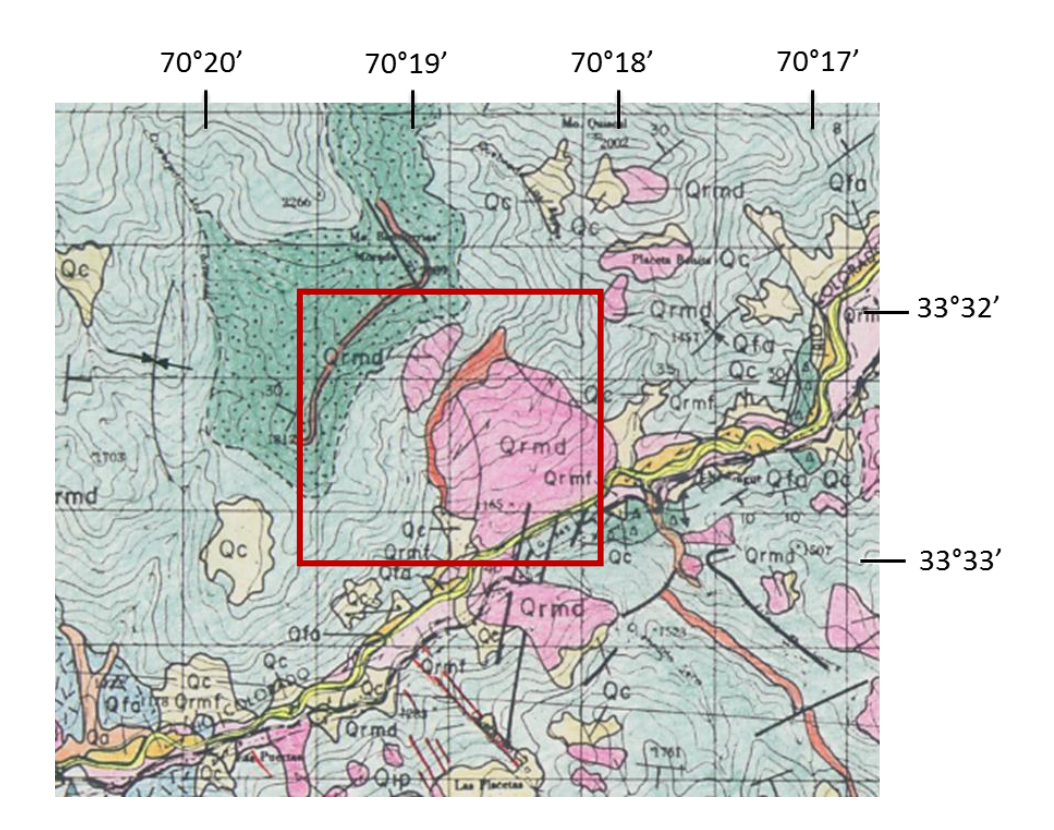

# Leyenda

 $Q<sub>C</sub>$ 

 $Qf$ 

Qrm

Tia

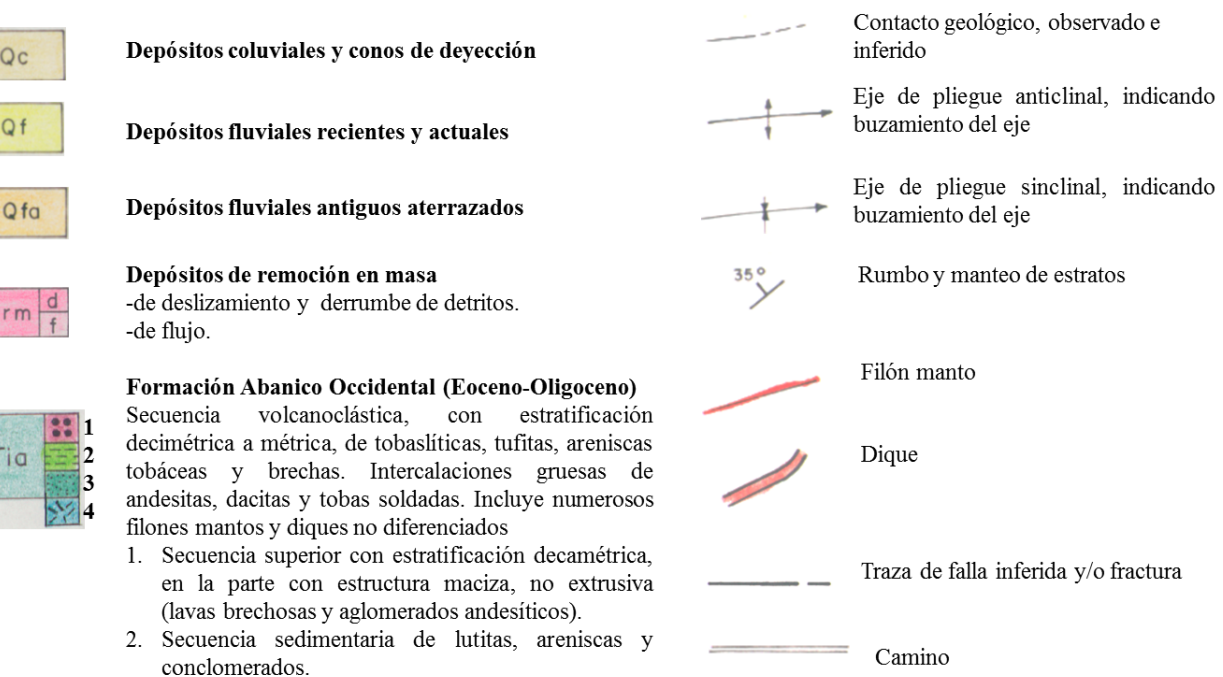

- $3<sup>1</sup>$ Sección de volcarenitas y tobas de lapilli con estratificación nítida (decimétrica).
- 4. Ignimbritas

<span id="page-26-0"></span>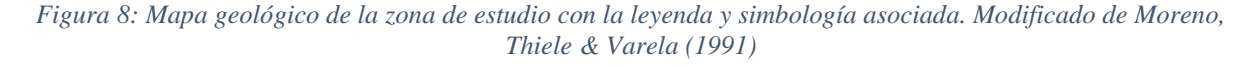

# Simbología

El sector de Río Colorado pertenece al Dominio Estructural II definido por Fock (2005), el cual consiste principalmente en pliegues abiertos, junto con el desarrollo de depósitos sintectónicos (Figura 9).

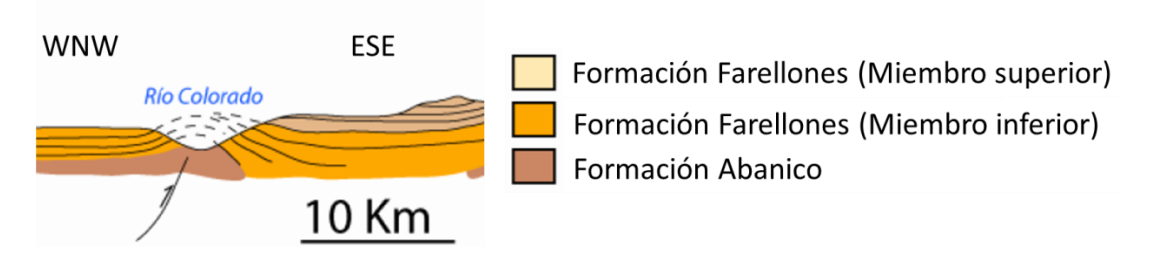

*Figura 9: Perfil WNW-ESE del Río Colorado. Se muestra un anticlinal presente en la zona. Modificado de Fock (2005).*

<span id="page-27-0"></span>En la zona de estudio en particular, se tiene una secuencia de rocas estratificadas con manteo hacia el oeste. Esta secuencia se encuentra cortada por filones pseudoconcordantes. Desde el punto de vista geomorfológico, la zona se caracteriza por tener pronunciadas pendientes en la zona de escarpe, un depósito de remoción en masa de aspecto lobulado y la presencia de bloques y conos de detritos en las cercanías (Figuras 10 y 11). La ladera tiene una orientación NE-SW.

<span id="page-27-1"></span>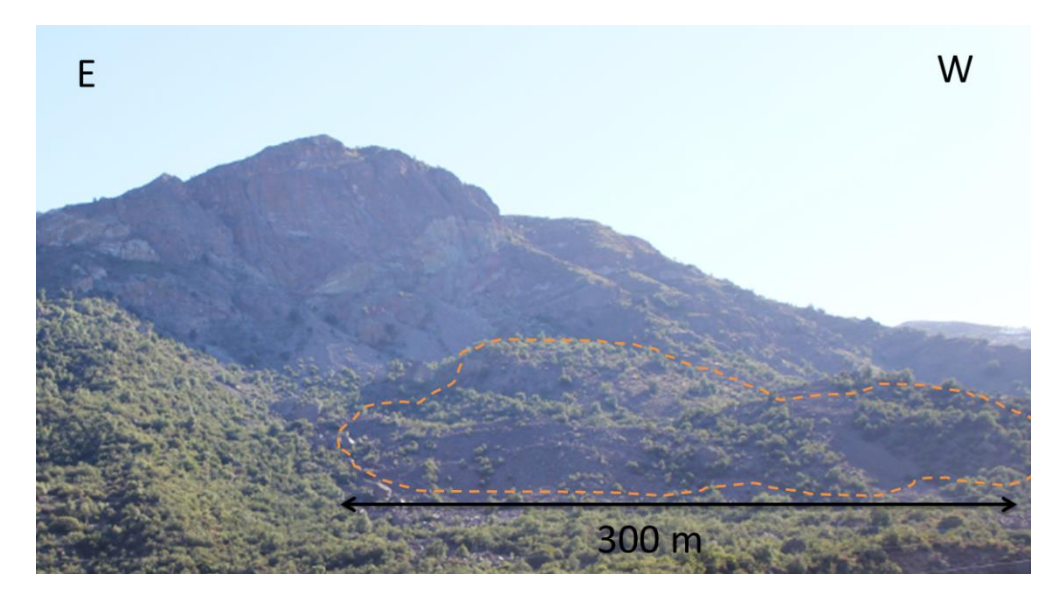

*Figura 10: Área de estudio, su depósito asociado y extensión aproximada.*

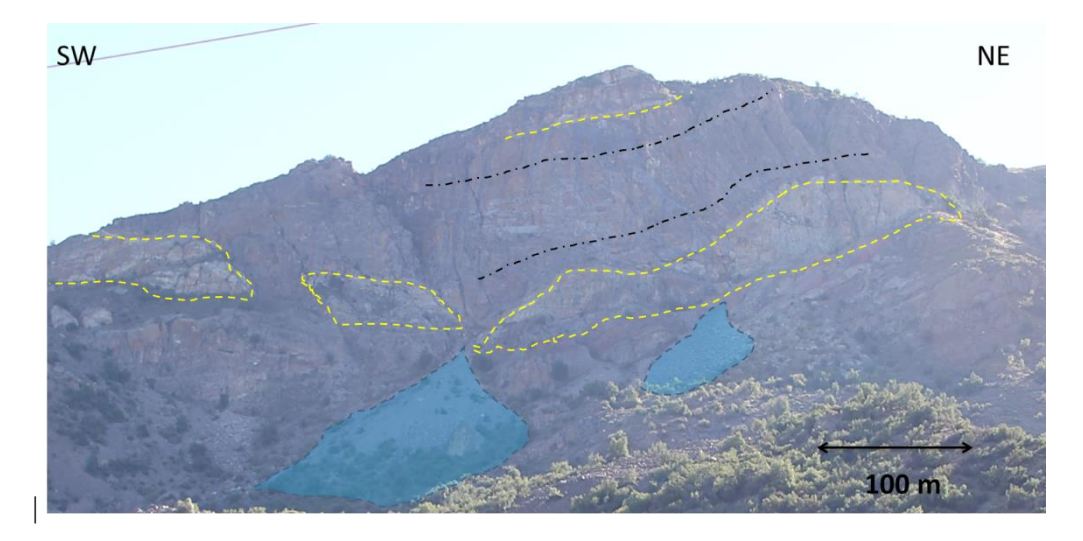

*Figura 11: Imagen del área de estudio. Se indica la estratificación (negro), intrusiones (amarillo) y conos de detritos (azul)*

#### <span id="page-28-1"></span>**3.2 Obtención de datos en terreno**

<span id="page-28-0"></span>Para las mediciones se utilizó un escáner láser modelo RIEGL VZ 6000, el cual puede tomar datos a más de 6 kilómetros de distancia. En la Figura 12 se muestra el receptor de GPS y el escáner láser utilizado.

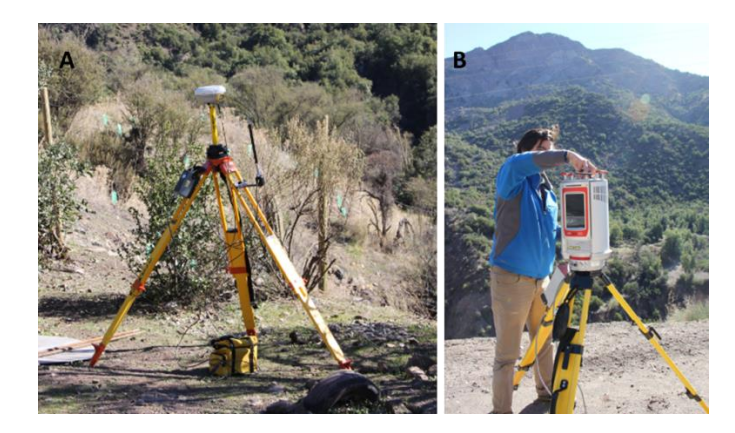

*Figura 12: Equipo utilizado en terreno. A.- Receptor de GPS. B.- Escáner Láser.*

<span id="page-28-2"></span>Se realizaron mediciones en tres puntos distintos, con la intención de cubrir la totalidad del área y evitar zonas con ausencia de datos. En cada punto se realizó un barrido en planta con un rango que se indicada en la Figura 13. Con respecto al eje horizontal se realizó un barrido de 0 a 60. Se tomaron datos cada 0.01 grados, lo que permitió generar una superficie de alta resolución.

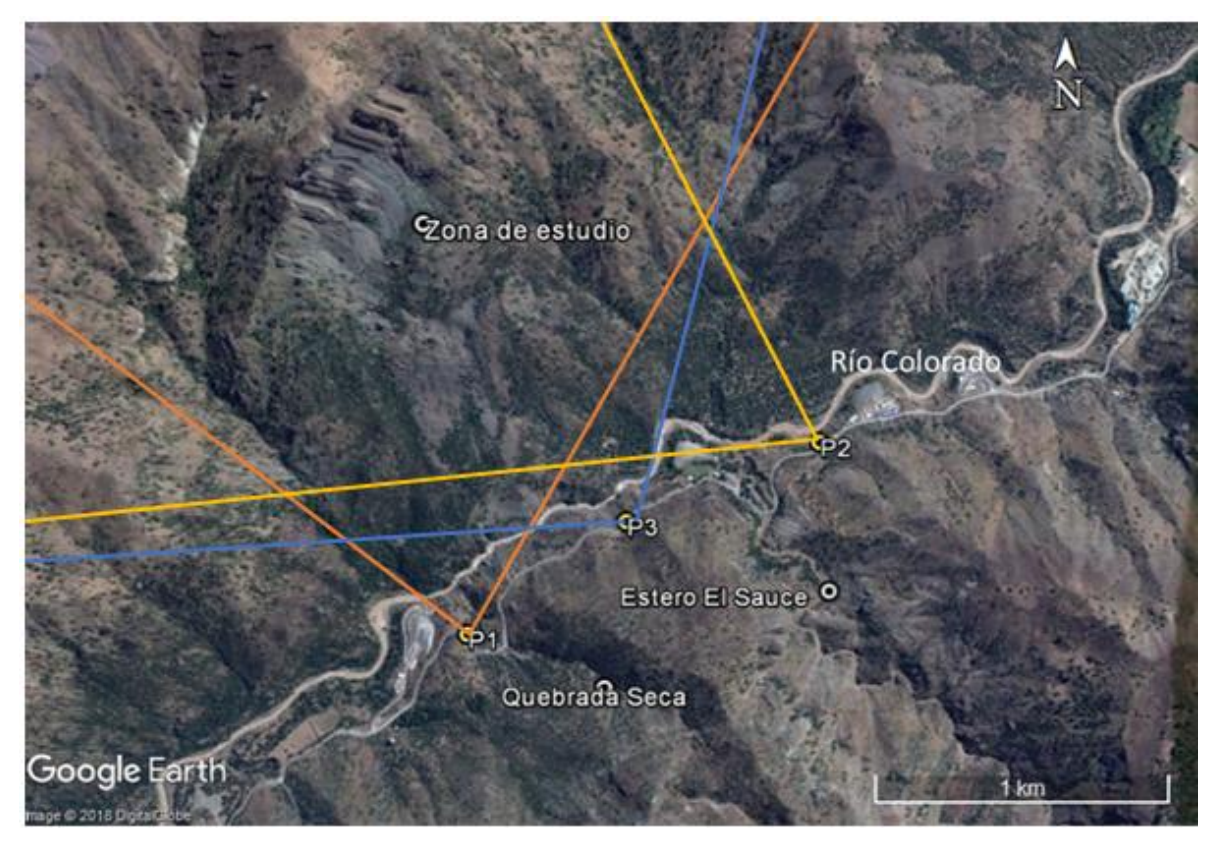

*Figura 13: Puntos de medición con LiDAR y rangos aproximados de barrido.*

#### <span id="page-29-1"></span>**3.3 Metodología de procesamiento de datos**

<span id="page-29-0"></span>El procesamiento de los datos se realizó utilizando el software Riscan Pro, el cual permite unir, orientar, corregir y visualizar los datos tomados en terreno. Las principales correcciones utilizadas son las siguientes (De acuerdo a *GEOCOM*):

#### *a. Corrección MTA*

La corrección MTA (Multi time around) permite corregir los "ecos" que se generan durante la toma de datos. Esta corrección se realiza automáticamente desde los atributos del proyecto, donde debe ingresarse la distancia máxima estimada de escaneo.

#### *b. Registro de coordenadas*

Cada escáner realizado debe tener asociado el punto GPS de donde fue tomado. Para esto se debe desactivar el registro automático del escáner desde las opciones del software e importar un archivo ASCII con las coordenadas de cada punto. El nombre de la coordenada debe coincidir con el de la posición del escáner para que el programa pueda realizar la georreferenciación con la herramienta "Direct Georeference".

#### *c. Ajuste de multiestaciones*

La corrección para multiestaciones (Multi Station Adjusment) permite mejorar las posiciones escaneadas cuando hay más de un registro. Para esto, la orientación y la posición de cada punto escaneado es modificada mediante varias iteraciones hasta que los registros calcen de la mejor manera. Para esta función se ingresan distintos parámetros geométricos en base a las necesidades de cada proyecto.

#### *d. Filtro de datos*

En este proyecto se tomaron alrededor de 15 millones de datos, lo que genera complicaciones en el análisis de estos. Para reducir el peso de los archivos se aplica el filtro Octree, donde se define una distancia mínima entre datos y elimina aquellos que estén a una distancia menor de la definida. En este caso se aplicó un radio mínimo de 0.5 metros. También se eliminaron manualmente los puntos que salen del área de interés.

#### *e. Exportación de datos*

Las nubes de puntos, una vez corregidas, fueron exportadas a dxf. Este es un formato que puede ser leído en ArcGIS y en AutoCAD. En AutoCAD Civil se generó una superficie TIN, la cual es exportable como archivo DEM desde el mismo software. En ArcGIS también es posible generar una superficie TIN, sin embargo, no puede visualizarse ni exportarse como una superficie en 3 dimensiones, aunque con su tabla de atributos debiese tener la misma información. Este paso se resume en la Figura 14.

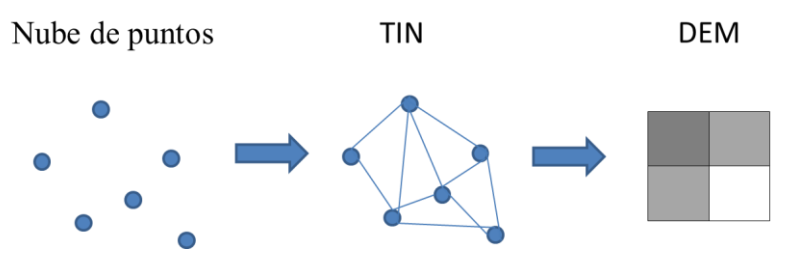

*Figura 14: Imagen resumen de la exportación de datos.*

<span id="page-30-0"></span>En la Figura 15 se presenta el DEM obtenido y el Hillshade creado a partir de éste. El DEM generado tiene una resolución espacial de 2 metros. Se observa en éste que hay zonas de sombra donde hay escasos datos. También hay abundante granulado causado por bloques y vegetación. Es posible filtrar estas zonas, sin embargo la resolución disminuye considerablemente, perdiendo información de las zonas de mayor interés, por lo que solo se realizó un filtro parcial en base a los valores más altos del Hillshade a través del software *ENVI*.

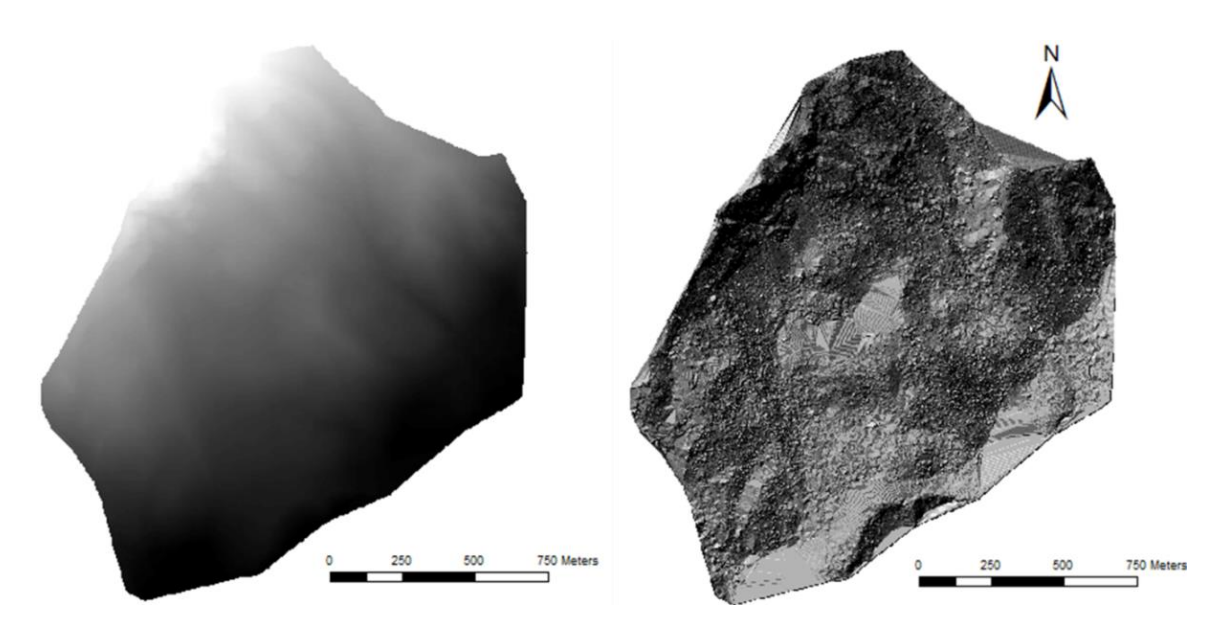

*Figura 15: A.- DEM generado con resolución espacial de 2 metros. B.- Hillshsade creado a partir del DEM.*

#### <span id="page-31-1"></span>**3.4 Análisis estructural**

<span id="page-31-0"></span>El uso de LiDAR ha sido ampliamente utilizado para el análisis de deslizamiento de suelo y roca, caídas de roca y flujos de detritos (Jaboyedoff et al., 2012), ya sea como herramienta de monitoreo, para la detección y caracterización de movimientos en masa, mapeo de susceptibilidad y para modelamiento de distinto tipo.

Análisis estructurales a escala regional han sido propuestos a partir del uso de COLTOP, la cual es una herramienta que permite atribuir distintos colores a cada orientación topográfica para clasificar estructuras (Jaboyedoff et al, 2004, 2007, 2009), lo que sería similar a la función *Aspect* y *Slope* en ArcGIS. Esto permite determinar los sets estructurales ingresando las orientaciones de los planos medidos directamente desde una nube de puntos, lo cual ha sido utilizado ampliamente para determinar las estructuras en zonas de difícil acceso (Jaboyedoff et al., 2012). En este trabajo se utilizó solo la función *Slope* para determinar las principales estructuras junto a imágenes satelitales (Figuras 16 y 17), ya que con la función *Aspect* no se logró visualizar las estructuras.

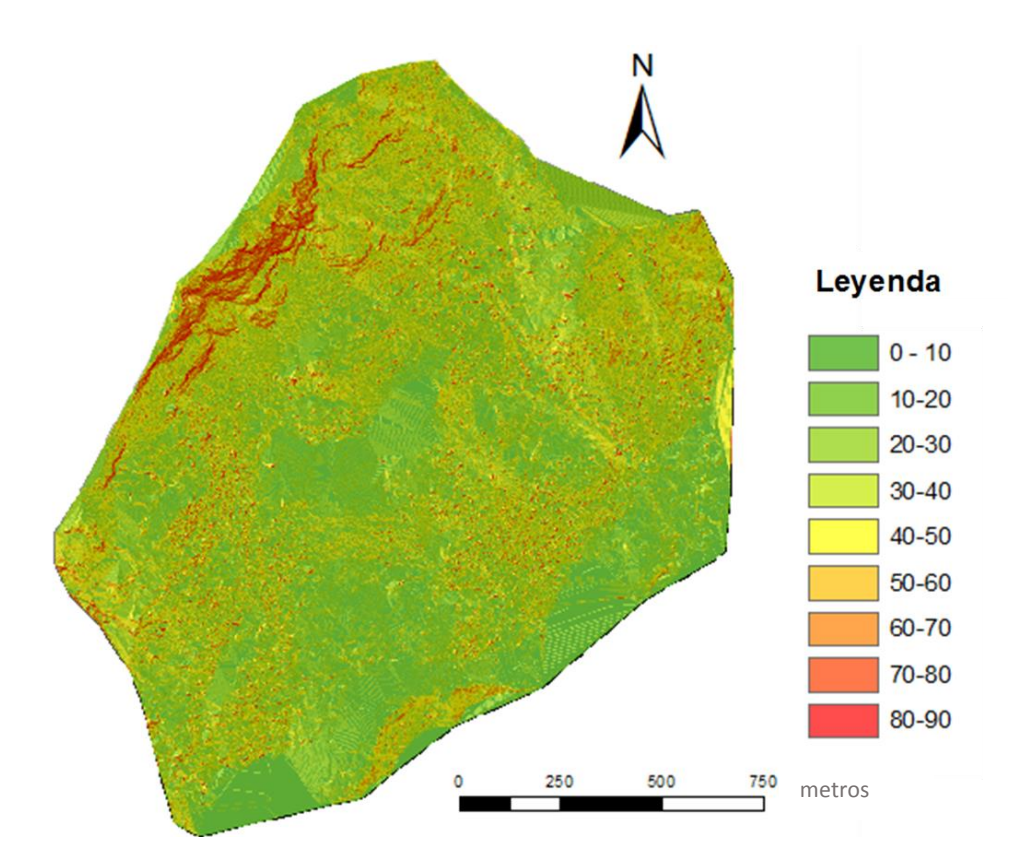

<span id="page-32-0"></span>*Figura 16: Clasificación de los rangos de pendientes de la zona (Slope). Hillshade usado como base.*

<span id="page-32-1"></span>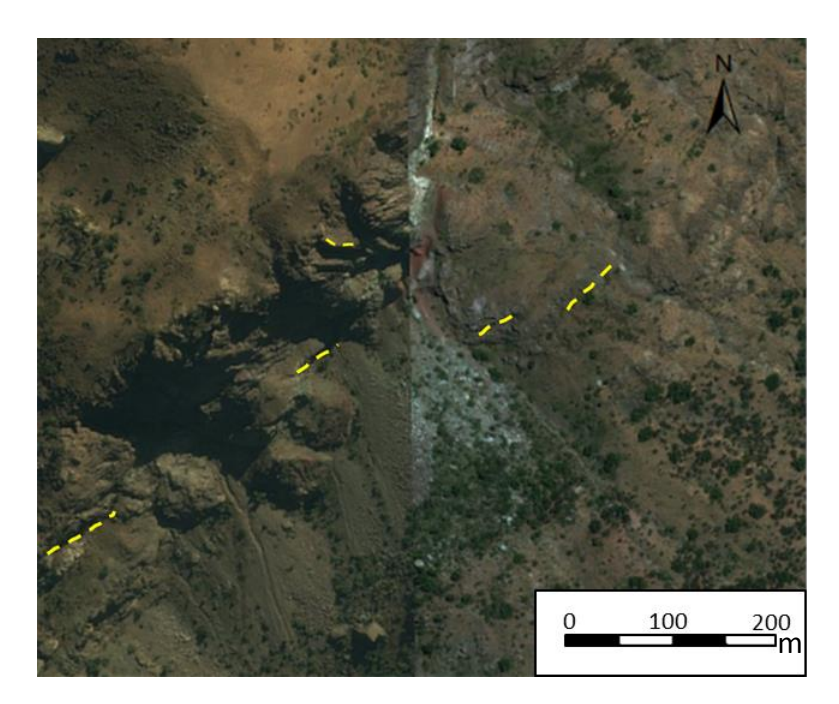

*Figura 17: Imagen satelital de la zona con las estructuras analizadas en amarillo.*

Utilizando nuevamente AutCAD Civil, se creó una superficie TIN con una resolución de 2 metros, del cual se obtuvieron los principales sets estructurales. Para esto, se seleccionaron desde AutoCAD los triángulos de la superficie que definen estructuras principales de acuerdo a las dos figuras anteriores. Los triángulos fueron exportados en formato dxf a ArcGIS, desde donde se determinaron los vértices de cada triángulo con las funciones *Split Line At Vertices, Add X-Y Coordinates y Add Surface information* (la cual entrega la coordenada Z a partir de un DEM). Teniendo tres puntos es posible definir el plano que pasa por ellos.

La ecuación de un plano que pasa por tres puntos se define a partir de su vector normal, el cual corresponde al producto cruz de los vectores directores de acuerdo a las ecuaciones 1, 2 y 3. En la Figura 18 se ilustra la relación entre el plano de triangulación y el vector normal a este.

$$
v1 = (x2, y2, z2) - (x1, y1, z1) \tag{1}
$$

 $v2=(x3, y3, z3) - (x1, y1, z1)$  (2)

$$
n = v1 \times v2 \tag{3}
$$

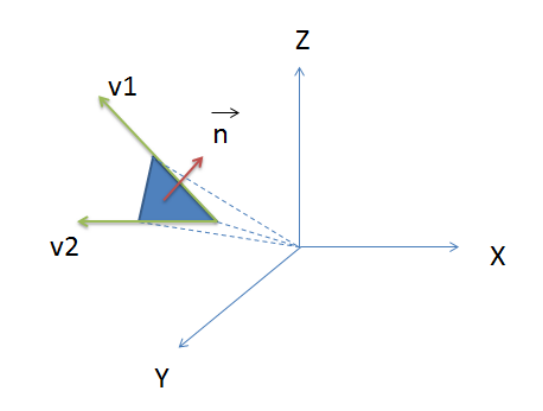

*Figura 18: Plano triangular, vectores directores y su vector normal.*

<span id="page-33-0"></span>Teniendo el vector director, es posible determinar la orientación del plano de acuerdo a la ecuación 4:

$$
n=(A, B, C) \quad (4)
$$

Estando las variables A, B y C normalizadas, estas se relacionan con los ángulos que definen el plano según las ecuaciones 5, 6 y 7, donde α= Dip y β= Dip Direcion, (Goodman, 1985):

> $A = \sin(\alpha) \sin(\beta)$  (5) B= sin (α) cos (β) (6)  $C = cos(\alpha)$  (7)

Los planos seleccionados fueron ingresados a Dips para así obtener una orientación preferente de las estructuras. De aquí se obtuvieron tres sets estructurales, donde dos de ellos pertenecen a una misma familia, de manteo similar (Figura 19). Las orientaciones de los sets obtenidos se resumen en la Tabla 1.

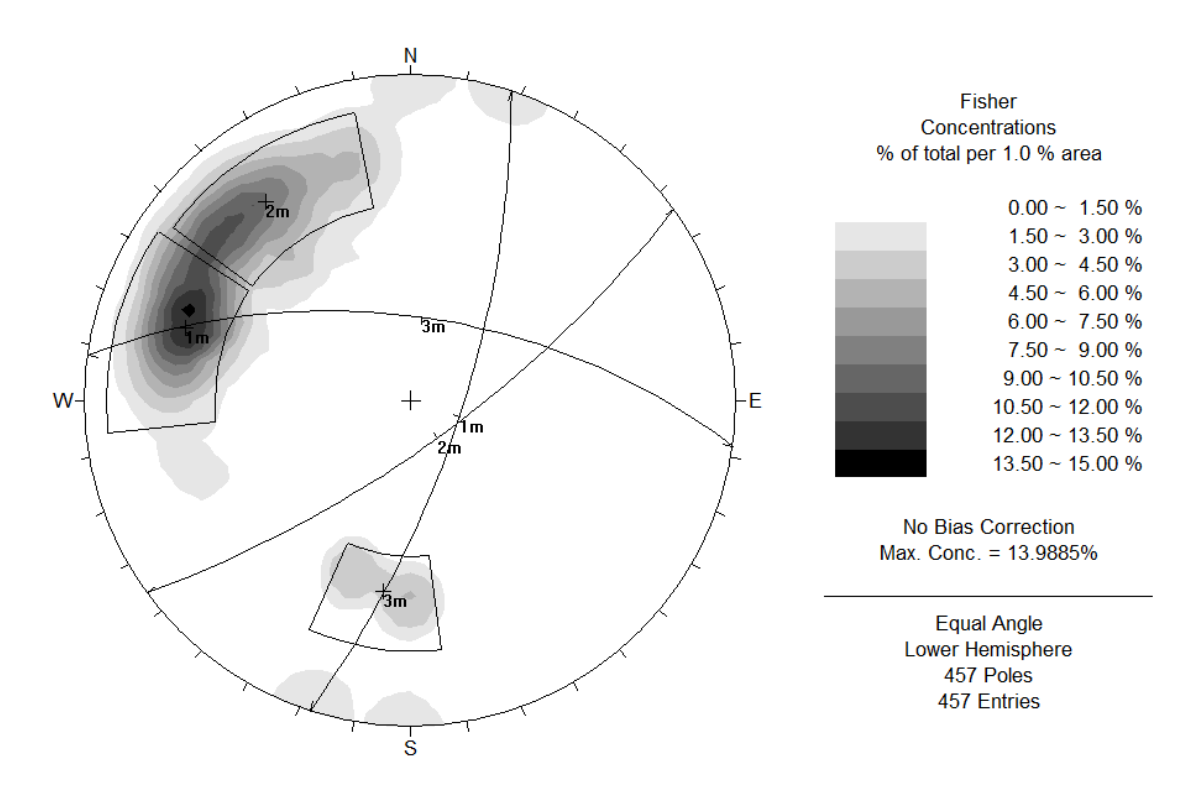

*Figura 19: Sets estructurales obtenidos para la zona.*

| Set | Dip | Dip Direction $(°)$ |
|-----|-----|---------------------|
|     |     | ' 08                |
|     |     |                     |
|     |     |                     |

*Tabla 1: Sets estructurales definidos*

<span id="page-34-1"></span><span id="page-34-0"></span>Las estructuras que no se pudieron determinar con este método fueron determinadas en base a bibliografía y observaciones geológicas a partir de imágenes. La orientación de la estratificación (30°/300° en términos de Dip/Dip Direction) se obtuvo del mapa geológico de Moreno, Thiele & Varela (1991), de datos cercanos al área de estudio. Otra estructura, definida como un Set 4, fue determinada a partir de imágenes y de la creación de un perfil transversal (Figura 20). De igual forma, se obtuvo una orientación aproximada de la ladera original (Figura 21).

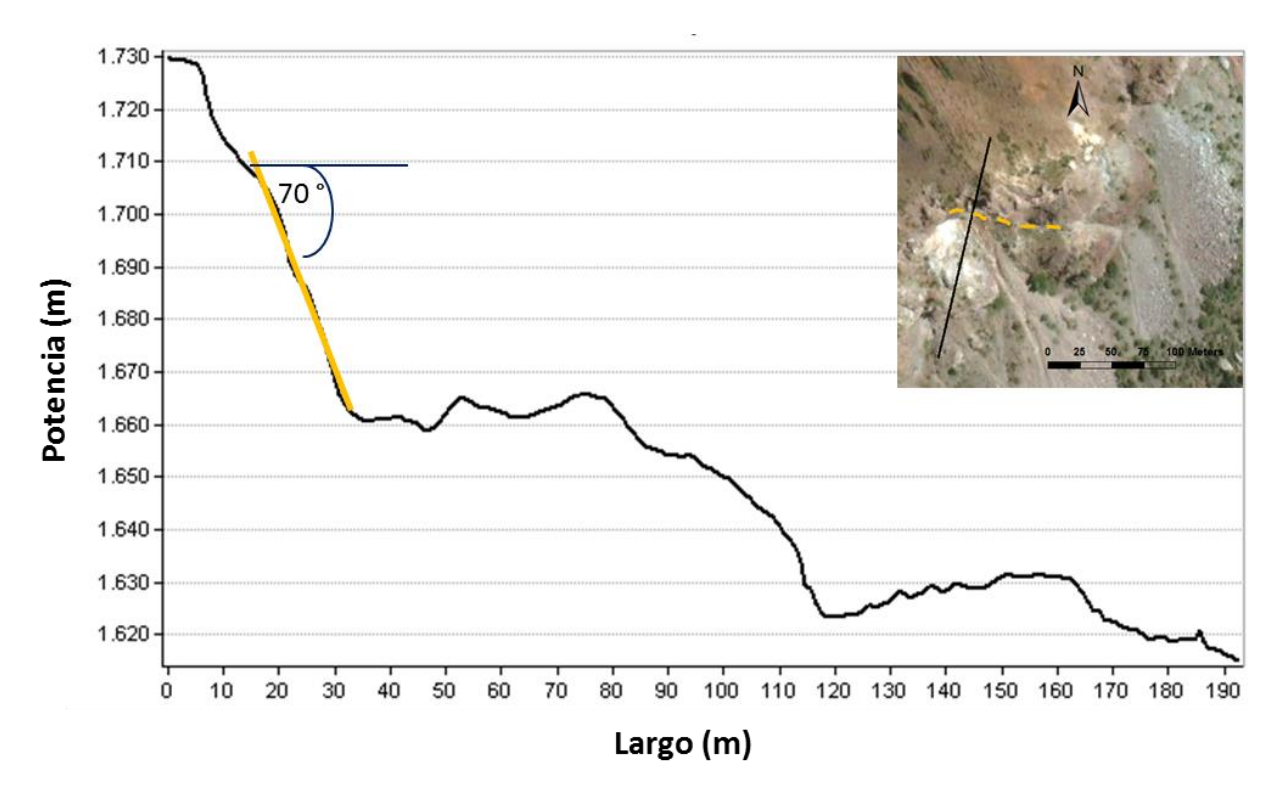

*Figura 20: Perfil transversal al Set 4 y su manteo. En anaranjado se muestra la estructura analizada.*

<span id="page-35-0"></span>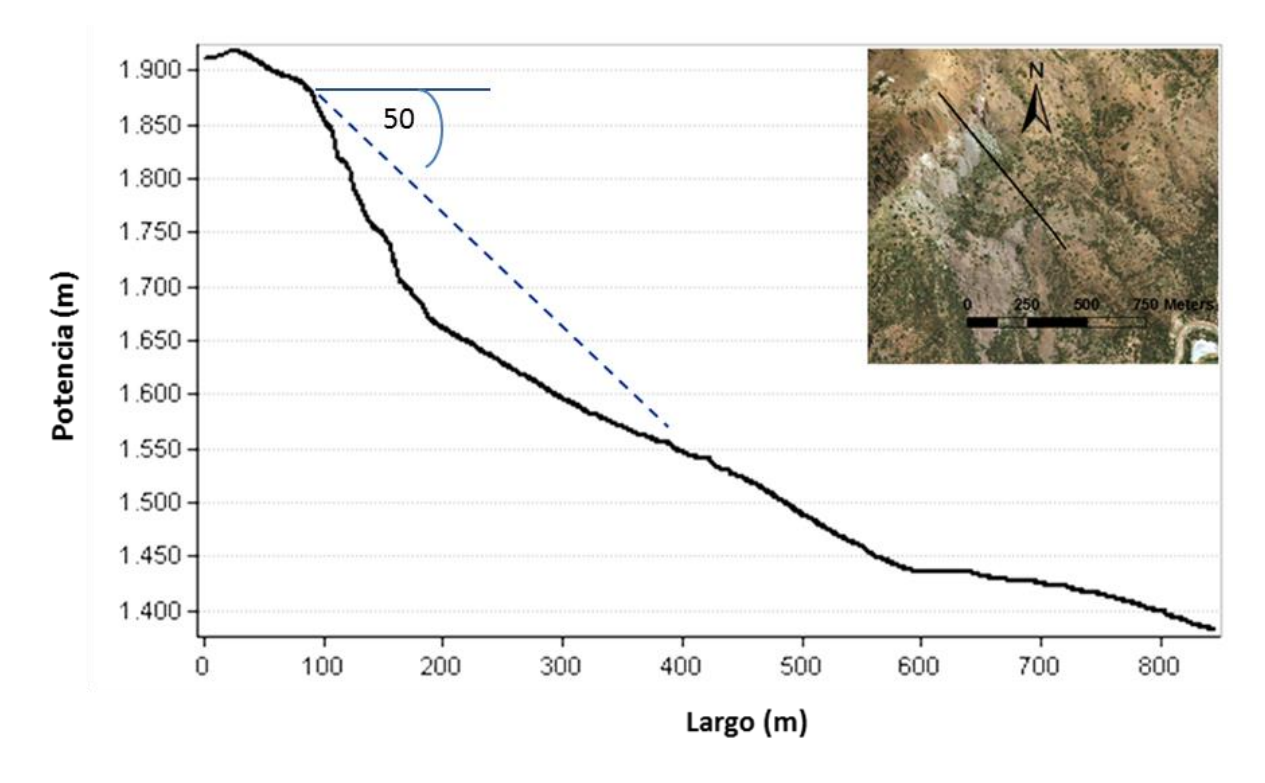

<span id="page-35-1"></span>*Figura 21: Perfil transversal realizado en la ladera y posible manteo original.*
De acuerdo a lo anterior, existen al menos 5 estructuras principales, cuyas orientaciones se presentan en la Tabla 2.

| <b>Estructura</b> | Dip $(°)$ | Dip Direction $(°)$ |
|-------------------|-----------|---------------------|
| Set 1             | 72        | 108                 |
| Set 2             | 74        | 144                 |
| Set 3             | 60        | 10                  |
| Set 4             | 70        | 190                 |
| Estratificación   | 30        | 300                 |
| Ladera            |           | 140                 |

*Tabla 2: Estructuras analizadas*

### **3.5 Análisis cinemático**

Un análisis cinemático, utilizando redes estereográficas, permite determinar la dirección preferencial de un movimiento de bloques frente a distintos tipos de falla, tales como la falla plana, en cuña o toppling (volcamiento).

En la Figura 22 se presentan las estructuras de la zona de estudio en una red estereográfica, donde se consideraron todas las estructuras de la Tabla 2.

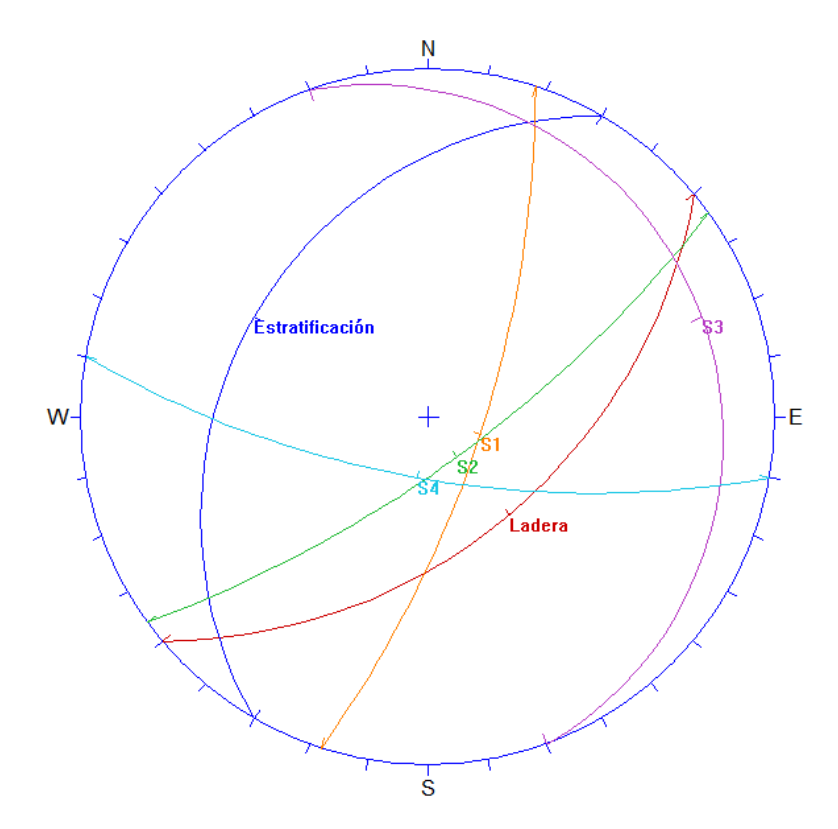

*Figura 22: Red estereográfica con las estructuras de la zona de estudio.*

Dado que la estabilidad de taludes depende de parámetros mecánicos, solo se estudiaron las condiciones geométricas de deslizamiento, ya que no se cuenta con información de las propiedades mecánicas de la zona de estudio.

### *Falla plana*

Para que ocurra falla plana, se deben cumplir las siguientes condiciones geométricas (Wyllie & Mah, 2005):

- 1) La dirección de manteo de la estructura que desliza tenga una diferencia de hasta  $\pm 20^{\circ}$ con respecto a la cara del talud.
- 2) El manteo de la estructura que desliza debe ser menor al de la cara del talud.
- 3) El ángulo de manteo de la estructura que desliza debe ser mayor al ángulo de fricción de esta.
- 4) La estructura que desliza intersecta la zona superior del talud o termina en una fractura por tensión.

Sólo considerando las condiciones 1 y 2 mencionadas, no se generaría falla plana, ya que no hay estructuras cuyo vector de manteo (*dip vector*) caigan en la zona crítica (Figura 23)

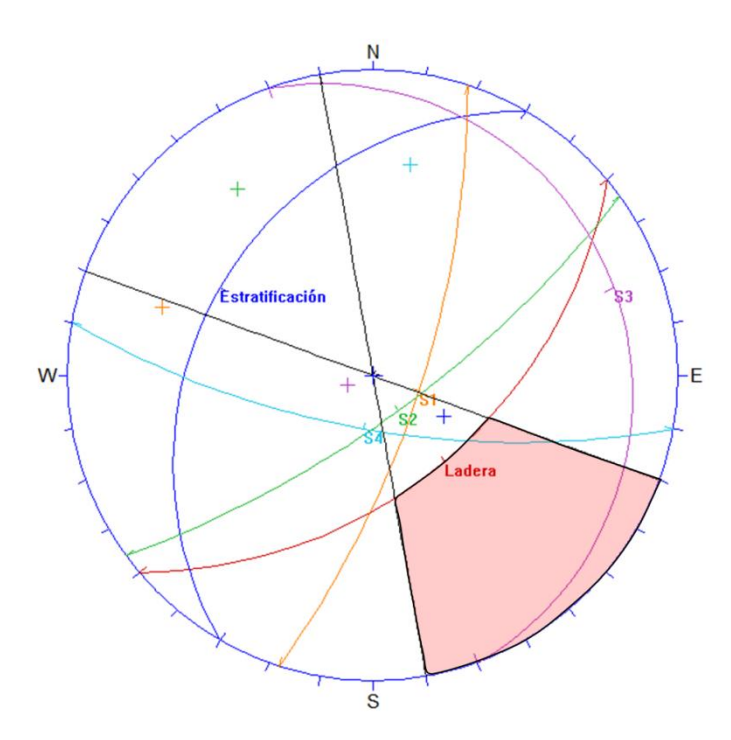

*Figura 23: Red estereográfica y zona crítica para falla plana (variable según el ángulo de fricción de la estructura).*

# *Falla en cuña*

La intersección de dos planos distintos ocurre en una línea, la cual es representada como un punto en la red estereográfica. Para que ocurra falla en cuña, la inclinación de esa línea debe ser menor a la de la cara del talud (Wyllie & Mah, 2005). Además, la línea de intersección debe tener una orientación favorable con respecto al talud.

De acuerdo a la Figura 22, las únicas estructuras que generan una orientación favorable para deslizar, con respecto a la orientación del talud, corresponden a la intersección del Set 3 y 4 (S3 y S4). Esta posibilidad, es descartada, ya que se requeriría de un ángulo de fricción de estructuras menor a 10° y, además, estas estructuras no se intersectan en la realidad, de acuerdo a las imágenes analizadas.

# *Toppling flexural*

Las condiciones para este tipo de falla fueron definidas por Goodman (1980). Los elementos clave para este análisis son los siguientes (Rocscience, 2012):

- La orientación del talud.
- El límite del deslizamiento (basado en el manteo del talud y en el ángulo de fricción).
- Los límites laterales

El límite de deslizamiento (*slip limit*) corresponde al ángulo del talud menos el ángulo de fricción. En la red estereográfica, este límite es representado como un plano con el mismo rumbo que el talud. Los polos con mayor inclinación que ese plano representan estructuras críticas. Dentro de este rango, las estructuras involucradas en el *toppling* flexural pueden deslizar una con respecto a la otra.

El límite de deslizamiento es equivalente al definido para falla plana, considerando un rango de ±30°. Este límite define la zona crítica para falla con respecto al *dip direction* del talud.

De acuerdo a estos criterios, no ocurre toppling flexural, ya que no hay polos de estructuras sobre la zona crítica (Figura 24).

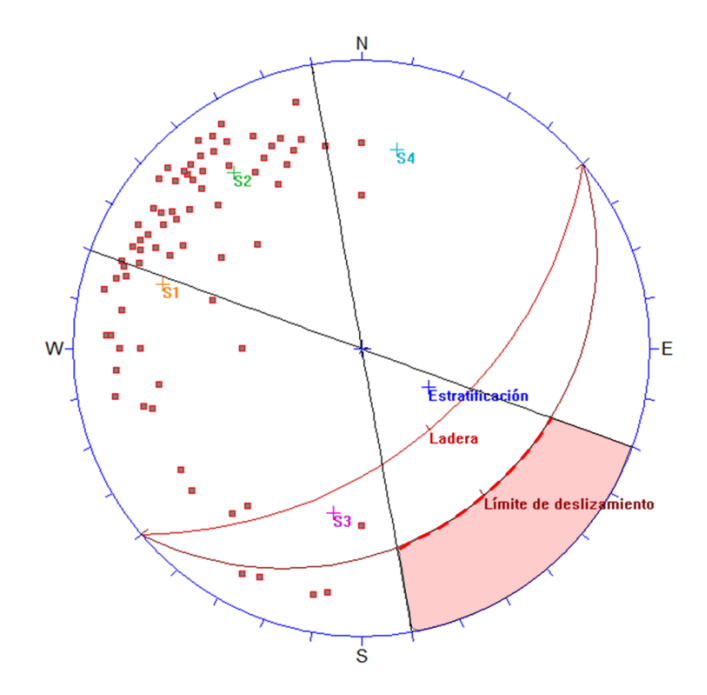

*Figura 24: Zona de inestabilidad de polos para toppling flexural (Zona varía según el valor del ángulo de fricción).*

## *Toppling directo*

El análisis cinemático para *toppling* directo se basa en las condiciones definidas por Hudson & Harrison (1997). Los elementos clave para considerar en el análisis son (Rocscience, 2012):

- La intersección de dos sets estructurales puede generar bloques discretos de *toppling* en el talud.
- Un tercer set estructural puede generar la liberación de planos, permitiendo que los bloques se volqueen (planos base)

En la Figura 25 se presenta el análisis cinemático para Toppling directo, donde existen 3 zonas de inestabilidad. Al igual que en los casos anteriores, se consideran límites laterales de ±30°. Por otra parte, las zonas críticas están definidas por un límite superior, correspondiente a un cono cuyo ángulo del centro hacia afuera de la red es igual a manteo del talud. El límite de las zonas 2 y 3 está dado por el cono de fricción de los polos, donde se usó solo como referencia un ángulo de 35°.

Los vectores de intersecciones que caen en las zonas 1 y 2 presentan las condiciones de *toppling*  directo, mientras que en la zona 3 representan peligro de *topping* oblicuo. Los polos que caen en la zona 2 y 3 no deslizan, pues tienen un ángulo menor que el ángulo de fricción, sin embargo, pueden liberar bloques asociados a *toppling*. Los polos que caen en la zona 1 actúan como planos base que pueden liberar bloques y deslizar.

De acuerdo a esta Figura 25, la intersección más crítica corresponde a la de los sets 1 y 3 (en colores naranjo y morado), la que generaría *toppling* dependiendo del ángulo de fricción de la estructura. Sin embargo, no todas las intersecciones posibles están representadas, debido a la alta

densidad de datos. Esto podría realizarse con el software Dips versión 6.0 o superior. Por otra parte, existen polos en la zona 1, lo que significa que estos pueden liberar bloques y deslizar.

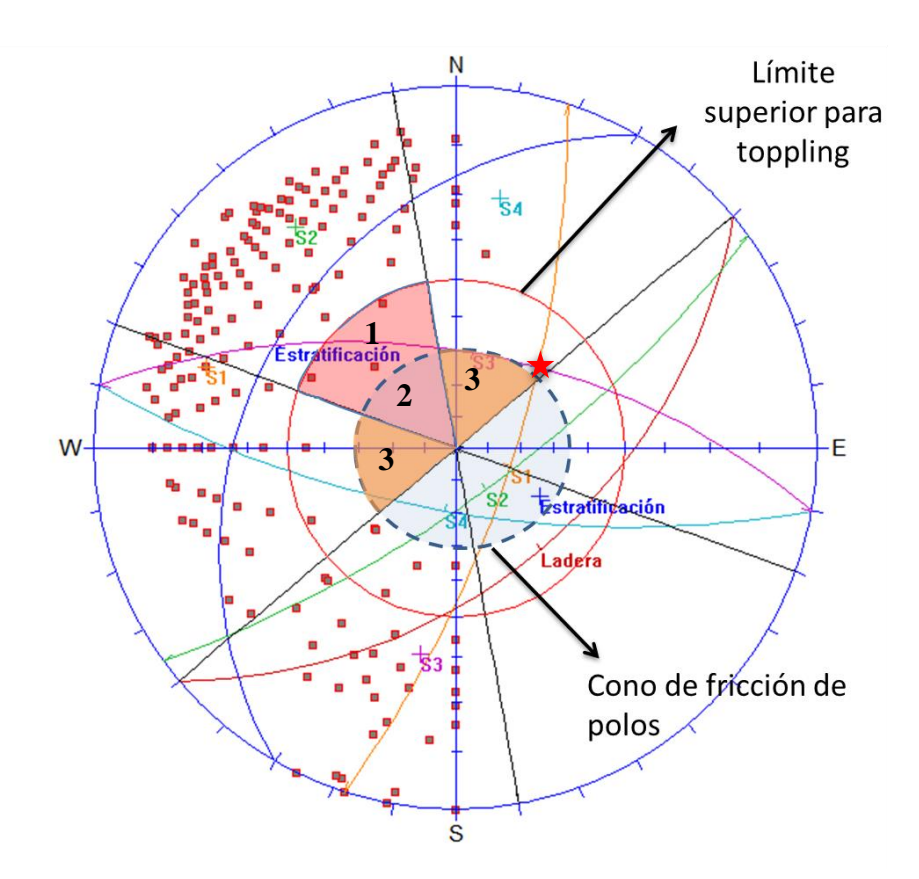

*Figura 25: Análisis cinemático para toppling directo y las zonas críticas asociadas.*

En este caso, no se han identificado sets estructurales potenciales de haber generado deslizamiento de bloque en el talud de estudio. El mecanismo de falla podría ser estudiado con mejor detalle a través de modelamiento de elementos discretos, en 2D o 3D, idealmente incluyendo información geológica-geotécnica de terreno.

# **4. Análisis en 3DEC de Cerro Catedral**

En este capítulo se presenta un análisis de la estabilidad y deformación de un talud donde se ha identificado previamente su modo de falla.

# **4.1 Antecedentes**

# **4.1.1 Descripción del área de estudio**

El deslizamiento de la zona de estudio fue descrito como una falla plana escalonada, cuya superficie del depósito es cercana a los  $0.7 \text{ km}^2$ . El deslizamiento afectó a conglomerados, areniscas y brechas sedimentarias Jurásicas perteneciente a la Formación Río Damas (Sepúlveda et al., 2012), específicamente al Miembro Cerro Catedral.

Esta remoción forma parte del complejo de remoción en masa La Engorda, la que además agrupa depósitos de avalanchas, deslizamientos y caídas de rocas y de solifluxión (Sepúlveda et al., 2012). Estratigráficamente se encuentran emplazados en la parte superior de tres morrenas Pleistocenas - Holocenas (González, 2010; González et al., 2011). Dentro de los depósitos asociados a procesos de remoción en masa, se han identificado 4 eventos sucesivos mayores asociados a grandes avalanchas de roca  $(>10^6 \text{ m}^3)$  que habrían ocurrido durante el Pleistoceno superior tardío – Holoceno (Moreiras, et al., 2012).

Se ha sugerido que estos colapsos fueron activados por eventos sísmicos de baja profundidad (Antinao y Gosse, 2009), lo que también se ha sugerido debido a la cercanía del complejo con la Falla El Diablo, la cual se ubica a no más de 4 km de la mayoría de las zonas deslizadas, la que presenta indicios de actividad actual (González, 2010; González et al., 2011). Al este de la Falla El Diablo se desarrolla la faja plegada y corrida con vergencia al este del Aconcagua, la cual afecta a estructuras desarrollada previamente (Fock, 2005; Giambiagi et al., 2003).

## **4.1.2 Litología**

La litología fue descrita por García (2016) como un conglomerado/brecha conglomerádica de grano grueso, compuesto fundamentalmente por clastos de origen volcánico y sedimentario sobre una matriz de grano fino. Los tamaños de los clastos varían entre 1 y 5 centímetros, dominando un rango entre los 3 a 4 centímetros. A lo largo del afloramiento se encuentra una alteración clorítica pervasiva. La mayor parte de la roca en superficie evidencia un grado de meteorización IV-V.

Se encuentran un pequeño número de diques y sills en el primer plano y en la base de la segunda rampa del talud, los cuales tienen un espesor de 10 a 50 centímetros y composición félsica. Estos muestran alteración propilítica.

# **4.1.3 Propiedades mecánicas**

Las propiedades mecánicas de la roca de la ladera fueron determinadas por García (2016) a partir de 3 colpas obtenidas en terreno (UG1, UG2, UG3). Debido a la dificultad de acceso al afloramiento las muestras se tomaron de material removido cerro abajo, donde el material se seleccionó en base a la concordancia litológica.

Los ensayos realizados fueron de compresión no confinada, compresión triaxial, medición de peso específico y tracción indirecta. Estos se realizaron en los laboratorios de Block Caving del Departamento de Ingeniería de Minas de la Universidad de Chile. Los resultados se resumen en la Tabla 3 y 4 se encuentran los valores de los parámetros de resistencia de la roca adoptados por García (2016), que se basan en valores obtenidos de laboratorios y bibliográficos.

| Ensayo                             | Unidad      | UG1  | UG2   | UG3   |
|------------------------------------|-------------|------|-------|-------|
| Densidad                           | $Kg m^{-3}$ | 2770 | 2710  | 2710  |
| Módulo de elasticidad              | GPa         | 34.8 | 30.17 | 37.33 |
| Razón de Poisson                   |             | 0.19 | 0.25  | 0.29  |
| Resistencia a la compresión simple | <b>MPa</b>  | 87.2 | 123   | 137   |
| Resistencia a la tracción          | <b>MPa</b>  | 84   | 11.3  | 12.7  |

*Tabla 3: Propiedades mecánica de las muestras (García, 2016)*

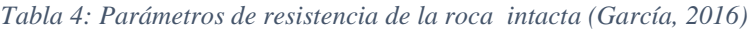

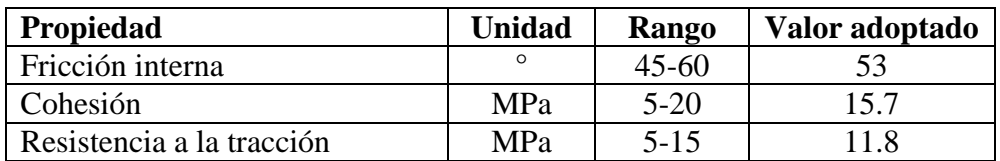

Las propiedades de las discontinuidades adoptadas por García (2016) se basan en los cálculos realizados por Sepúlveda et al., (2012) donde se estimó un rango para las propiedades de JRC (*Joint Roughness Coefficient*), JCS (*Joint wall Compressive Strength*) y la fricción interna básica de la roca intacta con la cual García (2016) estimo la fricción residual *ɸr*. Estos parámetros son acordes al modelo constitutivo de Barton y Bandis.

Las propiedades para las discontinuidades, los rangos considerados y los valores adoptados para las discontinuidades por García (2016) se encuentran resumidos en la Tabla 5.

| Propiedad | <b>Unidad</b> |          | Valor adoptado |  |
|-----------|---------------|----------|----------------|--|
| ICS.      | MPa           | 110-155  |                |  |
| RC.       |               | $1 - 10$ |                |  |
|           | റ             | 27-35    |                |  |

*Tabla 5: Propiedades mecánicas de las discontinuidades principales (García, 2016)*

3DEC no posee el modelo constitutivo de Barton y Bandis para las discontinuidades. Es por esto que Vejar (2016) calcula los parámetros mecánicos de las discontinuidades menores según el criterio de Mohr- Coulomb. Para esto realizó una regresión lineal a partir de la ecuación de Barton-Bandis considerando los valores adoptados por García de la Tabla 3. De esta regresión, Vejar (2016) obtiene una cohesión de 0.2 MPa y un ángulo de fricción interna de 35°. Vejar (2016) además consideró que para las discontinuidades principales la cohesión es nula, ya que en su modelamiento asume que estas discontinuidades son abiertas a lo largo de los planos de deslizamiento. Los resultados de Vejar (2016) se resumen en la Tabla 6.

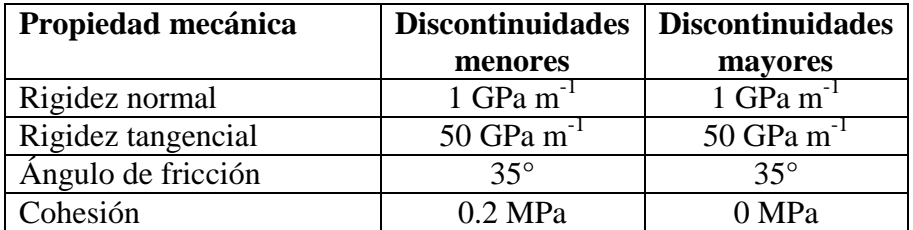

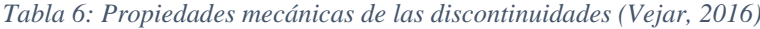

#### **4.1.4 Características estructurales**

Las estructuras principales del talud de estudio consisten en dos rampas por donde ocurrió el deslizamiento. Estas se encuentran separadas por una estructura subvertical de orientación NE-SW. Los sets de discontinuidades menores fueron medidos por Sepúlveda et al. (2012), quien midió un total de 22 estructuras. En la Tabla 7 se resumen las orientaciones de las discontinuidades de acuerdo al análisis en redes estereográficas realizado por Vejar (2016), donde se distinguen 3 sets de discontinuidades menores.

| <b>Discontinuidad</b> | Dip Direction $(°)$ | Dip $(^\circ)$ |
|-----------------------|---------------------|----------------|
| Rampa Superior        | 294                 | 36             |
| Rampa Inferior        | 293                 | 39             |
| Set 1                 | 296                 | 38             |
| Set 2                 |                     | ९२             |
| Set 3                 |                     |                |

*Tabla 7: Orientación de las discontinuidades menores y mayores del talud (Vejar, 2016)*

Las superficies de deslizamiento, correspondientes a las rampas superior e inferior, forman parte del Set 1.

#### **4.1.5 Actividad sísmica local**

En la zona de estudio ocurren sismos de tipo cortical de profundidades bajas a intermedia. El evento de mayor magnitud corresponde al terremoto ocurrido en Las Melosas, en la cuenca del Río Maipo en Septiembre de 1958. Su hipocentro estimado está a una profundidad de 10 km. (Barrientos, 2004), con una magnitud Ms=6.9 y una intensidad X en la escala modificada de Mercalli (Barrientos, 2007).

De acuerdo a Pardo (1984) que usó como base 3 eventos principales, su mecanismo de ruptura fue de rumbo sinestral, a lo largo de un plano de falla de rumbo N-S y con orientación N14°E/77°W. Este sismo generó diversas remociones en masa como Las Cortaderas y El Manzanito (Sepúlveda et al. 2008). También se registraron remociones que cortaron caminos y causaron daño a la planta hidroeléctrica de Los Queltehues (Lomnitz, 1961).

García (2016) calculó los valores de PGA considerando una distancia de ruptura de 4.4 km entre la zona de estudio y el epicentro del terremoto las Melosas (de 10 kilómetros de profundidad para el mayor *shock*). García (2016) consideró los modelos de Sadigh, Idriss y Ambraseys, obteniendo valores de PGA de 0.533 g, 0.435 g y 0.481 g respectivamente (Figura 26).

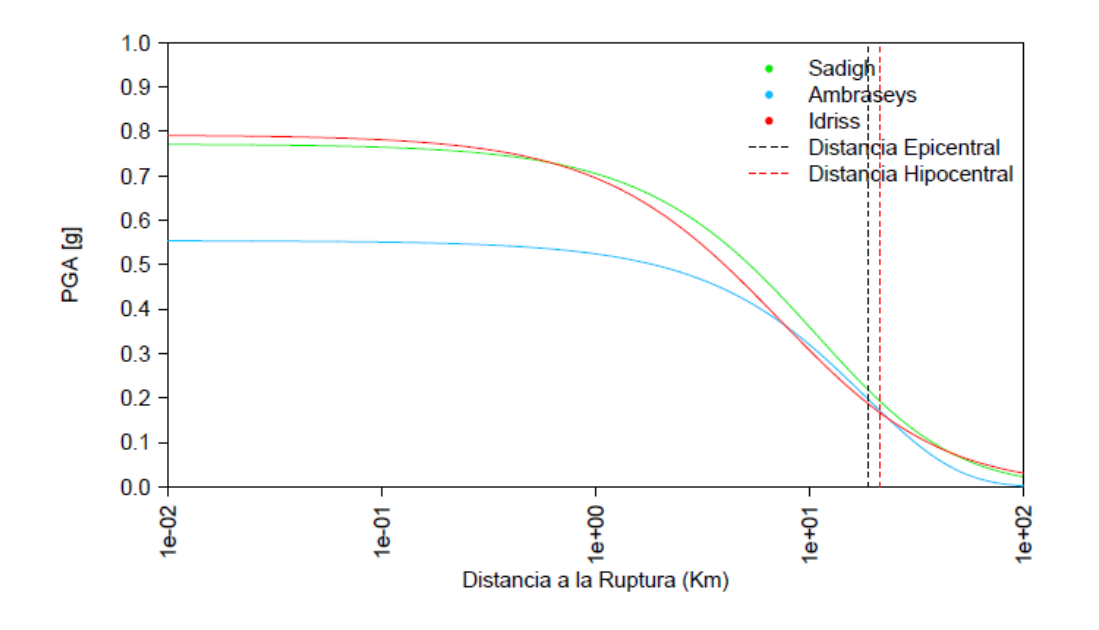

*Figura 26: Curvas de atenuación para Cerro Catedral en función del radio de ruptura, considerando los modelos de Sadigh, Idriss y Ambraseys. Extraído de García (2016).*

# **4.2 Modelamiento numérico mediante el método de elementos discretos**

Los modelos numéricos, en el área de la geomecánica, son programas computacionales que buscan representar la respuesta de un macizo rocoso sujeto a ciertas condiciones iniciales, como por ejemplo, estrés *in situ,* niveles de agua, condiciones de borde o excavaciones. El resultado de estos programas son el equilibrio o el colapso (Lorig & Varona, 2005). Estos modelos numéricos dividen el macizo rocoso en zonas, donde a cada una se le asignan propiedades y un modelo de material, el cual describe su comportamiento.

Hay dos tipos de modelos básicos: los continuos y los discontinuos. Las discontinuidades, como fallas y diaclasas, son representadas explícitamente en un modelo discontinuo, donde tiene una orientación y ubicación específica. En los modelos continuos las discontinuidades se representan implícitamente, con la intensión de que el comportamiento del modelo es equivalente al de un macizo rocoso con estructuras. Los modelos discontinuos son también llamados como modelos de elementos discretos (Lorig & Varona, 2005) aunque los modelos de elementos discretos deben cumplir con al menos las siguientes características (Itasca, 2017):

- 1. Permite desplazamientos y rotaciones finitas de los cuerpos discretos, incluyendo despegue
- 2. Reconoce automáticamente los nuevos contactos mientras progresan los cálculos.

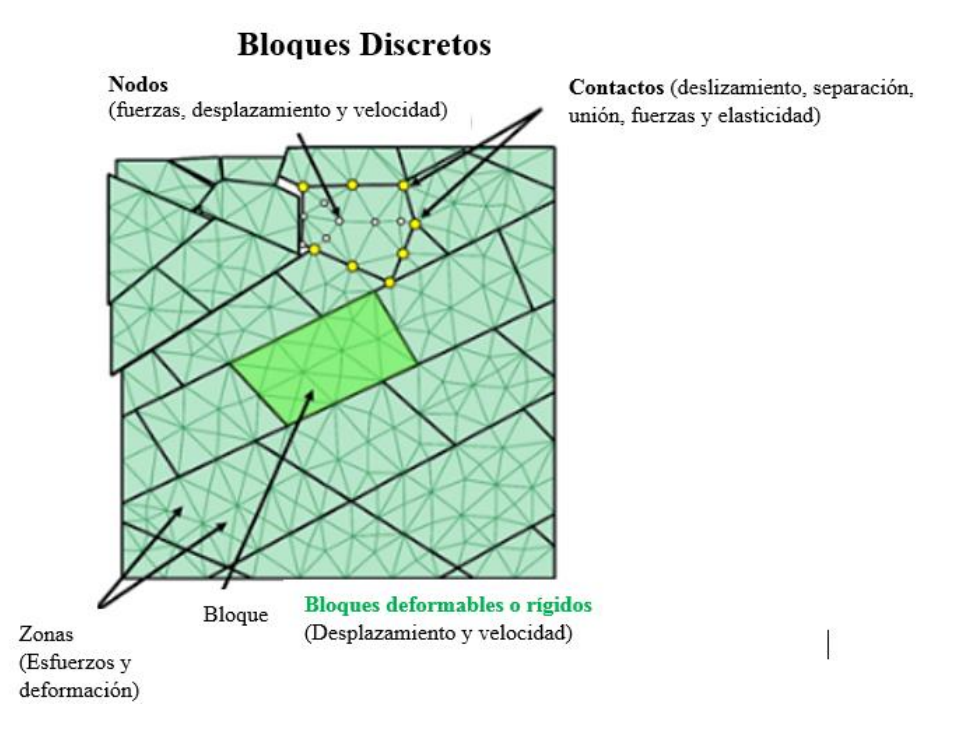

*Figura 27: Elementos y propiedades de los bloques discretos en UDEC y 3DEC. Modificado de Itasca, 2017*

Los principales softwares para el diseño de modelos de elementos discretos corresponden a 3DEC y UDEC, ambos desarrollados por Itasca. En la Figura 27 se muestran los elementos que usan estos programas y sus propiedades.

# **4.2.1 3DEC**

*3DEC* es un programa de modelamiento numérico de tres dimensiones para el análisis geotécnico avanzado de suelo, roca, aguas subterráneas, soporte estructural y manufactura (Itasca, 2017). Este programa permite simular la respuesta de un medio discontinuo (como por ejemplo, fallas o diaclasas en roca) sujeto a cargas estáticas o dinámicas. El medio discontinuo es representado como un ensamblaje de bloques discretos y las discontinuidades son tratadas como condiciones de borde entre bloques, permitiendo el desplazamiento o rotación de estos. Las características distintivas de 3DEC son las siguientes (Itasca, 2013):

- El macizo rocoso es modelado como un ensamblaje 3D de bloques rígidos o deformables.
- Las discontinuidades son consideradas como un límite discreto en la interacción entre bloques, donde el comportamiento de las discontinuidades es definido.
- Pueden generarse patrones de discontinuidades continuos o discontinuos. Una estructura puede ser construida en el modelo directamente del mapeo geológico.
- *3DEC* realiza soluciones algorítmicas en el tiempo que acomoda desplazamientos traslacionales y rotacionales, permitiendo realizar cálculos en el dominio del tiempo.
- La facilidad de los gráficos permite una manipulación interactiva de los objetos en 3D. El usuario puede construir un modelo geotécnico e instantáneamente ver su representación 3D, facilitando la generación de modelos 3D y la interpretación de los resultados.

Este programa posee tres tipos de modelos constitutivos para definir las propiedades de la roca intacta (Itasca, 2013):

- 1. Modelo Nulo: este modelo se utiliza para representar material removido o excavado.
- 2. Modelo elástico: este grupo se subdivide en los modelos elástico-isotrópico, elásticoortotrópico y elástico transversalmente isotrópico.
- 3. Modelo plástico: incluye los modelos Ducker-Prager, Mohr-Coulomb, diaclasas ubicuas (*ubiquitous-joint model*), endurecimiento/ablandamiento de la deformación (*strainhardening/softening model*), bilinear de endurecimiento/ablandamiento de la deformación de diaclasas ubicuas (*bilinear strain-hardening/softening, ubiquitous joint*), doble flecuencia (*double-yield model*), Cam-clay modificado, Hoek-Brown y Hoek-Brown modificado.

En cuanto a las discontinuidades, en 3DEC existen dos modelos disponibles para representar su comportamiento (Itasca, 2013):

- 1. Criterio de deslizamiento de Mohr-Coulomb.
- 2. Modelo de flecuencia continua (*Countinously yielding model*).

Para configurar un modelo a ejecutar en 3DEC, se requieren de tres componentes fundamentales (Itasca, 2013):

- 4. Un modelo que coincida con la geometría del problema.
- 5. Determinar las propiedades del material y el modelo constitutivo a utilizar
- 6. Determinar condiciones iniciales y de borde.

3DEC permite generar sets de discontinuidades, donde es posible crear y superponer varios sets con el propósito de generar una estructura en bloques. Un set puede ser caracterizado por seis parámetros (Itasca, 2013):

- 1. Dirección de inclinación (Dip direction).
- 2. Ángulo de inclinación (Dip).
- 3. Espaciamiento entre las diaclasas.
- 4. Número de diaclasas en un set.
- 5. Un punto de origen desde donde se crea simétricamente el set de diaclasas.
- 6. Persistencia.

El parámetro de persistencia genera diaclasas discontinuas en el modelo y describe la extensión areal de la discontinuidad dentro de un plano. Este parámetro va de un rango de 0 a 1, que indica el porcentaje promedio de bloques que son divididos.

# **4.3 Metodología desarrollada**

# **4.3.1 Reconstrucción de la geometría original**

La región modelada corresponde a la ladera de roca y detritos de orientación NE-SW, donde se encuentra la zona de deslizamiento (Figura 28). Esta región tiene un área de 2.7 km<sup>2</sup>.

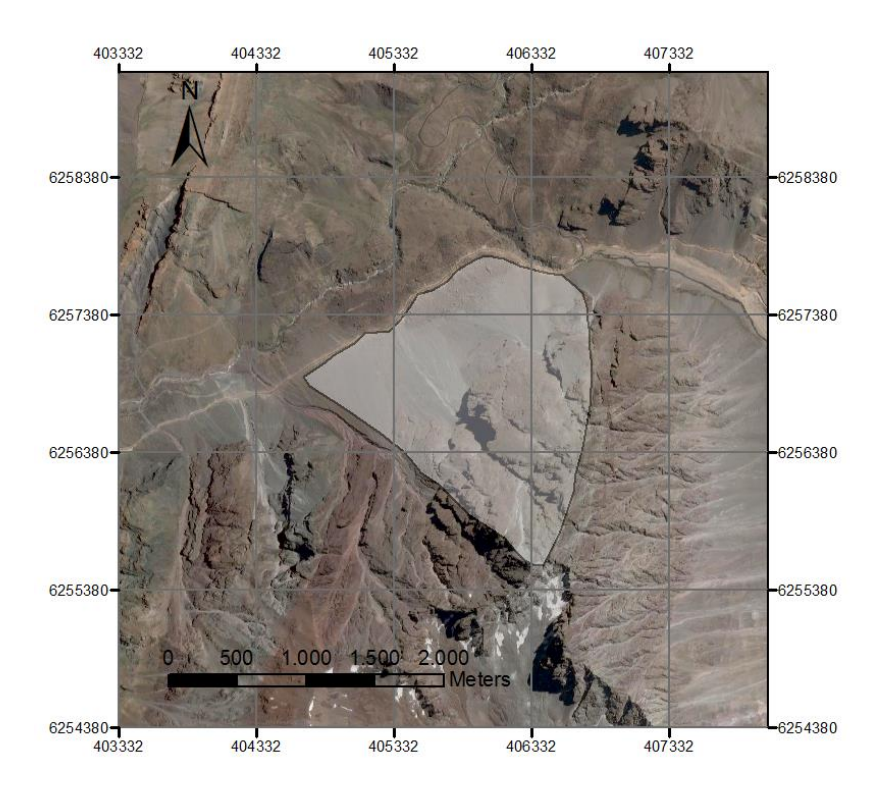

*Figura 28: Zona de estudio y región seleccionada para el modelamiento.*

Dado que no se tienen datos o imágenes de la zona de estudio anteriores al deslizamiento, se prosiguió a construir un total de diez perfiles transversales que abarcan la principal zona deslizada (Figura 29) utilizando el software *GEOVIA Surpac*, el cual es un software de modelamiento minero. Para esto se creó una superficie donde se utilizaron dos modelos de elevación digital. El primero se restringe al área del deslizamiento y fue obtenido a partir de LiDAR (Light Detection and Ranging) con una resolución de grilla de 0.5 metros. Este archivo fue utilizado para la reconstrucción de la geometría original del talud. El segundo corresponde a la imagen ASTER de 30 metros de resolución (USGS, 2011), el cual se utilizó para completar la topografía de la zona de estudio. En cada uno de estos perfiles se crearon curvas que unieran la base con el techo del talud y que además corrigieran los desniveles generados al unir los dos modelos de elevación digital. Los puntos (x, y, z) de estas curvas reemplazaron los datos originales de la zona, lo que permitió generar una superficie de triangulación, lo que se explica en la sección siguiente.

Civil Autocad permite además generar superficies volumétricas en base a dos superficies de triangulación. Esto permitió calcular el volumen del material deslizado, el cual es de aproximadamente  $2 \times 10^5$  m<sup>3</sup>.

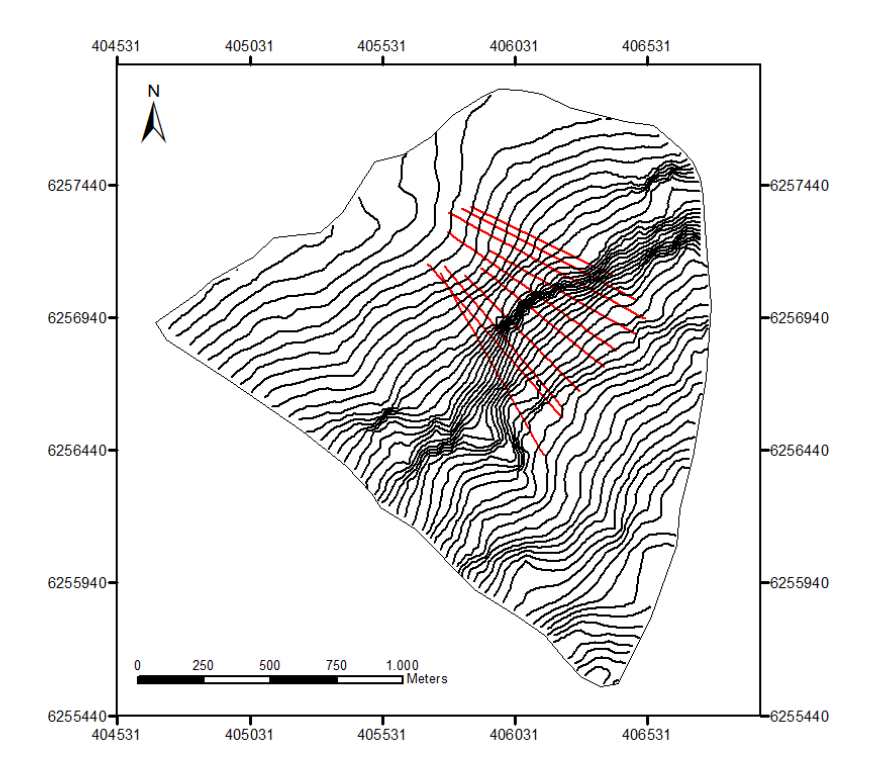

*Figura 29: Trazas de los perfiles transversales creados para la reconstrucción de la geometría original del talud.*

#### **4.3.2 Modelo 3D de superficie**

Esta etapa se basó en la metodología desarrollada por Vejar (2016), en la que se transfiere un archivo DEM a un archivo que pueda ser leído en 3DEC. Para esto se utilizaron dos archivos de elevación digital como se explica en la sección anterior. Para obtener un archivo dxf capaz de ser leído en 3DEC se siguieron los siguientes pasos:

- 1. Conversión del archivo ráster a una capa de puntos vectoriales utilizando ArcGIS, donde de cada celda de la grilla se extrae un punto.
- 2. Adición de los datos de coordenadas (x, y, z) a los atributos de la capa de puntos a través de las funciones *Add X-Y coordinates* y *Add Surface information*.
- 3. Exportación de las coordenadas (x, y, z) a formato txt.
- 4. Creación de una superficie de triangulación (TIN) importando el archivo txt en AutoCAD Civil 3D. Esta superficie se exportó a un archivo DEM con resolución de 40 metros para obtener un tamaño de celda regular. Posteriormente se vuelve a crear la superficie TIN a partir del DEM creado. Cabe decir, que la resolución fue probada con resoluciones mejores, pero se optó por fijarla en 40 metros para optimizar el procesamiento.
- 5. Exportación de la superficie TIN a formato dxf.
- 6. Importación del archivo dxf a 3DEC y aplicación de la función *"make\_topo.3ddat"*, la cual es de acceso libre y fue creada por Itasca (2015). Esta función genera poliprismas de superficie a partir del archivo entregado y permite definir una profundidad para la base del modelo.

En las figuras 30 y 31 se muestran las superficies de triangulación y de poliprismas generada en 3DEC, respectivamente.

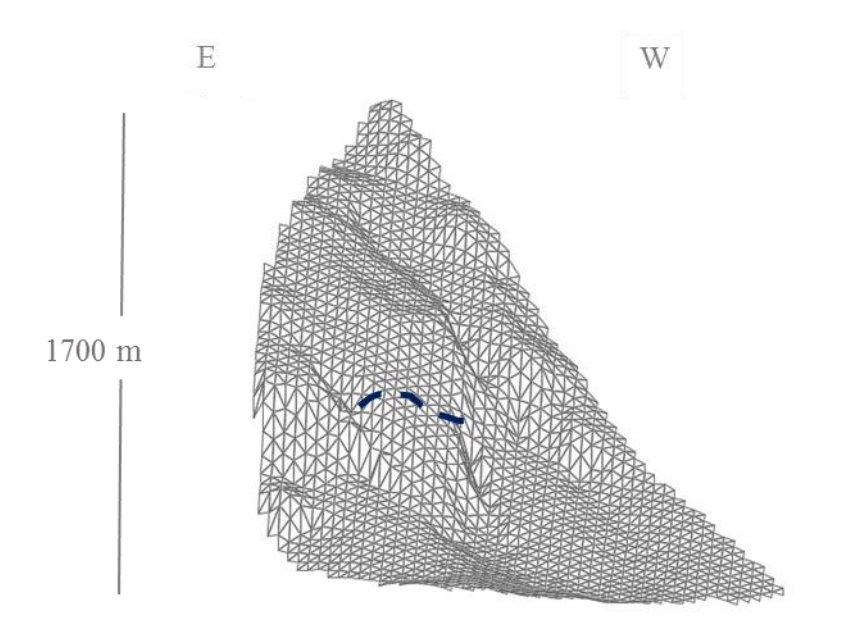

*Figura 30: Superficie de triangulación de la zona de estudio y la zona de escarpe.*

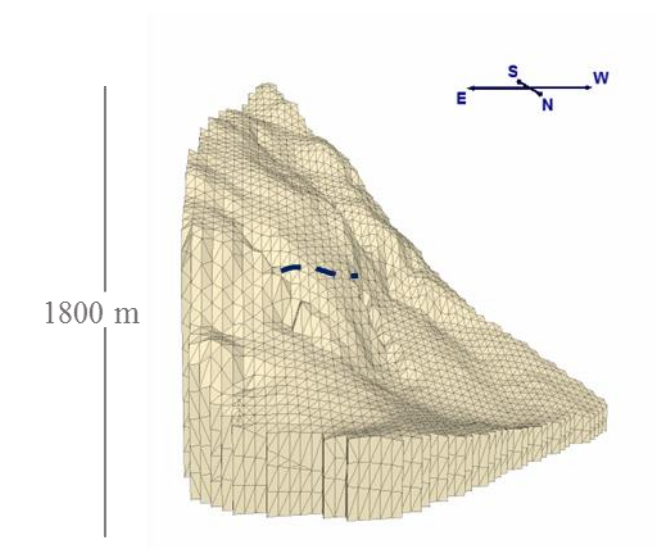

*Figura 31: Superficie de poliprismas generada en 3DEC y la zona de escarpe.*

# **4.3.3 Modelamiento en 3DEC**

El código generado, tanto estático como dinámico, se basa en el código realizado por Aravena (2017). Se realizaron modificaciones en base a las características propias del talud.

# **4.3.3.1 Propiedades mecánicas**

3DEC permite asignar las propiedades mecánicas a través de la definición de regiones, grupos de bloques o en los contactos de los anteriores. Las propiedades mecánicas utilizadas para la roca intacta se basan en la muestra UG1 de la Tabla 3, considerando una postura conservadora. Para las discontinuidades se utilizaron las propiedades de la Tabla 6 de Vejar (2016), la cual se presenta en la sección 4.1.3. Con esta información se utiliza el modelo constitutivo de Mohr-Coulomb tanto para la roca intacta como para las discontinuidades.

# **4.3.3.2 Modelo de bloques**

En primer lugar, se diferenciaron dos grandes regiones con la finalidad de optimizar el modelamiento: macizo rocoso y zona de detritos. La zona de detritos se modeló una capa superficial con propiedades de roca, sin discontinuidades. El hecho de que no existan discontinuidades en la zona de detritos permite que el procesamiento sea más rápido y, principalmente, mejorar la visualización de las zonas de interés (Figura 32).

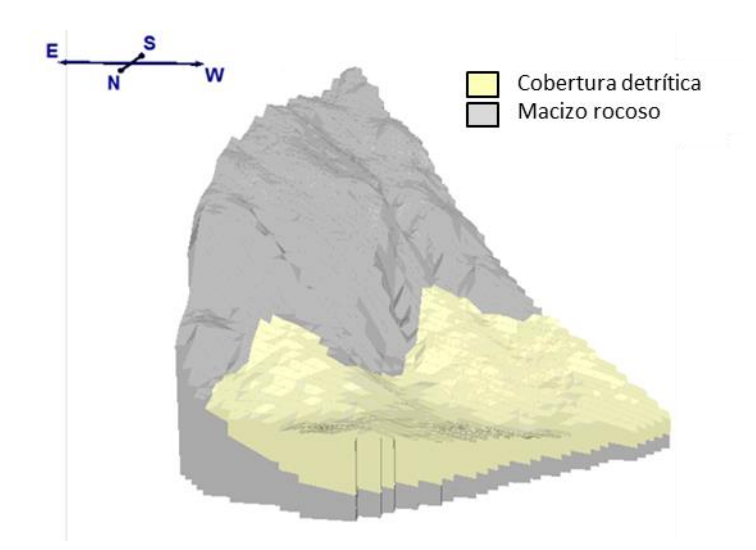

*Figura 32: Regiones del modelo en 3DEC.*

Una vez realizado esto, es posible incluir las discontinuidades. Para no imponer una superficie de deslizamiento y verificar que en efecto la zona deslizada es más inestable debido a la configuración topográfica y estructural del cerro, se incorporaron los tres sets de diaclasas de la Tabla 7, donde se asume que los dos escalones de deslizamiento forman parte del Set 1.

Los sets de diaclasas tienen un espaciamiento que, de acuerdo a imágenes, es menor a los 10 metros en algunos casos. Sin embargo, esto genera altos tiempos de compilación e inestabilidad en el macizo rocoso, ya que en la realidad las propiedades de las discontinuidades no son homogéneas en todo el talud. Por otra parte, la intersección de los sets puede generar bloques muy pequeños que complican el modelamiento. Es por esto que se fijó un espaciamiento de 50 m para el Set 1, correspondiente al espaciamiento real entre las dos rampas de deslizamiento; de 200 m para el Set 2 y de 150 metros para el Set 3, el cual es el espaciamiento aproximado de las discontinuidades más importantes dadas sus longitudes. La distribución de las discontinuidades se muestra en la Figura 33. Es importante mencionar que hay más estructuras del Set 1, sin embargo, como estas generan importante inestabilidad en el modelo, tanto en el caso estático como dinámico, solo se pusieron las estructuras más importantes y que caracterizan el deslizamiento, ya que de lo contrario el modelo sería mucho más inestable que en la realidad.

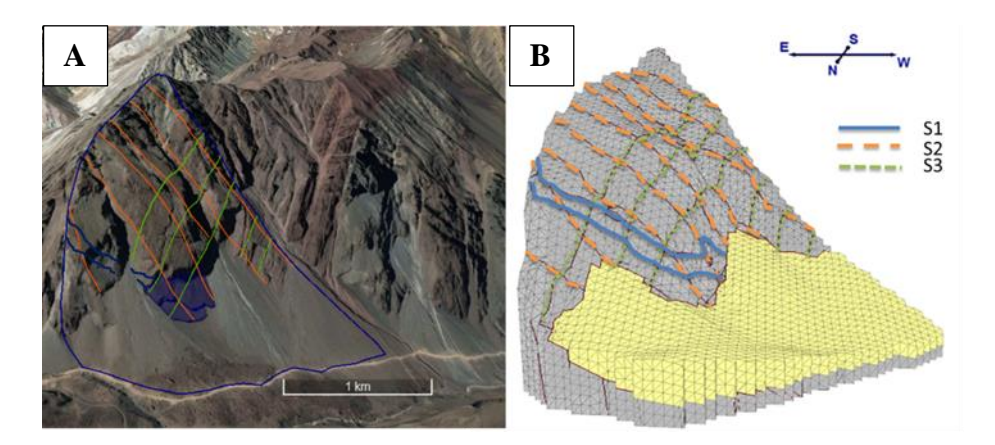

*Figura 33: Distribución de las discontinuidades en el macizo rocoso en imagen satelital (A) y en modelo en 3DEC (B)*

Luego de poner las discontinuidades y definir las propiedades mecánicas del sistema, se deben definir tetraedros dentro de los bloques a través del comando *gen Edge.* La función de este comando es crear tetraedros dentro de cada bloque en donde cada uno tendrá un comportamiento independiente, haciendo los bloques deformables (Aravena, 2017). Para este modelo, se utilizó un largo de tetraedros de 50 metros, lo que generaría al menos 15 tetraedros en la zona del material removido.

Los modelos estáticos se realizaron con distintas configuraciones estructurales con la finalidad de crear un modelo estático estable, para lo cual generaron puentes de roca a lo largo de distintas estructuras.

# **4.3.3.3 Condiciones de borde**

### *Modelo estático*

En el modelo estático se consideró una base inmóvil cuya velocidad es nula en todo momento, siguiendo el modelo de Liu et al. (2014).

En los bordes laterales del sistema de fijaron las componentes X e Y y se dejó libre la componente Z de acuerdo a Liu et al. (2014). Esto es para que el sistema no deslice hacia los lados donde no hay caras libres.

## *Modelo dinámico*

En los modelos dinámicos se impone la velocidad de los registros, de sus tres componentes, en la base del modelo, simulando un sismo cortical. La condición inicial del modelo dinámico corresponde al estado final del modelo estático (Aravena, 2017).

En el modelo dinámico se realizaron las siguientes modificaciones de las condiciones de borde:

- En los bordes laterales se aplica el comando *free field,* el cual hace que el modelo considere estos bordes como infinitos. Esto hace que el modelo responda de manera más realista al input sísmico del modelo (Aravena, 2017).
- En la base del sistema se impone el input sísmico, simulando un sismo de tipo cortical (García, 2016). En esta base se importaron las velocidades del sismo, en dirección N-S; E-W y vertical, las cuales fueron obtenidas a partir de los registros sísmicos.

## **4.3.3.4 Amortiguamiento**

El amortiguamiento tiene como propósito modelar la disipación natural de energía que tendría un sistema producto de la fricción interna y externa (Escudero, 2017). El amortiguamiento utilizado en los modelos estáticos corresponden al amortiguamiento local o *local damping*, el cual es proporcional al estrés total de cada elemento (García et al., 2018). Para los modelos dinámicos se utilizó el amortiguamiento de Rayleigh, calculado por García (2016) para la misma zona de estudio. El amortiguamiento de Rayleigh se basa en la frecuencia donde el amortiguamiento del sistema es mínima ( $f_{min}$ ) y en el factor de amortiguamiento crítico ( $\xi_{min}$ ). Con estos parámetros el amortiguamiento se aproxima a una función independiente de la frecuencia (Gishching et al., 2005; García, 2016; Escudero, 2017). Los valores utilizados en el modelamiento dinámico se presentan en la Tabla 8, los cuales consideras frecuencias críticas entre 1 y 5 Hz.

*Tabla 8: Parámetros del amortiguamiento de Rayleigh utilizados.*

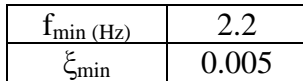

### **4**.**3.3.5 Puntos de Control**

Los puntos de control son aquellos donde se toman datos de desplazamiento y velocidad. Estos son fijos, ya que de esta manera es posible comparar la respuesta de cada modelo. Se encuentran distribuidos a lo largo de todo el talud y en las principales zonas donde ocurre desplazamiento. Los 8 puntos definidos se muestran en la Figura 34, donde se ubican además las discontinuidades a modo de referencia. Los puntos se encuentran en la superficie o cercanos a esta. Los puntos de control 2 y 3 se encuentran sobre la primera y la segunda rampa de deslizamiento, respectivamente.

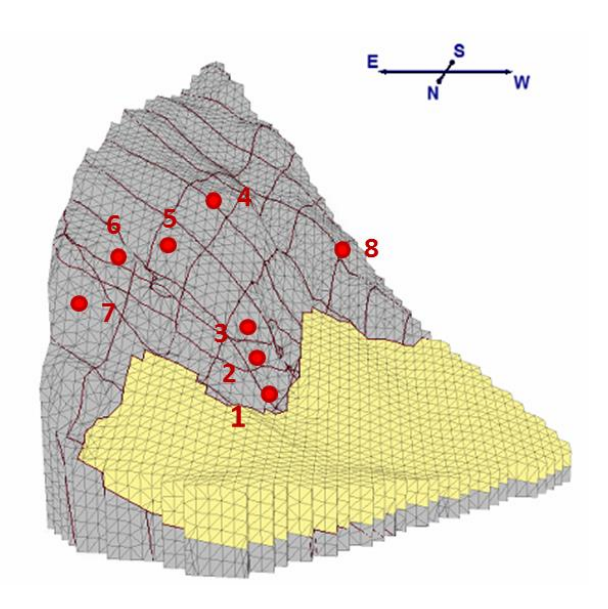

*Figura 34: Ubicación de los puntos de control*

#### **4.3.3.6 Registros sísmicos**

Como no se tiene registro sísmico del terremoto de Las Melosas, se utilizaron señales sísmicas reales de los terremotos de Northridge (1994), Chi-Chi (1999) y Kobe (1995), los cuales fueron seleccionados por García (2016) para el análisis dinámico de la zona utilizando UDEC, considerándolos posibles candidatos de sismos capaces de gatillar la remoción. Estos sismos son corticales y de baja profundidad. Sus características se resumen en la Tabla 9.

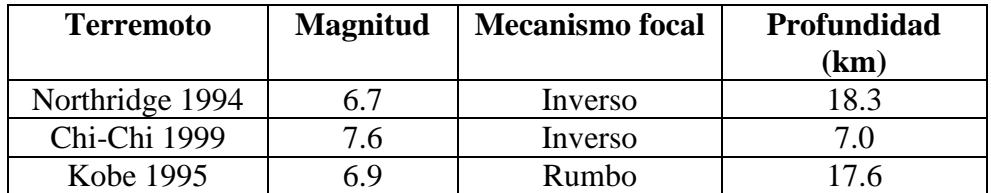

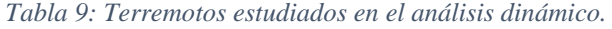

Las señales sísmicas fueron obtenidas a partir de Slammer (USGS, 2013). Para cada sismo se seleccionaron tres estaciones para realizar el análisis. La selección se basó en los valores de Intensidad de Arias y de PGA medidos en cada señal, eligiendo valores bajos, medios y altos. Las características de cada estación se presentan en la Tabla 10, 11 y 12, donde los ejes X e Y corresponden al rumbo (N26°E) y al Dip Direction (296) de la rampa de deslizamiento, ya que en estos términos se logran visualizar mejor los resultados con respecto a la dirección de deslizamiento, aunque el input sísmico fue cargado en la componente N-S, E-W y vertical. La relación de estos ejes con los ejes N-S y E-W se presentan en la Figura 35. El input sísmico se carga en la componente N-S, E-W y vertical.

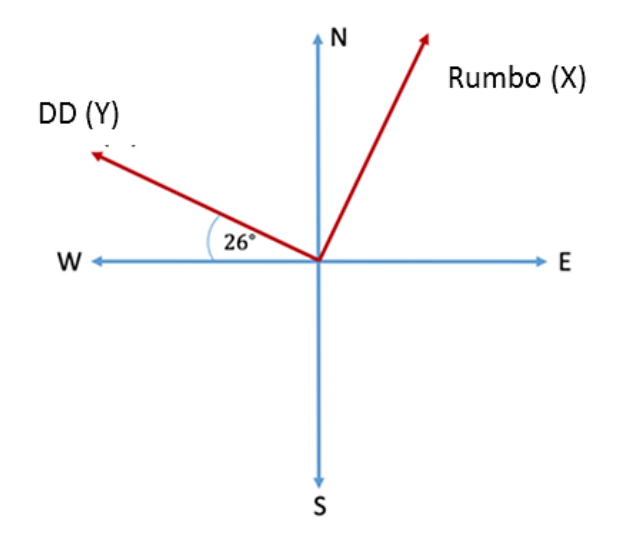

*Figura 35: Ejes de referencia utilizados en los análisis.*

| <b>Estación</b> | Distancia de<br>ruptura<br>(km) | Componente | <b>Intensidad</b><br>de Arias<br>(m/s) | <b>Duración</b><br>de<br><b>Dobry</b><br>(s) | <b>Duración</b><br>total del<br>registro<br>(s) | PGA<br>(g) | <b>PGV</b><br>$\text{(cm/s)}$ |
|-----------------|---------------------------------|------------|----------------------------------------|----------------------------------------------|-------------------------------------------------|------------|-------------------------------|
|                 |                                 | X          | 0.084                                  | 15.5                                         | 36.0                                            | 0.066      | 5.6                           |
| <b>ANA</b>      | 38.0                            | Y          | 0.036                                  | 15.1                                         | 36.0                                            | 0.050      | 4.6                           |
|                 |                                 | Ζ          | 0.037                                  | 16.9                                         | 40.0                                            | 0.042      | 4.7                           |
|                 |                                 | X          | 0.360                                  | 16.9                                         | 40.0                                            | 0.171      | 13.1                          |
| 116             | 41.2                            | Y          | 0.367                                  | 20.0                                         | 40.0                                            | 0.169      | 11.9                          |
|                 |                                 | Z          | 0.068                                  | 22.2                                         | 40.0                                            | 0.052      | 2.7                           |
|                 |                                 | X          | 6.523                                  | 5.3                                          | 38.9                                            | 1.150      | 85.5                          |
| <b>PUL</b>      | 7.0                             | Y          | 10.817                                 | 5.6                                          | 38.9                                            | 1.480      | 80.5                          |
|                 |                                 | Z          | 3.768                                  | 5.6                                          | 40.0                                            | 0.998      | 49.1                          |

*Tabla 10: Características de las señales de Northridge (1994) utilizadas para los análisis.*

| <b>Estación</b> | Distancia de<br>ruptura<br>(km) | <b>Componente</b> | <b>Intensidad</b><br>de Arias<br>(m/s) | <b>Duración</b><br>de<br><b>Dobry</b><br>(s) | <b>Duración</b><br>total del<br>registro<br>(s) | <b>PGA</b><br>(g) | <b>PGV</b><br>$\text{(cm/s)}$ |
|-----------------|---------------------------------|-------------------|----------------------------------------|----------------------------------------------|-------------------------------------------------|-------------------|-------------------------------|
|                 |                                 | X                 | 0.091                                  | 34.3                                         | 75.5                                            | 0.054             | 5.5                           |
| <b>TTN 042</b>  | 70.3                            | Y                 | 0.066                                  | 34.4                                         | 75.5                                            | 0.059             | 6.3                           |
|                 |                                 | Ζ                 | 0.021                                  | 43.2                                         | 75.5                                            | 0.020             | 5.3                           |
|                 |                                 | X                 | 1.829                                  | 18.0                                         | 66.0                                            | 0.201             | 80.3                          |
| <b>TCU 102</b>  | 22.5                            | Y                 | 1.911                                  | 17.8                                         | 66.0                                            | 0.292             | 85.9                          |
|                 |                                 | Z                 | 0.590                                  | 18.7                                         | 66.0                                            | 0.176             | 68.4                          |
|                 |                                 | X                 | 5.274                                  | 6.2                                          | 67.0                                            | 0.873             | 65.2                          |
| <b>CHY 028</b>  | 7.1                             | Y                 | 5.982                                  | 7.8                                          | 67.0                                            | 0.672             | 62.1                          |
|                 |                                 | Z                 | 0.964                                  | 13.2                                         | 67.0                                            | 0.321             | 31.0                          |

*Tabla 11: Características de las señales de Chi-Chi (1999) utilizadas para los análisis*

*Tabla 12: Características de las señales de Kobe (1995) utilizadas para los análisis.*

| <b>Estación</b> | Distancia de<br>ruptura<br>(km) | <b>Componente</b> | <b>Intensidad</b><br>de Arias<br>(m/s) | <b>Duración</b><br>de<br><b>Dobry</b><br>(s) | <b>Duración</b><br>total del<br>registro<br>(s) | <b>PGA</b><br>(g) | <b>PGV</b><br>$\text{(cm/s)}$ |
|-----------------|---------------------------------|-------------------|----------------------------------------|----------------------------------------------|-------------------------------------------------|-------------------|-------------------------------|
|                 | 70.3                            | X                 | 0.06                                   | 26.2                                         | 60.2                                            | 0.060             | 5.2                           |
| <b>MZH</b>      |                                 | Y                 | 0.07                                   | 21.7                                         | 60.2                                            | 0.061             | 4.2                           |
|                 |                                 | Ζ                 | 0.01                                   | 22                                           | 61.0                                            | 0.036             | 2.5                           |
| <b>KAK</b>      | 22.5                            | X                 | 1.17                                   | 12.7                                         | 40.0                                            | 0.244             | 28.6                          |
|                 |                                 | Y                 | 1.55                                   | 12.9                                         | 40.0                                            | 0.378             | 22.5                          |
|                 |                                 | Z                 | 0.26                                   | 13.6                                         | 41.0                                            | 0.157             | 11.0                          |
| <b>NIS</b>      | 7.1                             | X                 | 3.07                                   | 10.00                                        | 38.2                                            | 0.508             | 35.6                          |
|                 |                                 | Y                 | 2.55                                   | 9.90                                         | 38.2                                            | 0.529             | 37.4                          |
|                 |                                 | Z                 | 1.30                                   | 10.50                                        | 41.0                                            | 0.378             | 24.6                          |

La intensidad de Arias (1970) es una medida cuantitativa de la intensidad de la vibración de un terremoto. Es útil en análisis de peligro sísmico y se correlaciona bien con la distribución de remociones en masa inducidas por terremotos (Jibson et al., 2013). La intensidad de Arias se expresa de acuerdo a la Ecuación 8.

$$
\mathbf{I}_{\mathbf{A}} = \frac{\pi}{2g} \int_0^T [a(t)]^2 dt \tag{8}
$$

En la Ecuación 8, *I<sup>A</sup>* corresponde a la intensidad de Arias (m/s), *g* corresponde a la aceleración de gravedad de la Tierra, *a(t)* es la aceleración del registro sísmico, *T* es la duración total del registro para un evento sísmico y *dt* corresponde al intervalo de digitalización.

La duración de cada señal corresponde a la definida por Dobry, et al. (1978), la cual es una medida de la vibración basada en la intensidad de Arias (1970). La duración de Dobry (o duración significativa) es el tiempo requerido para generar el 90% de la intensidad de Arias.

El PGA (*Peak ground aceleration*) y el PGV (*Peak ground velocity*) corresponden a los valores máximos de la aceleración y de la velocidad para un registro dado. El PGA es ampliamente usado como un parámetro para medir la intensidad de un sismo (Jibson et al., 2013).

En las Figuras 36, 37 y 38 se presentan espectros de Fourier representativos para cada estación y sismo. Estas señales tienen frecuencias dominantes menores a los 5 [Hz], estando dentro del rango de frecuencias de interés de García (2016).

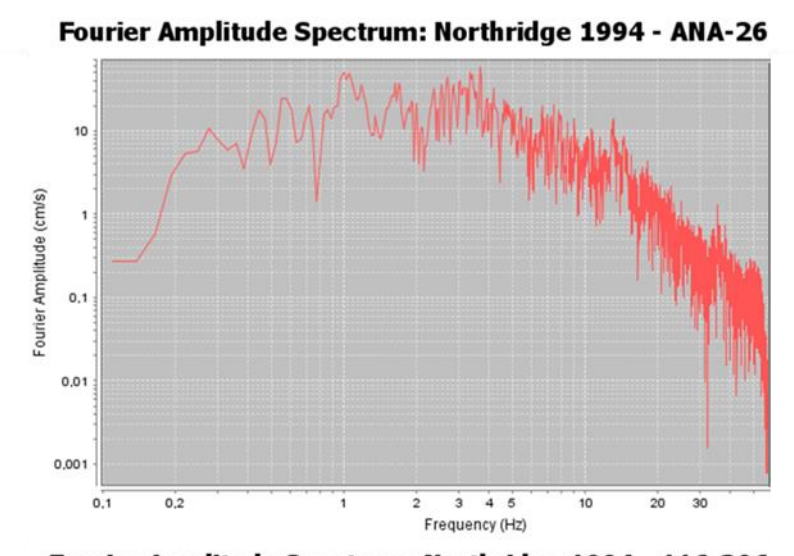

Fourier Amplitude Spectrum: Northridge 1994 - 116-296

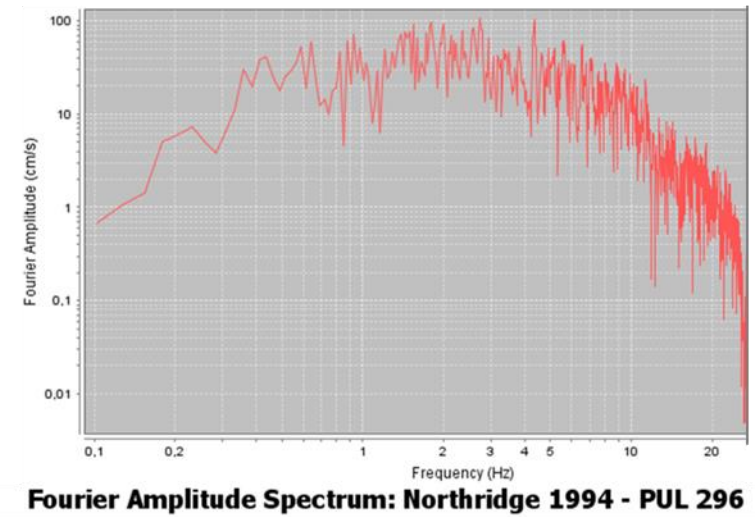

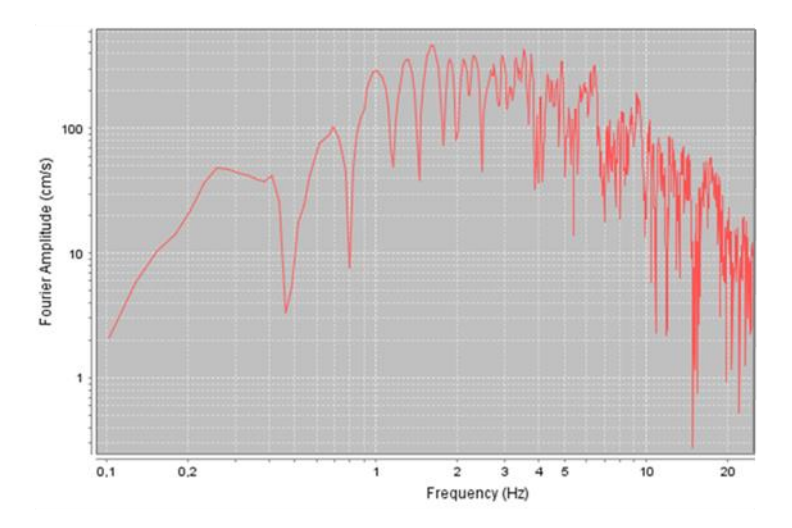

*Figura 36: Espectros de Fourier representativos para las estaciones del terremoto de Northridge (1994).*

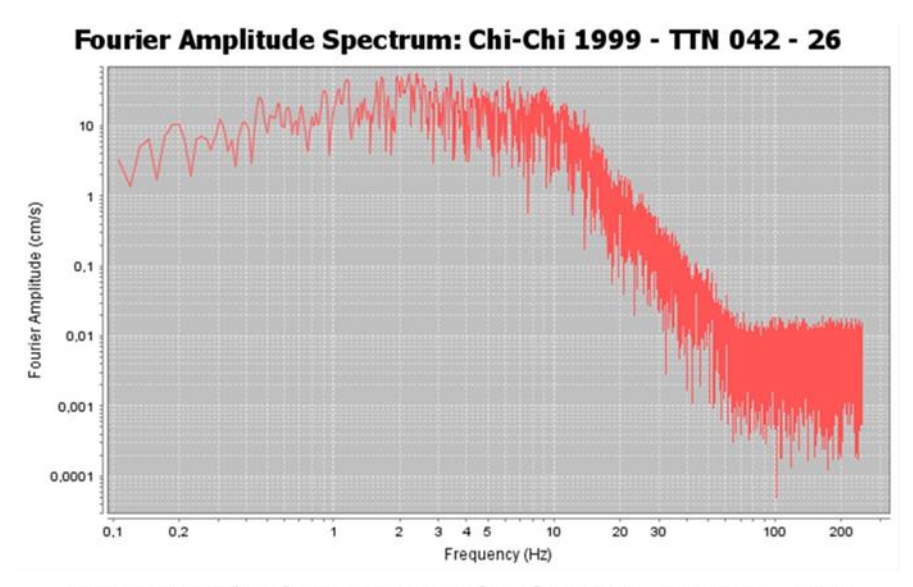

Fourier Amplitude Spectrum: Chi-Chi 1999 - TCU 102 - 296

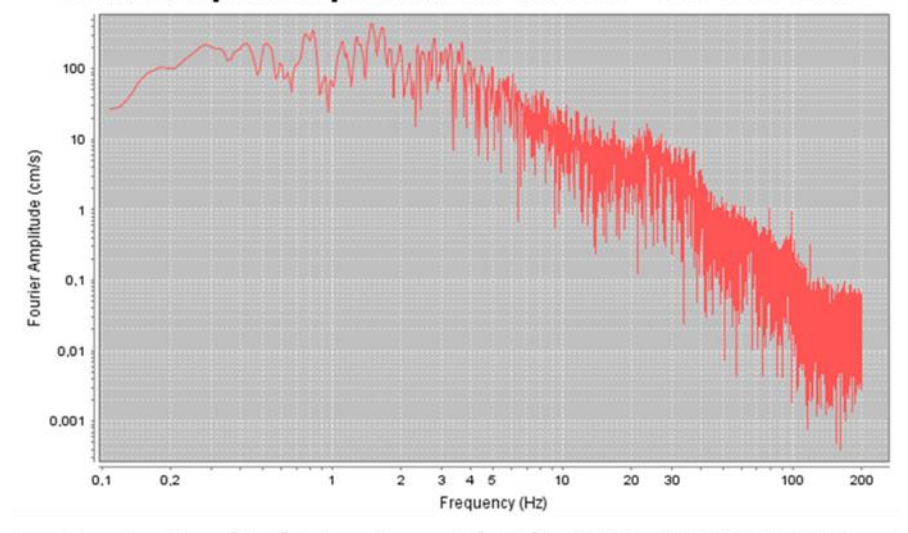

Fourier Amplitude Spectrum: Chi-Chi 1999 - CHY 028 - 296

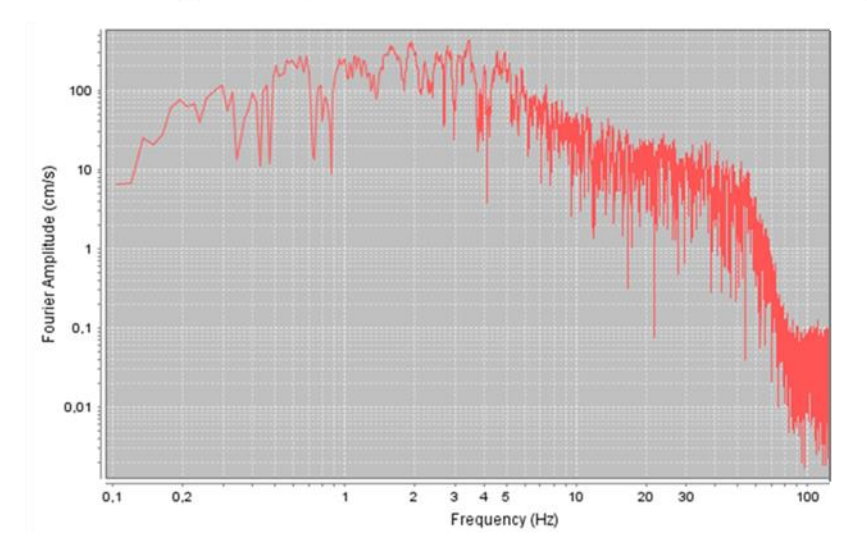

*Figura 37: Espectros de Fourier representativos para las estaciones del terremoto de Chi-Chi (1999).*

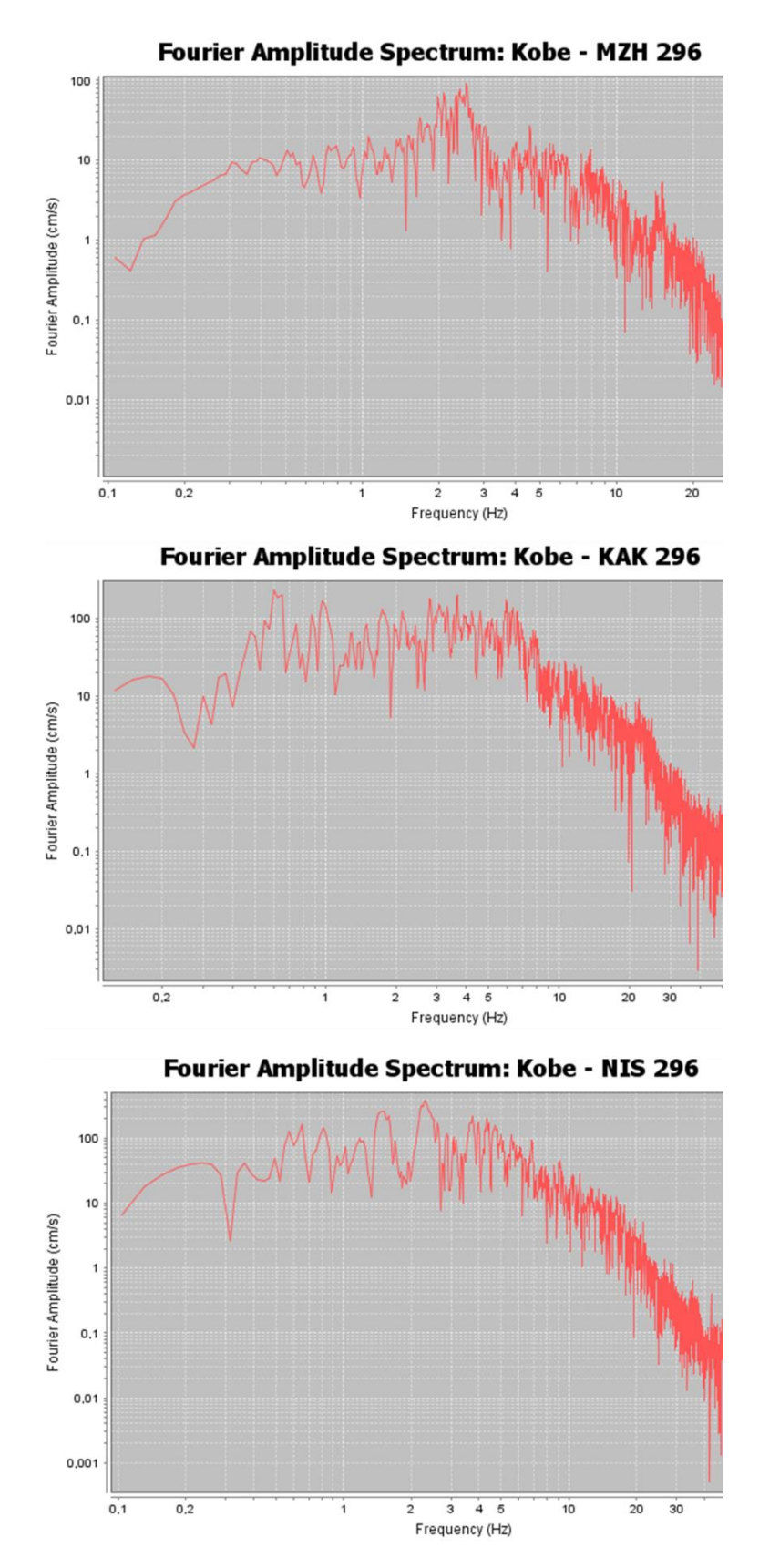

*Figura 38: Espectros de Fourier representativos para las estaciones del terremoto de Kobe (1995).*

### **4.4 Resultados de los análisis en 3DEC**

En esta sección se trabajó con ejes de referencia basados en la orientación de las rampas de deslizamiento de acuerdo a la Figura 35, para así mejorar la visualización de los resultados.

### **4.4.1 Modelamiento estático**

Con la finalidad de entender mejor el deslizamiento, se crearon distintos escenarios estáticos con cohesión de estructuras nula y de 0.2 MPa. En base a los modelos generados se creó un modelo final estático estable que fue utilizado en el escenario dinámico.

Los criterios utilizados para determinar si un modelo es estable, corresponde, en primer lugar, al desplazamiento de cada punto de control. Si el desplazamiento de cada punto converge a un valor entonces el modelo es estable. En segundo lugar, se usó como criterio el desbalance de fuerzas, utilizado por Vejar (2016) y Aravena (2017). El desbalance de fuerzas corresponde a la razón de las fuerzas en desequilibrio dentro del modelo (Vejar, 2016). El estado de equilibrio estará dado cuando el vector resultante de la fuerza neta del centroide de cada elemento del modelo es cero (Aravena, 2017). En este estudio se utilizó el criterio utilizado por Aravena (2017), quien consideró que el sistema se estabiliza cuando el desbalance de fuerzas es menor a  $10^{-5}$ .

## **4.4.1.1 Modelo estático libre de estructuras**

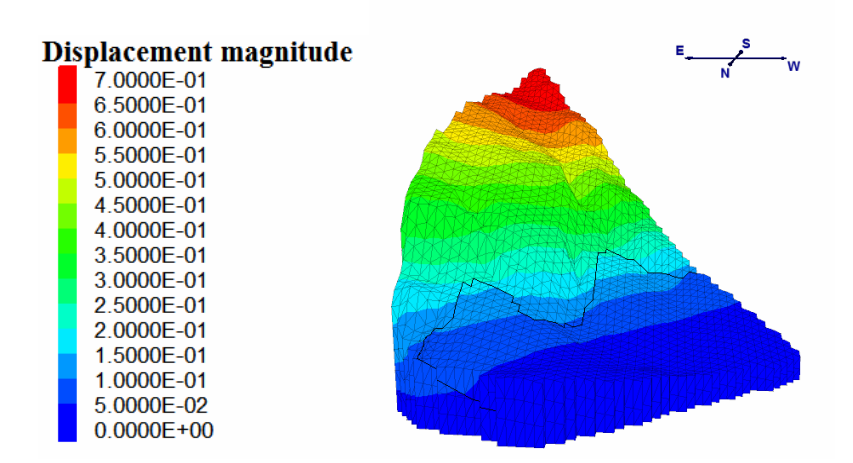

*Figura 39: Magnitud de desplazamiento en modelo libre de estructuras.*

El modelo libre de estructuras presenta un desplazamiento principalmente en el eje Z. Esto se relaciona con el asentamiento, que es representado como el acomodo de los bloques ante la gravedad. Este modelo es para comprender que en los otros modelos no todo el desplazamiento es generado por las estructuras. Los resultados del desplazamiento se gráficamente en la Figura 39, donde se observa que a mayor altura el asentamiento es mayor, hasta alcanzar un desplazamiento de 70 cm.

#### **4.4.1.2 Modelo estático sin puentes de roca**

Este modelo contiene los tres sets estructurales del talud. Independiente de la cohesión de estructuras que tenga, el modelo es inestable, generándose desplazamientos de hasta 14 metros para una cohesión de 0.2 MPa y hasta 17 metros para una cohesión nula. La distribución de las estructuras en el modelo y en la imagen satelital se presentan en la Figura 14 de la sección 3.3.3. En la Figura 40 se presenta la magnitud de desplazamiento para cada caso. Los gráficos de la Figura 41 muestran que el sistema no logra estabilizarse para ninguno de los dos casos expuestos, aunque al final del modelamiento tiende a reducir la velocidad de desplazamiento.

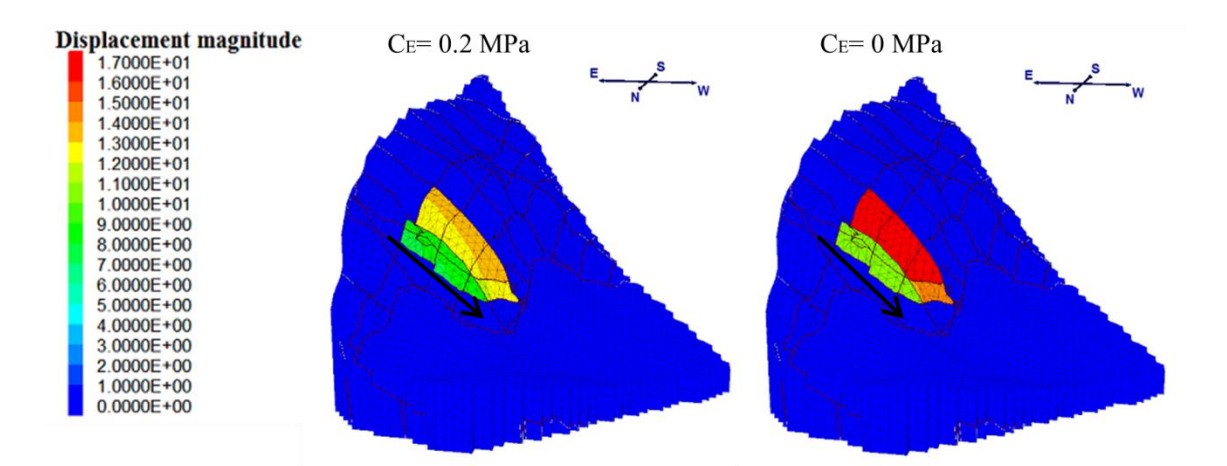

*Figura 40: Magnitud de desplazamiento en metros para los modelos sin puentes de roca. CE = Cohesión de estructuras.*

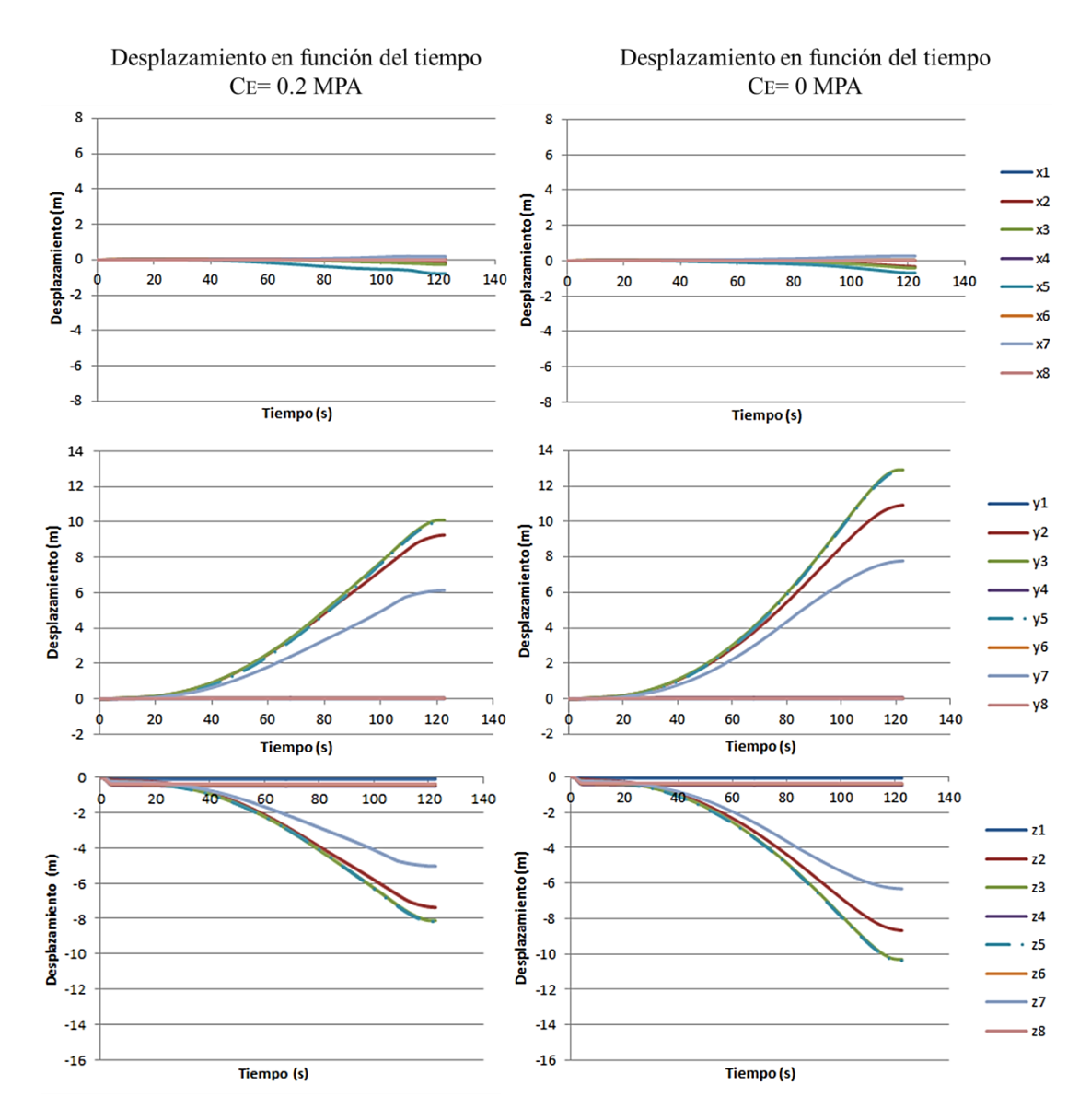

*Figura 41: Desplazamiento en función del tiempo para los modelos sin puentes de roca. CE= Cohesión de estructuras. Eje X: N26E; Eje Y: N64W; Eje Z: vertical.*

Por otra parte, el desbalance de fuerzas para el tiempo final (t=122 s) es de 4.23  $\times$  10<sup>-5</sup> y de  $9.35 \times 10^{-5}$  para los valores de cohesión de 0.2 y 0 MPa respectivamente, por lo que ambos sistemas son inestables bajo este criterio.

### **4.4.1.3 Modelo estático con puentes de roca en el Set estructural 3**

Dado que el modelo libre de puentes de roca es inestable, se generó un modelo con puentes de roca en el Set estructural 3, de acuerdo a la Figura 42. Estos se realizaron a lo largo de toda la estructura.

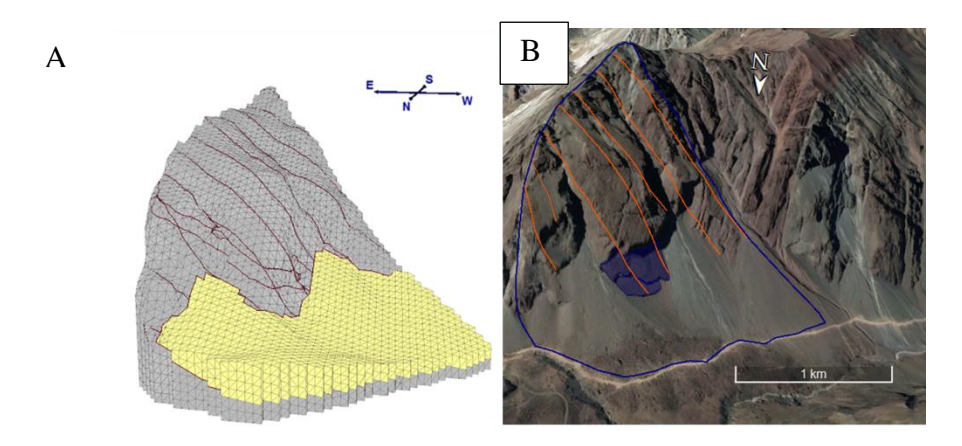

*Figura 42: Modelo con puente de roca en el Set estructural 3. A: modelo en 3DEC. B: Imagen satelital con las estructuras.*

A diferencia del caso sin puentes de roca, este modelo es estable y no se genera una superficie de deslizamiento, como se puede observar en la Figura 43. El desplazamiento máximo es cercano a los 90 centímetros en la parte superior del talud, debido principalmente al asentamiento.

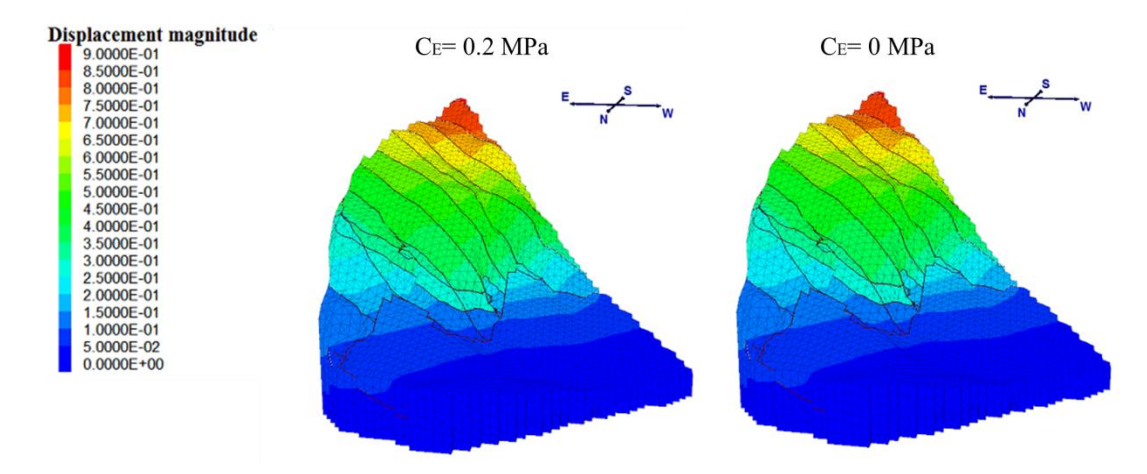

*Figura 43: Magnitud de desplazamiento en metros para los modelos con puente de roca en el Set estructural 3. CE = Cohesión de estructuras.*

En la Figura 44 se presentan los desplazamientos de cada componente para el modelo con cohesión de estructuras de 0.2 MPa y de 0 MPa, donde se observa que en este caso no hay una sensibilidad importante a este parámetro y que el desplazamiento ocurre principalmente en el eje Z. Los desplazamientos de cada punto de control convergen a un valor único, por lo que el sistema se considera estable. El desbalance de fuerzas, a los 122 segundos de simulación, es de  $5.8 \times 10^{-8}$  para el caso con C<sub>E=</sub> 0.2 MPa y de 7.2×10<sup>-8</sup> para el caso con cohesión nula, por lo que los sistema también se consideran estables bajo este criterio.

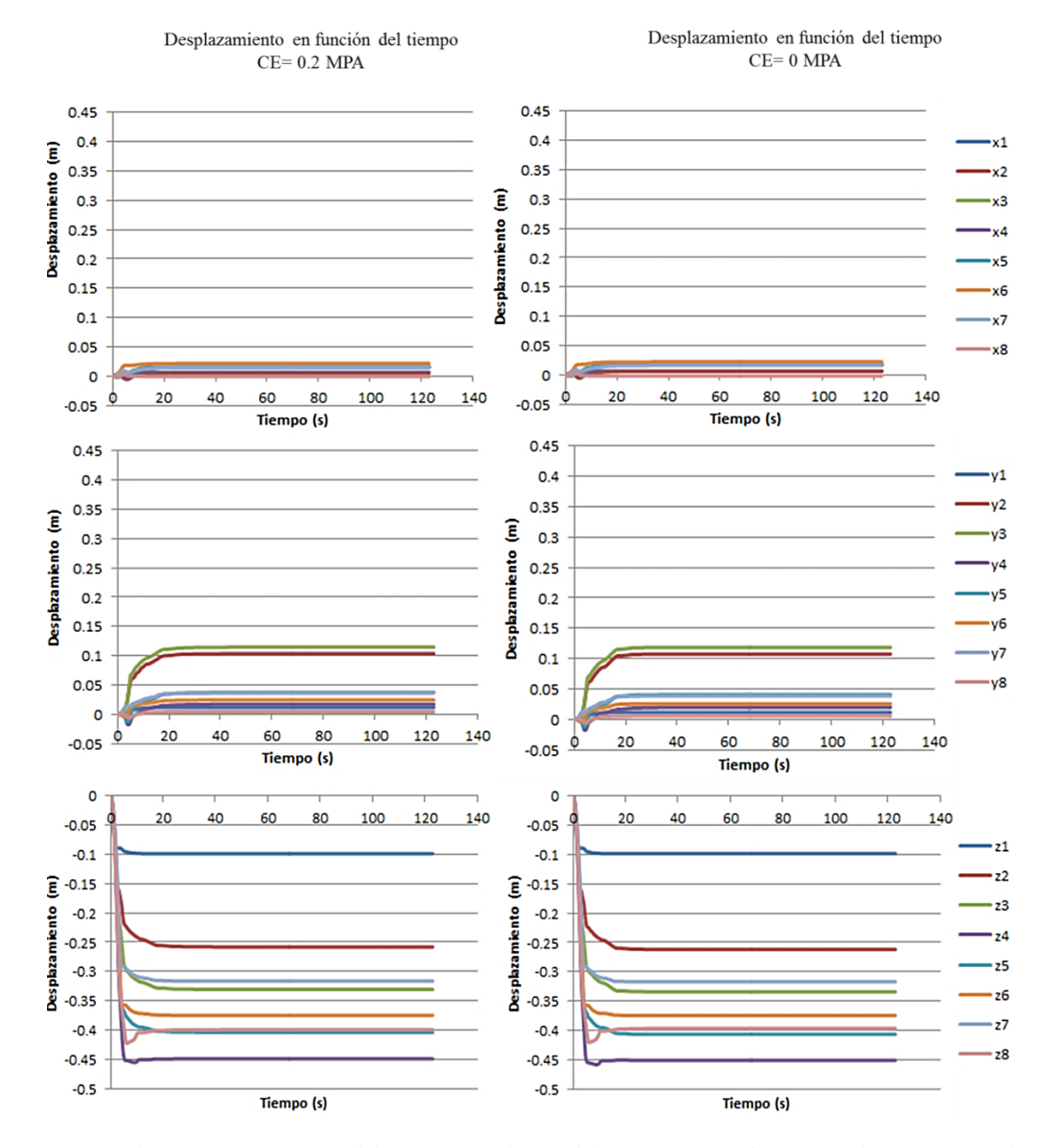

*Figura 44: Desplazamiento en función del tiempo para los modelos con puentes de roca en el Set Estructural 3. CE= Cohesión de estructuras. Eje X: N26E; Eje Y: N64W; Eje Z: vertical.*

#### **4.4.1.4 Modelo estático con puentes de roca en el Set estructural 2**

Al igual que en el caso anterior, este modelo se generó debido a la inestabilidad del modelo libre de puentes de roca y con la finalidad de encontrar el modelo más apropiado para el análisis dinámico. En la Figura 45 se presenta la distribución de las estructuras para este caso.

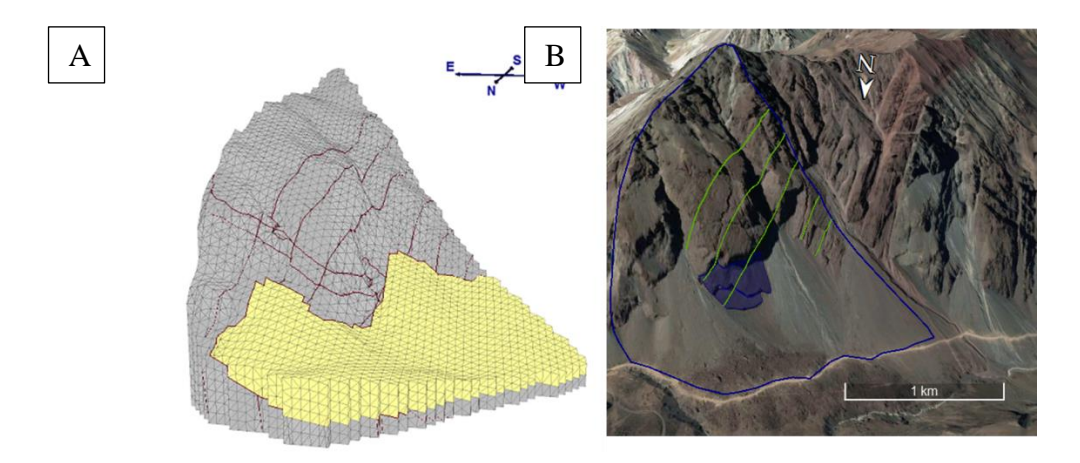

*Figura 45: Modelo con puente de roca en el Set estructural 2. A: modelo en 3DEC. B: Imagen satelital con las estructuras*

En la Figura 46 se presenta la magnitud de desplazamiento para una cohesión de estructuras de 0.2 MPa y para una cohesión nula, donde el desplazamiento máximo para ambos casos es de alrededor 80 cm, en la zona superior del talud.

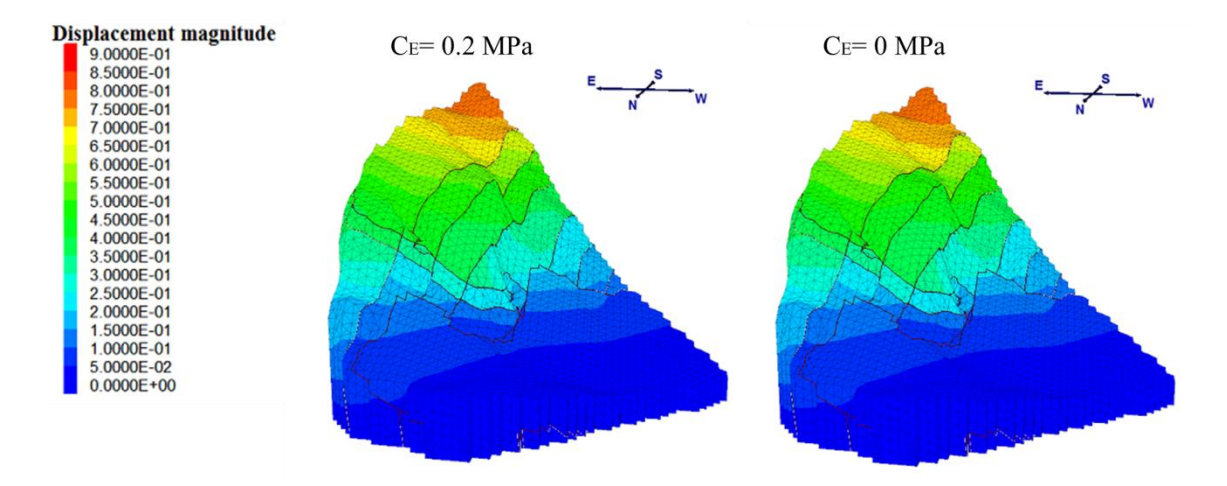

*Figura 46: Magnitud de desplazamiento en metros para los modelos con puente de roca en el Set estructural 2. CE = Cohesión de estructuras.*

En la Figura 47 se presentan los desplazamientos de cada componente para el modelo con cohesión de estructuras de 0.2 MPa y de 0 MPa. Se observa que, al igual que en el caso anterior, no hay una sensibilidad importante a este parámetro y que el desplazamiento ocurre principalmente en el eje Z. Los desplazamientos de cada punto de control convergen a un valor único, por lo que el sistema se considera estable. El desbalance de fuerzas, a los 122 segundos de simulación, es de 1.93  $\times$  10<sup>-7</sup> para el caso con C<sub>E=</sub> 0.2 MPa y de 2.94  $\times$  10<sup>-7</sup> para el caso con cohesión nula, por lo que bajo el criterio de desbalance de fuerzas ambos modelos también son estables.

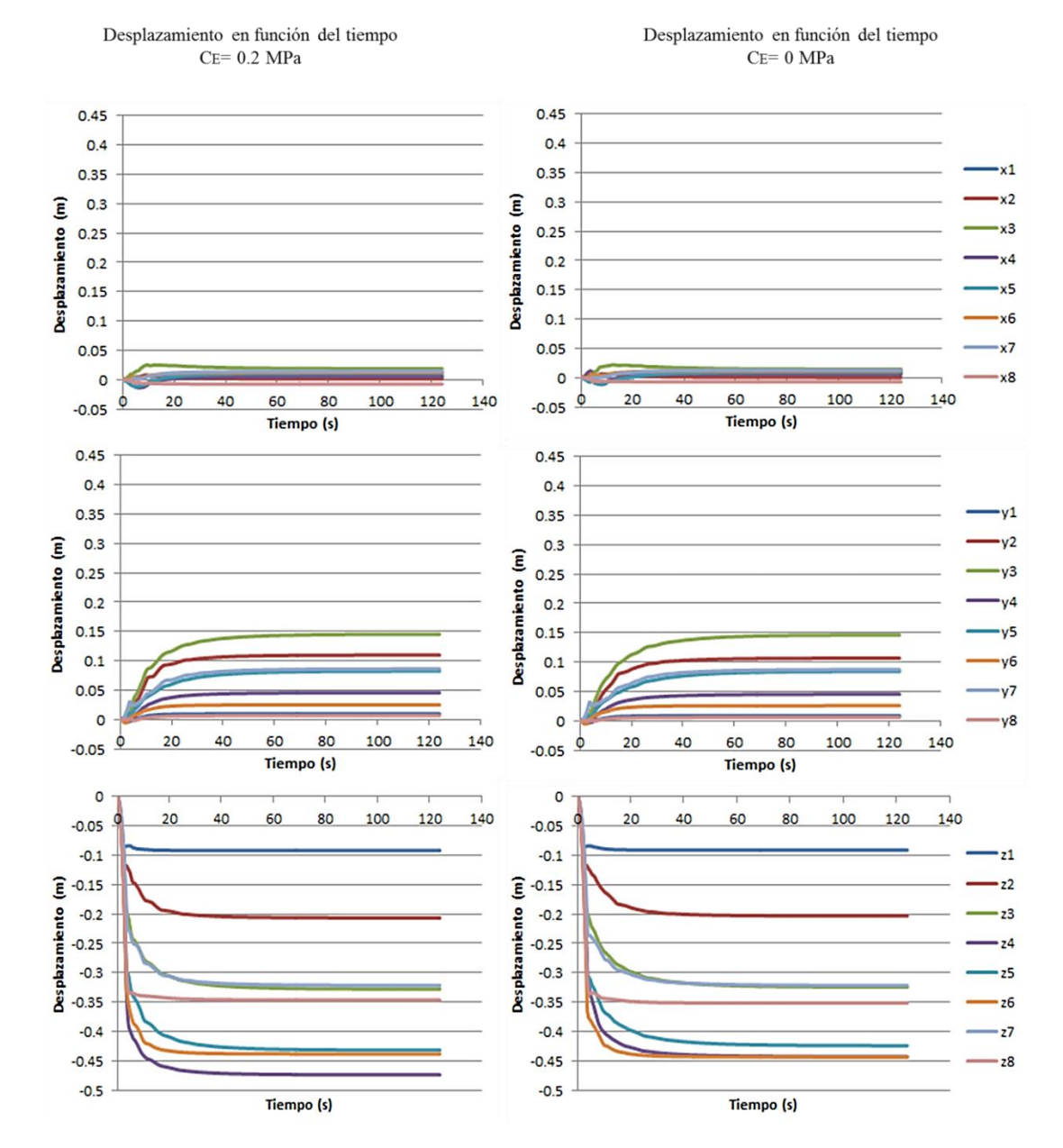

*Figura 47: Desplazamiento en función del tiempo para los modelos con puentes de roca en el Set Estructural 2. CE= Cohesión de estructuras. Eje X: N26E; Eje Y: N64W; Eje Z: vertical.*

#### **4.4.1.4 Modelo estático final**

Este modelo se generó en base a los análisis de los modelos anteriores y es el que fue utilizado en los modelos dinámicos. Se conforma por los 3 Sets estructurales que caracterizan el talud, teniendo puentes de roca en el Set 2 solo en la zona de la remoción, a diferencia de los casos anteriores. Se descartó realizar los análisis dinámicos con puentes de roca en el Set 3, debido a que la morfología generada era mejor representada con un puente de roca en el Set 2 (Imagen en Anexo 2).

En la Figura 48 se presenta la distribución de las estructuras para este caso.

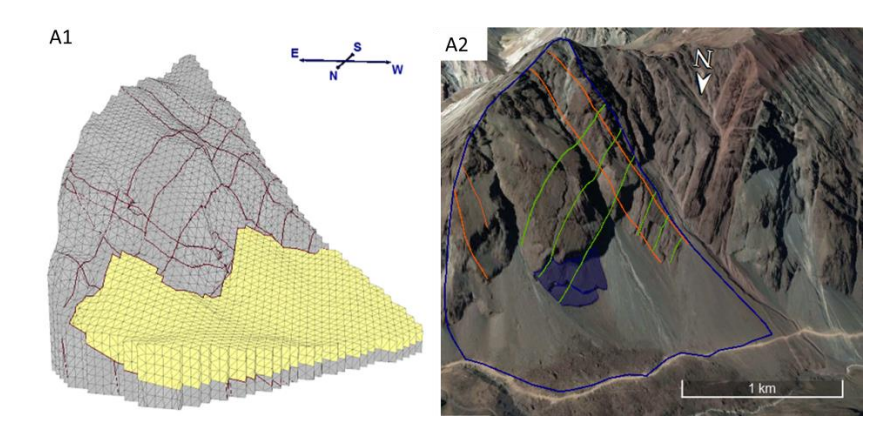

*Figura 48: Modelo estático final con puente de roca en el Set estructural 2. A: modelo en 3DEC. B: Imagen satelital con las estructuras*

En la Figura 49 se presenta la magnitud de desplazamiento para una cohesión de estructuras de 0.2 MPa y para una cohesión nula. En ambos casos el desplazamiento máximo es de aproximadamente 85 cm, en la parte superior del talud. No hay diferencias importantes entre estos casos.

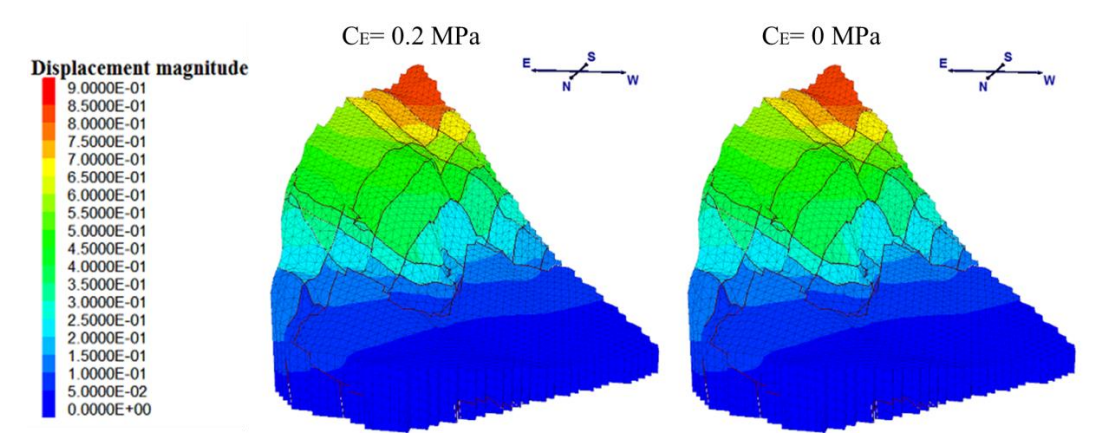

*Figura 49: Magnitud de desplazamiento en metros para los modelos con puente de roca en el Set estructural 2. CE = Cohesión de estructuras.*

De acuerdo al criterio de desplazamiento, ambos sistemas son estables de acuerdo a la Figura 50. Por otra parte, el desbalance de fuerzas, a los 122 segundos de simulación, es de  $1.16\times10^{-7}$  para una cohesión de estructuras de 0.2 MPa y de  $1.91\times10^{-7}$  para una cohesión de estructuras nula, por lo que bajo este criterio los modelos son estables estáticamente.

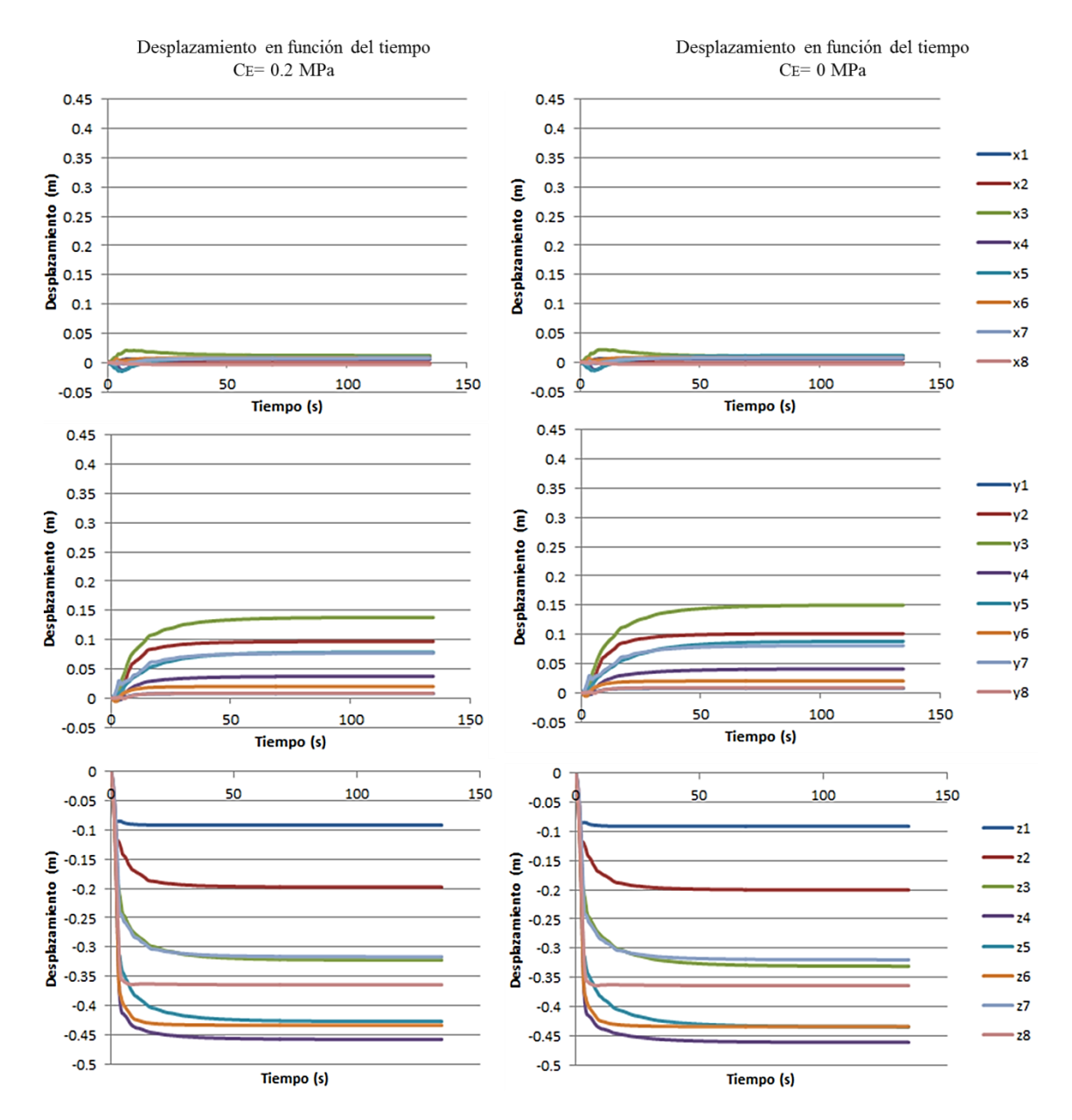

*Figura 50: Desplazamiento en función del tiempo para los modelos finales, con puentes de roca en el Set Estructural 2. CE= Cohesión de estructuras. Eje X: N26E; Eje Y: N64W; Eje Z: vertical.*

# **4.4.2 Modelamiento dinámico**

En esta sección se presentan los resultados del modelamiento dinámico realizado, donde se utilizaron señales de los terremotos de Northridge (1994), Chi-Chi (1999) y Kobe (1995). El input sísmico se realiza en la base del modelo. Las características de las señales utilizadas se muestran en las Tablas 10, 11 y 12 de la sección 4.3.3.6. Los puntos de control corresponden a los presentados en la Figura 34.

Los resultados, además del desplazamiento, incluyen la Intensidad de Arias, PGA, PGV y amplificación del PGA de cada punto de control, el cual corresponde a la razón entre el PGA obtenido sobre el ingresado en la señal. Estos parámetros fueron calculados importando las señales de salida al programa *Slammer* del USGS (Jibson et al., 2013), ingresando la aceleración de cada punto en unidades de *g* (aceleración de gravedad). El tiempo de simulación es de 114 segundos para todas las señales sísmicas, siendo casi 40 segundos más que el input sísmico de mayor duración. Dentro de este tiempo los modelos logran estabilizarse.

La mayor parte de los análisis se realizaron con una cohesión de estructuras de 0.2 MPa. Solo en las estaciones donde las señales tenían mayor PGA (PUL, CHY023 y NIS), que representan un caso crítico, fueron utilizadas, además, con una cohesión de estructuras de 0.2 y de 0 MPa.

## **4.4.2.1 Terremoto de Northridge (1994)**

### *Estación ANA*

En la Figura 51 se presenta la magnitud del desplazamiento del modelo, donde se observa que el desplazamiento ocurre principalmente sobre la rampa superior generándose estructuras de orientación NNW-SSE. El desplazamiento máximo es mayor a un metro. En la Figura 52 se presentan los desplazamientos de cada punto de control en sus tres componentes. De acuerdo a esta figura, los puntos de control logran estabilizarse.

En la Tabla 13 se presentan los distintos parámetros calculados para cada punto de control, donde la amplificación de PGA (PGA<sub>MEDIDO</sub>/ PGA<sub>INPUT</sub>) es mayor a 1 en la mayoría de los puntos.

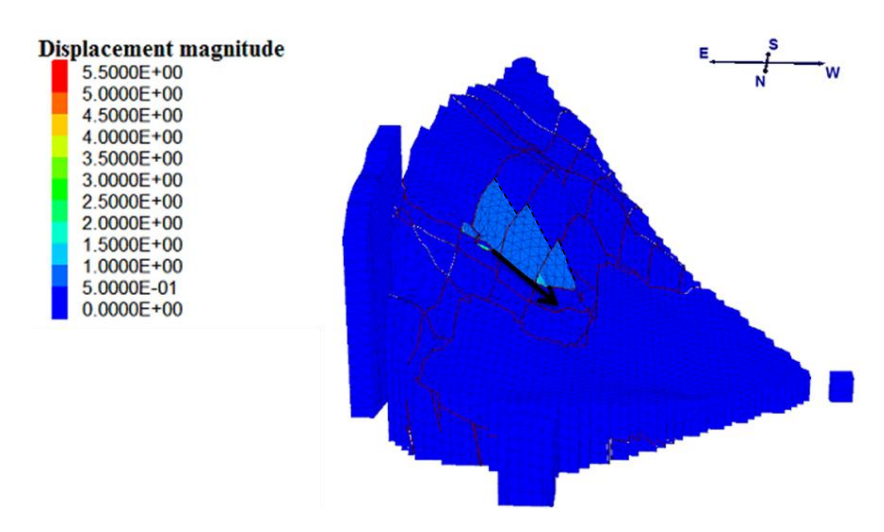

*Figura 51: Magnitud de desplazamiento para la estación ANA. Escala de colores de 0 a 5.5 metros.*
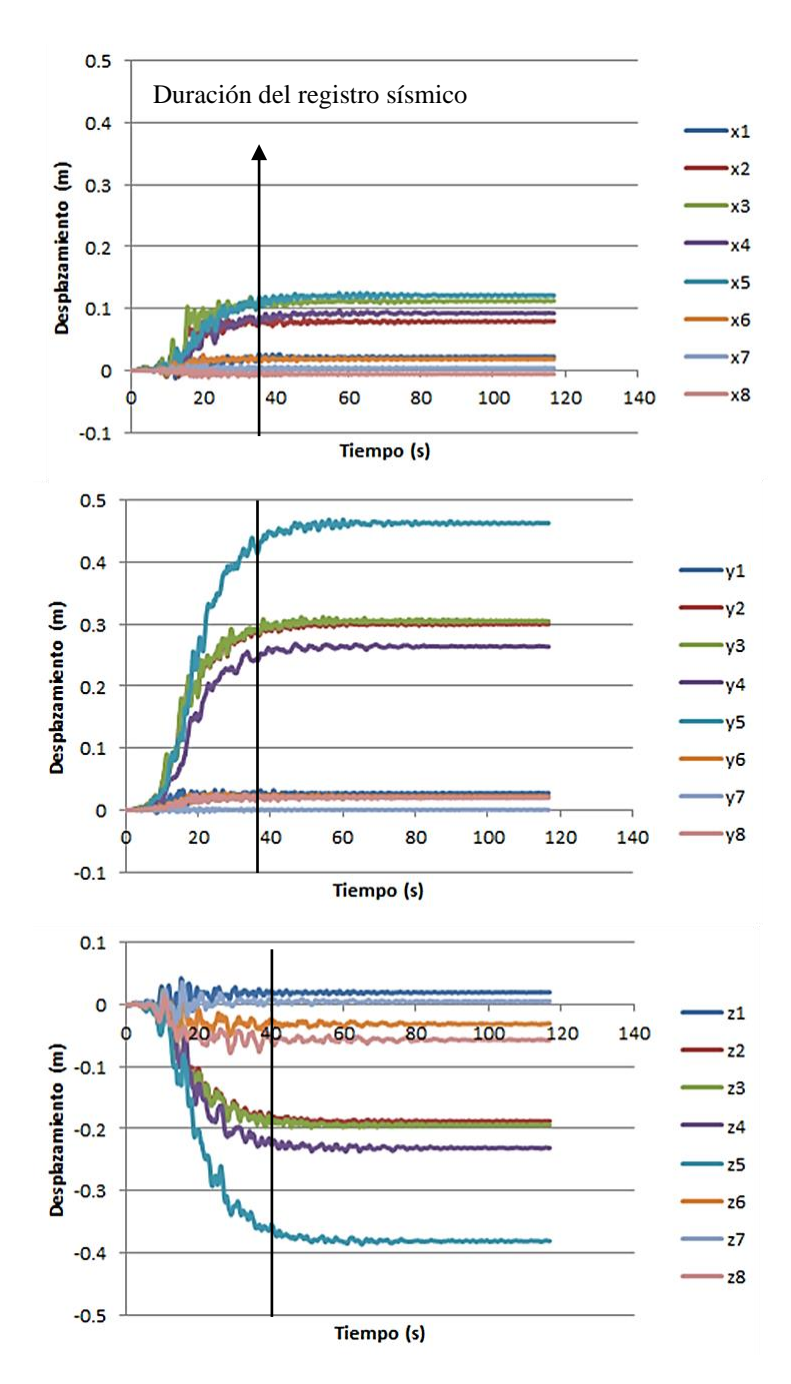

*Figura 52: Desplazamiento en función del tiempo de los puntos de control para la estación ANA. Componente X: N26E; Componente Y: N64W; Componente Z: vertical.*

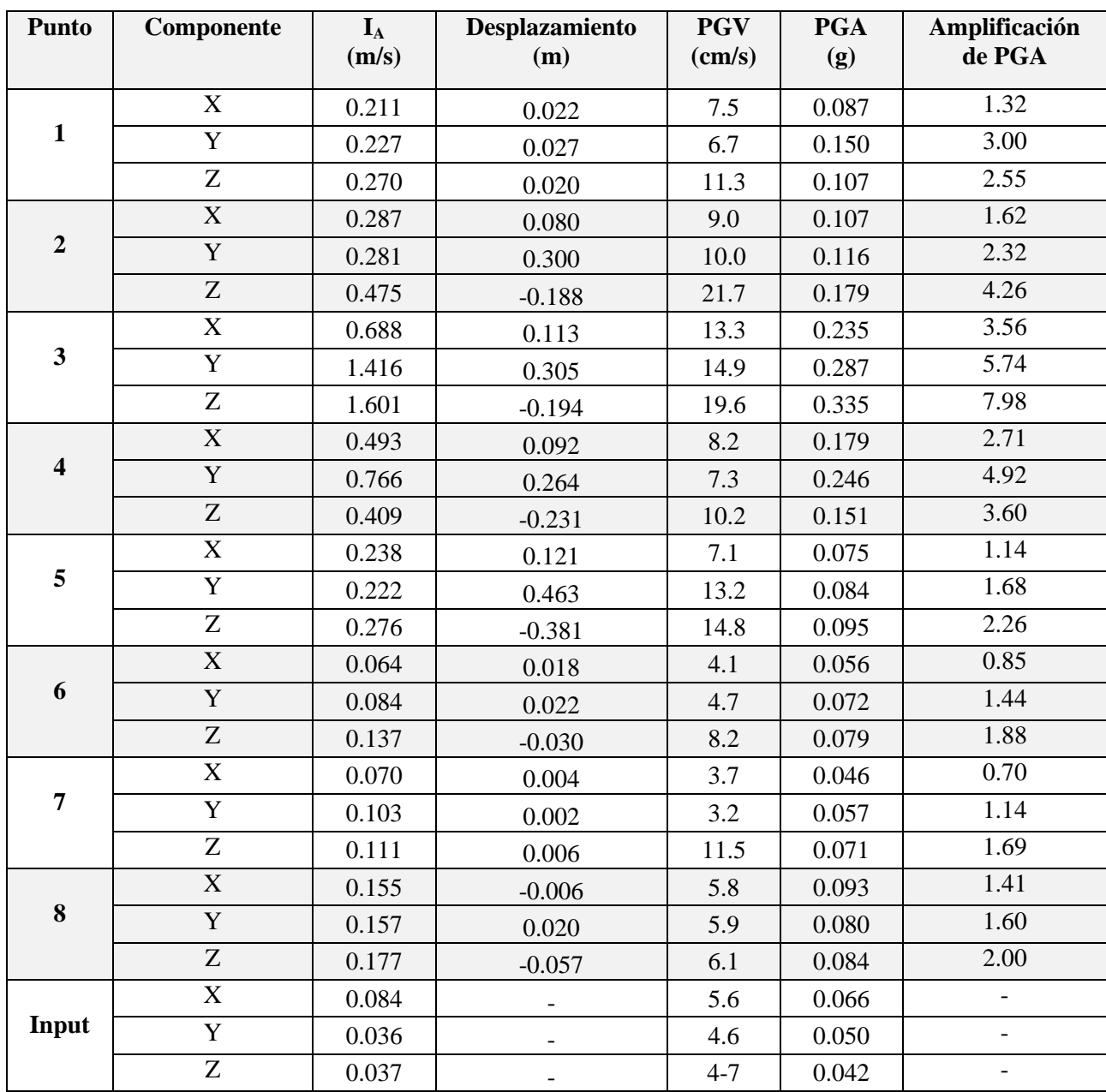

*Tabla 13: Parámetros calculados a partir del modelamiento dinámico para la estación ANA. Componente X: N26E; Componente Y: N64W; Componente Z: vertical.*

En la Figura 53 se presenta la magnitud del desplazamiento del modelo, donde se observa que el desplazamiento ocurre principalmente sobre la rampa superior generándose estructuras de orientación NNW-SSE. El desplazamiento máximo es mayor a 2 metros. Ocurre un desplazamiento menor sobre la rampa inferior. En la Figura 54 se presentan los desplazamientos de cada punto de control en sus tres componentes. Al igual que en el caso anterior, los puntos de control logran estabilizarse.

En la Tabla 14 se presentan los distintos parámetros calculados para cada punto de control. Ocurre una importante amplificación en la componente Z y en las componentes X e Y para los puntos de control 2, 3 y 4.

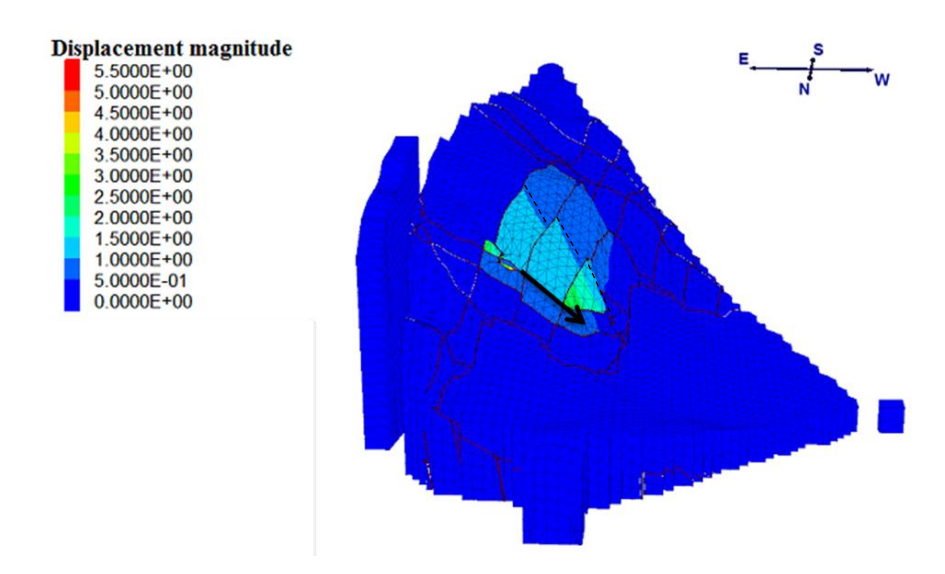

*Figura 53: Magnitud de desplazamiento para la estación 116. Escala de colores de 0 a 5.5 metros.*

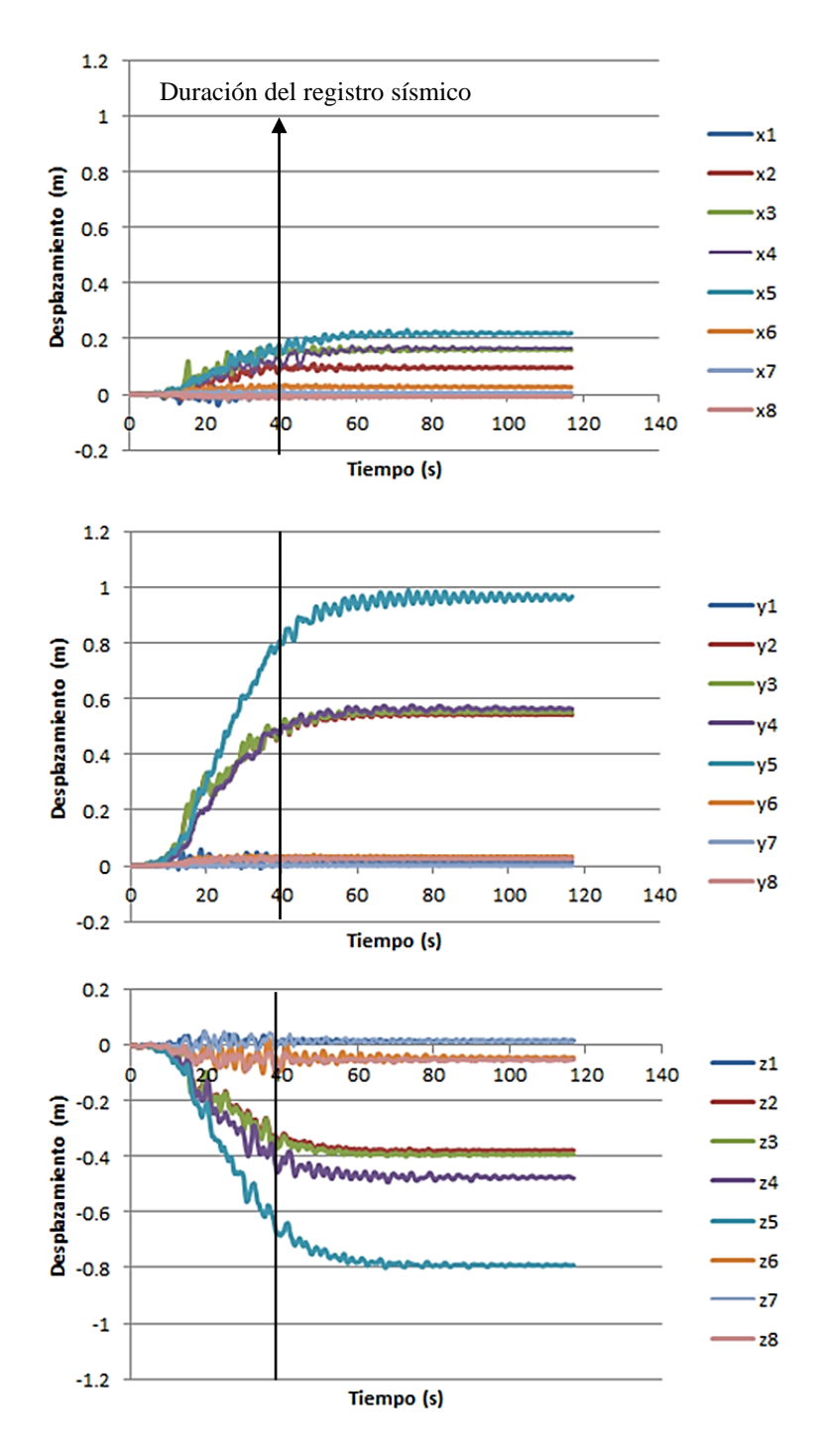

*Figura 54: Desplazamiento en función del tiempo de los puntos de control para la estación 116. Componente X: N26E; Componente Y: N64W; Componente Z: vertical.*

| <b>Punto</b>            | Componente              | $I_A$<br>(m/s) | <b>Desplazamiento</b><br>(m) | <b>PGV</b><br>$\text{(cm/s)}$ | <b>PGA</b><br>(g) | <b>Amplificación</b><br>de PGA |
|-------------------------|-------------------------|----------------|------------------------------|-------------------------------|-------------------|--------------------------------|
|                         | $\overline{X}$          | 0.524          | $-0.005$                     | 12.7                          | 0.141             | 0.82                           |
| $\mathbf{1}$            | $\overline{Y}$          | 0.547          | 0.015                        | 12.7                          | 0.109             | 0.64                           |
|                         | Z                       | 0.512          | 0.017                        | 11.5                          | 0.142             | 2.73                           |
|                         | $\overline{\mathbf{X}}$ | 0.761          | 0.096                        | 13.0                          | 0.155             | 0.91                           |
| $\boldsymbol{2}$        | $\mathbf Y$             | 0.913          | 0.543                        | 17.6                          | 0.256             | 1.51                           |
|                         | Z                       | 1.268          | $-0.378$                     | 17.6                          | 0.252             | 4.85                           |
|                         | $\overline{\text{X}}$   | 1.705          | 0.160                        | 19.4                          | 0.239             | 1.40                           |
| $\mathbf{3}$            | $\overline{Y}$          | 3.637          | 0.552                        | 22.7                          | 0.504             | 2.98                           |
|                         | $\overline{Z}$          | 3.969          | $-0.393$                     | 24.0                          | 0.543             | 10.44                          |
|                         | $\mathbf X$             | 0.966          | 0.167                        | 10.6                          | 0.171             | 1.00                           |
| $\overline{\mathbf{4}}$ | $\overline{Y}$          | 1.672          | 0.564                        | 12.0                          | 0.343             | 2.03                           |
|                         | $\overline{Z}$          | 1.104          | $-0.478$                     | 17.5                          | 0.293             | 5.63                           |
| 5                       | $\overline{X}$          | 0.661          | 0.220                        | 9.8                           | 0.122             | 0.71                           |
|                         | $\overline{Y}$          | 0.610          | 0.969                        | 13.7                          | 0.110             | 0.65                           |
|                         | $\overline{Z}$          | 0.656          | $-0.791$                     | 16.3                          | 0.109             | 2.10                           |
|                         | $\mathbf X$             | 0.320          | 0.026                        | 6.3                           | 0.078             | 0.46                           |
| 6                       | Y                       | 0.426          | 0.033                        | 6.5                           | 0.159             | 0.94                           |
|                         | $\overline{Z}$          | 0.720          | $-0.044$                     | 17.4                          | 0.280             | 5.38                           |
|                         | $\overline{X}$          | 0.301          | 0.006                        | 6.0                           | 0.072             | 0.42                           |
| 7                       | $\mathbf Y$             | 0.253          | 0.001                        | 4.4                           | 0.073             | 0.43                           |
|                         | Z                       | 0.357          | 0.015                        | 13.9                          | 0.085             | 1.63                           |
|                         | $\overline{\textbf{X}}$ | 0.580          | $-0.008$                     | 9.8                           | 0.153             | 0.89                           |
| $\bf 8$                 | Y                       | 0.382          | 0.026                        | 6.9                           | 0.113             | 0.67                           |
|                         | $\overline{Z}$          | 0.485          | $-0.051$                     | 11.9                          | 0.129             | 2.48                           |
|                         | $\mathbf X$             | 0.360          |                              | 13.1                          | 0.171             |                                |
| Input                   | $\overline{Y}$          | 0.367          |                              | 11.9                          | 0.169             |                                |
|                         | $\overline{Z}$          | 0.068          | -                            | 2.7                           | 0.052             | $\overline{\phantom{a}}$       |

*Tabla 14: Parámetros calculados a partir del modelamiento dinámico para la estación 116. Componente X: N26E; Componente Y: N64W; Componente Z: vertical.*

En la Figura 55 se presenta la magnitud del desplazamiento del modelo, donde se observa que el desplazamiento ocurre principalmente sobre la rampa superior generándose estructuras de orientación NNW-SSE. Para esta estación se realizó además una simulación con una cohesión de estructuras nula, la cual no tiene diferencias importantes con el modelo presentado por lo que no se incluye en los análisis. El desplazamiento máximo es mayor a los 2.5 metros, en la rampa superior, mientras que en la rampa inferior este es mayor a 1 metro.

En la Figura 56 se presentan los desplazamientos de cada punto de control en sus tres componentes. De acuerdo a esta figura, los puntos de control logran estabilizarse.

En la Tabla 15 se presentan los distintos parámetros calculados para cada punto de control. En cada uno de los puntos ocurre una deamplificación.

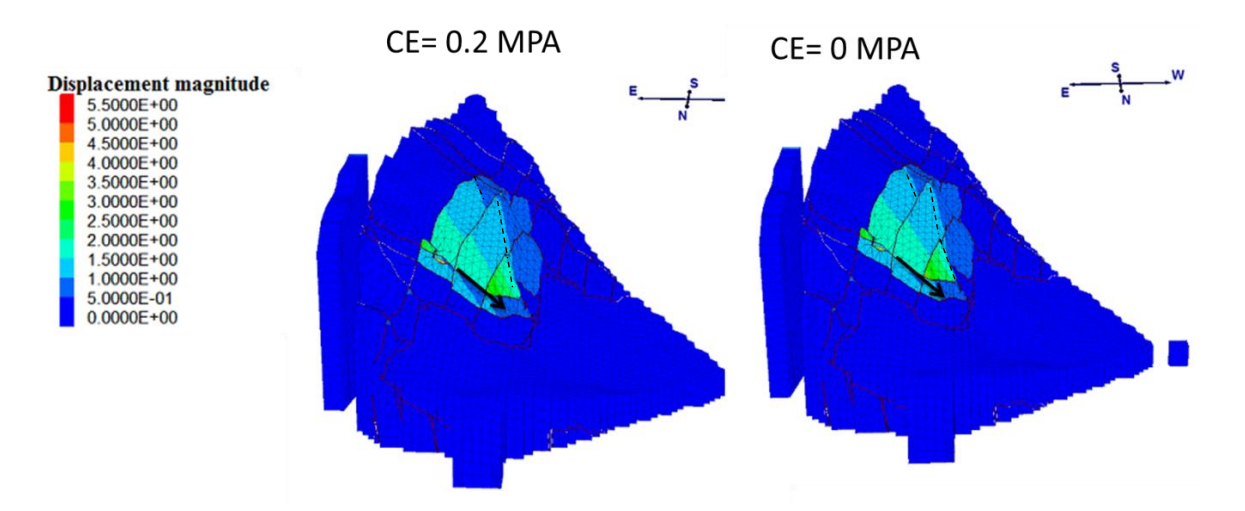

*Figura 55: Magnitud de desplazamiento para la estación PUL. CE corresponde a la cohesión de estructuras. Escala de colores de 0 a 5.5 metros.*

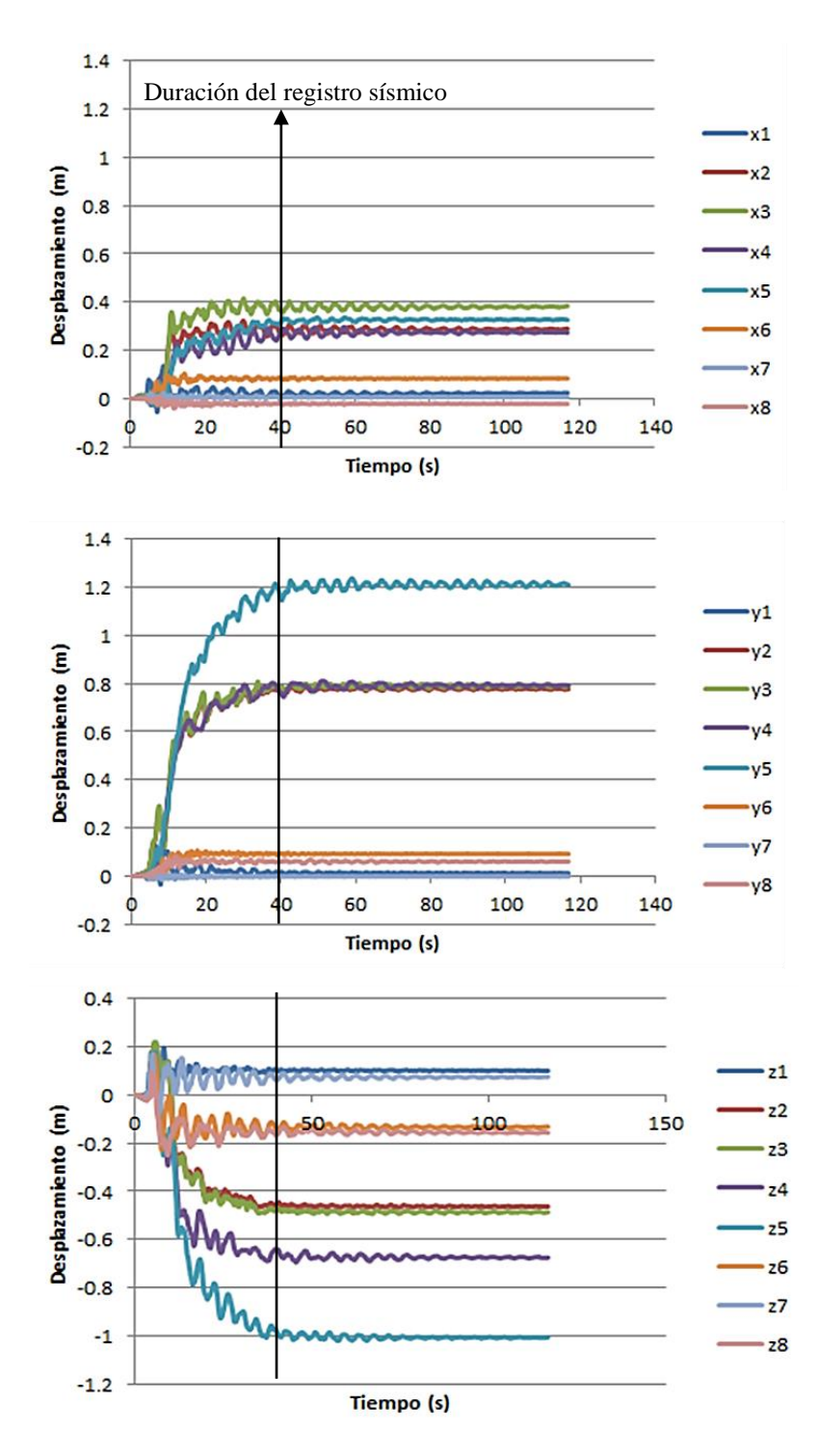

*Figura 56: Desplazamiento en función del tiempo de los puntos de control para la estación PUL. Componente X: N26E; Componente Y: N64W; Componente Z: vertical.*

| <b>Punto</b>            | Componente              | $I_A$<br>(m/s) | <b>Desplazamiento</b><br>(m) | <b>PGV</b><br>$\text{(cm/s)}$ | <b>PGA</b><br>(g) | <b>Amplificación</b><br>de PGA |
|-------------------------|-------------------------|----------------|------------------------------|-------------------------------|-------------------|--------------------------------|
|                         | $\mathbf X$             | 2.446          | 0.024                        | 28.1                          | 0.397             | 0.35                           |
| $\mathbf{1}$            | $\overline{Y}$          | 1.829          | 0.011                        | 30.1                          | 0.345             | 0.23                           |
|                         | Z                       | 2.007          | 0.101                        | 33.4                          | 0.397             | 0.40                           |
|                         | $\overline{X}$          | 1.211          | 0.289                        | 21.3                          | 0.430             | 0.37                           |
| $\boldsymbol{2}$        | $\mathbf Y$             | 1.282          | 0.777                        | 30.8                          | 0.435             | 0.29                           |
|                         | Z                       | 2.007          | $-0.463$                     | 33.4                          | 0.397             | 0.40                           |
|                         | $\overline{\mathbf{X}}$ | 2.269          | 0.383                        | 30.7                          | 0.380             | 0.33                           |
| $\overline{\mathbf{3}}$ | $\overline{Y}$          | 4.147          | 0.789                        | 46.6                          | 0.528             | 0.36                           |
|                         | Z                       | 4.807          | $-0.487$                     | 35.0                          | 0.498             | 0.50                           |
|                         | $\overline{X}$          | 2.677          | 0.273                        | 25.5                          | 0.420             | 0.37                           |
| $\overline{\mathbf{4}}$ | $\overline{Y}$          | 2.959          | 0.792                        | 24.5                          | 0.562             | 0.38                           |
|                         | Z                       | 3.238          | $-0.676$                     | 29.0                          | 0.452             | 0.45                           |
| 5                       | $\overline{\mathbf{X}}$ | 1.84           | 0.326                        | 34.7                          | 0.412             | 0.36                           |
|                         | $\overline{Y}$          | 1.67           | 1.211                        | 37.9                          | 0.305             | 0.21                           |
|                         | $\overline{Z}$          | 2.366          | $-1.007$                     | 49.6                          | 0.345             | 0.35                           |
|                         | $\mathbf X$             | 1.516          | 0.083                        | 21.6                          | 0.363             | 0.32                           |
| 6                       | Y                       | 2.673          | 0.092                        | 22.7                          | 0.396             | 0.27                           |
|                         | Z                       | 3.398          | $-0.132$                     | 41.6                          | 0.584             | 0.59                           |
|                         | $\overline{\text{X}}$   | 1.714          | 0.006                        | 17.1                          | 0.267             | 0.23                           |
| $\overline{7}$          | $\mathbf Y$             | 1.637          | $-0.002$                     | 16.5                          | 0.262             | 0.18                           |
|                         | $\overline{Z}$          | 1.792          | 0.076                        | 18.1                          | 0.270             | 0.27                           |
|                         | $\overline{X}$          | 1.707          | $-0.022$                     | 16.2                          | 0.399             | 0.35                           |
| 8                       | $\overline{Y}$          | 1.676          | 0.060                        | 17.3                          | 0.405             | 0.27                           |
|                         | $\overline{Z}$          | 1.737          | $-0.156$                     | 29.0                          | 0.297             | 0.30                           |
|                         | $\mathbf X$             | 6.523          |                              | 85.5                          | 1.150             |                                |
| Input                   | $\mathbf Y$             | 10.817         |                              | 80.5                          | 1.480             |                                |
|                         | $\overline{Z}$          | 3.768          | $\overline{\phantom{a}}$     | 49.1                          | 0.998             |                                |

*Tabla 15: Parámetros calculados a partir del modelamiento dinámico para la estación PUL. Componente X: N26E; Componente Y: N64W; Componente Z: vertical.*

## **4.4.2.2 Teremoto de Chi-Chi (1999)**

*Estación TTN 042*

En la Figura 57 se presenta la magnitud del desplazamiento del modelo, donde se observa que el desplazamiento ocurre principalmente sobre la rampa superior generándose estructuras de orientación NNW-SSE. El desplazamiento máximo es mayor a 1 metro. No hay un desplazamiento relevante asociado a la rampa inferior. En la Figura 58 se presentan los desplazamientos de cada punto de control en sus tres componentes. Los puntos de control logran estabilizarse, sin embargo, llama la atención el tiempo que se tarda en lograrlo.

En la Tabla 16 se presentan los distintos parámetros calculados para cada punto de control. En la gran mayoría de los puntos hay una importante amplificación, especialmente en la componente Z.

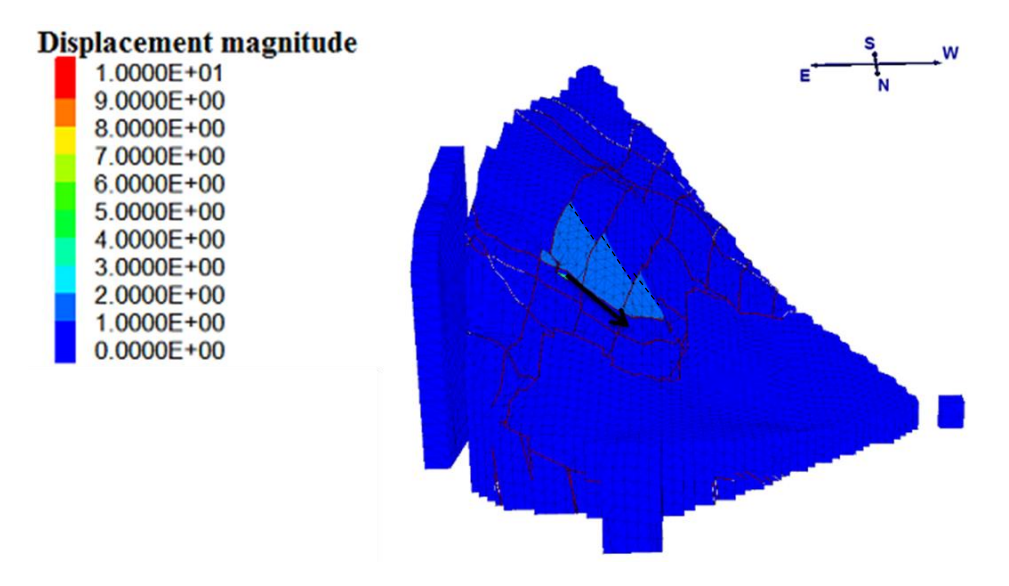

*Figura 57: Magnitud de desplazamiento para la estación TTN 042. Escala de colores de 0 a 10 metros.*

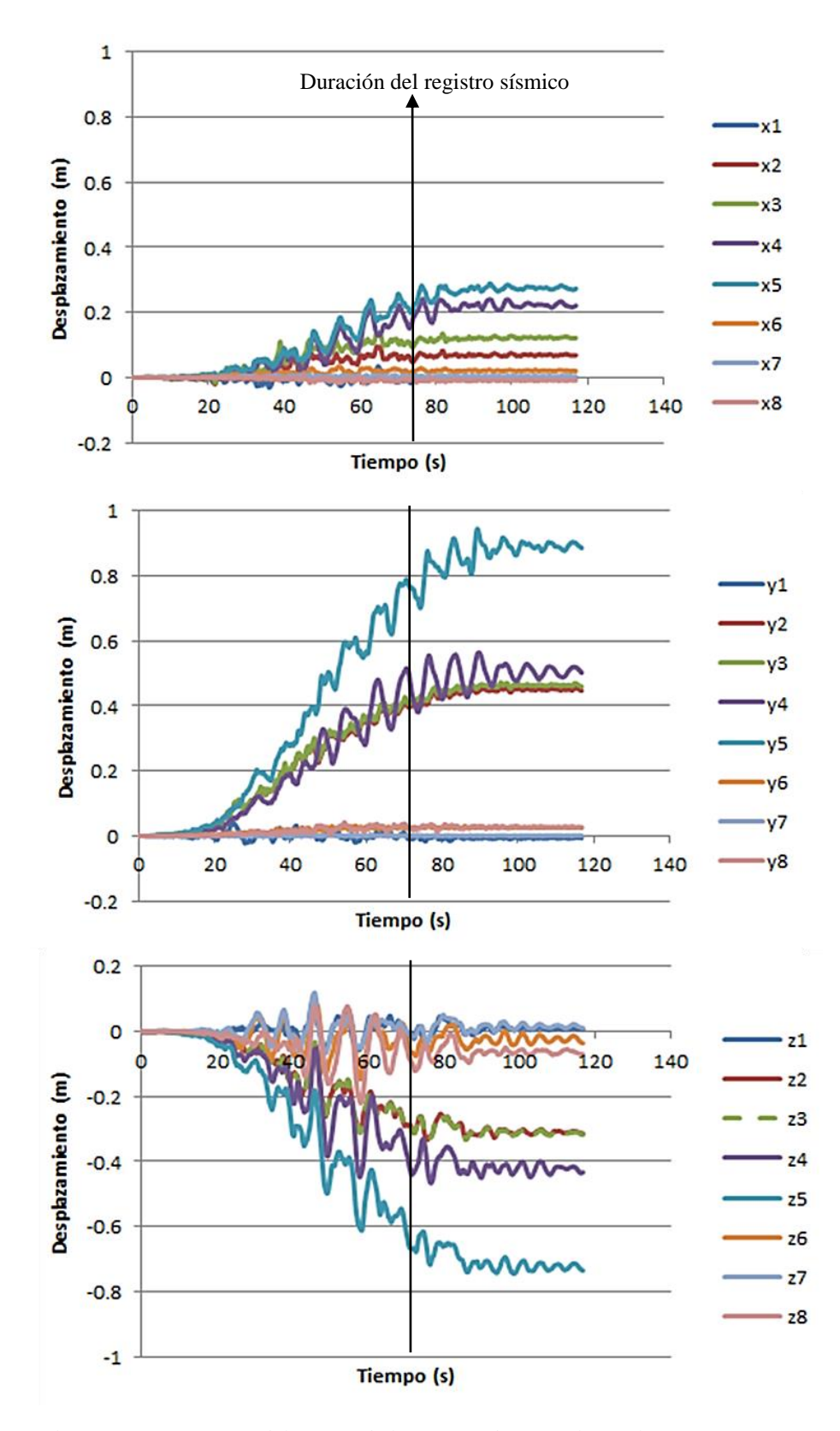

*Figura 58: Desplazamiento en función del tiempo de los puntos de control para la estación TTN 042. Componente X: N26E; Componente Y: N64W; Componente Z: vertical.*

| <b>Punto</b>            | Componente                | $I_A$<br>(m/s) | <b>Desplazamiento</b><br>(m) | <b>PGV</b><br>(cm/s) | <b>PGA</b><br>(g) | Amplificación<br>de PGA  |
|-------------------------|---------------------------|----------------|------------------------------|----------------------|-------------------|--------------------------|
|                         | $\mathbf X$               | 0.254          | $-0.001$                     | 7.6                  | 0.072             | 1.33                     |
| $\mathbf{1}$            | $\overline{Y}$            | 0.237          | $-0.007$                     | 6.7                  | 0.076             | 1.29                     |
|                         | $\overline{Z}$<br>0.259   | 0.007          | 11.0                         | 0.075                | 3.75              |                          |
|                         | $\overline{X}$            | 0.439          | 0.068                        | 12.6                 | 0.123             | 2.28                     |
| $\overline{2}$          | $\overline{Y}$            | 0.391          | 0.447                        | 8.2                  | 0.130             | 2.20                     |
|                         | $\ensuremath{\mathbf{Z}}$ | 0.652          | $-0.314$                     | 17.8                 | 0.167             | 8.35                     |
|                         | $\overline{\textbf{X}}$   | 0.859          | 0.121                        | 16.0                 | 0.225             | 4.17                     |
| $\overline{\mathbf{3}}$ | $\overline{Y}$            | 1.481          | 0.460                        | 10.1                 | 0.333             | 5.64                     |
|                         | Z                         | 1.649          | $-0.318$                     | 25.1                 | 0.418             | 20.90                    |
|                         | $\overline{\textbf{X}}$   | 0.742          | 0.221                        | 9.3                  | 0.150             | 2.78                     |
| $\overline{\mathbf{4}}$ | $\overline{Y}$            | 1.000          | 0.502                        | 10.6                 | 0.223             | 3.78                     |
|                         | Z                         | 0.679          | $-0.433$                     | 18.0                 | 0.136             | 6.80                     |
| 5                       | $\overline{\text{X}}$     | 0.378          | 0.273                        | 10.1                 | 0.072             | 1.33                     |
|                         | $\overline{Y}$            | 0.415          | 0.886                        | 14.1                 | 0.080             | 1.36                     |
|                         | Z                         | 0.411          | $-0.735$                     | 16.6                 | 0.087             | 4.35                     |
|                         | $\overline{\textbf{X}}$   | 0.079          | 0.020                        | 3.6                  | 0.038             | 0.70                     |
| 6                       | $\overline{Y}$            | 0.111          | 0.025                        | 4.0                  | 0.063             | 1.07                     |
|                         | Z                         | 0.146          | $-0.036$                     | 17.7                 | 0.070             | 3.50                     |
|                         | $\overline{X}$            | 0.101          | 0.003                        | 3.1                  | 0.033             | 0.61                     |
| $\overline{7}$          | $\overline{Y}$            | 0.111          | 0.001                        | 4.4                  | 0.063             | 1.07                     |
|                         | $\overline{Z}$            | 0.153          | 0.010                        | 13.6                 | 0.047             | 2.35                     |
|                         | $\overline{\textbf{X}}$   | 0.343          | $-0.009$                     | 6.0                  | 0.085             | 1.57                     |
| $\bf 8$                 | $\overline{Y}$            | 0.234          | 0.027                        | 5.2                  | 0.079             | 1.34                     |
|                         | $\overline{Z}$            | 0.341          | $-0.070$                     | 18.9                 | 0.088             | 4.40                     |
|                         | $\overline{\mathbf{X}}$   | 0.091          | $\overline{a}$               | 5.5                  | 0.054             | $\blacksquare$           |
| Input                   | $\overline{Y}$            | 0.066          | $\overline{\phantom{0}}$     | 6.3                  | 0.059             |                          |
|                         | $\overline{Z}$            | 0.021          | $\qquad \qquad -$            | 5.3                  | 0.020             | $\overline{\phantom{a}}$ |

*Tabla 16: Parámetros calculados a partir del modelamiento dinámico para la estación TTN 042. Componente X: N26E; Componente Y: N64W; Componente Z: vertical.*

En la Figura 59 se presenta la magnitud del desplazamiento del modelo, donde se observa que si bien el desplazamiento ocurre principalmente en la zona central del modelo, hay un importante desplazamiento en prácticamente todo el sistema. El desplazamiento máximo es cercano a los 10 metros. En la Figura 60 se presentan los desplazamientos de cada punto de control en sus tres componentes, donde se observa que los puntos de control logran estabilizarse.

En la Tabla 17 se presentan los distintos parámetros calculados para cada punto de control. En la gran mayoría de los puntos hay una importante amplificación, especialmente en la componente Z.

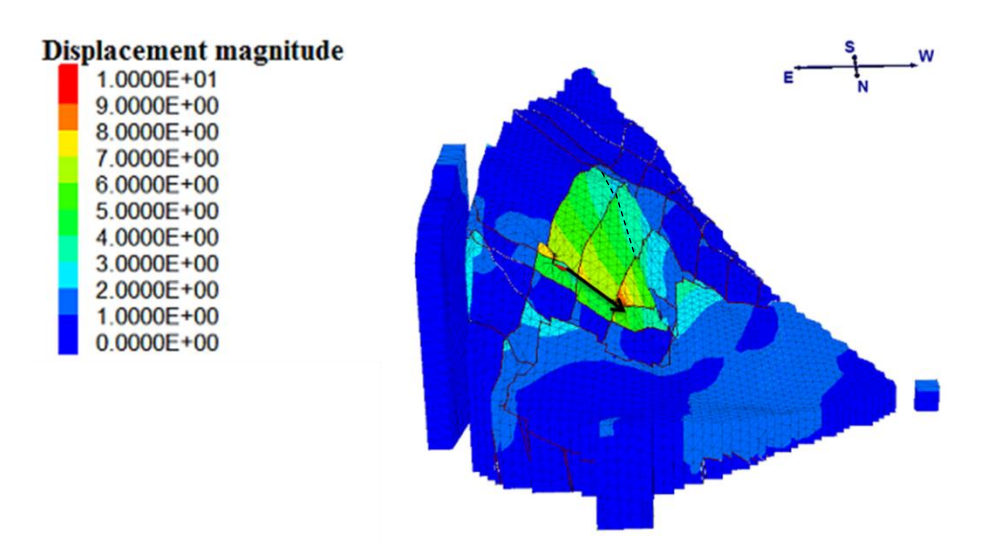

*Figura 59: Magnitud de desplazamiento para la estación TCU 102. Escala de colores de 0 a 10 metros.*

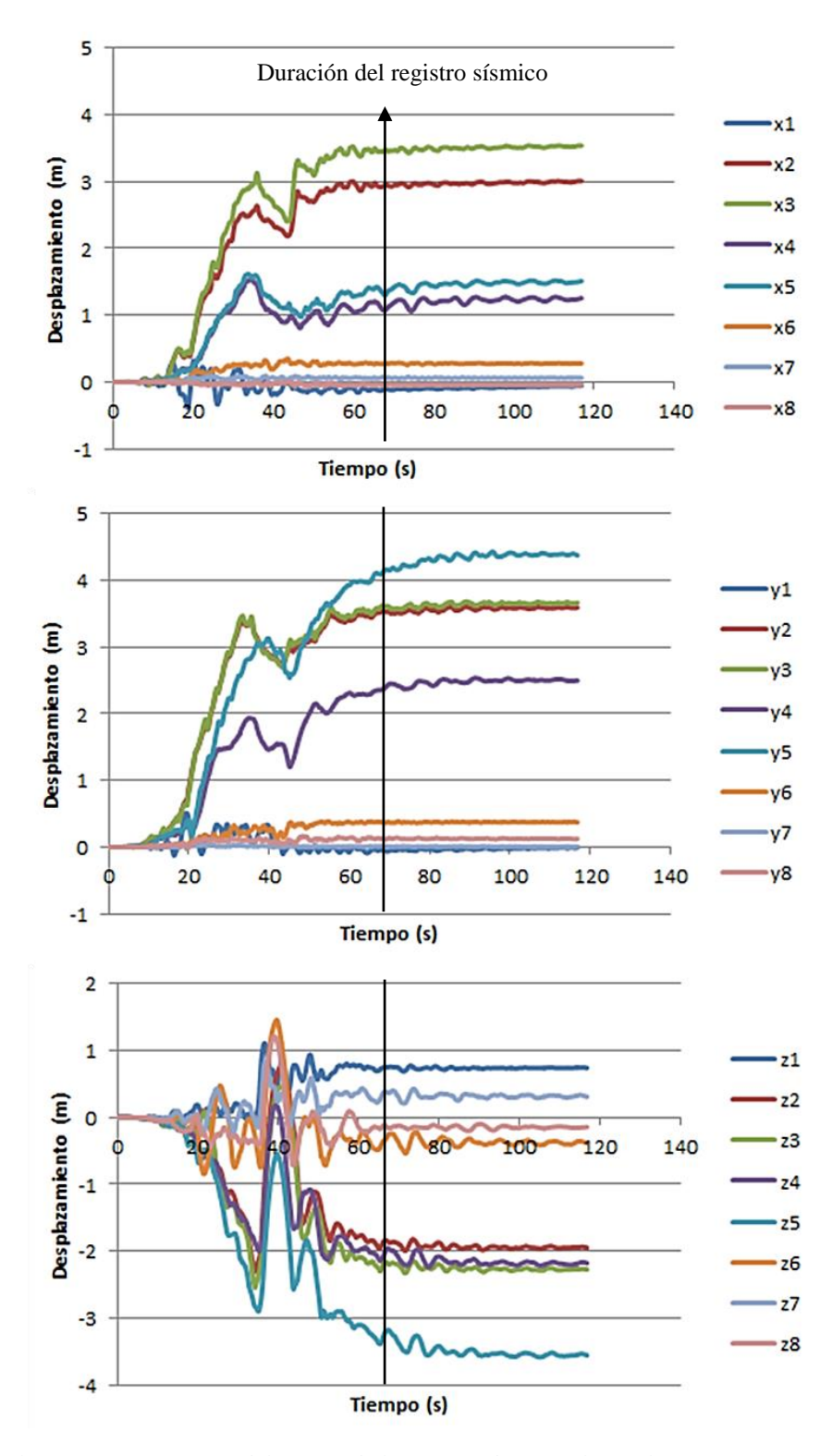

*Figura 60: Desplazamiento en función del tiempo de los puntos de control para la estación TCU 102. Componente X: N26E; Componente Y: N64W; Componente Z: vertical.*

| <b>Punto</b>            | Componente            | $I_A$<br>(m/s) | <b>Desplazamiento</b><br>(m) | <b>PGV</b><br>$\text{(cm/s)}$ | <b>PGA</b><br>(g) | <b>Amplificación</b><br>de PGA |
|-------------------------|-----------------------|----------------|------------------------------|-------------------------------|-------------------|--------------------------------|
|                         | $\mathbf X$           | 5.230          | $-0.055$                     | 69.8                          | 0.371             | 1.85                           |
| $\mathbf{1}$            | $\overline{Y}$        | 4.922          | $-0.008$                     | 49.4                          | 0.347             | 1.19                           |
|                         | Z                     | 5.163          | 0.741                        | 109.3                         | 0.338             | 1.92                           |
|                         | $\overline{\text{X}}$ | 3.953          | 3.009                        | 60.5                          | 0.554             | 2.76                           |
| $\overline{2}$          | $\overline{Y}$        | 3.276          | 3.594                        | 50.8                          | 0.650             | 2.23                           |
|                         | Z                     | 5.375          | $-1.948$                     | 124.7                         | 0.568             | 3.23                           |
|                         | $\overline{\text{X}}$ | 6.838          | 3.539                        | 84.6                          | 0.636             | 3.16                           |
| 3                       | $\overline{Y}$        | 11.896         | 3.665                        | 70.4                          | 1.101             | 3.77                           |
|                         | Z                     | 10.131         | $-2.275$                     | 112.1                         | 0.751             | 4.27                           |
|                         | $\mathbf X$           | 5.827          | 1.254                        | 40.6                          | 0.509             | 2.53                           |
| $\overline{\mathbf{4}}$ | $\overline{Y}$        | 5.969          | 2.497                        | 36.4                          | 0.468             | 1.60                           |
|                         | Z                     | 8.357          | $-2.180$                     | 117.1                         | 0.498             | 2.83                           |
|                         | $\overline{\text{X}}$ | 5.150          | 1.510                        | 45.4                          | 0.381             | 1.90                           |
| 5                       | Y                     | 4.833          | 4.378                        | 60.3                          | 0.517             | 1.77                           |
|                         | $\overline{Z}$        | 7.210          | $-3.558$                     | 110.7                         | 0.424             | 2.41                           |
|                         | $\mathbf X$           | 3.351          | 0.277                        | 20.1                          | 0.378             | 1.88                           |
| 6                       | $\overline{Y}$        | 7.479          | 0.371                        | 35.2                          | 1.256             | 4.30                           |
|                         | Z                     | 12.008         | $-0.383$                     | 119.5                         | 2.070             | 11.76                          |
|                         | $\overline{\text{X}}$ | 1.756          | 0.061                        | 19.2                          | 0.257             | 1.28                           |
| $\overline{7}$          | $\mathbf Y$           | 1.211          | 0.007                        | 9.4                           | 0.140             | 0.48                           |
|                         | $\overline{Z}$        | 3.000          | 0.310                        | 101.0                         | 0.297             | 1.69                           |
|                         | $\overline{\text{X}}$ | 4.893          | $-0.045$                     | 24.8                          | 0.507             | 2.52                           |
| 8                       | $\mathbf Y$           | 4.903          | 0.123                        | 22.9                          | 0.621             | 2.13                           |
|                         | $\overline{Z}$        | 6.561          | $-0.144$                     | 108.9                         | 0.596             | 3.39                           |
|                         | X                     | 1.829          |                              | 80.3                          | 0.201             |                                |
| Input                   | Y                     | 1.911          | $\overline{\phantom{a}}$     | 85.9                          | 0.292             |                                |
|                         | $\overline{Z}$        | 0.590          | $\overline{\phantom{a}}$     | 68.4                          | 0.176             |                                |

*Tabla 17: Parámetros calculados a partir del modelamiento dinámico para la estación TCU 102. Componente X: N26E; Componente Y: N64W; Componente Z: vertical.*

En la Figura 61 se presenta la magnitud del desplazamiento del modelo, donde se observa que el desplazamiento ocurre principalmente sobre la rampa superior generándose estructuras de orientación NNW-SSE. Para esta estación se realizó una simulación con una cohesión de estructuras nula, la cual al no tener diferencias importantes con el modelo presentado no se incluye en los análisis. El desplazamiento máximo es cercano a los 10 metros.

En la Figura 62 se presentan los desplazamientos de cada punto de control en sus tres componentes.

En la Tabla 18 se presentan los distintos parámetros calculados para cada punto de control. La tendencia es a tener una amplificación en la componente Z y deamplificación en la componente X. Hay amplificación en la componente Y para los puntos de control 3 y 6.

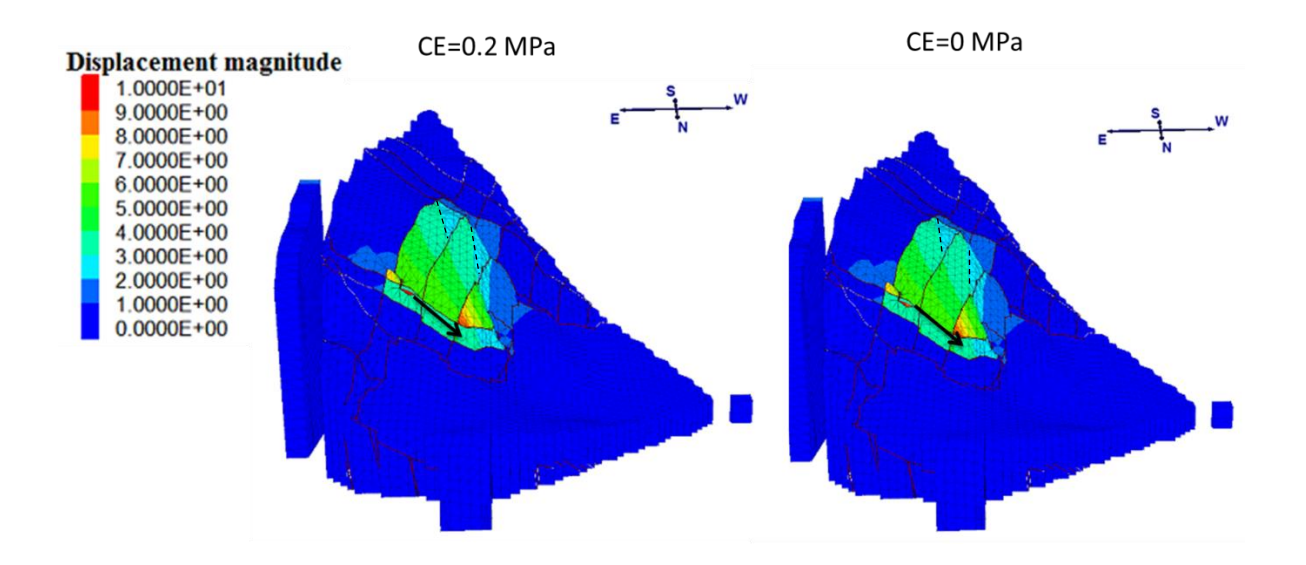

*Figura 61: Magnitud de desplazamiento para la estación CHY 028. CE corresponde a la cohesión de estructuras. Escala de colores de 0 a 10 metros.*

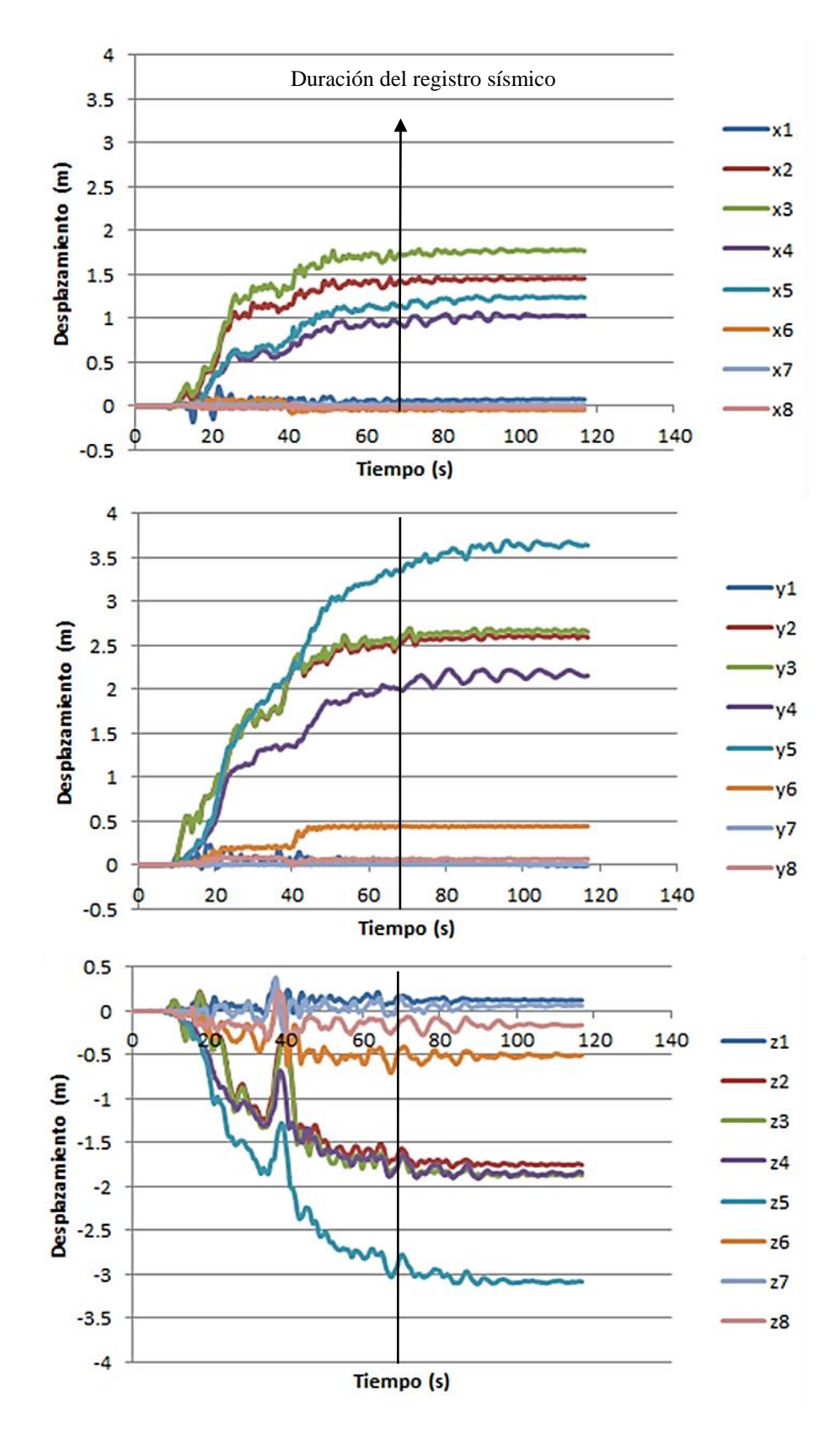

*Figura 62: Desplazamiento en función del tiempo de los puntos de control para la estación CHY 028. Componente X: N26E; Componente Y: N64W; Componente Z: vertical.*

| <b>Punto</b>            | Componente            | $I_A$<br>(m/s) | <b>Desplazamiento</b><br>(m) | <b>PGV</b><br>$\text{(cm/s)}$ | <b>PGA</b><br>(g) | <b>Amplificación</b><br>de PGA |
|-------------------------|-----------------------|----------------|------------------------------|-------------------------------|-------------------|--------------------------------|
|                         | $\mathbf X$           | 4.424          | 0.071                        | 52.4                          | 0.335             | 0.38                           |
| $\mathbf{1}$            | $\overline{Y}$        | 4.395          | $-0.009$                     | 38.3                          | 0.386             | 0.57                           |
|                         | Z                     | 4.897          | 0.121                        | 49.7                          | 0.484             | 1.51                           |
|                         | $\overline{\text{X}}$ | 2.777          | 1.452                        | 26.9                          | 0.339             | 0.39                           |
| $\overline{2}$          | $\overline{Y}$        | 3.338          | 2.590                        | 37.2                          | 0.439             | 0.65                           |
|                         | Z                     | 5.647          | $-1.757$                     | 59.9                          | 0.739             | 2.30                           |
|                         | $\overline{\text{X}}$ | 7.100          | 1.766                        | 38.6                          | 0.722             | 0.83                           |
| 3                       | $\overline{Y}$        | 12.719         | 2.652                        | 60.3                          | 0.926             | 1.38                           |
|                         | Z                     | 14.582         | $-1.875$                     | 70.6                          | 0.966             | 3.01                           |
|                         | $\mathbf X$           | 5.578          | 1.025                        | 28.5                          | 0.589             | 0.67                           |
| $\overline{\mathbf{4}}$ | $\overline{Y}$        | 6.746          | 2.154                        | 27.3                          | 0.490             | 0.73                           |
|                         | Z                     | 6.435          | $-1.842$                     | 59.6                          | 0.492             | 1.53                           |
| 5                       | $\overline{\text{X}}$ | 4.733          | 1.235                        | 57.5                          | 0.465             | 0.53                           |
|                         | Y                     | 3.275          | 3.638                        | 42.2                          | 0.303             | 0.45                           |
|                         | $\overline{Z}$        | 4.938          | $-3.089$                     | 53.9                          | 0.376             | 1.17                           |
|                         | $\overline{\text{X}}$ | 2.914          | $-0.046$                     | 20.5                          | 0.360             | 0.41                           |
| 6                       | $\overline{Y}$        | 5.817          | 0.439                        | 29.1                          | 1.085             | 1.61                           |
|                         | Z                     | 8.662          | $-0.506$                     | 66.0                          | 1.169             | 3.64                           |
|                         | $\overline{X}$        | 1.924          | 0.011                        | 16.0                          | 0.284             | 0.33                           |
| $\overline{7}$          | $\mathbf Y$           | 2.301          | 0.003                        | 17.5                          | 0.268             | 0.40                           |
|                         | $\overline{Z}$        | 2.572          | 0.058                        | 57.7                          | 0.316             | 0.98                           |
|                         | $\overline{\text{X}}$ | 2.213          | $-0.022$                     | 20.3                          | 0.326             | 0.37                           |
| 8                       | $\mathbf Y$           | 1.800          | 0.063                        | 19.3                          | 0.261             | 0.39                           |
|                         | $\overline{Z}$        | 2.761          | $-0.161$                     | 52.1                          | 0.282             | 0.88                           |
|                         | X                     | 5.274          |                              | 65.2                          | 0.873             |                                |
| Input                   | Y                     | 5.982          | $\overline{\phantom{a}}$     | 62.1                          | 0.672             |                                |
|                         | $\overline{Z}$        | 0.964          | $\overline{\phantom{a}}$     | 31.0                          | 0.321             |                                |

*Tabla 18: Parámetros calculados a partir del modelamiento dinámico para la estación CHY 028. Componente X: N26E; Componente Y: N64W; Componente Z: vertical.*

## **4.4.2.3 Terremoto de Kobe (1995)**

## *Estación MZH*

En la Figura 63 se presenta la magnitud del desplazamiento del modelo, donde se observa que el desplazamiento ocurre principalmente sobre la rampa superior generándose estructuras de orientación NNW-SSE. El desplazamiento máximo es cercano a un metro. De acuerdo a la figura no hay desplazamiento importante sobre la rampa inferior. En la Figura 64 se presentan los desplazamientos de cada punto de control en sus tres componentes, los cuales logran estabilizarse.

En la Tabla 19 se presentan los distintos parámetros calculados para cada punto de control. Tiende a haber amplificación en la mayoría de los puntos de control, especialmente en la componente Z.

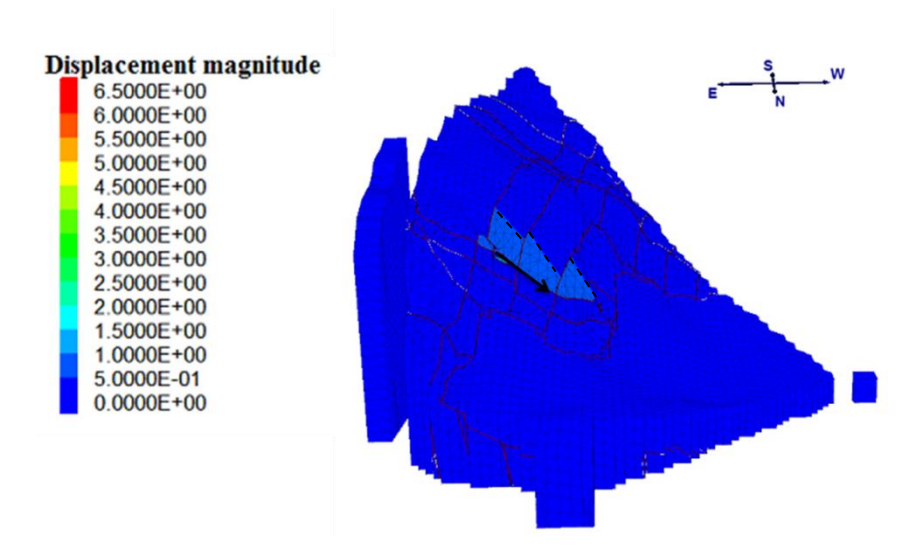

*Figura 63: Magnitud de desplazamiento para la estación MZH. Escala de colores de 0 a 6.5 metros.*

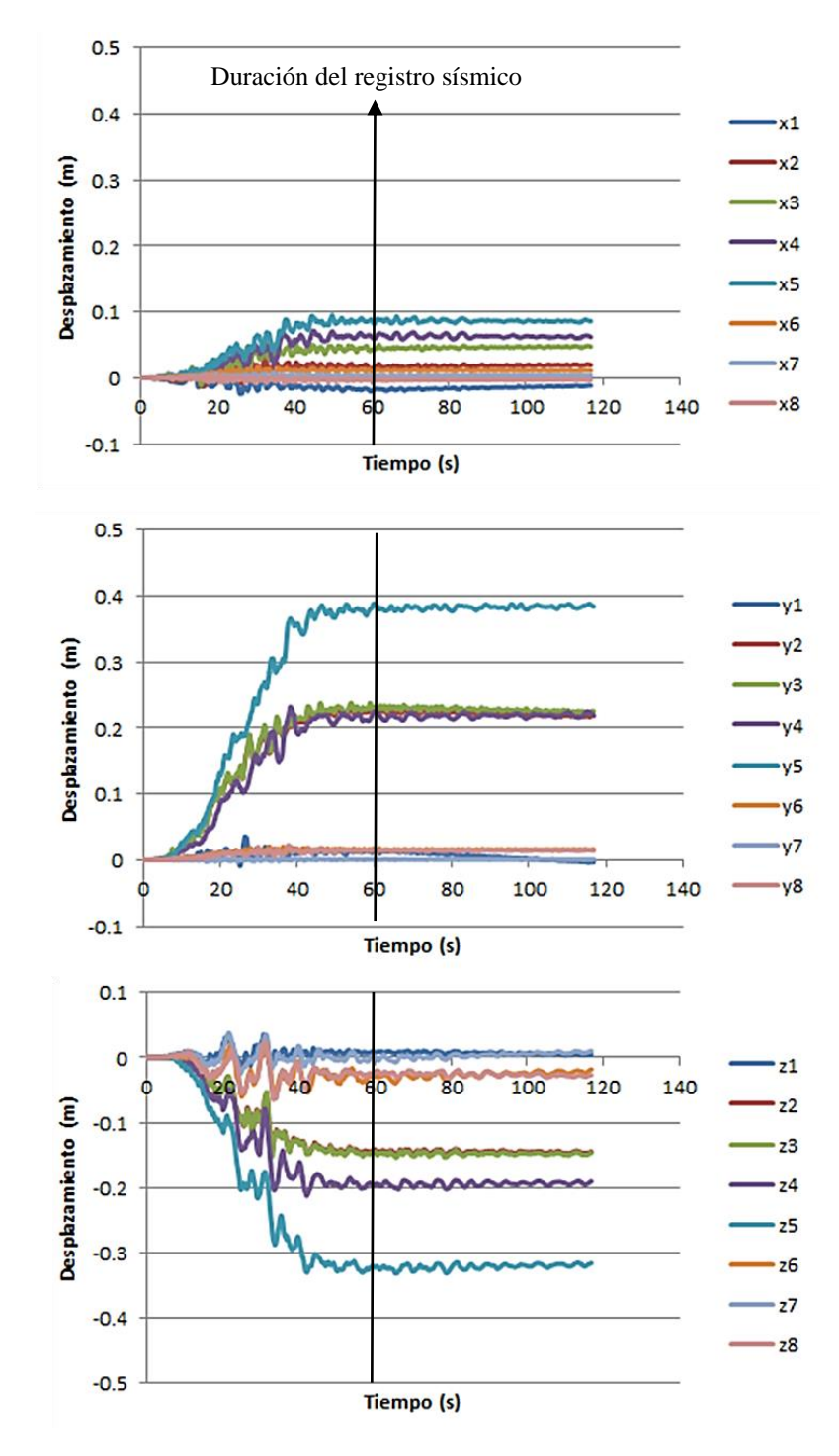

*Figura 64: Desplazamiento en función del tiempo de los puntos de control para la estación MZH. Componente X: N26E; Componente Y: N64W; Componente Z: vertical.*

| <b>Punto</b>            | <b>Componente</b>       | $I_A$<br>(m/s) | Desplazamiento<br>(m) | <b>PGV</b><br>$\text{(cm/s)}$ | <b>PGA</b><br>(g) | Amplificación<br>de PGA |
|-------------------------|-------------------------|----------------|-----------------------|-------------------------------|-------------------|-------------------------|
|                         | $\overline{\text{X}}$   | 0.145          | $-0.012$              | 5.9                           | 0.060             | 1.00                    |
| $\mathbf{1}$            | $\overline{Y}$          | 0.151          | $-0.003$              | 7.3                           | 0.062             | 1.02                    |
|                         | Z                       | 0.148          | 0.005                 | 7.6                           | 0.087             | 2.42                    |
|                         | $\overline{X}$          | 0.167          | 0.020                 | 7.2                           | 0.077             | 1.28                    |
| $\mathbf 2$             | Y                       | 0.152          | 0.218                 | 6                             | 0.072             | 1.18                    |
|                         | $\overline{Z}$          | 0.286          | $-0.145$              | 11.3                          | 0.148             | 4.11                    |
|                         | $\overline{\text{X}}$   | 0.343          | 0.048                 | 10.2                          | 0.126             | 2.10                    |
| $\mathbf{3}$            | $\overline{Y}$          | 0.619          | 0.225                 | 10.3                          | 0.262             | 4.30                    |
|                         | Z                       | 0.796          | $-0.147$              | 14                            | 0.327             | 9.08                    |
|                         | $\overline{X}$          | 0.421          | 0.062                 | 7.3                           | 0.141             | 2.35                    |
| $\overline{\mathbf{4}}$ | $\overline{Y}$          | 0.39           | 0.219                 | 8.2                           | 0.103             | 1.69                    |
|                         | Z                       | 0.41           | $-0.191$              | 9.1                           | 0.134             | 3.72                    |
|                         | $\overline{\mathbf{X}}$ | 0.256          | 0.086                 | 7.2                           | 0.087             | 1.45                    |
| 5                       | $\overline{Y}$          | 0.148          | 0.384                 | 8.1                           | 0.059             | 0.97                    |
|                         | $\overline{Z}$          | 0.177          | $-0.316$              | 8.4                           | 0.064             | 1.78                    |
|                         | $\mathbf X$             | 0.051          | 0.011                 | 2.8                           | 0.032             | 0.53                    |
| 6                       | $\overline{Y}$          | 0.063          | 0.016                 | 3.2                           | 0.040             | 0.66                    |
|                         | Z                       | 0.078          | $-0.018$              | 7.9                           | 0.044             | 1.22                    |
|                         | $\overline{X}$          | 0.083          | 0.003                 | 4.3                           | 0.044             | 0.73                    |
| $\overline{7}$          | Y                       | 0.069          | 0.001                 | 2.9                           | 0.045             | 0.74                    |
|                         | $\overline{Z}$          | 0.066          | 0.010                 | 6.7                           | 0.039             | 1.08                    |
|                         | $\overline{\mathbf{X}}$ | 0.289          | $-0.003$              | 5.7                           | 0.112             | 1.87                    |
| 8                       | $\mathbf Y$             | 0.182          | 0.014                 | 4.3                           | 0.095             | 1.56                    |
|                         | $\overline{Z}$          | 0.26           | $-0.014$              | 7.2                           | 0.086             | 2.39                    |
|                         | $\mathbf X$             | 0.06           |                       | 5.2                           | 0.060             |                         |
| Input                   | $\overline{Y}$          | 0.07           |                       | 4.2                           | 0.061             |                         |
|                         | $\overline{Z}$          | 0.01           |                       | 2.5                           | 0.036             |                         |

*Tabla 19: Parámetros calculados a partir del modelamiento dinámico para la estación MZH. Componente X: N26E; Componente Y: N64W; Componente Z: vertical.*

En la Figura 65 se presenta la magnitud del desplazamiento del modelo, donde se observa que el desplazamiento ocurre principalmente sobre la rampa superior generándose estructuras de orientación NNW-SSE. En menor medida ocurre un desplazamiento sobre la rampa inferior. El desplazamiento máximo es cercano los 5.5 metros. En la Figura 66 se presentan los desplazamientos de cada punto de control en sus tres componentes, los cuales logran estabilizarse.

En la Tabla 20 se presentan los distintos parámetros calculados para cada punto de control. Tiende a haber amplificación en la mayoría de los puntos de control, especialmente en la componente Z y en las componentes X e Y de los puntos 3 y 4.

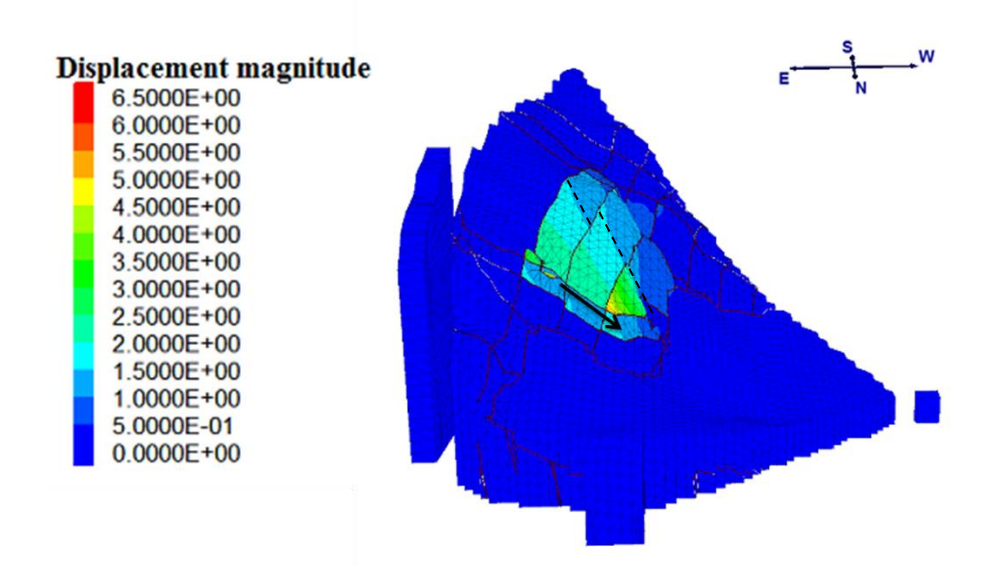

*Figura 65: Magnitud de desplazamiento para la estación KAK. Escala de colores de 0 a 6.5 metros.*

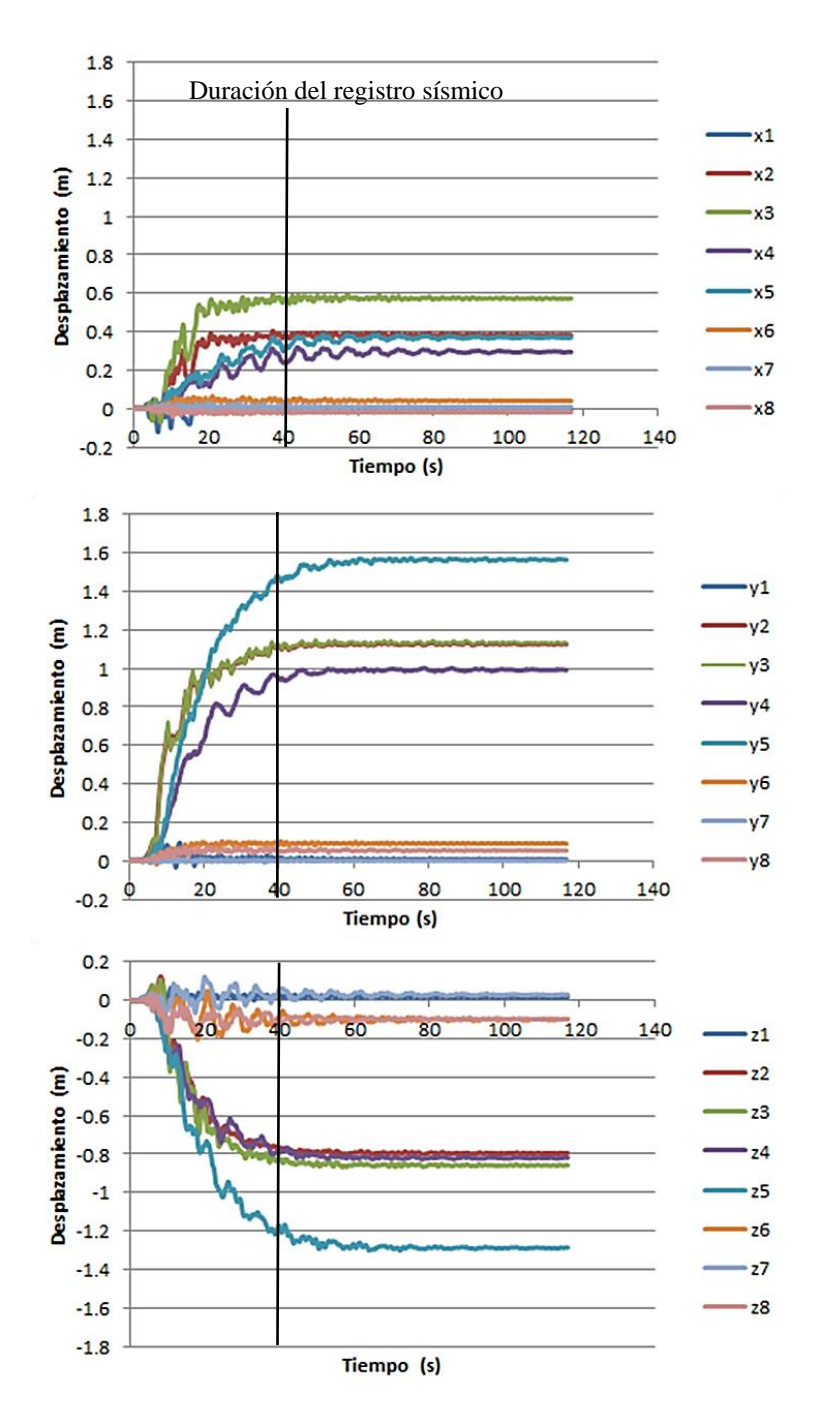

*Figura 66: Desplazamiento en función del tiempo de los puntos de control para la estación KAK. Componente X: N26E; Componente Y: N64W; Componente Z: vertical.*

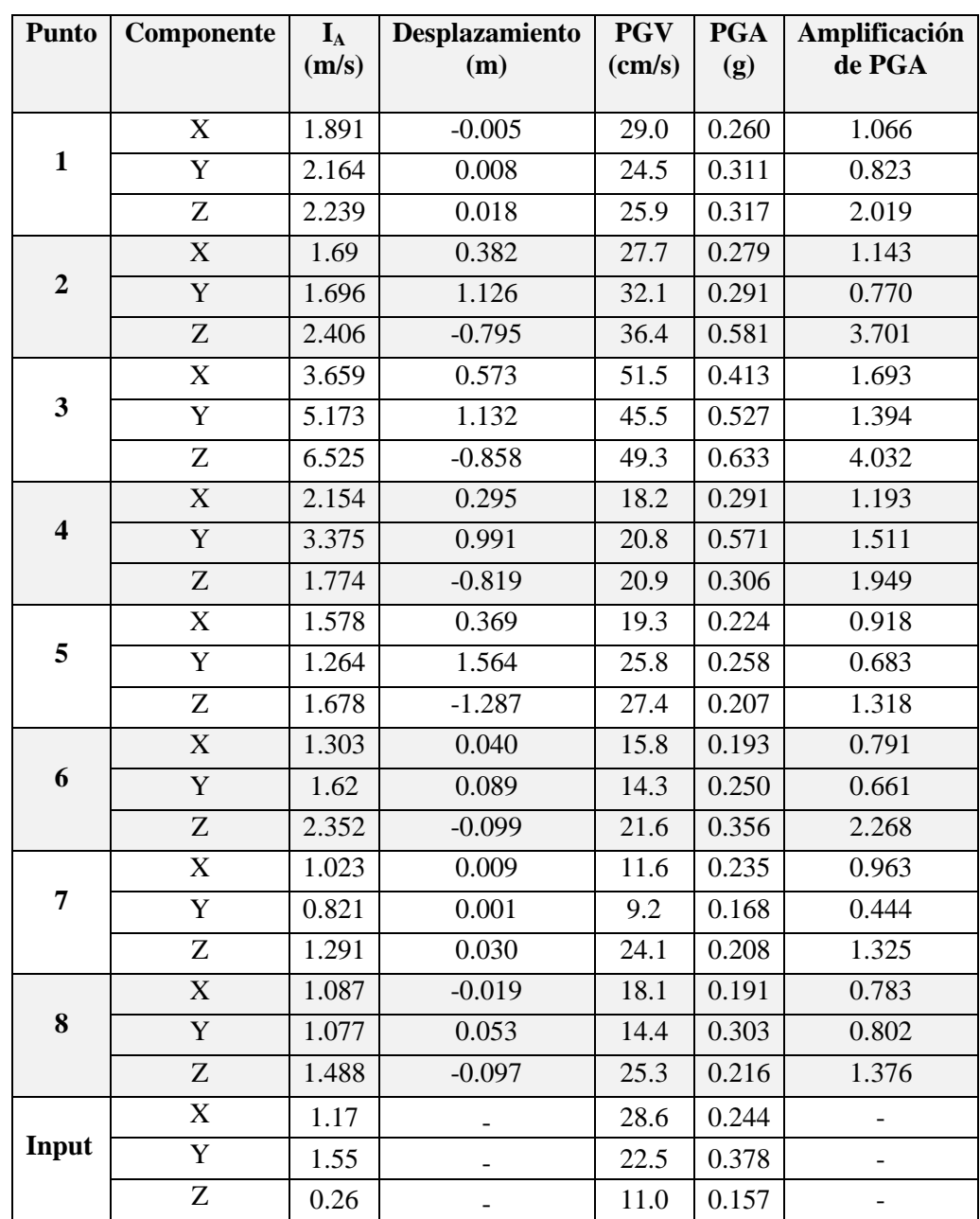

*Tabla 20: Parámetros calculados a partir del modelamiento dinámico para la estación KAK. Componente X: N26E; Componente Y: N64W; Componente Z: vertical.*

En la Figura 67 se presenta la magnitud del desplazamiento del modelo, donde el desplazamiento ocurre principalmente sobre la rampa superior generándose estructuras de orientación NNW-SSE. Ocurre un desplazamiento menor sobre la rampa inferior. Para esta estación se realizó una simulación con una cohesión de estructuras nula, la cual al no tener diferencias importantes con el modelo presentado no se incluye en los análisis. El desplazamiento máximo es cercano a los 4 metros.

En la Figura 68 se presentan los desplazamientos de cada punto de control en sus tres componentes, los cuales logran estabilizarse.

En la Tabla 21 se presentan los distintos parámetros calculados para cada punto de control. En general, hay una deamplificación del PGA.

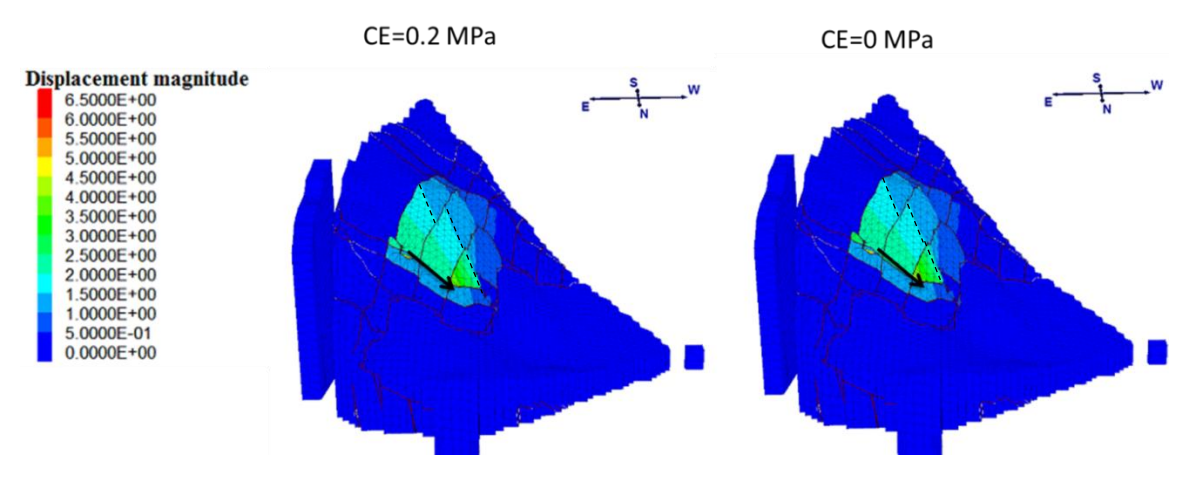

*Figura 67: Magnitud de desplazamiento para la estación NIS. CE corresponde a la cohesión de estructuras. Escala de colores de 0 a 6.5 metros.*

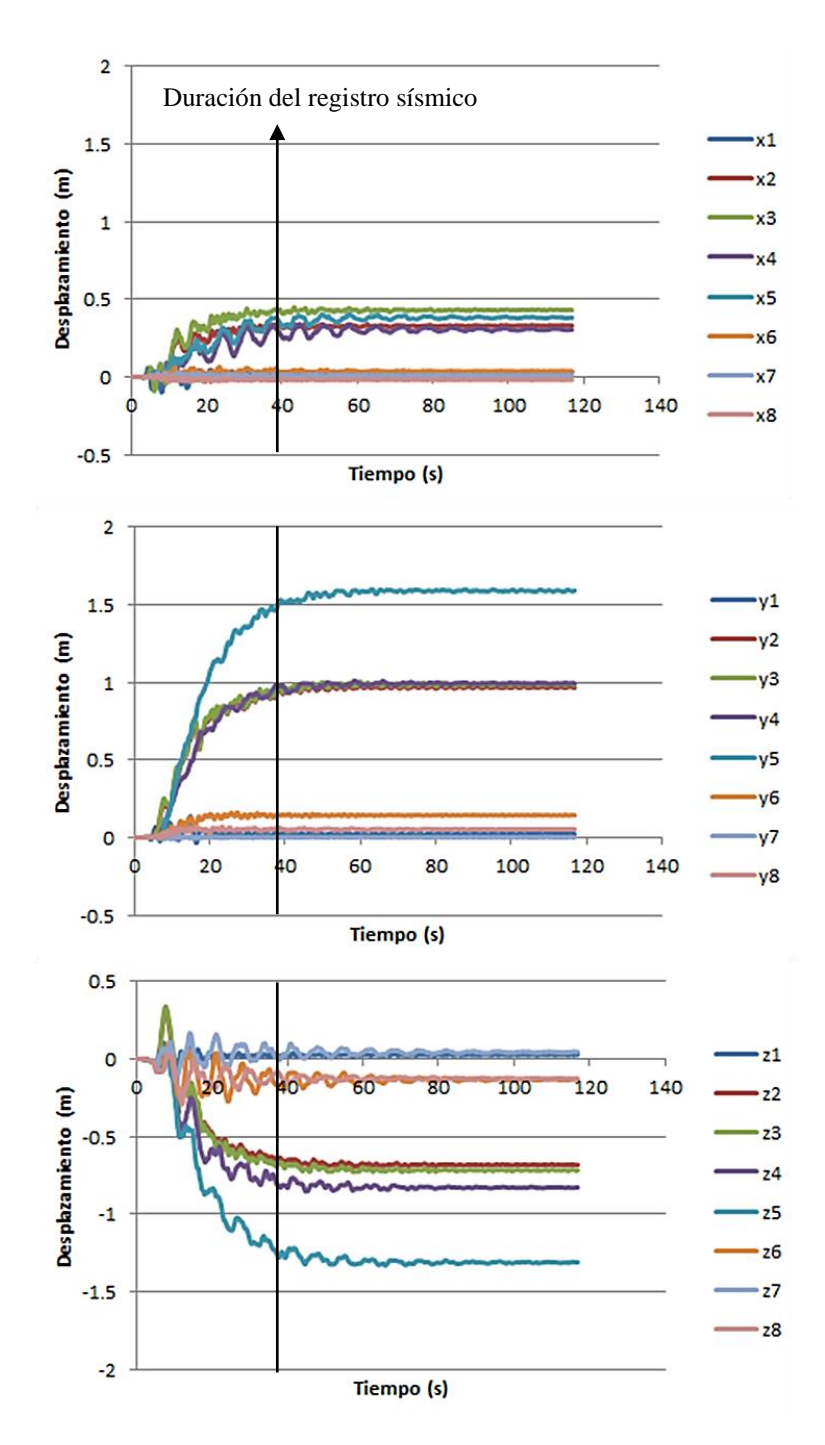

*Figura 68: Desplazamiento en función del tiempo de los puntos de control para la estación NIS. Componente X: N26E; Componente Y: N64W; Componente Z: vertical.*

| <b>Punto</b>            | Componente                | $I_A$<br>(m/s) | <b>Desplazamiento</b><br>(m) | <b>PGV</b><br>(cm/s) | <b>PGA</b><br>(g) | Amplificación<br>de PGA  |
|-------------------------|---------------------------|----------------|------------------------------|----------------------|-------------------|--------------------------|
|                         | $\boldsymbol{\mathrm{X}}$ | 4.130          | 0.031                        | 43.3                 | 0.532             | 1.05                     |
| $\mathbf{1}$            | $\overline{Y}$            | 2.218          | 0.022                        | 23.6                 | 0.313             | 0.59                     |
|                         | Z                         | 3.371          | 0.028                        | 36.2                 | 0.393             | 1.04                     |
|                         | $\overline{X}$            | 1.500          | 0.330                        | 23.4                 | 0.282             | 0.56                     |
| $\boldsymbol{2}$        | $\overline{Y}$            | 1.307          | 0.966                        | 21.6                 | 0.290             | 0.55                     |
|                         | Z                         | 2.808          | $-0.683$                     | 45.3                 | 0.720             | 1.90                     |
|                         | $\overline{\text{X}}$     | 3.524          | 0.430                        | 33.9                 | 0.440             | 0.87                     |
| $\mathbf{3}$            | $\overline{Y}$            | 4.907          | 0.982                        | 33                   | 0.479             | 0.91                     |
|                         | Z                         | 5.896          | $-0.700$                     | 55.5                 | 0.636             | 1.68                     |
|                         | $\overline{X}$            | 2.890          | 0.304                        | 23                   | 0.332             | 0.65                     |
| $\overline{\mathbf{4}}$ | $\overline{Y}$            | 2.352          | 0.993                        | 18.7                 | 0.353             | 0.67                     |
|                         | Z                         | 2.823          | $-0.840$                     | 29.9                 | 0.365             | 0.97                     |
| 5                       | $\overline{\text{X}}$     | 2.049          | 0.381                        | 21.3                 | 0.273             | 0.54                     |
|                         | Y                         | 1.472          | 1.592                        | 22.8                 | 0.214             | 0.40                     |
|                         | Z                         | 2.535          | $-1.331$                     | 37.1                 | 0.366             | 0.97                     |
|                         | $\overline{X}$            | 1.989          | 0.036                        | 21.4                 | 0.279             | 0.55                     |
| 6                       | $\overline{Y}$            | 2.686          | 0.143                        | 18.9                 | 0.377             | 0.71                     |
|                         | Z                         | 2.859          | $-0.137$                     | 35.7                 | 0.414             | 1.10                     |
|                         | $\overline{\text{X}}$     | 1.692          | 0.009                        | 16.7                 | 0.271             | 0.53                     |
| 7                       | Y                         | 1.276          | 0.002                        | 13.5                 | 0.222             | 0.42                     |
|                         | Z                         | 1.950          | 0.046                        | 39.9                 | 0.311             | 0.82                     |
|                         | X                         | 1.434          | $-0.018$                     | 16.1                 | 0.306             | 0.60                     |
| 8                       | $\overline{Y}$            | 1.462          | 0.053                        | 18.3                 | 0.307             | 0.58                     |
|                         | Z                         | 1.931          | $-0.126$                     | 29.8                 | 0.331             | 0.88                     |
|                         | $\mathbf X$               | 3.07           |                              | 35.6                 | 0.508             | $\overline{a}$           |
| Input                   | $\overline{Y}$            | 2.55           |                              | 37.4                 | 0.529             |                          |
|                         | $\mathbf Z$               | 1.30           |                              | 24.6                 | 0.378             | $\overline{\phantom{a}}$ |

*Tabla 21: Parámetros calculados a partir del modelamiento dinámico para la estación NIS. Componente X: N26E; Componente Y: N64W; Componente Z: vertical.*

En las Tablas 22, 23 y 24 se presenta un resumen de los resultados anteriores, con los valores máximos de: desplazamiento, Intensidad de Arias, PGA, PGV y los valores máximos y mínimos de amplificación para cada señal. De acuerdo a esta información, el desplazamiento máximo ocurre en el punto de control 5, mientras que la mayor amplificación tiende a ocurrir en el punto de control 3. Por otra parte, la amplificación mínima de PGA tiende a ocurrir en el punto de control 7.

| Señales de<br><b>Northridge</b><br>(1994)      | <b>ANA</b> | Punto y<br>componente | <b>116</b> | Punto y<br>componente | <b>PUL</b> | Punto y<br>componente |
|------------------------------------------------|------------|-----------------------|------------|-----------------------|------------|-----------------------|
| <b>Desplazamiento</b><br>$m\acute{a}x(m/s)$    | 0.463      | $5 - Y$               | 0.969      | $5 - Y$               | 1.211      | $5 - Y$               |
| Intensidad de<br>Arias $m\acute{\alpha}x(m/s)$ | 1.601      | $3 - 7$               | 3.969      | $3-Z$                 | 4.807      | $3 - Z$               |
| $\textbf{PGA} \text{max}(\textbf{g})$          | 0.335      | $3 - 7$               | 0.543      | $3 - Z$               | 0.584      | $6 - 7$               |
| $PGV$ máx $(cm/s)$                             | 21.7       | $2 - 7$ .             | 24.0       | $3-Z$                 | 49.6       | $5 - Y$               |
| Amplificación<br>Máx de PGA                    | 7.98       | $3 - Z$               | 10.44      | $3 - Z$               | 0.59       | $6-Z$                 |
| Amplificación<br>Mín de PGA                    | 0.70       | $7 - X$               | 0.42       | $7 - X$               | 0.18       | $7 - Y$               |

*Tabla 22: Resumen de los resultados para las señales del terremoto de Northridge (1994)*

*Tabla 23: Resumen de los resultados para las señales del terremoto de Chi-Chi (1999)*

| Señales de               | <b>TTN 042</b> | Punto y    | <b>TCU 102</b> | Punto y    | <b>CHY</b> | Punto y    |
|--------------------------|----------------|------------|----------------|------------|------------|------------|
| Chi-Chi (1999)           |                | componente |                | componente | 028        | componente |
| Desplazamiento           | 0.886          | $5 - Y$    | 4.378          | $5 - Y$    | 3.638      | $5 - Y$    |
| $m\acute{a}x(m/s)$       |                |            |                |            |            |            |
| Intensidad de            | 1.649          | $3-Z$      | 12.008         | $6-Z$      | 12.719     | $3-Z$      |
| Arias $m\acute{a}x(m/s)$ |                |            |                |            |            |            |
| $PGA \text{max}(g)$      | 0.418          | $3 - Z$    | 1.256          | $6-Z$      | 1.169      | $6 - 7$    |
|                          |                |            |                |            |            |            |
| $PGV$ máx $(cm/s)$       | 25.1           | $3 - Z$    | 124.7          | $2 - Z$    | 70.6       | $3 - Z$    |
|                          |                |            |                |            |            |            |
| Amplificación            | 20.9           | $3-Z$      | 11.76          | $6-Z$      | 3.64       | $6-Z$      |
| Máx de PGA               |                |            |                |            |            |            |
| Amplificación            | 0.61           | $7 - X$    | 0.48           | $7 - Y$    | 0.33       | $7 - Y$    |
| Mín de PGA               |                |            |                |            |            |            |

| Señales de<br>Kobe (1995)                 | <b>MZH</b> | Punto y<br>componente | <b>KAK</b> | Punto y<br>componente | <b>NIS</b> | Punto y<br>componente |
|-------------------------------------------|------------|-----------------------|------------|-----------------------|------------|-----------------------|
| Desplazamiento<br>$m\acute{a}x(m/s)$      | 0.384      | $5 - Y$               | 1.564      | $5 - Y$               | 1.592      | $5 - Y$               |
| Intensidad de<br>Arias $m\acute{a}x(m/s)$ | 0.796      | $3 - Z$               | 6.525      | $3 - Z$               | 5.896      | $3 - Z$               |
| $\textbf{PGA} \text{max}(\textbf{g})$     | 0.327      | $3 - Z$               | 0.633      | $3 - Z$               | 0.720      | $2 - 7$ .             |
| $PGV$ máx $(cm/s)$                        | 11.3       | $2 - 7$ .             | 51.5       | $3-X$                 | 55.5       | $3-Z$                 |
| Amplificación<br>Máx de PGA               | 9.08       | $3-Z$                 | 4.032      | $3 - Z$               | 1.90       | $2-Z$                 |
| Amplificación<br>Mín de PGA               | 0.63       | $6 - X$               | 0.44       | $7 - Y$               | 0.40       | $5 - Y$               |

*Tabla 24: Resumen de los resultados para las señales del terremoto de Kobe (1995).*

#### **4.4.2.4 Correlación de parámetros**

En esa sección se correlacionan distintos parámetros obtenidos de los análisis dinámicos. Se utiliza como referencia el punto de control 3, el cual ubica sobre la rampa superior de deslizamiento y es el más comparable al centro de gravedad de García et al. (2018), quienes hicieron un modelo utilizando UDEC en el mismo talud. En la Figura 69 se presenta la ubicación del centro de gravedad del modelo de García et al. (2018). Se consideran en los análisis las tres componentes de referencia.

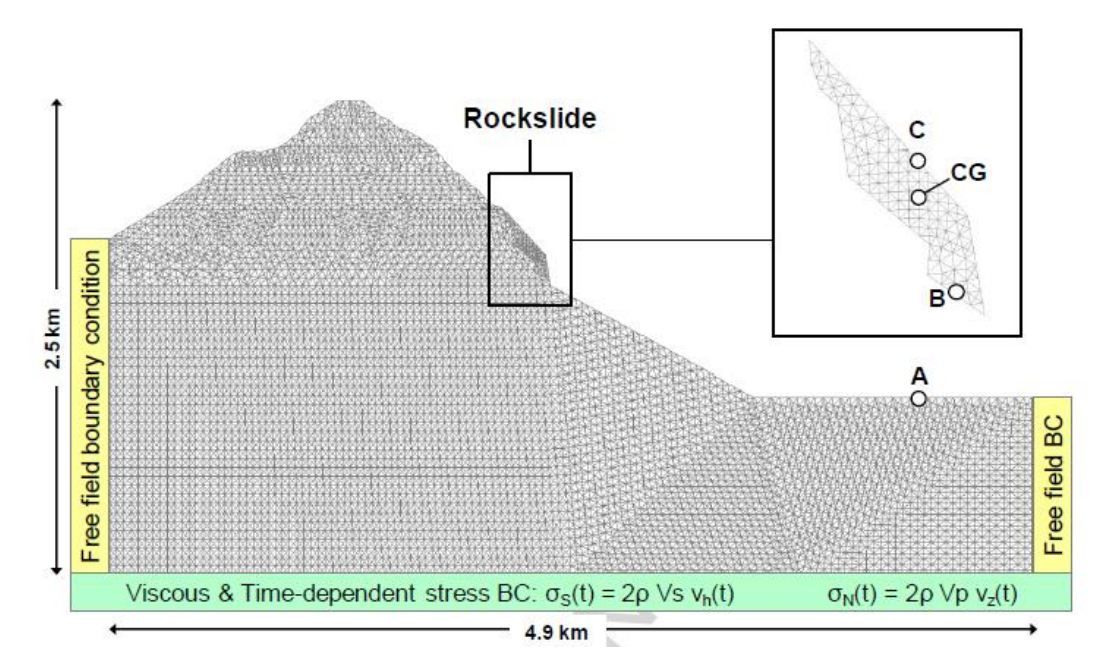

*Figura 69: Modelo y Puntos de Control de García et al. (2018). CG corresponde al centro de gravedad del talud.*

En la Figura 70 se presenta un gráfico de Intensidad de Arias vs PGA del input sísmico y para el punto de control 3. Se observa que se no se conserva una correlación lineal entre estos parámetros, sino una potencial. Además, ocurre una deamplificación de los datos de Northridge y una amplificación para Chi-Chi. El coeficiente de correlación entre el PGA y la Intensidad de Arias es de 0.96.

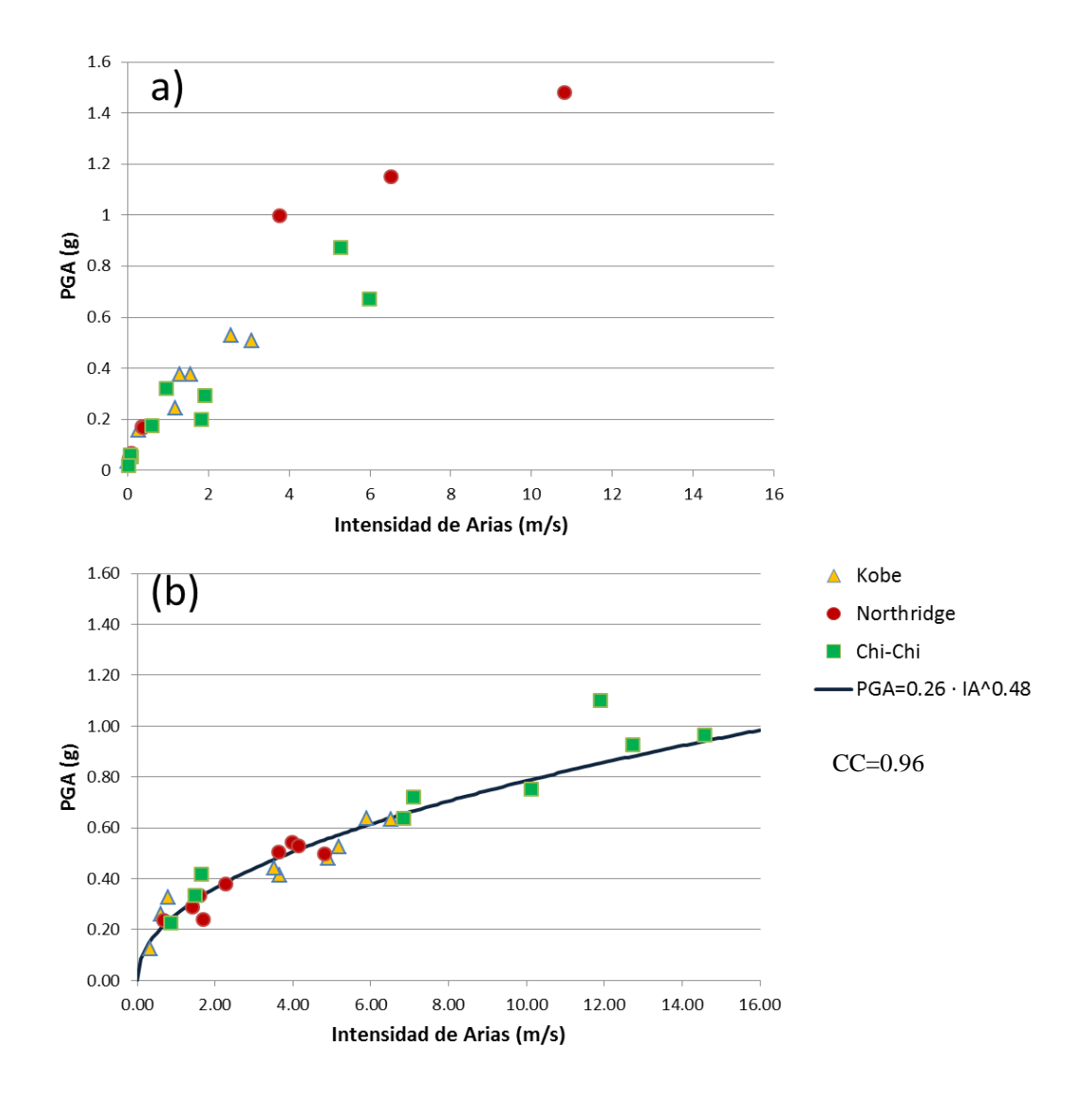

*Figura 70: Gráficos de Intensidad de Arias vs PGA. a) Input sísmico. b) Punto de control 3.*

En la Figura 71 se presenta la relación entre el PGA y el desplazamiento obtenido. Se incluye la curva de ajuste calculada por García et al., (2018) para el centro de gravedad. El desplazamiento tiende a ser mayor que el de García et al (2018) pero con un comportamiento potencial similar respecto al PGA. El coeficiente de correlación entre los parámetros es de 0.93.

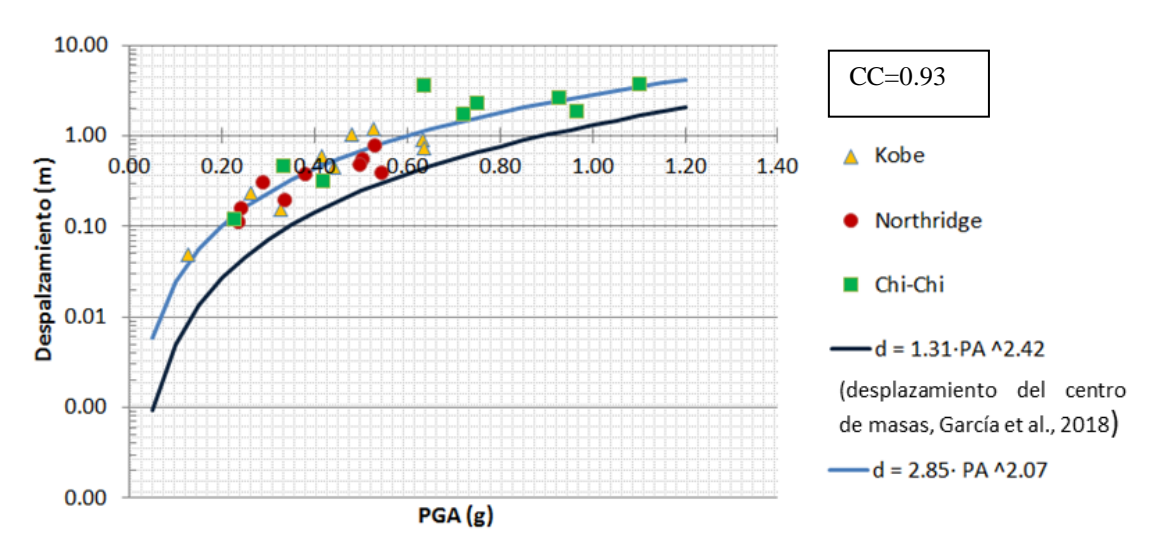

*Figura 71: Desplazamiento en función del PGA para el punto de control 3.*

En la Figura 72 se presenta un gráfico del desplazamiento en función del PGV. También se incluye la curva de ajuste calculada por García et al. (2018) para el centro de gravedad y la calculada en este trabajo en base a los datos obtenidos. Las curvas muestras cierta semejanza, sin embargo, la curva de este trabajo entrega mayores desplazamientos iniciales y tiende a atenuarse más rápidamente. El coeficiente de correlación de estos parámetros es de 0.87

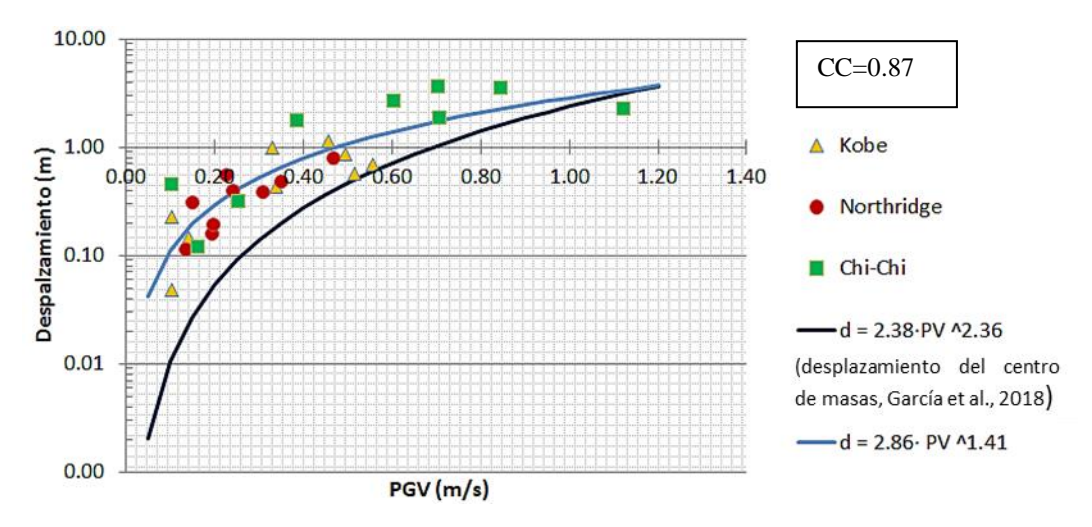

*Figura 72: Desplazamiento en función del PGV para el punto de control 3.*

En la Figura 73 se presenta un gráfico del desplazamiento del punto de control 3 en función de la Intensidad de Arias. Se incluye la curva de ajuste calculada por García et al. (2018) para el centro de masas del modelo en UDEC. De acuerdo a esta Figura, se tienen mayores desplazamientos iniciales que en el modelo 2D, sin embargo, la curva obtenida tiende a atenuarse más rápidamente. El coeficiente de correlación entre el desplazamiento y la Intensidad de Arias es de 0.93.

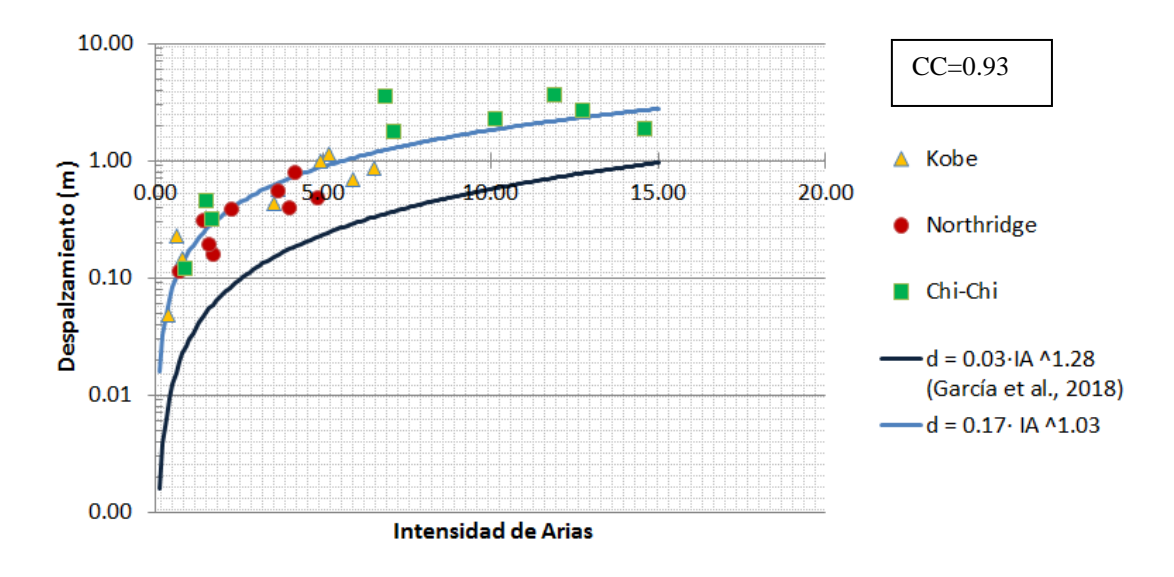

*Figura 73: Desplazamiento en función de la Intensidad de Arias.*

La Figura 74 muestra el desplazamiento del punto de control 3 en función de la frecuencia Peak del input sísmico y los resultados de García et al. (2018) para el centro de gravedad del modelo 2D. Si bien, no hay una tendencia clara del comportamiento del sistema, los mayores desplazamientos se relacionan con frecuencias cercanas a 1 Hz.

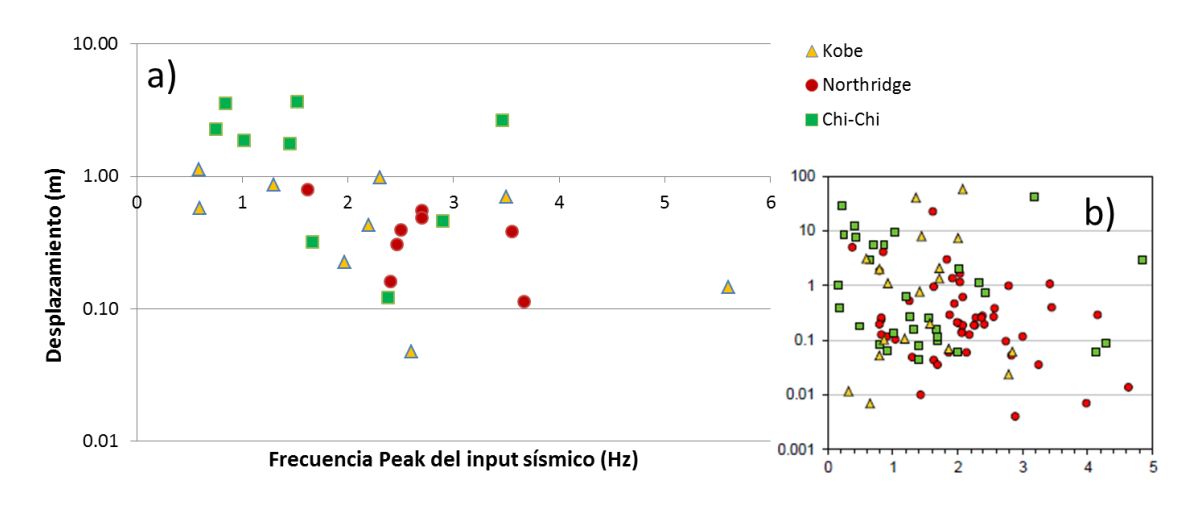

*Figura 74: Desplazamiento en función de la frecuencia Peak del input sísmico. a) Resultados del presente trabajo. b) Resultados de García et al. (2018).*

En la Figura 75 se presenta un gráfico del desplazamiento en función de la frecuencia Peak. A modo de comparación se incluye el gráfico obtenido por García et al. (2018) para el centro de gravedad del modelo 2D. Los resultados no muestran una frecuencia Peak distintiva o preferente y además se tienen frecuencias peak sobre los 3 Hz, a diferencia de los resultados de García et al. (2018), quienes obtuvieron frecuencias peaks hasta ese valor.

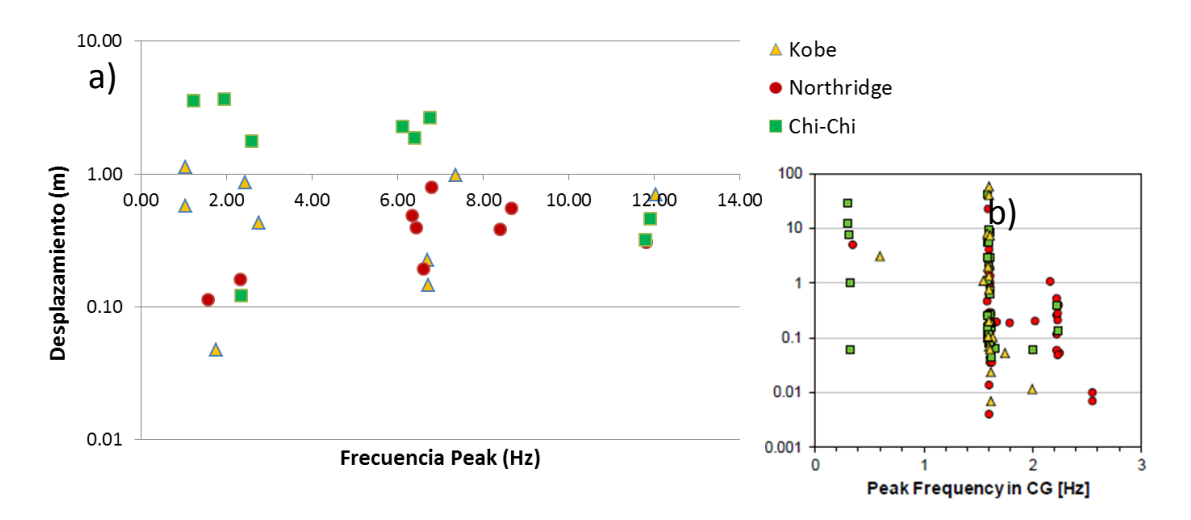

*Figura 75: Desplazamiento en función de la Frecuencia Peak. a) Resultados de García et al. (2018) para el centro de masas b) Resultados del presente trabajo para el punto de control 3.*

La Figura 76 muestra la relación entre el desplazamiento y la duración significativa del registro (Duración de Dobry). Al igual que en los resultados de García et al. (2018), la duración de los registros es mayor para las señales de Chi-Chi. Hay una leve tendencia de que a mayor duración del registro mayor es el desplazamiento. El coeficiente de correlación lineal entre estos parámetros es de 0.45.

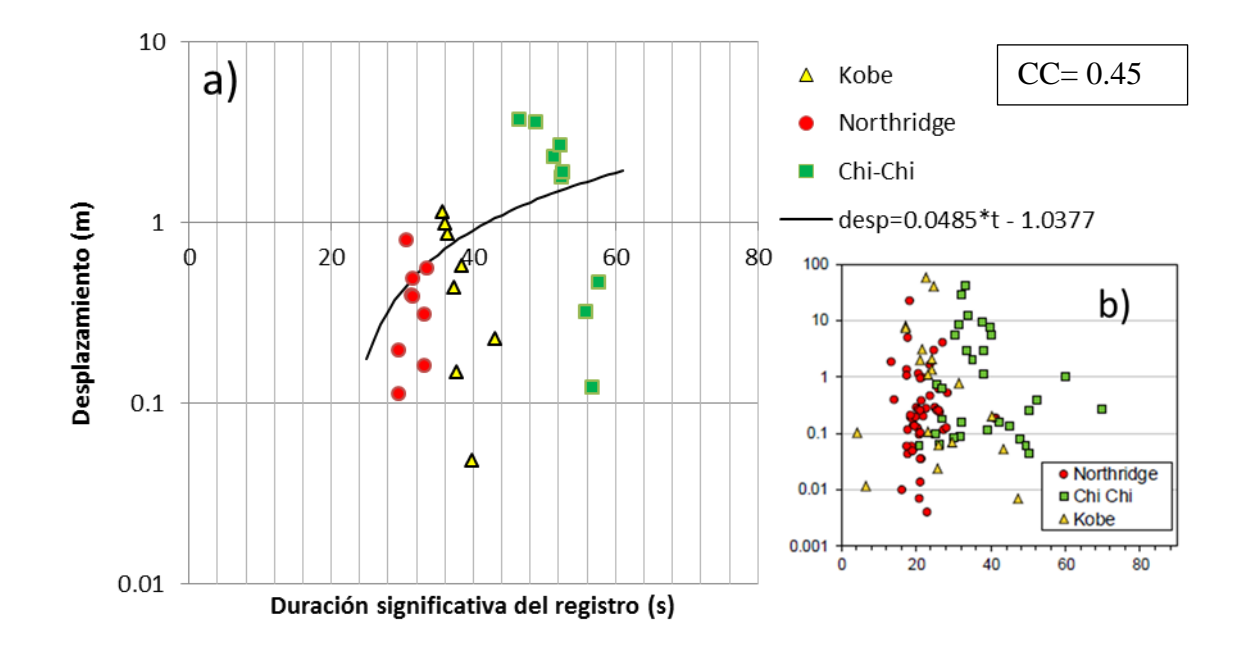

*Figura 76: Desplazamiento en función de la duración significativa del registro. A) Resultados para el punto de Control 3. B) Resultados de García et al. (2018) para el centro de masas.*

# **5. Discusiones**

## **5.1 Levantamiento y análisis de datos LiDAR**

## **5.1.1 Levantamiento topográfico**

Para poder corregir y trabajar datos LiDAR se requiere de un software especializado, como lo es *Riscan Pro*, y de un computador apropiado que sea capaz de manejar una gran densidad de datos en un tiempo prudente. Para poder trabajar con estos datos en un equipo de menor capacidad, es necesario filtrar los datos para disminuir su densidad.

Pese a que los datos obtenidos a partir del terreno tienen una resolución mayor a un punto por metro cuadrado en la mayor parte del área, existen amplias zonas de sombras, con escasos o ningún dato, como se refleja en el Hillshade de la Figura 15. Esto se debe a la existencia de altos topográficos locales que impiden que el láser del equipo pueda tomar datos atrás de estos. Para evitar este problema, se sugiere que la toma de datos se haga desde mayor altura y teniendo una visibilidad global de la zona de interés.

La parte alta de la zona de estudio se caracteriza por tener altas pendientes, una morfología escalonada formada por sus estructuras y un cuerpo lobulado hacia abajo, que sugiere que se trata de una remoción en masa, acorde con el mapa de Moreno, Thiele & Varela (1991).

## **5.1.2 Levantamiento estructural**

El análisis estructural requirió de la generación de imágenes que clasifiquen las orientaciones de los planos de la zona y de la observación de imágenes satelitales para poder determinar las posibles estructuras. También requirió de la creación de una superficie de triangulación, que genere todos los planos de la zona a partir de tres puntos, para así poder determinar sus orientaciones y exportarlas a Dips.

Las estructuras obtenidas corresponden solo a aquellas que se encuentran, expuestas y con caras libres. Otras estructuras fueron obtenidas a partir de bibliografía y de un análisis de imágenes, por lo las orientaciones obtenidas son ser aparentes.

Pese a lo anterior, el uso de LiDAR es útil para los análisis estructurales, especialmente en aquellas zonas de difícil acceso. Sin embargo, se sugiere, de ser posible, realizar observaciones geológicas-geotécnicas en terreno con más detalle, que permitan determinar la orientación de estructuras que no son observables a partir de los datos LiDAR y validar los resultados numéricos obtenidos a través de esta metodología

### **5.1.3 Análisis cinemático**

De acuerdo al análisis realizado, no se generarían fallas planas o fallas en cuña con las estructuras obtenidas. Es más probable que se haya generado falla por *toppling* directo, con la generación se bloques discretos y la presencia de estructuras base que permiten que estos deslicen y fallen por cizalle. Sin embargo, esta opción está condicionada por las propiedades mecánicas de las estructuras. También es posible que la remoción en masa haya sido generada por otro mecanismo como caída de rocas. Es por esto que se recomienda, en primer lugar, un mapeo geológico en la zona que permita verificar que no existan otras estructuras relevantes y determinar con más detalle la distribución espacial de las estructuras. En segundo lugar, se sugiere un análisis de estabilidad y deformación por medio de softwares como 3DEC, el cual, al permitir que los bloques discretos puedan rotar, podría verificar el modo de falla de este talud en particular.

### **5.2 Análisis en 3DEC de Cerro Catedral**

### **5.2.1 Metodología**

El desarrollo del modelamiento de Cerro Catedral en 3DEC requirió, en primer lugar, del uso de diversos softwares como ArcGIS, AutoCAD y Surpac (GEOVIA). Estos programas fueron utilizados para la exportación de una superficie con una topografía reconstruida en formato dxf, capaz de leerse en 3DEC. Esto permitió calcular el volumen de deslizamiento, el cual es de  $2 \times$  $10^5$  m<sup>3</sup>.

La metodología para desarrollar este análisis de basó en Vejar (2016), quien realizó una serie de modelos estáticos en la misma zona de estudio. Sin embargo, el modelo desarrollado coincide con el de Vejar (2016) solo cuanto a propiedades mecánicas, ya que la reconstrucción topográfica se realizó de nuevo sobre un área más amplia.

La escala y el tamaño del modelo deben ser acorde al tamaño de la zona de interés, ya que el detalle de la representación de la superficie afecta notablemente en los tiempos de compilación. En este caso, se modeló con una resolución de 40 metros para la superficie de poliprismas sobre un área de 2.7  $km^2$ , obteniendo tiempos de compilación entre 5 y 6 horas, tanto para el modelo estático como el dinámico, generando alrededor de 120 segundos de simulación. Si se quisiera representar con más detalle la topografía del lugar, se requiere, idealmente, de un computador de mayor capacidad. Por otra parte, es recomendable que el modelo sea de mayor tamaño que la zona de interés para que de esta forma los bordes de esta sean lo menos afectados posible.

#### **5.2.2 Propiedades mecánicas y modelos constitutivos**

Las propiedades mecánicas para roca intacta corresponden a las utilizadas por García (2016), quien también utiliza el modelo constitutivo de Mohr-Coulomb para modelar el talud ubicado en Cerro Catedral. Propiedades como la resistencia de la roca ante cargas sísmicas, pueden ser aproximadas con el criterio de Mohr-Coulomb, para rangos de baja presión de confinamiento, sin embargo, esta propiedad es mejor descrita por el criterio de Hoek & Brown (Zhao, 2000). De acuerdo a esto, es posible que la dinámica del talud de estudio estuviese mejor descrita con el modelo de Hoek & Brown que con el modelo Mohr-Coulomb, pero este tiende a ser más eficiente en términos de tiempo de cálculos y de memoria (Itasca, 2013).

Para las discontinuidades, García (2016) y García et al., (2018) utilizan el modelo constitutivo de Barton-Bandis, el cual no se encuentra disponible en 3DEC, por lo que se utilizaron las propiedades determinadas por Vejar (2016), quien realizó una regresión lineal considerando la ecuación de Barton-Bandis que le permitió calcular los valores de cohesión y de ángulo de fricción del modelo constitutivo de Mohr-Coulomb, mientras que los valores de JKS y JKN los obtuvo a partir de Read et al. (2009), considerando una "roca dura". Sin embargo, los valores de JKS y JKN pueden no ajustarse de la mejor manera al problema debido al amplio rango disponible para esta roca (Vejar, 2016). De acuerdo a los análisis realizados por Vejar (2016) el desplazamiento de la remoción es altamente sensible a los parámetros que caracterizan las discontinuidades, principalmente a la fricción interna y a la rigidez normal. Debido a esto, se requerirían de análisis de laboratorio para determinar estos parámetros de forma más exacta y de esta forma realizar un modelamiento que represente mejor la realidad.

## **5.2.3 Condiciones de borde**

Al igual que en el trabajo de García et al. (2018), se utilizó la condición de campo libre en los bordes laterales del modelo dinámico (*free field boundary*). Sin embargo, en la base el input sísmico corresponde a la velocidad de los registros sísmicos en sus tres componentes, a diferencia del trabajo de García et al. (2018), quienes modelaron el input sísmico en términos de estrés, el cual es dependiente del tiempo y genera una capa viscosa. Esto reduce la reflexión de ondas sísmicas (García et al., 2018; Gisching et al., 2015; Itasca, 2016; Luo et al., 2012). En 3DEC no es posible cargar datos de estrés en sus tres componentes, por lo que se optó por cargar el input sísmico en términos de velocidad, que también ha sido utilizado en modelamiento dinámico por otros autores (Escudero, 2017; Aravena, 2017; Liu et al., 2014).

#### **5.2.4 Modelos estáticos**

De acuerdo a los modelos realizados, la intersección de los tres sets estructurales del sistema genera inestabilidad, de acuerdo al modelo libre de puentes de roca de la sección 3.4.1.2, donde tanto el criterio de desbalance de fuerzas como el criterio de desplazamiento indican que el sistema no es estable. Por lo tanto, se requiere de puentes de roca en al menos uno de los dos sets subverticales, independiente de la cohesión de estructuras que se utilice. Esto indica que el modo de falla corresponde a falla en cuña, lo que es consistente con el análisis cinemático realizado en el software Dips (Figura 77). De acuerdo a este análisis, se genera una cuña crítica con la intersección del Set 1 y el Set 2. También se realizó un análisis en el software Swedge, donde se
confirma la generación de una cuña, teniendo como *Tension crack* (fractura por tensión) al Set estructural 3. El deslizamiento, de acuerdo al software Swedge, ocurre sobre el Set 1. El factor de seguridad, considerando una cohesión de estructuras nula y un ángulo de fricción de 35°, es de 0.9 estáticamente. Las cuñas también pueden observarse en imágenes satelitales (Figura 78).

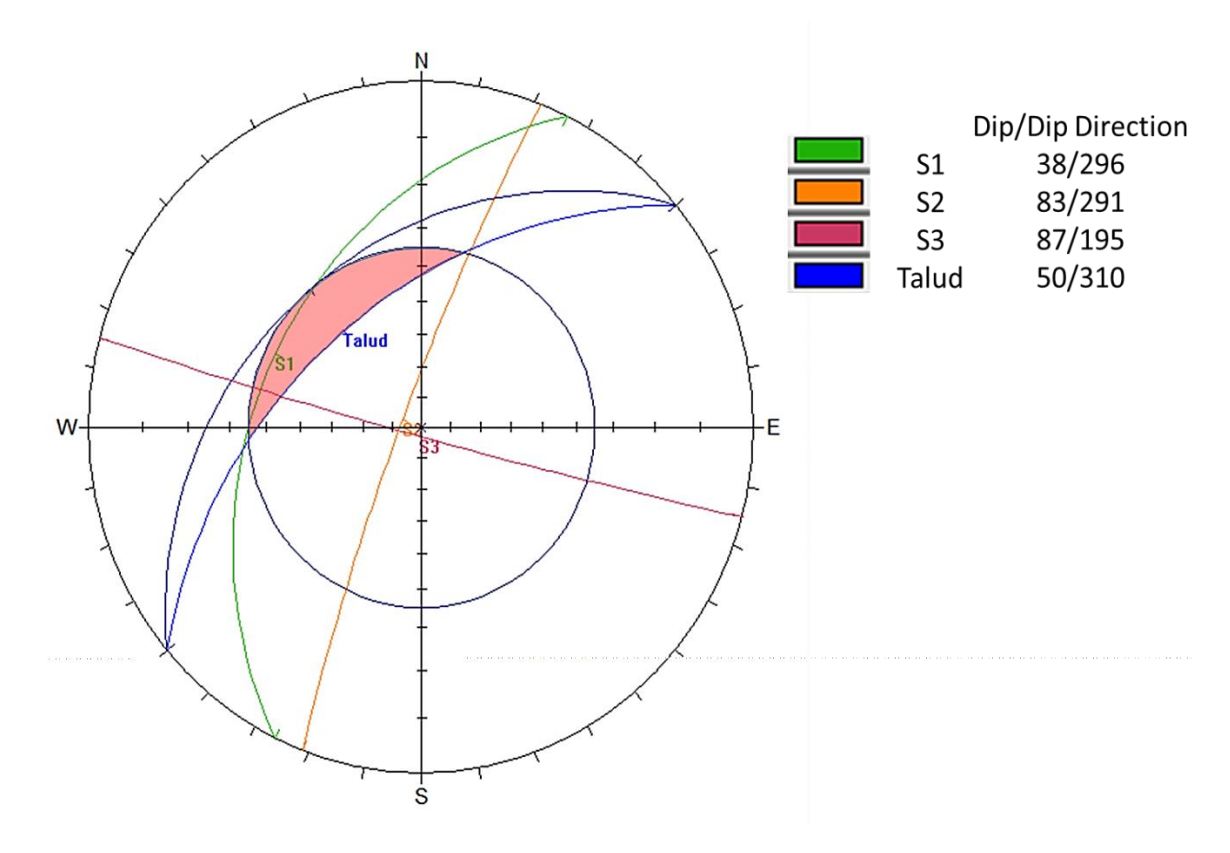

*Figura 77: Análisis cinemático para falla en cuña y zona crítica para intersección de sets estructurales.*

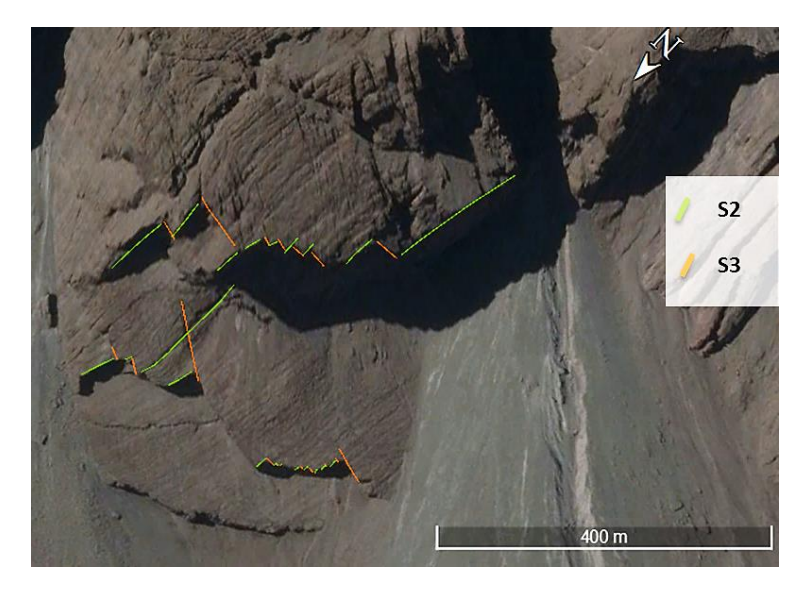

*Figura 78: Imagen satelital de la zona y estructuras que generan cuñas.*

99

A modo general, el desplazamiento en los casos estáticos ocurre principalmente en la componente vertical, tendiendo a bajar todo el sistema por el efecto de la gravedad. La tendencia es que a mayor potencia, mayor es el desplazamiento, por lo que en la parte superior del talud este es máximo, alcanzando un desplazamiento de aproximadamente 90 cm.

En los modelos con puentes de roca, pese a que ocurre un desplazamiento entre 10 y 15 centímetros en la dirección de desplazamiento, el desbalance de fuerzas es menor a  $1\times10^{-5}$  y los desplazamientos de cada punto de control convergen a un valor, por lo que los modelos son considerados estables (Aravena, 2017; Vejar, 2016). En estos modelos no hay una sensibilidad importante a la cohesión de estructuras, ya que los modelos con cohesión de 0.2 MPa y de cohesión nula muestran un comportamiento similar.

## **5.2.5 Modelos dinámicos**

## **5.1.4.1 Generalidades**

### *Desplazamiento*

Los desplazamientos máximos obtenidos en este trabajo son menores a los obtenidos por García (2016) y García et al. (2018), quienes modelaron la zona en dos dimensiones y donde se tiene, en algunos casos, desplazamientos mayores a los 20 metros, mientras que en este trabajo los desplazamientos netos máximos son de aproximadamente 10 metros. Esto puede deberse por las diferencias en las propiedades de las discontinuidades y el modelo constitutivo utilizado. También, debido a que en tres dimensiones se trabaja con volúmenes mayores de masa y el mecanismo de falla corresponde a falla en cuña en lugar de falla plana. Debido a que hay menores desplazamientos, no es posible decir que ocurre un colapso del talud ni utilizar el criterio de fallamiento utilizado por García et al. (2018), quienes consideran que ocurre colapso sobre los 20 metros de desplazamiento. En la Figura 79 se presenta un gráfico comparativo de los resultados de desplazamiento del presente trabajo con el de García et al. (2018), para cada registro sísmico utilizado como input. El desplazamiento corresponde al de la componente Y, en la dirección de deslizamiento.

La tendencia del modelo es que los puntos que se encuentran sobre las rampas de deslizamiento tiendan descender (Puntos 2, 3, 4, 5, 6 y 8), y los que están bajo las rampas tienden a alzarse levemente (Punto 1 y 7). El mayor desplazamiento ocurre sobre la segunda rampa, llegando a los 10 metros para las estaciones TCU 102 y CHY 028.

De acuerdo a las figuras de magnitud de desplazamiento presentadas en la sección 4.4.2, en los casos dinámicos se generan estructuras subverticales de orientación NW-SE, lo que nuevamente indica que el mecanismo de falla corresponde a falla en cuña.

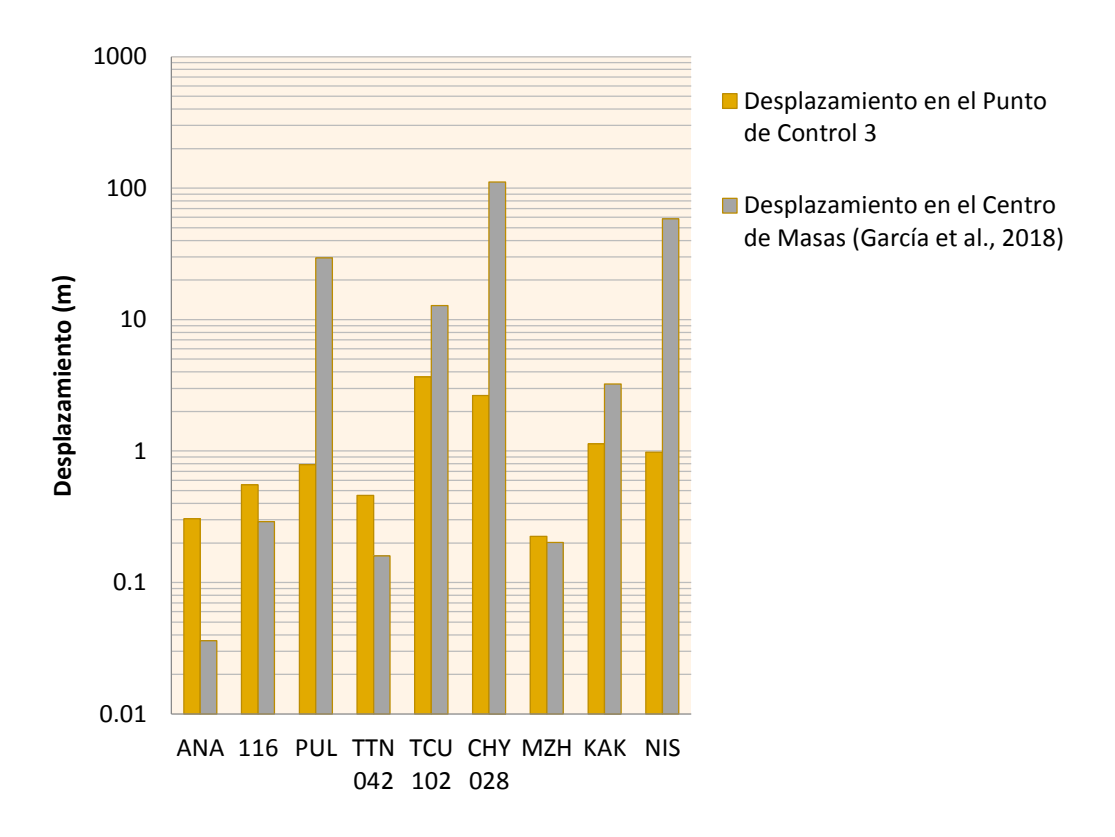

*Figura 79: Gráfico comparativo del desplazamiento en la dirección de deslizamiento con el modelo de García et al. (2018). Fuente: comunicación escrita.*

En varias señales se tiene que el desplazamiento de los puntos de control 4 y 5 es mayor al de los puntos 2 y 3, de acuerdo a los gráficos de desplazamiento. Esto no es congruente con las figuras de magnitud de desplazamiento entregadas por 3DEC, las cuales indican que el mayor desplazamiento ocurre en las cercanías del punto de control 3. Como no tiene sentido que los bloques traseros se desplacen más que los bloques delanteros, se deduce que existen anomalías de desplazamiento en la superficie del modelo que no son ilustradas en 3DEC. Debido a esto, se recomienda que en estudios posteriores se realicen modelos preliminares con más puntos de control, a lo largo del modelo y a distintas profundidades, para luego seleccionar aquellos puntos que sean los más representativos.

#### *Amplificación de PGA*

En términos de amplificación de PGA, los resultados indican que esta es mayor en la componente vertical, llegando a ser más de un 100% mayor a las componentes horizontales. Esto puede asociarse a la generación de una aceleración parásita que interfiere en la onda de corte vertical por parte de la propagación de ondas horizontales, por lo que podría existir un predominio de la señal parásita generada en la componente vertical (Aschford et al., 1997; Escudero, 2017)

También se tiene que el punto de control con mayor amplificación de PGA corresponde al punto 3, el cual se ubica sobre la segunda rampa y donde el deslizamiento es mayor de acuerdo a las figuras de magnitud de deslizamiento. En este punto se tienen valores de amplificación que van de 0.3 a 20, donde tiende a ocurrir una amplificación mayor a 1 (Figura 80).

Esto puede indicar que existe una direccionalidad en la forma en la que amplifica el modelo (Escudero, 2017). Las causas de esa direccionalidad se asociaría a posibles efectos litológicos, topográficos o estructurales, los cuales re distribuyen la vibración en direcciones preferenciales (Del Gaudio et al., 2011). Como la litología es la misma para todo el macizo rocoso, al igual que las propiedades mecánicas, se deduce que tanto la topografía como las estructuras generan una direccionalidad en la amplificación del modelo.

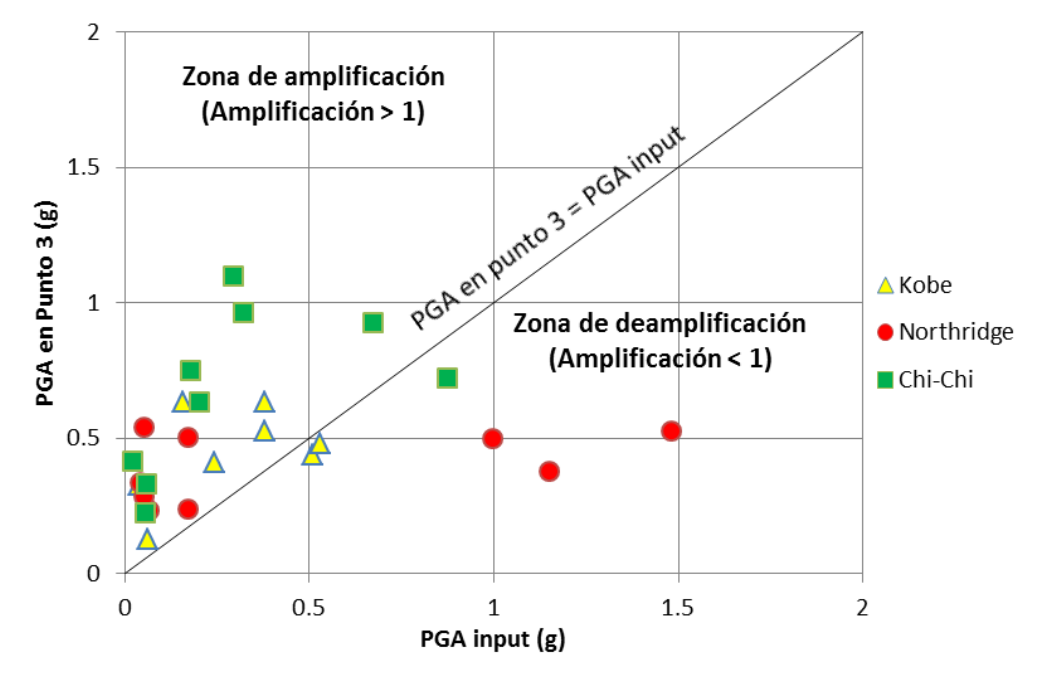

*Figura 80: Relación entre el PGA en el punto de control 3 y el PGA del input sísmico.*

La amplificación de PGA con respecto al input sísmico de este modelo tiende a ser menor que en el modelo 2D desarrollado por García et al. (2018) (Figura 81). Esto puede indicar que el sistema esté sobre amortiguado, debido a las características geométricas del modelo, como por ejemplo, el tamaño de los tetraedros.

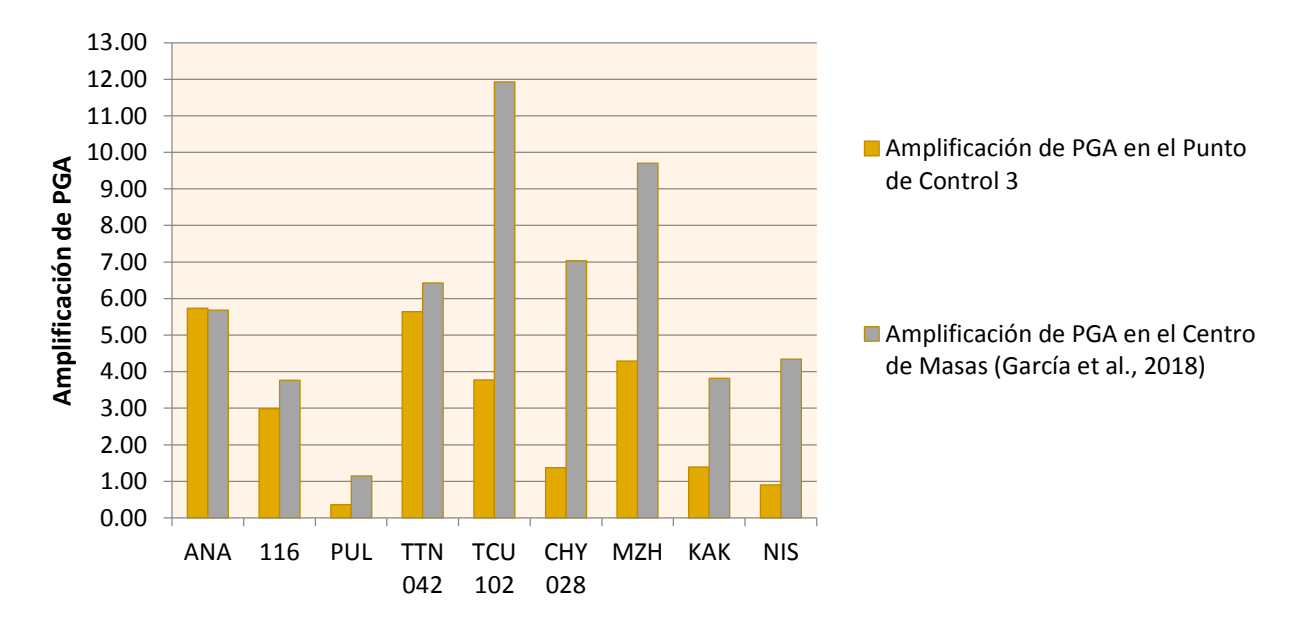

*Figura 81: Gráfico comparativo de la amplificación de PGA con el modelo de García et al. (2018). Amplificación es con respecto al input sísmico. Fuente: Comunicación escrita.*

### *Morfología generada*

Los modelos generados tienden a generar una zona de mayor desplazamiento que en la realidad. Esto se debe a dos aspectos principales. En primer lugar, el espaciamiento de las estructuras es mucho mayor al espaciamiento real, por lo que en lugar de generar varias cuñas pequeñas a medianas, se generan cuñas de gran tamaño. No fue posible generar un espaciamiento menor, ya que cada estructura genera cientos de bloques en el modelo, lo que implica tiempos de compilación mucho mayores ya que no solo los bloques serían de menor tamaño, sino que también los tetraedros que se encuentran contenidos en estos. En segundo lugar está el hecho de que las propiedades de las estructuras no son las mismas a lo largo del talud. Al modelar todo con las mismas propiedades ocurre que el sistema es menos estable en algunas zonas, por lo que estas tienden a deslizar. En la Figura 82 se presenta una comparación entre el área deslizada en el modelo y el área deslizada en la realidad. Esta figura se generó proyectando en la imagen satelital las coordenadas que definen el deslizamiento.

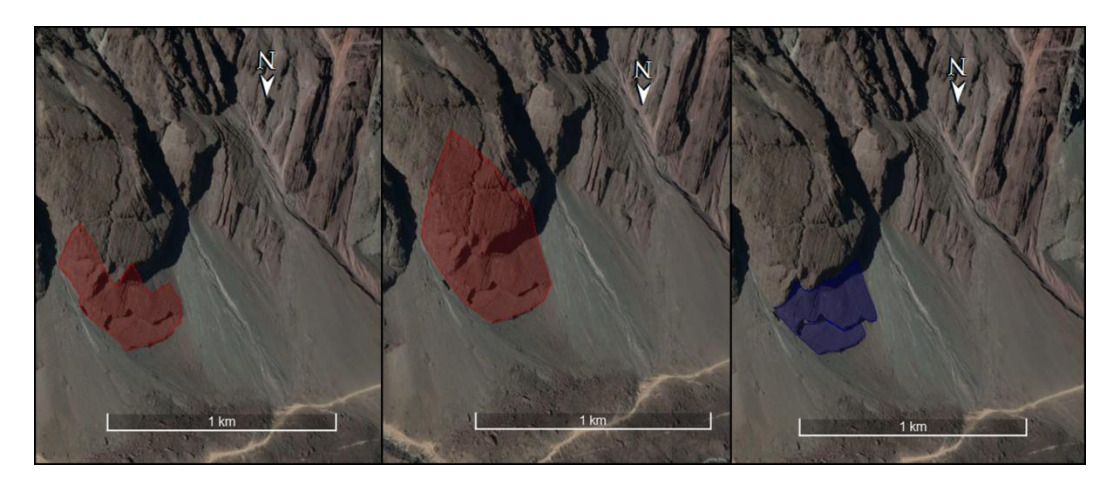

*Figura 82: Comparación entre el área deslizada aproximada de acuerdo a los modelo dinámicos. Imagen izquierda: área de deslizamiento mínima. Imagen central área de deslizamiento máxima. Imagen derecha: área de deslizamiento real.*

*Condiciones del deslizamiento*

Con los resultados obtenidos no es posible determinar un valor de PGA crítico para que se genere deslizamiento, ya que el modelo mostró ser sensible a otros parámetros, como el contenido de frecuencias del registro sísmico, siendo más sensible a las bajas frecuencias dentro del espectro de Fourier. Además, no es posible decir que alguno de los registros haya generado un colapso en el modelo, ya que los puntos de control tienden a estabilizarse en el tiempo. Esto indica, que el deslizamiento puede haber sido gatillado por más de un evento sísmico.

Por otra parte, es posible que las condiciones climáticas y atmosféricas de la zona hayan afectado en cierto grado la estabilidad del macizo rocoso, siendo un factor condicionante, ya que la zona de estudio se encuentra en la cordillera, expuesta a intensas lluvias, hielo y deshielo.

## **5.1.4.2 Terremoto de Northridge (1994)**

De acuerdo a los resultados obtenidos, los registros sísmicos del Terremoto de Northridge generan menores desplazamientos en el modelo y se le asocian tiempos de vibración menores (Duración de Dobry), pese a que la estación PUL correspondía a la de mayor PGA e Intensidad de Arias de los 9 registros utilizados en los análisis, con PGA horizontales mayores a 1 g. Los resultados muestran que con la estación PUL hay una deamplificación del PGA para todos los puntos de control y en todas sus componentes. PUL corresponde a una estación con amplificación topográfica (Sepúlveda et al., 2005), lo que explicaría que ocurra una deamplificación en el modelo. Este efecto también podría asociarse a que el espectro de Fourier para esta estación posee bajas amplitudes en el rango cercano a 1 Hz, que es donde muestra más sensibilidad el sistema.

Los puntos de control tienden a estabilizarse en el tiempo, por lo que no es posible concluir que ocurre fallamiento total o colapso del sistema.

## **5.1.4.3 Terremoto de Chi-Chi (1999)**

A diferencia de los registros sísmicos de Northridge utilizados, los registros del terremoto de Chi-Chi son los que generan mayores desplazamientos y tiempo de vibración, con desplazamientos de hasta 10 metros y tiempos vibración de aproximadamente 60 segundos.

La estación TCU 102 posee importantes valores de amplificación y genera importante deslizamiento en el sistema. Esto puede relacionarse con su espectro de Fourier, el cual indica que las mayores amplitudes se dan en bajas frecuencias.

Aunque los puntos de control se estabilizan en el tiempo y no es posible decir que el sistema colapsa, ya que los puntos de control tienden a estabilizarse, los registros de las estaciones TCU 102 y CHY 023 son los mejores candidatos de gatillantes de la remoción debido a los altos desplazamientos que generan.

## **5.4.1.4 Terremoto de Kobe (1995)**

Pese a que el input sísmico de la estación *KAK* tiene una menor Intensidad de Arias y PGA que la estación *NIS*, generó un mayor desplazamiento y una mayor amplificación. Esto puede deberse a que el registro de la estación *KAK* contiene frecuencias menores de acuerdo a su espectro de Fourier (Figura 19).

Al igual que en los casos anteriores, no es posible decir que alguna de las señales sísmicas haya generado el colapso del sistema, ya que el desplazamiento en los puntos de control tienden a estabilizarse.

## **5.4.1.5 Correlación de parámetros**

De acuerdo a los análisis realizados en la sección 3.4.2.4, el desplazamiento del modelo sobre la rampa superior del talud muestra una buena correlación con la Intensidad de Arias, el PGV y el PGA, al igual que los resultados de García et al. (2018). Sin embargo, las curvas de ajuste obtenidas indican mayores desplazamientos iniciales y una mayor atenuación en función de las otras variables.

Hay una leve tendencia de que los mayores desplazamientos ocurren con frecuencias peak del input sísmico cercanas a 1 Hz. No fue posible establecer una correlación con las frecuencias de salida. También hay una leve tendencia de que a mayor duración de los registros de salida mayor es el desplazamiento.

# **6. Conclusiones y recomendaciones**

En cuanto al análisis realizado en el sector de Río Colorado, se logró realizar un levantamiento topográfico y construir una superficie de triangulación con la nube de puntos obtenida a partir de datos LiDAR. Sin embargo, debido a altos topográficos locales, hay zonas de sombras donde no hay suficientes puntos para la reconstrucción de la superficie. La superficie obtenida refleja que se trata de un escarpe de morfología escalonada.

En Río Colorado también se logró realizar un levantamiento estructural de la zona a partir de la superficie de triangulación, usando como ayuda imágenes satelitales y el Software ArcGIS. Sin embargo, a pesar de la alta resolución de los datos tomados, no fue posible determinar todas las estructuras del talud. Se determinaron solo aquellas estructuras con caras libres y que eran visibles en la superficie construida. Para determinar otras estructuras se requirió de bibliografía y de análisis de imágenes satelitales.

Los análisis cinemáticos indican que existen condiciones geométricas para la generación de Toppling Directo. Sin embargo, no se descarta que exista otra estructura relevante en el macizo rocoso, lo cual debe verificarse en terreno. Tampoco se descarta que haya sido otro el modo de falla del talud.

Con esta información, podría utilizarse el software 3DEC para verificar si efectivamente el modo de falla corresponde a Toppling Directo, ya que se trata de una buena herramienta para el análisis de estabilidad de taludes de roca, dada su amplia versatilidad para generar modelos de distintas geometrías y propiedades utilizando como base bloques discretos, los cuales ante cargas sísmicas o estáticas pueden sufrir de traslaciones o rotaciones. Sin embargo, para modelar el talud de Río Colorado en 3DEC se requeriría, en primer lugar, determinar las propiedades mecánicas del macizo rocoso. También requeriría hacer un análisis más detallado de la distribución de los distintos sets estructurales a lo largo del talud.

Se concluye que el uso de LiDAR es útil para zonas de difícil acceso, sin embargo, se sugiere para análisis futuros que los datos LiDAR sean tomados desde puntos con alta visibilidad, idealmente en altura. También se sugiere que los levantamientos estructurales que se realicen con esta metodología sean acompañados de observaciones geológicas y geotécnicas en terreno, con la finalidad de validar los resultados obtenidos y determinar aquellas estructuras que no sean visibles con el levantamiento topográfico.

Par modelar la zona de Cerro Catedral requirió de una reconstrucción paleotopográfica a través del uso de distintos softwares como ArcGIS, Surpac y AutoCAD, con lo que se estimó un volumen de deslizamiento de  $2\times10^5$  m<sup>3</sup>.

De acuerdo a los análisis estáticos realizados, para modelar el área de Cerro Catedral con sus estructuras características se necesita de puentes de roca en al menos uno de los Sets estructurales para que el sistema sea estable, ya que las orientaciones de las estructuras con respecto al talud son poco favorables y tienden a deslizar fácilmente. Los análisis estáticos también indican que el mecanismo de falla para Cerro Catedral es de falla en cuña.

Los análisis dinámicos realizados muestran una buena correlación entre el desplazamiento con parámetros como la Intensidad de Arias, el PGA y el PGV. No pudo establecerse una relación clara entre el desplazamiento y la frecuencia predominante de vibración, aunque hay una leve tendencia a que inputs sísmicos con altas amplitudes de Fourier en bajas frecuencias generen mayores desplazamientos. También hay una leve tendencia de que a mayor tiempo efectivo de vibración, mayor es el desplazamiento.

Las mayores amplificaciones en la aceleración estaban asociadas a la componente vertical, lo que puede ser provocado por la generación de una aceleración de interferencia en la onda de corte vertical. También se determinó que hay una direccionalidad en la amplificación del sistema, ya que esta es mayor en la zona de deslizamiento. Esto se debe, probablemente, a un efecto de amplificación topográfica, donde las estructuras también juegan un rol importante.

Pese a que en todos los análisis dinámicos los puntos de control lograban estabilizarse. Los registros de TCU 102 y CHY 028, generaron los mayores desplazamientos, ambos cercanos a los 10 metros. Estos registros no corresponden a los de mayor Intensidad de Arias o de mayor PGA, por lo que se deduce que existe una dependencia del contenido de frecuencias del registro además de aquellos parámetros. Suponiendo que el desplazamiento neto del talud debe ser de 10 metros para que deslice, las estaciones mencionadas serían candidatos para generar el deslizamiento. Para esto, el PGA resultante en la zona de remoción debe alcanzar alrededor de 1 g.

Se concluye que el deslizamiento de roca de Cerro Catedral pudo haber sido gatillado por uno o más eventos sísmicos, donde además, la exposición a condiciones atmosféricas como lluvias, hielo y deshielo puede haber sido condicionante, además de degradar las propiedades mecánicas de la roca. Esto coincide con las conclusiones de García (2016).

Para tener resultados más precisos debe existir mayor claridad de las propiedades mecánicas a utilizar y del modelo constitutivo apropiado. En el caso de Cerro Catedral, no es correcto modelar toda la zona con las mismas propiedades ya que tienden a generarse áreas de deslizamiento mayores a las reales. Además, no se utilizó una base viscosa, la cual ayuda a amortiguar las ondas sísmicas y evitar el exceso de ondas de rebote.

## **7. Bibliografía**

Aguirre, L., 1960. Geología de los Andes de Chile Central, provincia de Aconcagua. Instituto de Investigaciones Geológicas, Santiago, Chile, Boletín Nº 9, 70 p.

Aguirre, L., Calderón, S., Vergara, M., Oliveros, V., Morata, D., Belmar, M., 2009. Edades isotópicas de rocas de los valles Volcán y Tinguiririca, Chile central. XII Congreso Geológico Chileno. Santiago, 22-26 Noviembre, 2009.

Álvarez, P., Aguirre-Urreta, M., Godoy, E., Ramos, V., 1997. Estratigrafía del Jurásico de la Cordillera Principal de Argentina y Chile (33°45' – 34°00' LS). Actas VIII Congreso Geológico Chileno, Vol. 1, p. 425-429.

Antinao, J.L.; Gosse, J., 2009. Large rockslides in the Southern Central Andes of Chile (32- 34.5°S): Tectonic control and significance for Quaternary landscape evolution. Geomorphology 104, 117-133.

Arias, Arturo, 1970, A measure of earthquake intensity, *in* Hansen, R.J., ed., Seismic design for nuclear power plants: Cambridge, Mass., MIT Press, p. 438-483.

Aravena, N. 2017. Análisis 3D del deslizamiento de roca de Punta Cola generado por el terremoto de Aysén del año 2007. Memoria de Título, Universidad de Chile.

Ashford, S., Sitar, N., Lysmer, J., Deng, N. 1997. Topographic effects on the seismic response of steep slopes. Bulletin of the Seismological Society of America, 87 (3), 701-709.

Barrientos, S., Vera, E., Alvarado, P., y Monfret, T. Crustal seismicity in central Chile. Journal of South American Earth Sciences, 16(8):759-768, 2004.

Barrientos, S. 2007. Earthquakes in Chile. Geological Society Special Publication: The Geology of Chile: Londres, p. 232-263.

Beccar, I., Vergara, M., Munizaga, F., 1986. Edades K-Ar de la Formación Farellones, en el Cordón del Cerro La Parva, Cordillera de los Andes de Santiago, Chile. Revista Geológica de Chile, N°28-29, p.109-113.

Calderón, S., 2008. Condiciones físicas y químicas del metamorfismo de muy bajo grado de las secuencias Mesozoicas en el valle del Río Volcán. Memoria de Título, Universidad de Chile.

Centro Sismológico Nacional, Universidad de Chile. 2016.

Charrier, R., Baeza, O., Elgueta, S., Flynn, J.J., Gans, P., Kay, S.M., Muñoz, N., Wyss, A.R. and Zurita, E., 2002. Evidence for Cenozoic extensional basin development and tectonic inversion south of the flat-slab segment, southern Central Andes, Chile (33º-36º S.L.). Journal of South American Earth Sciences, Vol. 15, p. 117-139.

Charrier, R., Pinto, L. y Rodríguez, M.P., 2007, Tectonostratigraphic evolution of the Andean Orogen in Chile. Geological Society Special Publication: The Geology of Chile: Londres, p. 21- 114.

Charrier, R., Farías, M., Maksaev., 2009, Evolución tectónica, paleogeográfica y metalogénica durante el cenozoico en los Andes de Chile norte y central e implicaciones para las regiones adyacentes de Bolivia y Argentina. Revista de la Asociación Geológica Argentina, v. 65, p. 5-35.

Del Gaudio, V., Wasowski, J. 2010. Advances and problems in understanding the seismic response of potentially unstable slopes. Engineering Geology 122 (2011) 73-83.

Dobry, Ricardo, Idriss, I.M., and Ng, E., 1978, Duration characteristics of horizontal components of strong-motion earthquake records: Bulletin of the Seismological Society of America, v. 68, p. 1487-1520

Duncan C. Wyllie, Christopher W., 2005. Rock slope engineering: civil and mining / Mah—4th ed. Chapter 6,7 & 9.

Escudero, I., 2017. Análisis dinámico de un deslizamiento traslacional de roca provocado por acción sísmica mediante el uso de elementos discretos. Memoria de Título, Universidad de Chile.

Fock, A., 2005. Cronología y tectónica de exhumación en el Neógeno de los Andes de Chile Central entre los 33° y los 34°S. Memoria de título, Universidad de Chile.

García, M., 2016. Análisis dinámico de un deslizamiento traslacional de roca provocado por acción sísmica mediante el uso de elementos discretos. Tesis de Magister, Universidad de Chile.

García, M., Pastén, C., Sepúlveda, S., Montalva, G. 2018. Dynamic numerical investigation of a stepped-planar rockslide in the Central Andes, Chile. Engineering Geology. V 237: p 64-75.

GEOCOM. Manual de usuario Riscan Pro.

Giambiagi, L., Ramos, V.A, Godoy, E., Álvarez, P.P., Orts, S., 2003. Cenozoic deformation and tectonic style of the Andes, between 33º and 34º south latitude. Tectonics, Vol. 22, Nº 4.

Giambiagi, L., Tassara, A., Mescua, J., Tunik, M., Alvarez, P., Godoy, E., Hoke, G., Pinto, L., Spagnotto, S., Porras, H. 2015. Evolution of shallow and deep structures along the Maipo-Tunuyán transect (33°40' S): from the Pacific coast to the Andean foreland. Geological Society, London, Special Publications, 399(1): 63-82.

Gischig, V, Eberhardt, E., Moore, J., Hungr, O. 2015. On the seismic response of deep-seated rock slope instabilities — insights from numerical modeling. Eng. Geol., 193, pp. 1-18

Goodman, R., 1980. Introduction to Rock Mechanics (Chapter 8), Toronto: John Wiley, pp 254- 287.

Goodman, R., 1985. Block Theory and its application to rock engineering. Chapter 2, Description of Block Geometry and Stability using vector methods.

González, O., 1963. Observaciones geológicas en el valle del Río Volcán. Revista Minerales, Santiago, Vol. 17, N°81, p. 20-61.

González, P., 2010. Geología y geomorfología del complejo de remoción en masa La Engorda, Chile. Memoria de Título, Universidad de Chile.

González, P., Sepúlveda, S.A., Moreiras, S.M., Mamot, P., 2011. Geología y geomorfología del complejo de remoción en masa La Engorda, Chile Central. In Congreso Geológico Argentino, No. 17, Actas, paper S10d. Neuquén.

Hauser, A., 2000. Remociones en masa en Chile. Servicio Nacional de Geología y Minería. Boletín No. 50, Versión Actualizada 2000. Santiago.

Hudson, J.A. and Harrison, J.P. 1997. Engineering Rock Mechanics – An Introduction to the Principles, Pergamon Press.

Itasca*. 3DEC 5.0.* Itasca Consulting Group Inc., Minneapolis, 2013.

Itasca*. 3DEC 5.0.* Itasca Consulting Group Inc., Minneapolis, 2015.

Itasca*. 3DEC 5.2.* Itasca Consulting Group Inc., Minneapolis, 2017.

Jaboyedoff M, Baillifard F, Couture R, Locat J, Locat P (2004a) New insight of geomorphology and landslide prone area detection using DEM. In: Lacerda WA, Ehrlich M, Fontoura AB, Sayao A (eds) Landslides evaluation and stabilization. Balkema, pp 191–197.

Jaboyedoff M, Metzger R, Oppikofer T, Couture R, Derron MH, Locat J, Durmel D (2007) New insight techniques to analyze rock-slope relief using DEM and 3D-imaging clouds points: COLTOP-3D software. In: Eberhardt E, Stead D, Morrison T (eds) Rock mechanics: meeting society's challenges and demands. Taylor & Francis, London, pp 61–68

Jaboyedoff M, Couture R, Locat P (2009) Structural analysis of Turtle Mountain (Alberta) using digital elevation model: toward a progressive failure. Geomorphology 103:5–16.

Jaboyedoff, M., Oppikofer, T., Abellán, A., Derron, M., Loye, A., Metzger, R., Pedrazzini, A., 2012. Use of LiDAR in landslide investigations: a review. Natural Hazards, V. 61, pp 5-28.

Jibson, R., Rahie, E., Jibson, M., Lee, Y., 2013. Slammer. U.S Geological Survey Techniques and Methods 12-B1.

Klohn, C., 1960. Geología de la Cordillera de los Andes de Chile Central, Provincia de Santiago, Colchagua y Curicó. Instituto de Investigaciones Geológicas, Santiago, Boletín Nº 8, 95 p.

Lara, M., 2007. Metodología para la evaluación y zonificación del peligro de remociones en masa con aplicación en quebrada San Ramón, Santiago Oriente, Región Metropolitana. Tesis de Magíster, Universidad de Chile.

Liu, Y., Li, H., Xiao, K., Li, J., Xia, X., Liu, B. 2014. Seismic stability analysis of a layered rock slope. Computers and Geothecnics 55, 474-481.

Lomnitz, C. 1961. Los terremotos del 4 de Septiembre de 1958 en el Cajón del Maipo, *Anales de la Facultad de Ciencias Físicas y Matemáticas,* 18, 279-306.

Lorig, L., Verona, P. 2005. Rock slope engineering: civil and mining/ Duncan C. Wyllie, Christopher W. Mah  $-4^{th}$  ed. Chapter 10.

Luo, G., Hu, X., Gu, C., Wang, Y. 2012. Numerical simulations of kinetic formation mechanism of Tangjiashan landslide. J. Rock Mech. Geotech. Eng., 4 (2), pp. 149-159

Martínez, R.; Osorio, R., 1963. Consideraciones preliminares sobre la presencia de Carófitas fósiles en la Formación Colimapu. Revista Minerales N9 82: p. 28-43, Santiago.

Moreiras, S. M., Sepúlveda, S. A., & González, P. 2012. Nuevos estudios en los grandes movimientos en masa en la alta cordillera de la cuenca del río Maipo, Chile Central. In *Congreso Geológico Chileno* (No. 11).

Pardo, M., Acevedo, P. 1984. Mecanismos de foco en la zona de chile central. Tralka 2, 279–293.

Read, J., Stacey, P., et al. Guidelines for open pit slope design. 2009.

Region Metropolitana y del Libertador General Bernardo O'Higgins, Escala 1:100.000. SERNAGEOMIN, Carta Geológica de Chile, Serie Geología Básica, Nº 74.

Rivano, S., Godoy, E., Vergara, M., Villaroel, R., 1990. Redefinición de la Formación Farellones en la Cordillera de los Andes de Chile Central (32°-34°S). Revista Geológica de Chile, Vol. 17, N°2, p. 205-214.

Rauld, R. 2011. Deformación cortical y peligro sísmico asociado a la Falla San Ramón en el frente cordillerano de Santiago, Chile Central. Tesis de doctorado, Universidad de Chile.

Rocscience. Rocscience software products. Rocscience Inc., Toronto, 2004.

Rocscience. Rocscience software products. Rocscience Inc., Toronto, 2012.

Sellés, D., Gana, P., 2001. Geología del área Talagante-San Francisco de Mostazal

Sepúlveda, S., Murphy, William, Jibson, R., Petley, D. 2005. Seismically induced rock slope failures resulting from topographic amplification of strong motions: The case of Pacoima Canyon, California. Engineering Geology 80, 336-348

Sepúlveda, S., Astroza, A., Kausel, E., Campos, J., Casas, E., Rebolledo, S., Verdugo, R. 2008. New findings on the 1958 las melosas earthquake sequence, central chile: implications for seismic hazard related to shallow crustal earthquakes in subduction zones. Journal of Earthquake Engineering 12, 432– 455.

Sepúlveda, S., Fuentes, J., Oppikofer, T., Hermanns, R., Moreiras, S. 2012. Analysis of a large scale, stepped planar failure in the Central Andes uplands, Chile, using roughness profiles from terrestrial laser scanning. Landslides and Engineered Slopes: Protecting Society through Improved Understanding 2, 124.

SERNAGEOMIN, 2003. Mapa Geológico de Chile: versión digital. Servicio Nacional de Geología y Minería, Publicación Geológica Digital, No. 4 Santiago.

Thiele, R., 1980, Hoja Santiago, Región Metropolitana: Servicio Nacional de Geología y Minería, v. Carta Geológica de Chile 29.

USGS. Unites States Geological Survey, 2011.

Vejar, T. 2016. Modelamiento Geológico-Geotécnico 3D de laderas afectadas por deslizamientos de roca mediante el método de elementos distintos. Memoria de Título, Universidad de Chile.

Zhao, J. 2000. Applicability of Mohr-Coulomb and Hoek-Brown strenght criteria to the dynamic strength of brittle rock. International Journal of Rock Mechanics and Mining Sciences. V 37, p 1115-1121.

## **Anexos**

### **1. Código en 3DEC del modelo estático.**

El código en 3DEC generado de basó en el código desarrollado por Aravena (2017), realizando modificaciones de acuerdo a las características propias del talud de estudio.

El código corresponde al modelo final de la sección 3.4.1.4 con cohesión de 0.2 MPa. Solo se incluyen algunos de los poliprismas que generan la geometría debido a la gran extensión de esta parte del código. El texto en verde corresponde a comentarios.

new

; Ingreso de los poliprismas del macizo rocoso;

```
poly prism a (405280,6.25655e+06,2545) (405320,6.25655e+06,2553) 
(405320,6.25659e+06,2527) ...
b (405280,6.25655e+06,2030) (405320,6.25655e+06,2030) (405320,6.25659e+06,2030) 
poly prism a (405320,6.25659e+06,2527) (405280,6.25659e+06,2518) 
(405280,6.25655e+06,2545) ...
b (405320,6.25659e+06,2030) (405280,6.25659e+06,2030) (405280,6.25655e+06,2030) 
poly prism a (405320,6.25651e+06,2579) (405360,6.25651e+06,2602) 
(405360, 6.25655e+06, 2575) ...
b (405320,6.25651e+06,2030) (405360,6.25651e+06,2030) (405360,6.25655e+06,2030) 
poly prism a (405360,6.25655e+06,2575) (405320,6.25655e+06,2553) 
(405320,6.25651e+06,2579) ...
b (405360,6.25655e+06,2030) (405320,6.25655e+06,2030) (405320,6.25651e+06,2030)
group block 'R'
join on range group 'R'
join_contact on range group 'R'
mark region 1
hide range group 'R'
; Capa superficial con propiedades de roca;
poly prism a (404760,6.25691e+06,2177) (404800,6.25691e+06,2192) 
(404800,6.25695e+06,2172) ...
b (404760,6.25691e+06,2030) (404800,6.25691e+06,2030) (404800,6.25695e+06,2030) 
poly prism a (404800,6.25695e+06,2172) (404760,6.25695e+06,2156) 
(404760,6.25691e+06,2177) ...
b (404800,6.25695e+06,2030) (404760,6.25695e+06,2030) (404760,6.25691e+06,2030) 
poly prism a (404800,6.25687e+06,2208) (404840,6.25687e+06,2225) 
(404840,6.25691e+06,2206) ...
b (404800,6.25687e+06,2030) (404840,6.25687e+06,2030) (404840,6.25691e+06,2030) 
poly prism a (404840,6.25691e+06,2206) (404800,6.25691e+06,2192) 
(404800,6.25687e+06,2208) ...
b (404840,6.25691e+06,2030) (404800,6.25691e+06,2030) (404800,6.25687e+06,2030)
```
group block 'D' join\_contact on range group 'D'

join on range group 'D' mark region 2 hide range group 'D' seek join on range rint 1 2 join contact on range rint 1 2 SET atol 0.0001 hide range region 1 jset dip 15 dd 320 num 1 id 9 origin 406055 6.25779e+06 2140 hide range plane dip 15 dd 320 origin 406055 6.25779e+06 2140 above show region 1 group block 'Macizo rocoso' join on range plane dip 0 dd 0 origin 0 0 0 above join\_contact on range plane dip 0 dd 0 origin 0 0 0 above mark region 1 seek hide range group 'Macizo rocoso' jset dip 40 dd 320 origin 405061 6.25671e+06 2180 hide range plane dip 40 dd 320 origin 405061 6.25671e+06 2180 below group block 'Detritos' join on range group 'Detritos' join contact on range group 'Detritos' mark region 2 seek hide range group 'Detritos' group block 'Macizo rocoso' ;SETS jset dip 87 dd 195 num 3 id 10 origin 406180 6.2563e+06 3132 spacing 200 jset dip 87 dd 195 num 3 id 10 origin 406543 6.25746e+06 2563 spacing 200 jset dip 85 dd 291 num 3 id 11 origin 406285 6.257131e+06 2665 spacing 150 jset dip 85 dd 291 num 3 id 11 origin 405493 6.2564e+06 2631 spacing 150 jset dip 38 dd 296 num 2 id 12 origin 406027 6257169 2515 spacing 50 seek join on range group 'Detritos' join\_contact on range group 'Detritos' seek save geometria.sav change cons 2 mat 1;Modelo constitutivo M-C change jcons 2 jmat 1 prop mat=1 dens 2770 bulk 18.71e+9 g 14.62e+9 bcohesion 15.7e+6 bfriction 53 btension 11.8e+6 ; unidades en [Pa],[Pa]/m, y grados change mat 1 range region 1 2 ;Asignar propiedades (mat=1) a las regiones de la base prop jmat=1 jkn 1e+9 jks 5e+10 jfric 35 jcohesion 2e+4 jtensile 0

114

change jmat 1 range rint 1 2 change jmat 1 range region 1 2

gen edge 50 alternate ; largo de zonas tetrahedrales

;Condiciones de borde, velocidad 0 en la base.

bound zvel 0 range z 2030 2050 bound xvel 0 range z 2030 2050 bound yvel 0 range z 2030 2050

;Condiciones de borde lateral

;Borde 1 bound xvel 0 range plane dip 90 dd 110 origin 406550 6256135 0 above bound yvel 0 range plane dip 90 dd 110 origin 406550 6256135 0 above

; Borde 2 bound xvel 0 range plane dip 90 dd 90 origin 406690 6257055 0 above bound yvel 0 range plane dip 90 dd 90 origin 406690 6257055 0 above

; Borde 3 (cota superior) bound xvel 0 range plane dip 90 dd 0 origin 406370 6255711 0 below bound yvel 0 range plane dip 90 dd 0 origin 406370 6255711 0 below

; Borde 4 bound xvel 0 range plane dip 90 dd 220 origin 405580 6256346 0 above bound yvel 0 range plane dip 90 dd 220 origin 405580 6256346 0 above

;Borde 5 detritos bound xvel 0 range plane dip 90 dd 320 origin 405527 6.25737e+06 2226 above bound yvel 0 range plane dip 90 dd 320 origin 405527 6.25737e+06 2226 above

;Borde 6 detritos

bound xvel 0 range plane dip 90 dd 20 origin 406572 6.25753e+06 0 above bound yvel 0 range plane dip 90 dd 20 origin 406572 6.25753e+06 0 above

gravity 0 0 -9.81 damp local

set small

def static

ga = gp\_near(406010, 6.25718e+06, 2464); Puntos de control gb = gp\_near(406032, 6.25712e+06, 2565)  $gc = gp near(406030, 6.25701e+06, 2647)$ gd = gp\_near(406176, 6.25677e+06, 3030) ge = gp\_near(406359, 6.25699e+06, 2989) gf = gp\_near(406518, 6.25701e+06, 3008) gg = gp\_near(406451, 6.25716e+06, 2836) gh = gp\_near(405665, 6.25638e+06, 2892) array  $a1(1)$ array a3(1)

```
array a05(1)
array a07(1)array a09(1)
array a011(1)
array a013(1)
array a015(1)
array aend1(1)
status = open('Catedralstatic<sub>c0</sub>f.csv',1,1)loop n (1,1500)
      posxa = gp xdis(ga)posya = gp_ydis(ga)
      posza = gp_zdis(ga)
      posxb = gp_xdis(gb)posyb = gp ydis(gb)
      poszb = gp zdis(gb)posxc = gp xdis(gc)posyc = gp_ydis(gc)
      poszc = gp_zdis(gc)posxd = gp xdis(gd)posyd = gp_ydis(gd)poszd = gp zdis(gd)posxe = gp_xdis(ge)posye = gp ydis(ge)posze = gp zdis(ge)posxf = gp_xdis(gf)posyf = gp ydis(gf)
      poszf = gp_zdis(gf)posxg = gp_xdis(gg)po<sub>sys</sub> = gp_ydis(gg)poszg = gp_zdis(gg)posxh = gp_xdis(gh)posyh = gp ydis(gh)
      poszh = gp_zdis(gh)a1(1) =string(time)+','+string(unbal_ratio)+','+string(posxa)+','+string(posya)
      +','+ string(posza)
      a3(1) = string(posxb)+','+string(posyb)+','+string(poszb)
      a05(1) = string(posxc)+','+string(posyc)+','+string(poszc)
      a07(1) = string(posxd)+','+string(posyd)+','+string(poszd)
      a09(1) = string(posxe)+','+string(posye)+','+string(posze)
      a011(1) = string(posxf)+','+string(posyf)+','+string(poszf)
      a013(1) = string(posxg)+', '+string(posyg)+', '+string(poszg)
      a015(1) = string(posxh) + \int, '+string(posyh)+', '+string(poszh)
      aend1(1) =a1(1)+', '+a3(1)+', '+ab5(1)+', '+ab7(1)+', '+ab9(1)+', '+ab11(1)+', '+ab13(1)+','+a015(1)
      status = write(aend1,1)outs=out(unbal_ratio)
             command 
                   cycle time 0.1
             endcommand
```

```
endloop
status = close
end
@static
```

```
save Catedralstatic2_c2f.sav
```
## **2. Código en 3DEC del modelo dinámico**

Este código se basa en el desarrollado por Aravena (2017). En este caso se muestra el código utilizado para una cohesión de 0.2 MPa y para la estación CHY026. Se recomienda que el tiempo de digitalización (*cycle time*) sea acorde al tiempo de digitalización de la señal sísmica, ya que un tiempo de digitalización muy grande puede afectar en el espectro de Fourier que se obtenga. Los comentarios son escritos en verde.

```
restore Catedralstatic2_c2f.sav
reset time 
reset displacement
set jcondf 2 ; modelo contitutivo para nuevas discontinuidades
set small on
; FF
ffield apply
; Damping/amortiguamiento
damp 0.005 2.236
;Señales
table 1 read 'CHY028-000.csv' ;ejey
table 2 read 'CHY028-090.csv'; ejex
table 3 read 'CHY028-UP.csv' ;ejez
boundary xvelocity 1 history=table 2 range z 2030 
boundary yvelocity 1 history=table 1 range z 2030 
boundary zvelocity 1 history=table 3 range z 2030 
def dina
      ga = gp_near(406010, 6.25718e+06, 2464); Puntos de control
      gb = gp_near(406032, 6.25712e+06, 2565)
      gc = gp_near(406030, 6.25701e+06, 2647)
      gd = gp_near(406176, 6.25677e+06, 3030)
      ge = gp_near(406359, 6.25699e+06, 2989)
      gf = gp_near(406518, 6.25701e+06, 3008)
      gg = gp_near(406451, 6.25716e+06, 2836)
      gh = gp_near(405665, 6.25638e+06, 2892)
      gi = gp near(405665, 6.25638e+06, 2030)
```

```
array a01(1)
array a03(1) 
array a5(1)
array a7(1)
array a9(1)
array a11(1)array a13(1)
array a15(1)
array a17(1)
array aend2(1)
status = open('CCDINA1_CHY028_c2f.csv',1,1)
loop n (1,9500)
      velxa = gp_xvel(ga)velya = gp yvel(ga)
      velza = gp_zvel(ga)
      posxa = gp_xdis(ga)
      posya = gp_ydis(ga)
      posza = gp_zdis(ga)
      velsb = gp_xvel(gb)velyb = gp yvel(gb)
      velzb = gp_zvel(gb)
      posxb = gp_xdis(gb)posyb = gp_ydis(gb)poszb = gp_zdis(gb)velxc = gp_xvel(gc)
      velyc = gp_yvel(gc)velzc = gp_zvel(gc)
      posxc = gp xdis(gc)
      posyc = gp_ydis(gc)poszc = gp_zdis(gc)velxd = gp_xvel(gd)
      velyd = gp yvel(gd)
      velzd = gp_zvel(gd)
      posxd = gp_xdis(gd)posyd = gp_ydis(gd)poszd = gp_zdis(gd)velxe = gp_xvel(ge)
      velye = gp_yvel(ge)
      velze = gp_zvel(ge)
      posxe = gp_xdis(ge)posye = gp_ydis(ge)
      posze = gp_zdis(ge)velxf = gp xvel(gf)
      velyf = gp_yvel(gf)velzf = gp_zvel(gf)
      posxf = gp_xdis(gf)posyf = gp_ydis(gf)
```

```
poszf = gp zdis(gf)
velxg = gp xvel(gg)
velyg = gp_yvel(gg)velzg = gp_zvel(gg)
posxg = gp_xdis(gg)po<sub>sys</sub> = gp_ydis(gg)poszg = gp zdis(gg)velxh = gp xvel(gh)
velyh = gp_yvel(gh)velzh = gp_zel(gh)posxh = gp_xdis(gh)posyh = gp_ydis(gh)poszh = gp_zdis(gh)velxi = gp xvel(gi)
velyi = gp yvel(gi)
velzi = gp_zel(gi)posxi = gp xdis(gi)posyi = gp_ydis(gi)
poszi = gp zdis(gi)
a01(1) =string(time)+','+string(velxa)+','+string(velya)+','+string(velza)+','+s
tring(posxa)+','+string(posya)+','+string(posza)
a03(1) =string(velxb)+','+string(velyb)+','+string(velzb)+','+string(posxb)+','+
string(posyb)+','+string(poszb)
a5(1) =string(velxc)+','+string(velyc)+','+string(velzc)+','+string(posxc)+','+
string(posyc)+','+string(poszc)
a7(1) =string(velxd)+','+string(velyd)+','+string(velzd)+','+string(posxd)+','+
string(posyd)+','+string(poszd)
a9(1) =string(velxe)+','+string(velye)+','+string(velze)+','+string(posxe)+','+
string(posye)+','+string(posze)
a11(1) =string(velxf)+','+string(velyf)+','+string(velzf)+','+string(posxf)+','+
string(posyf)+','+string(poszf)
a13(1) =string(velxg)+','+string(velyg)+','+string(velzg)+','+string(posxg)+','+
string(posyg)+','+string(poszg)
a15(1) =string(velxh)+','+string(velyh)+','+string(velzh)+','+string(posxh)+','+
string(posyh)+','+string(poszh)
a17(1) =string(velxi)+','+string(velyi)+','+string(velzi)+','+string(posxi)+','+
string(posyi)+','+string(poszi)
aend2(1) =a01(1)+','+a03(1)+','+a5(1)+','+a7(1)+','+a9(1)+','+a11(1)+','+a13(1)+',
'ta15(1)+','ta17(1)
```

```
status = write(aend2,1)command
                          cycle time 0.01
                   endcommand
      endloop
      status = close
end
@dina
save ccdinamico1_CHY028_c2f.sav
```
## **3. Modelo dinámico con puente de roca en el Set estructural 3**

Se realizó un modelo dinámico con puente de roca en el Set estructural 3, sin embargo, se descartó realizar los análisis con este modelo ya que la morfología generada era mejor representada por el modelo con puente de roca en el Set estructural 2 y por el tiempo que requería hacer estos análisis.

La imagen anexada corresponde al modelo dinámico con el input sísmico de NIS, Northridge.

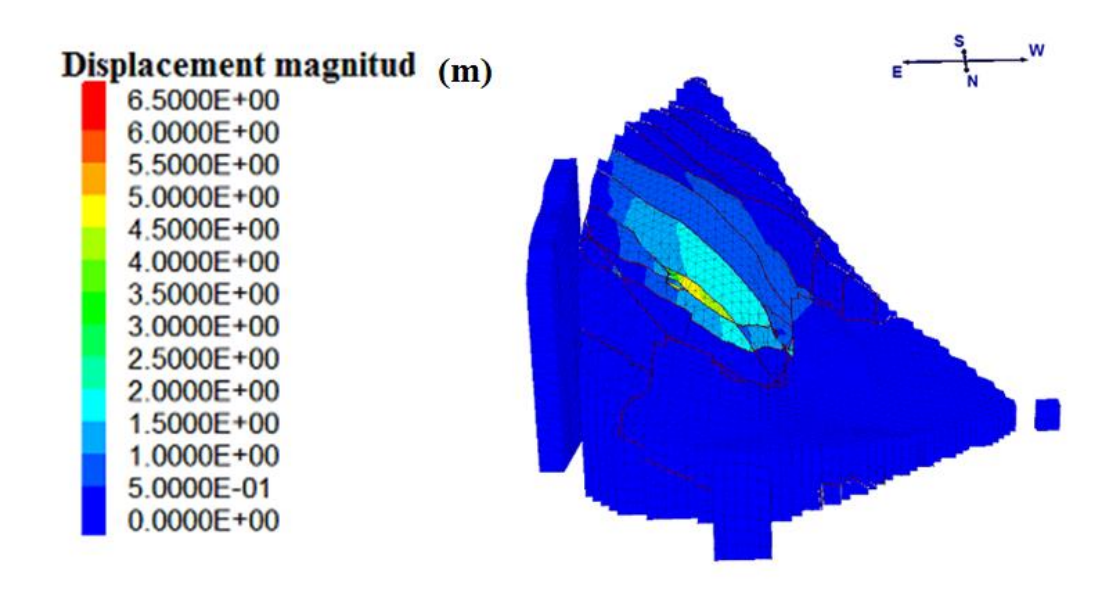

#### **4. Espectros de Fourier de las señales de salida**

Los espectros de Fourier de esta sección corresponden a los del punto de control 3, el cual se ubica sobre la rampa superior de deslizamiento y en el que hay mayores valores de amplificación de PGA.

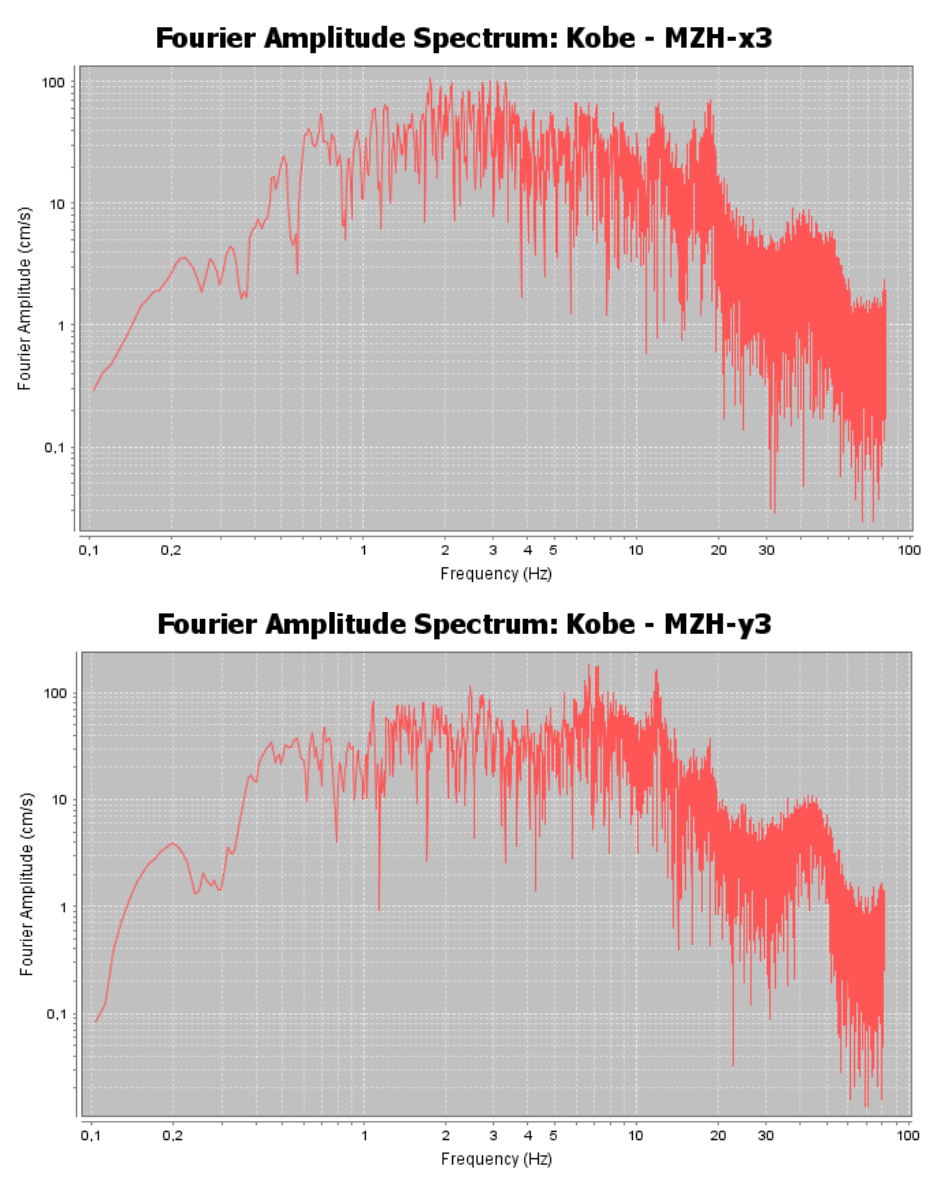

Fourier Amplitude Spectrum: Kobe - MZH-z3

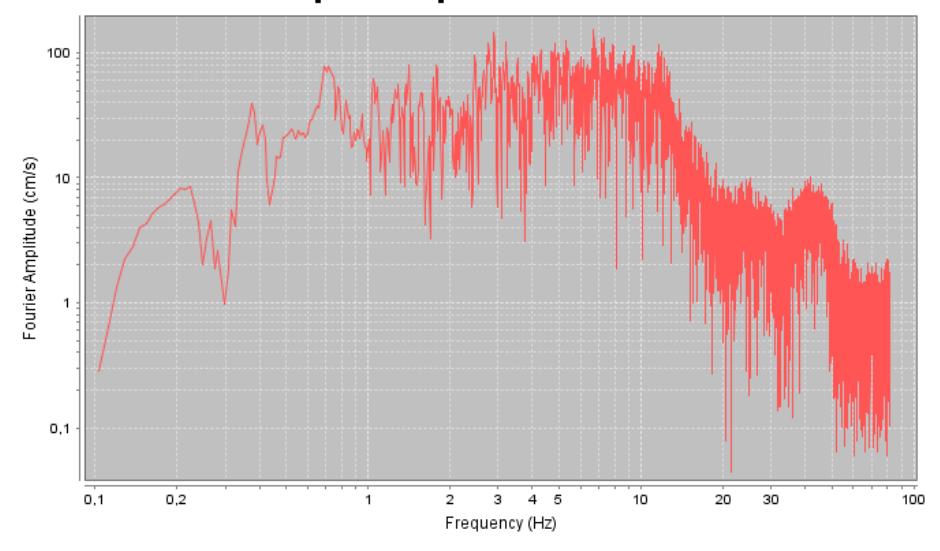

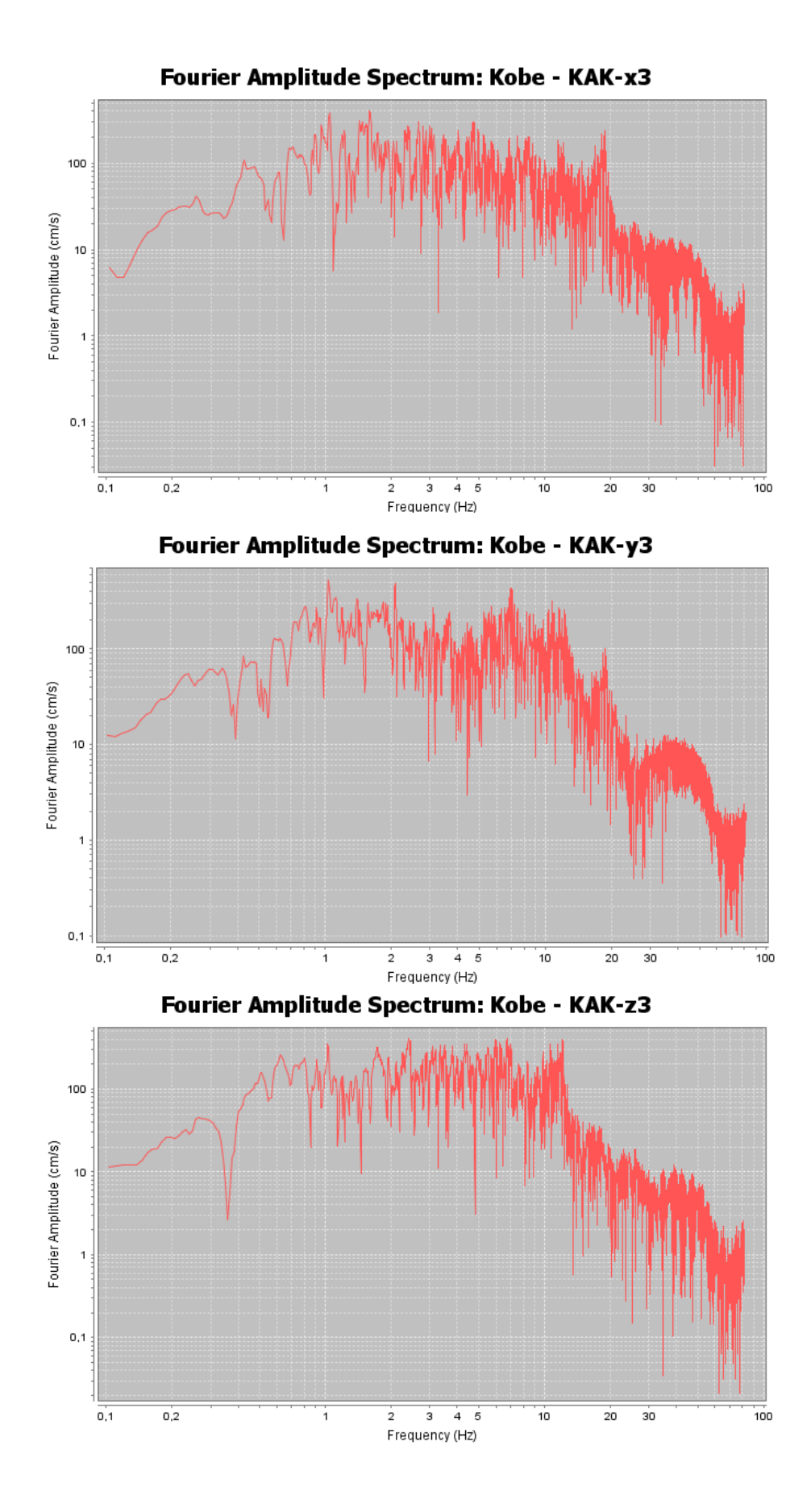

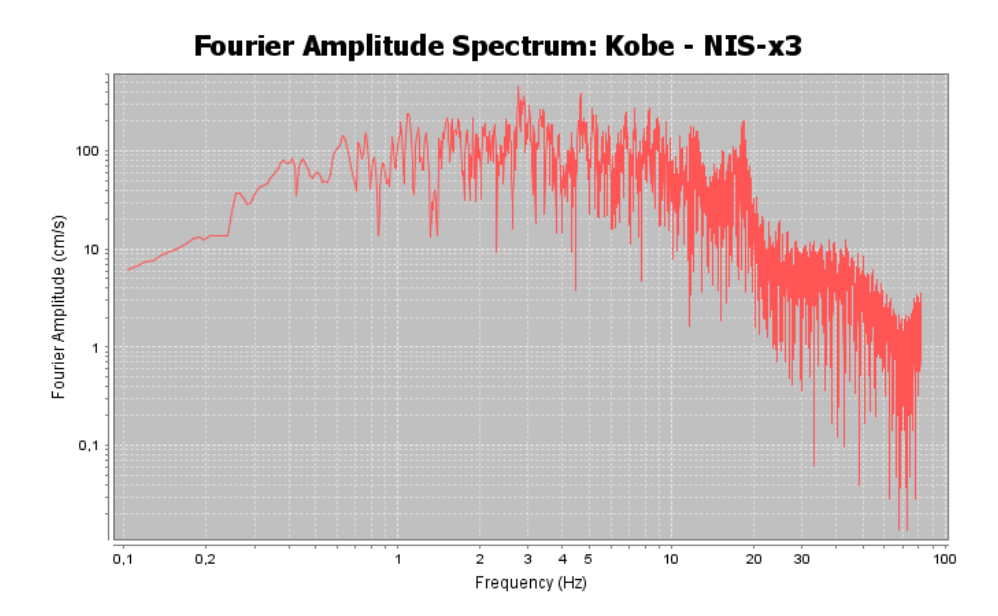

Fourier Amplitude Spectrum: Kobe - NIS-y3 100 Fourier Amplitude (cm/s) 10  $\overline{1}$  $0,1$  $\frac{1}{2}$   $\frac{1}{3}$   $\frac{1}{4}$   $\frac{1}{5}$ <br>Frequency (Hz)  $0,1$  $0,2$ 10  $\overline{20}$  $30$ j.  $100$ 

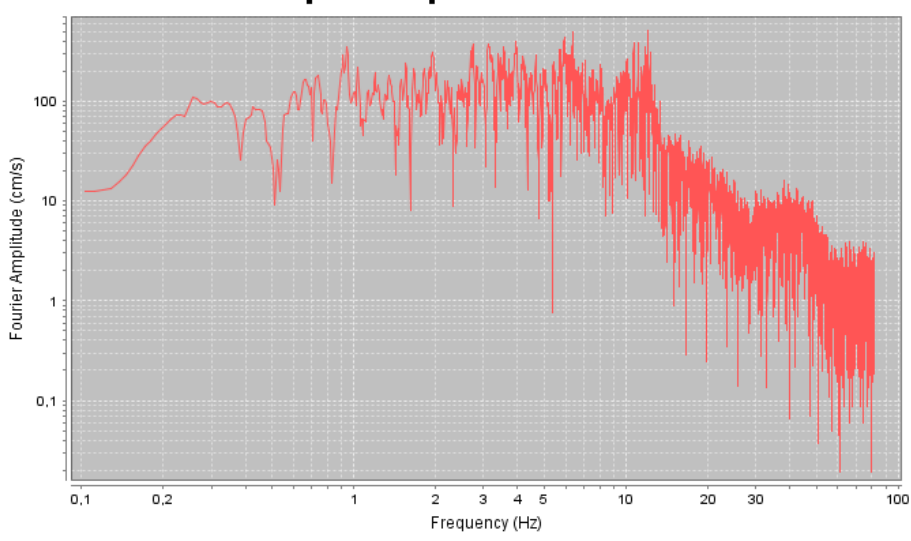

Fourier Amplitude Spectrum: Kobe - NIS-z3

123

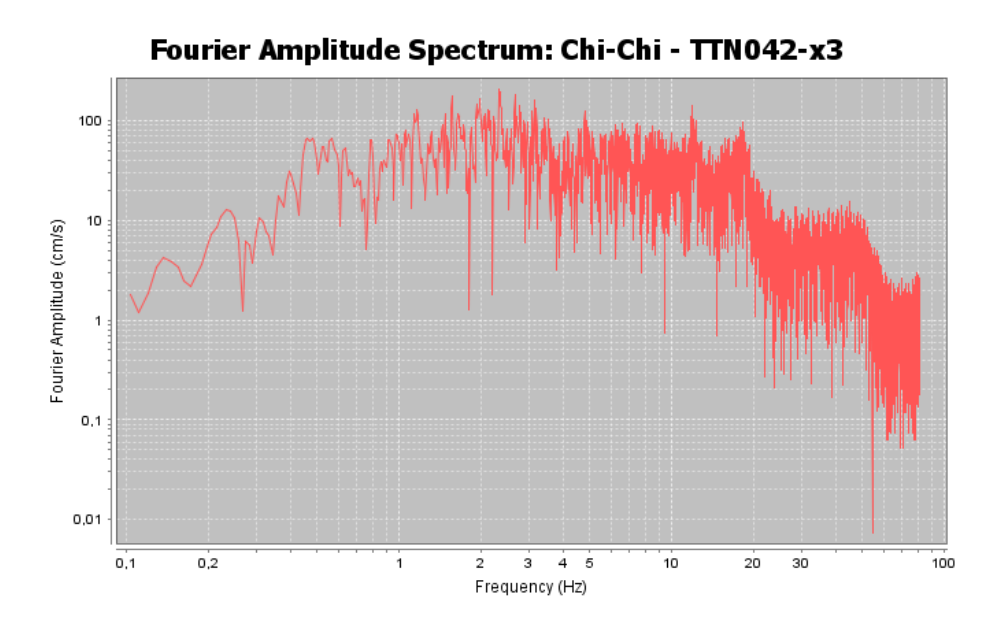

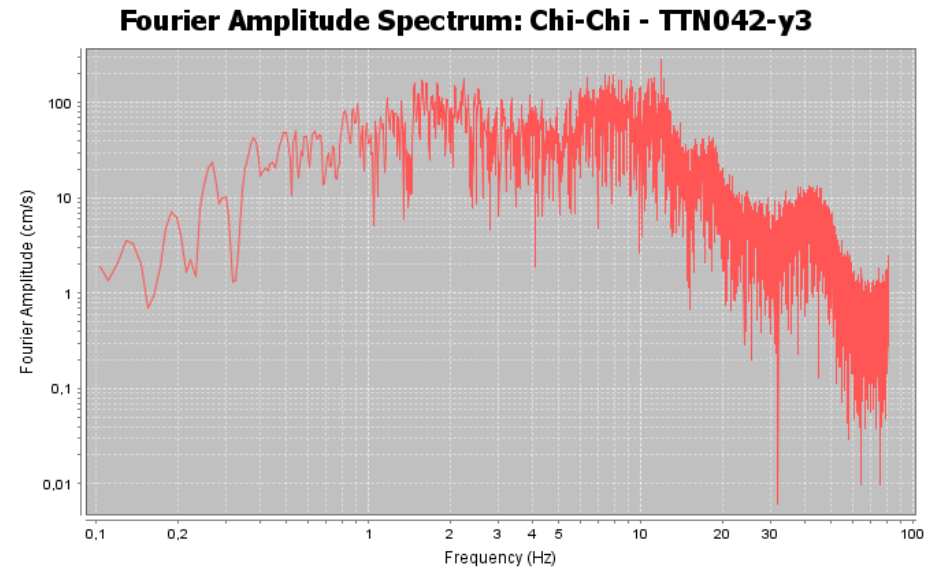

Fourier Amplitude Spectrum: Chi-Chi - TTN042-z3

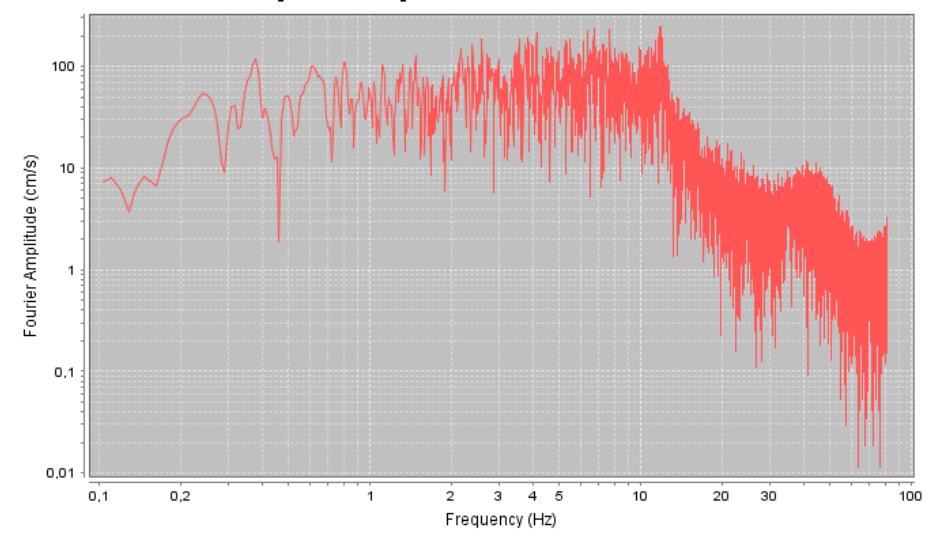

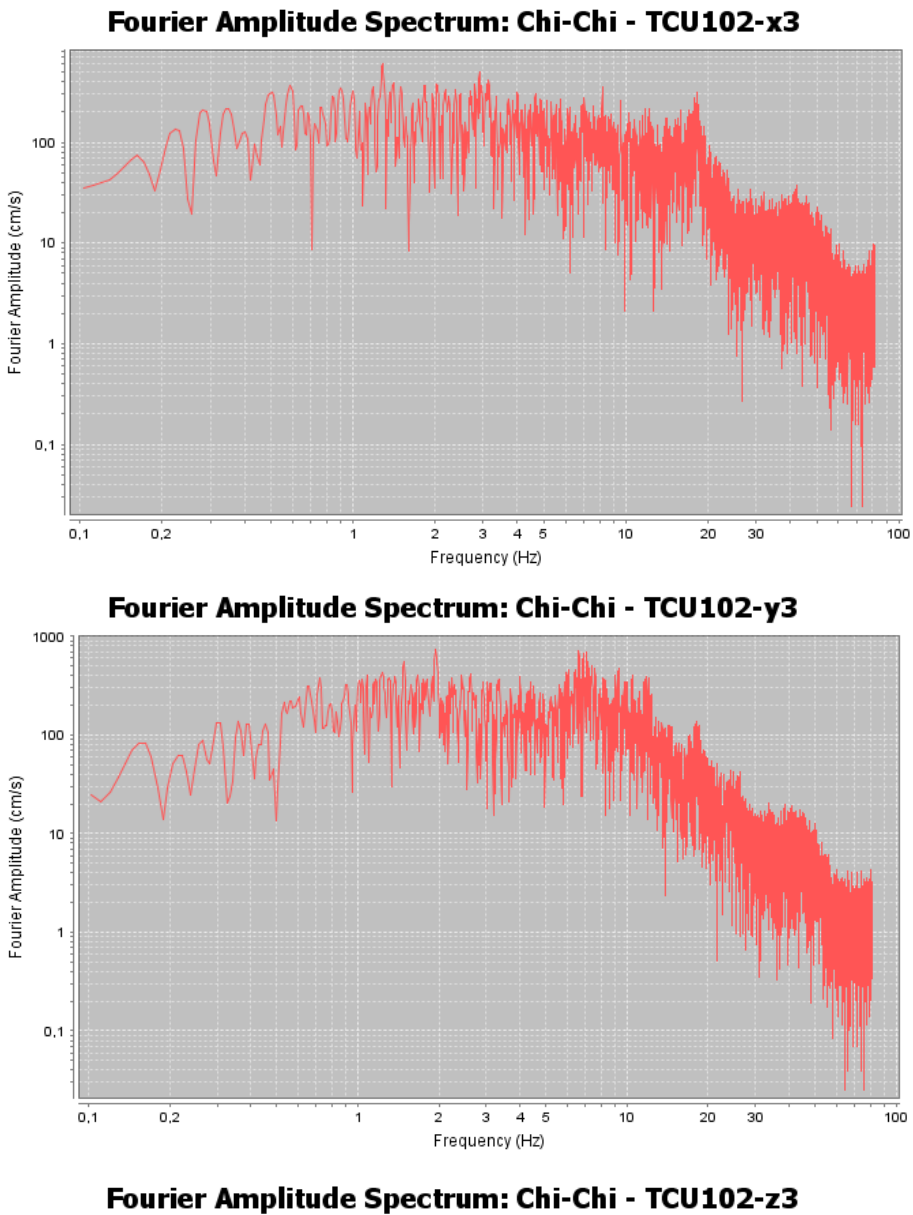

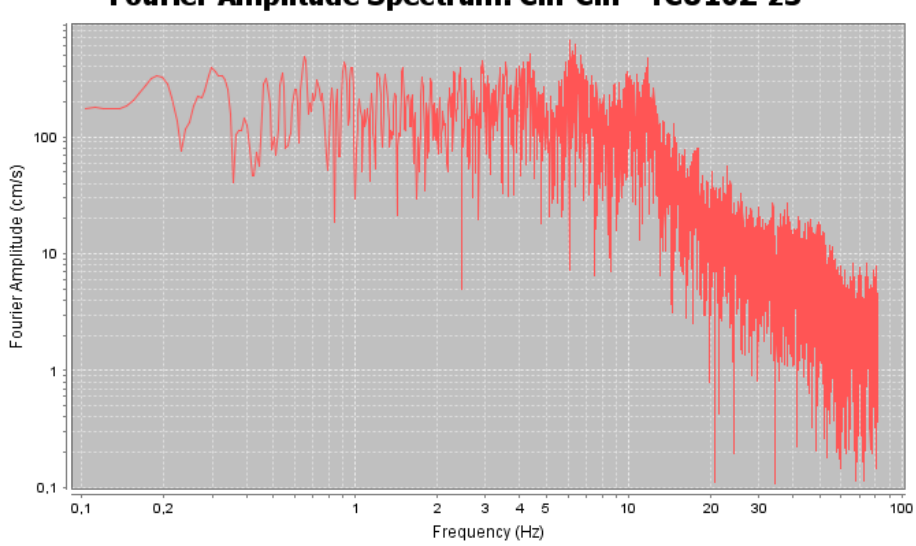

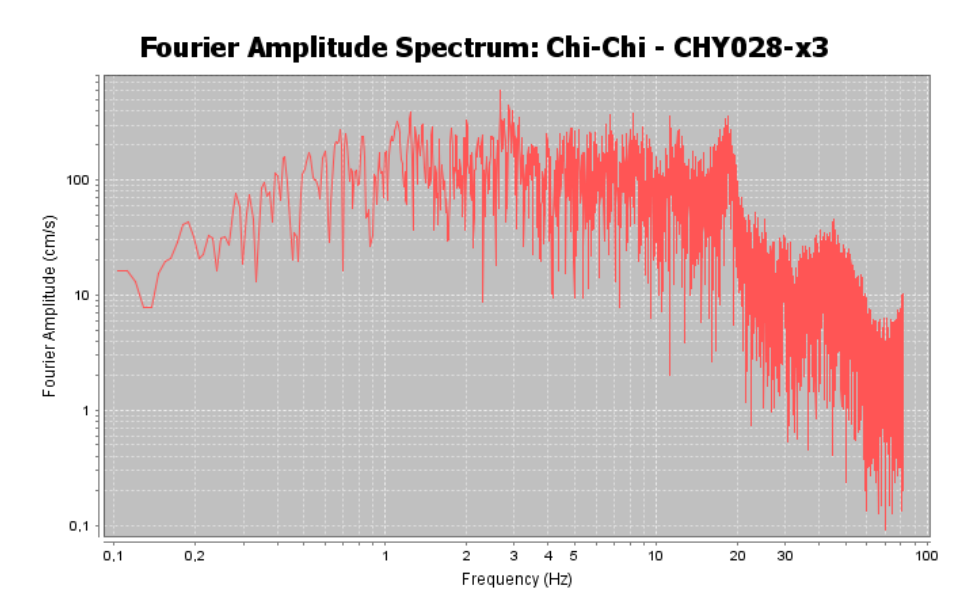

Fourier Amplitude Spectrum: Chi-Chi - CHY028-y3

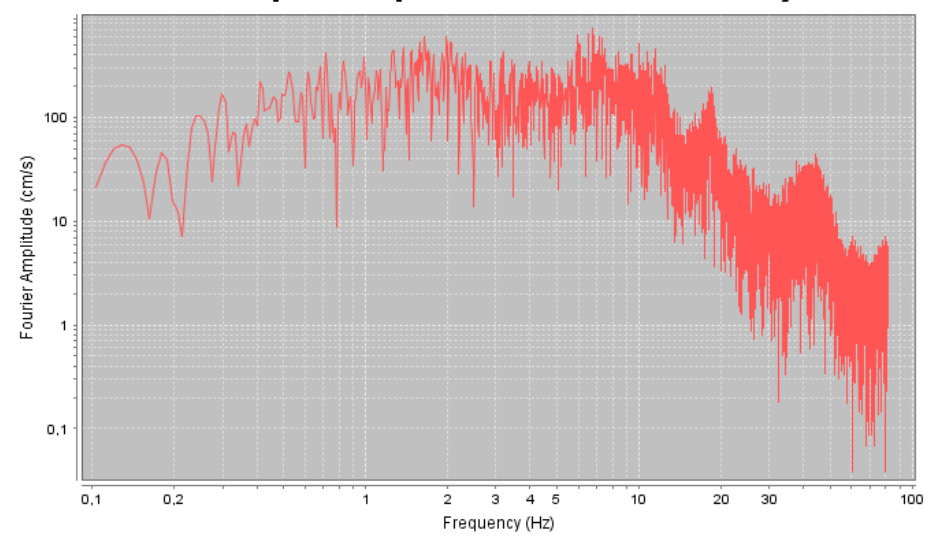

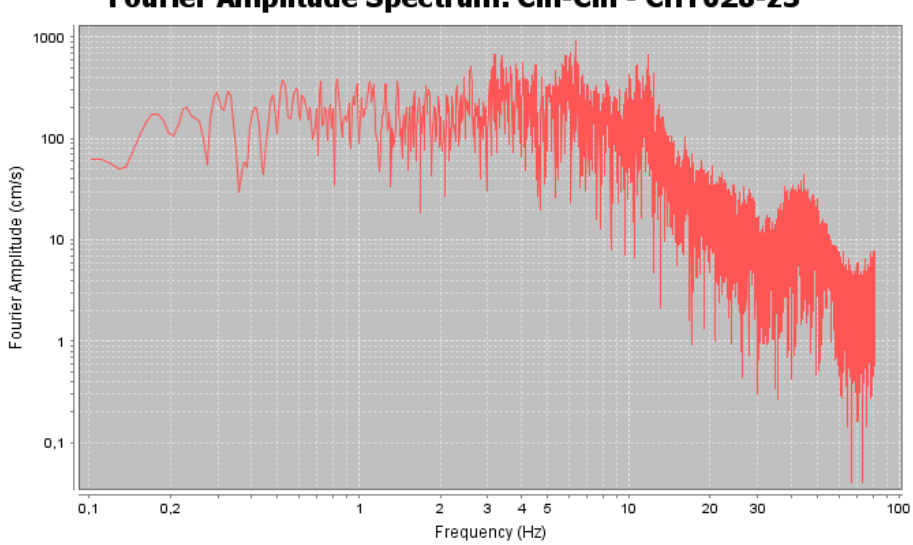

Fourier Amplitude Spectrum: Chi-Chi - CHY028-z3

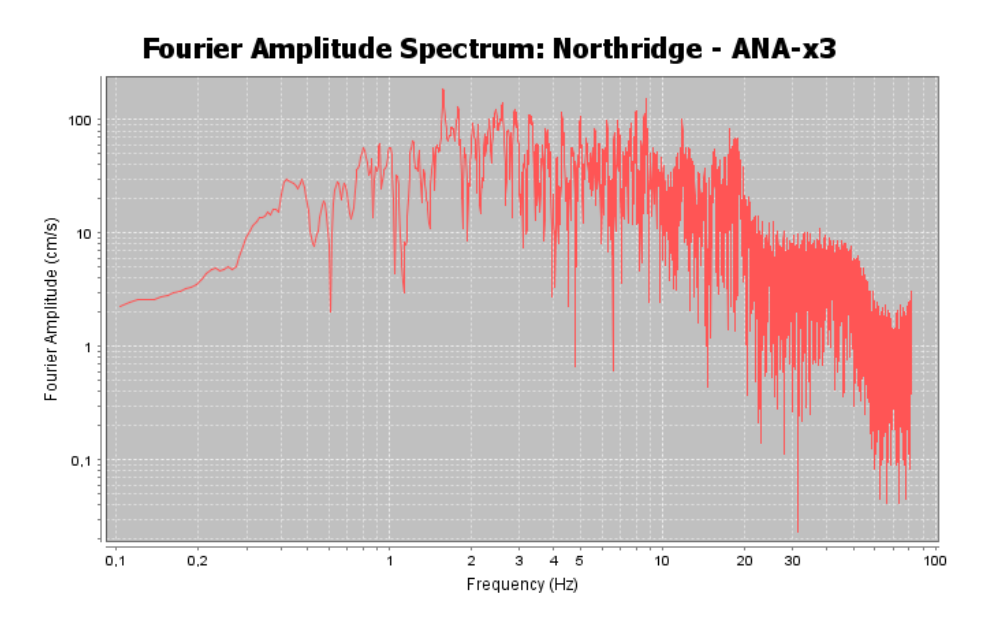

Fourier Amplitude Spectrum: Northridge - ANA-y3

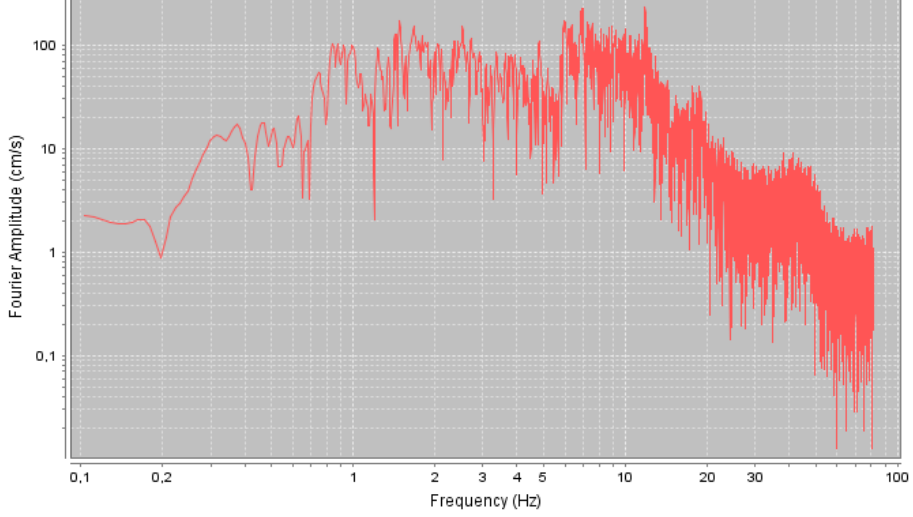

100 Fourier Amplitude (cm/s) 10  $\overline{1}$  $0,1$  $\overline{2}$   $\overline{3}$   $\overline{4}$   $\overline{5}$ <br>Frequency (Hz)  $0,1$  $0.2$  $100$ Ť 10  $\overline{20}$  $30$ 

Fourier Amplitude Spectrum: Northridge - ANA-z3

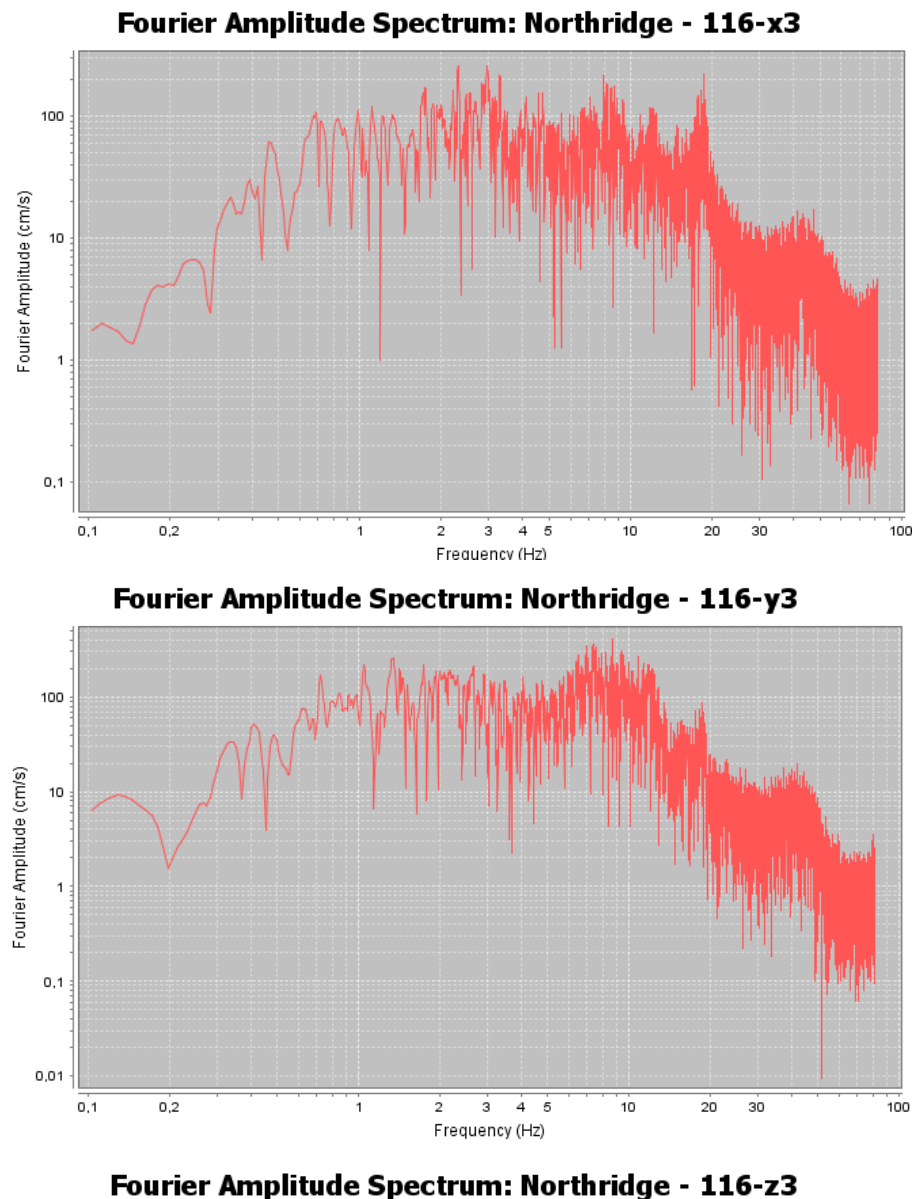

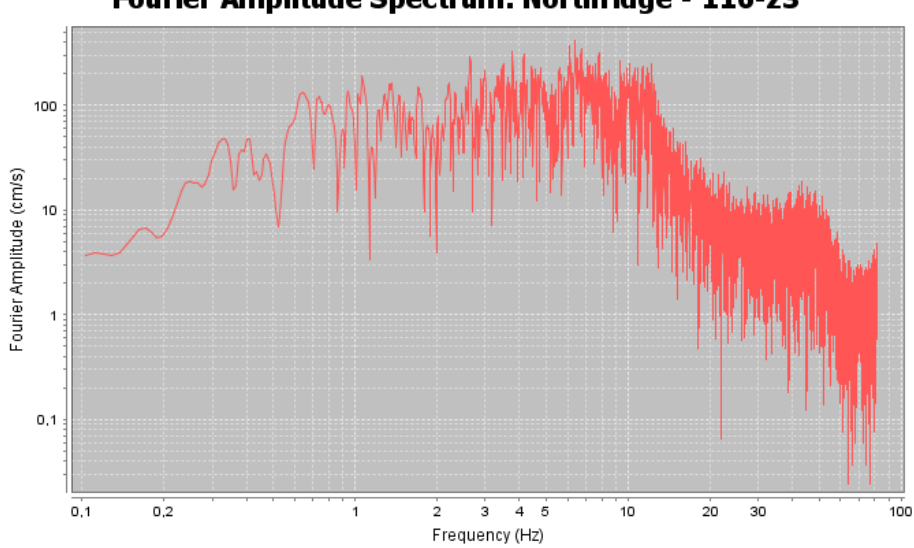

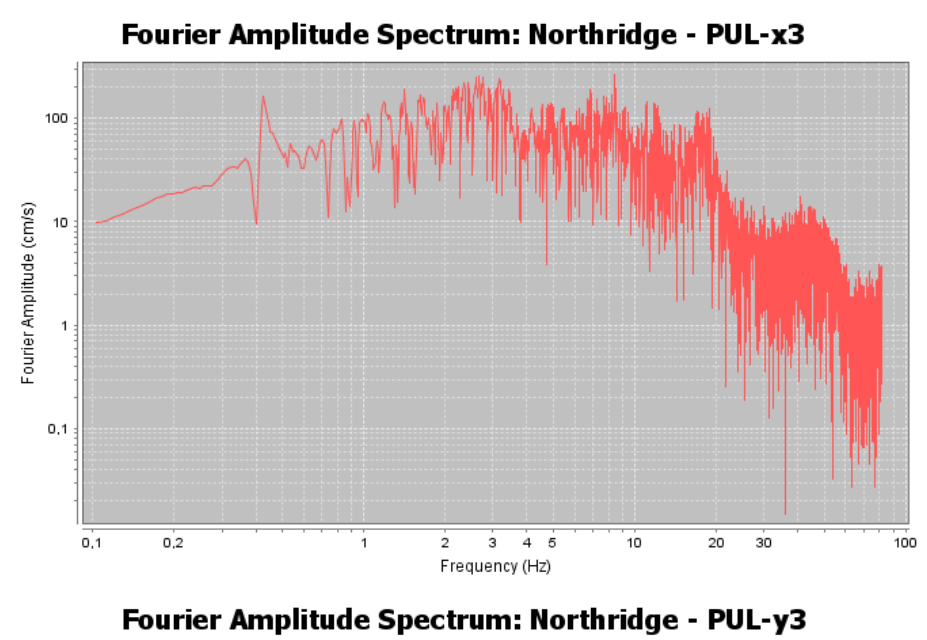

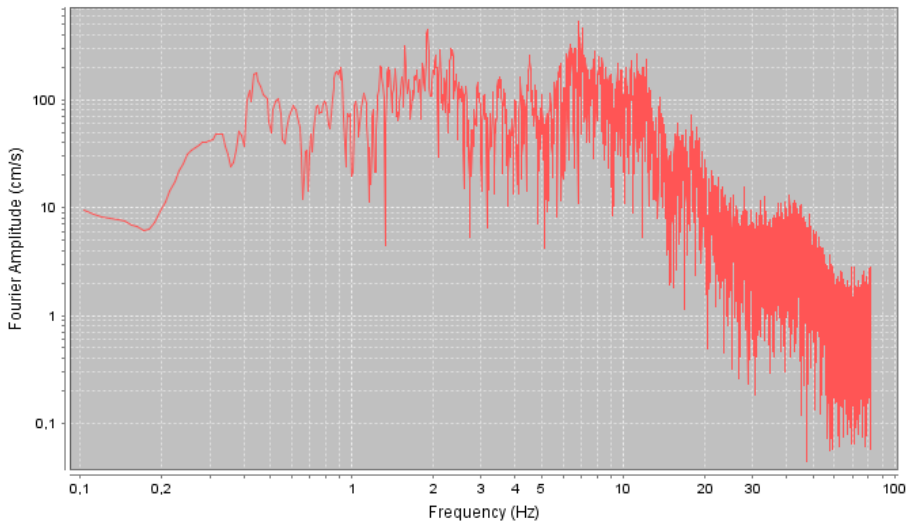

Fourier Amplitude Spectrum: Northridge - PUL-z3

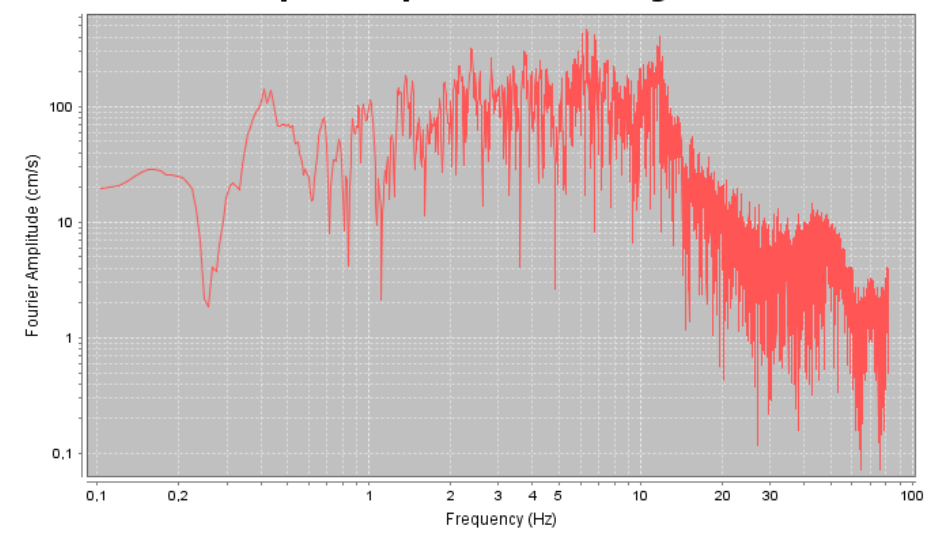